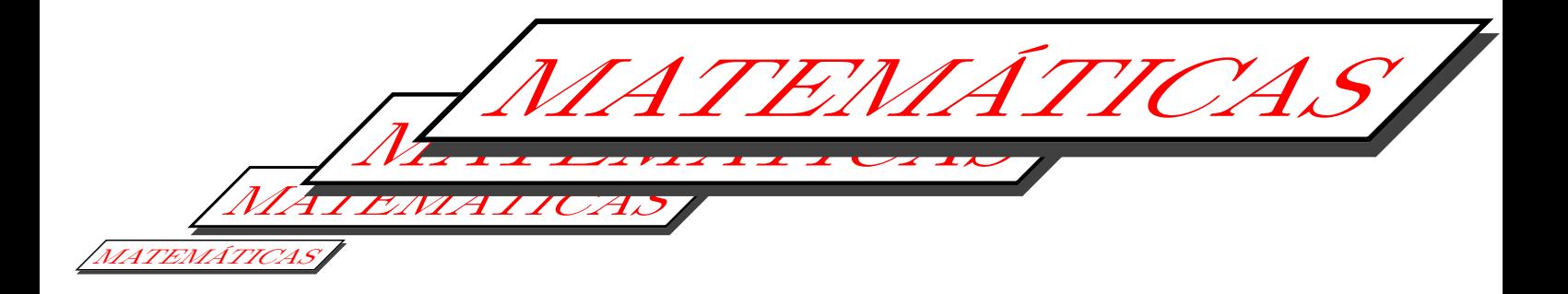

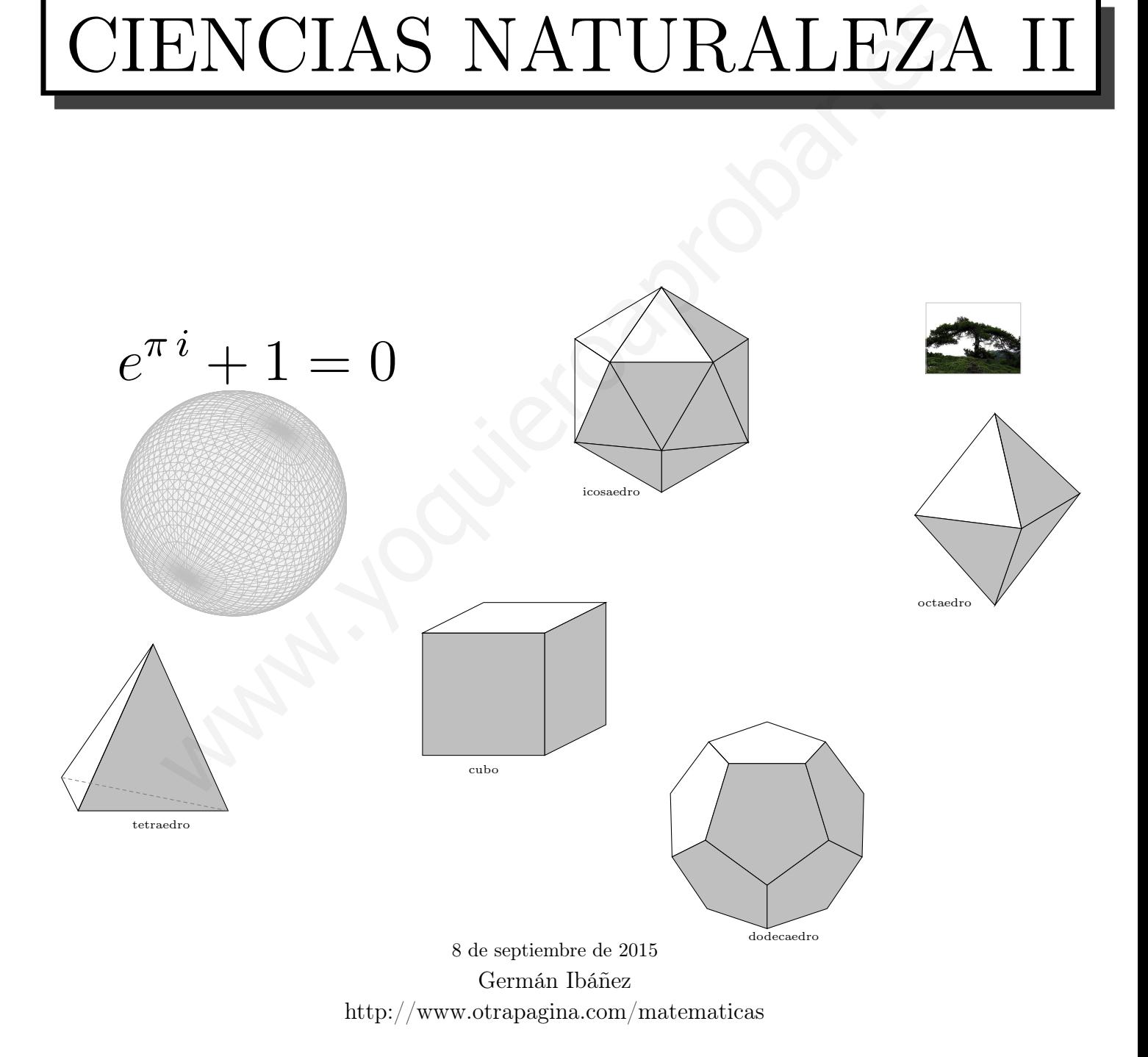

.

# Índice general

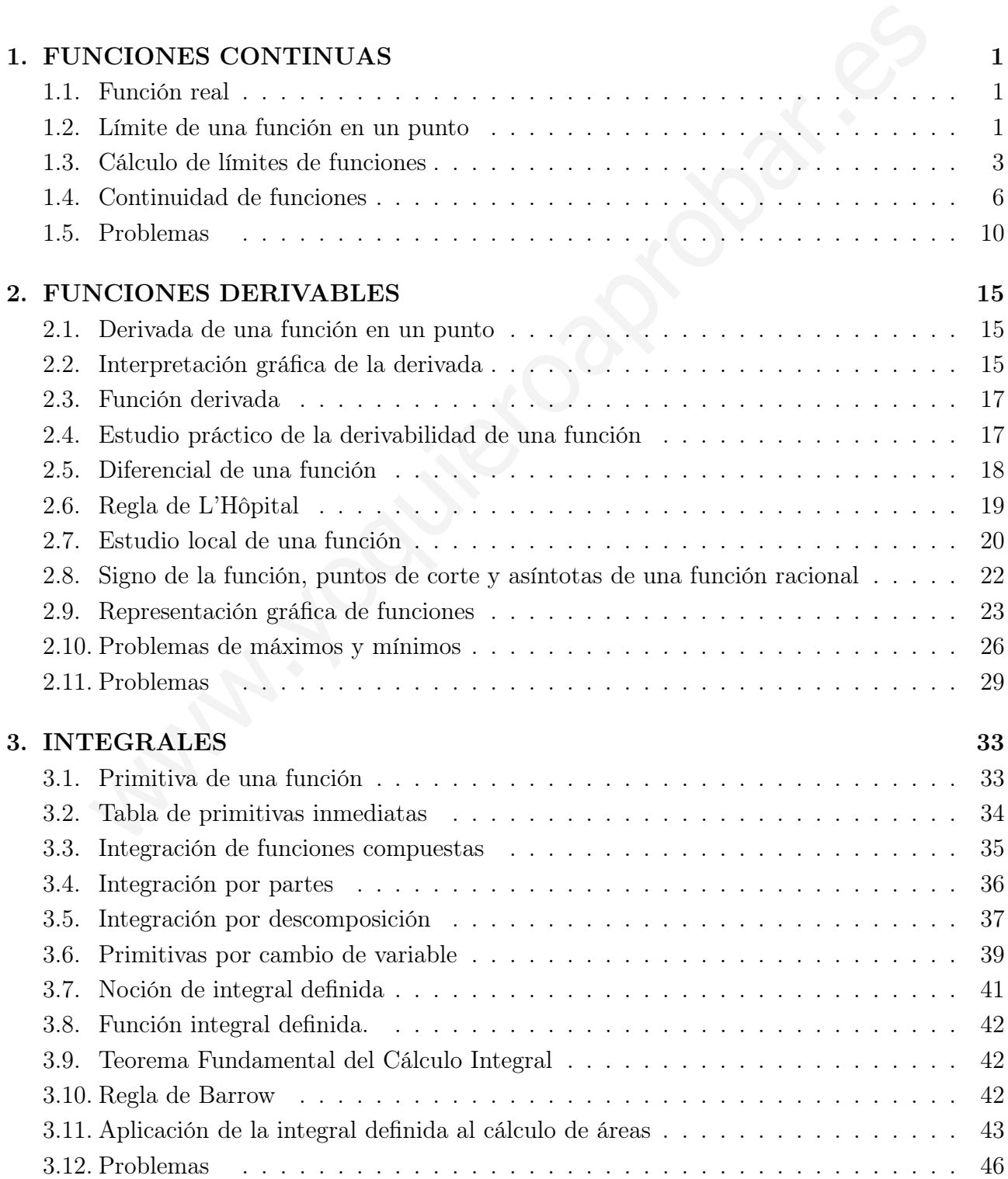

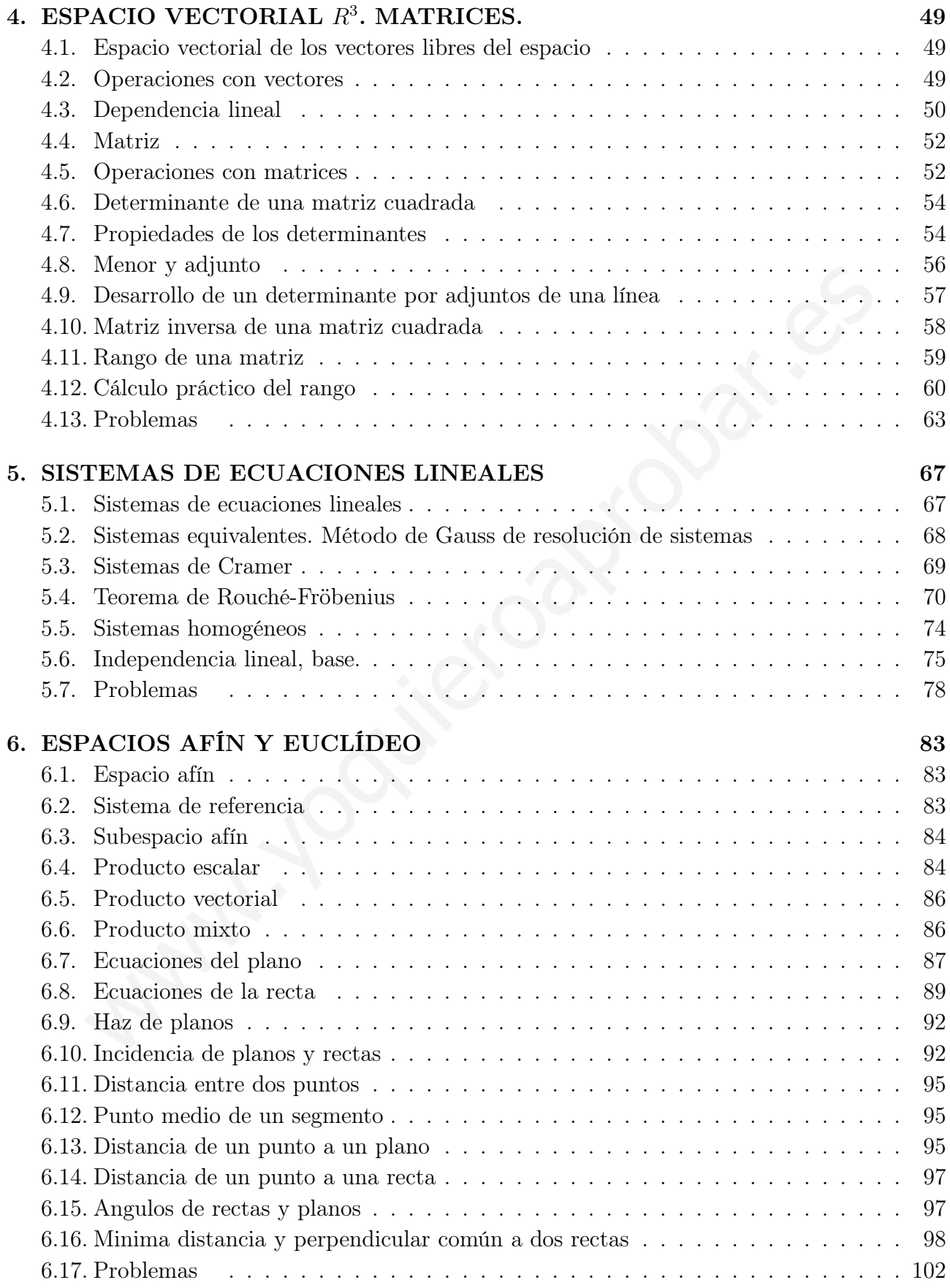

## Tema 1

# FUNCIONES CONTINUAS

## 1.1. Función real

Función real de variable real es una aplicación que transforma números reales en números reales.

Al conjunto original (valores de  $x$ ), se le llama campo de existencia o dominio (si no se especifica es el mayor posible, los valores de x para los que la función tiene sentido).

Ser aplicación exige que todo elemento tenga una imagen y sólo una.

Se suelen representar por  $y = f(x)$ .

Ejemplos Decir cuales son los dominios de las funciones:

- $f: [-1, 3] \longrightarrow R/$   $f(x) = 5x^2+3$ ; tiene por dominio  $[-1, 3]$
- $f(x) = \tan x$ ; tiene por dominio R menos los puntos en que se va a infinito es decir los de la forma  $x =$  $K\pi + \pi/2, K \in Z$
- La circunferencia:  $f(x) = \pm \sqrt{4 x^2}$  no es función.

## 1.2. Límite de una función en un punto

Idea de límite de una función en un punto Trata del valor al que se acercan las imágenes cuando la variable independiente se aproxima a un cierto valor  $x_0$ . Lo normal es que las imágenes se acerquen a la imagen de  $x_0$ , pero no siempre es así.

Una función  $y = f(x)$  tiene por límite a L cuando x tiende a  $x_0$  si al acercarse x a  $x_0$ , entonces la y se acerca a L.

Esto se escribe :  $\lim_{x \to x_0} f(x) = L$ 

que se lee: "límite cuando x tiende a  $x_0$  de  $f(x)$  es igual a L.

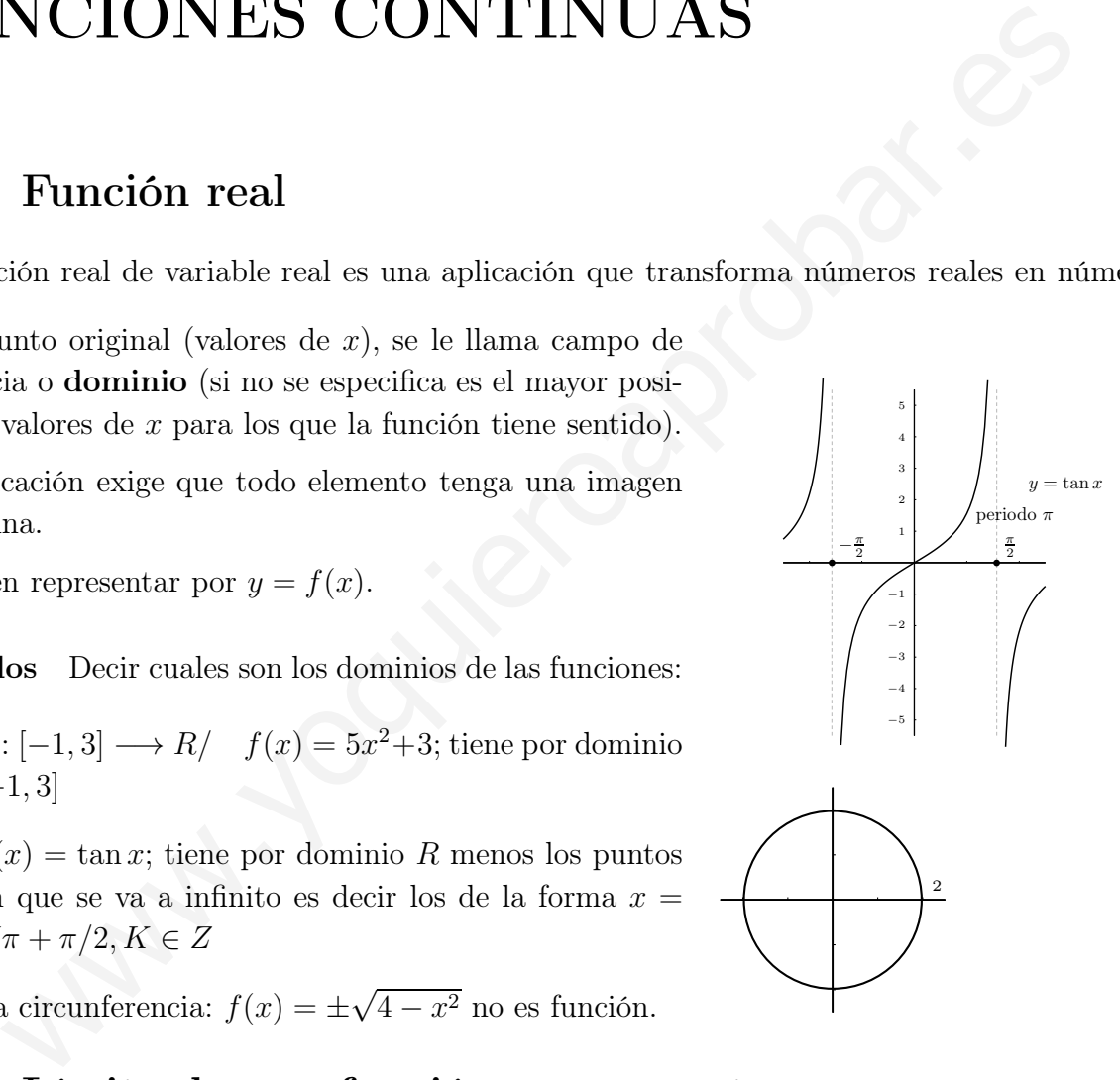

Ejemplos Estudiar los límites siguientes

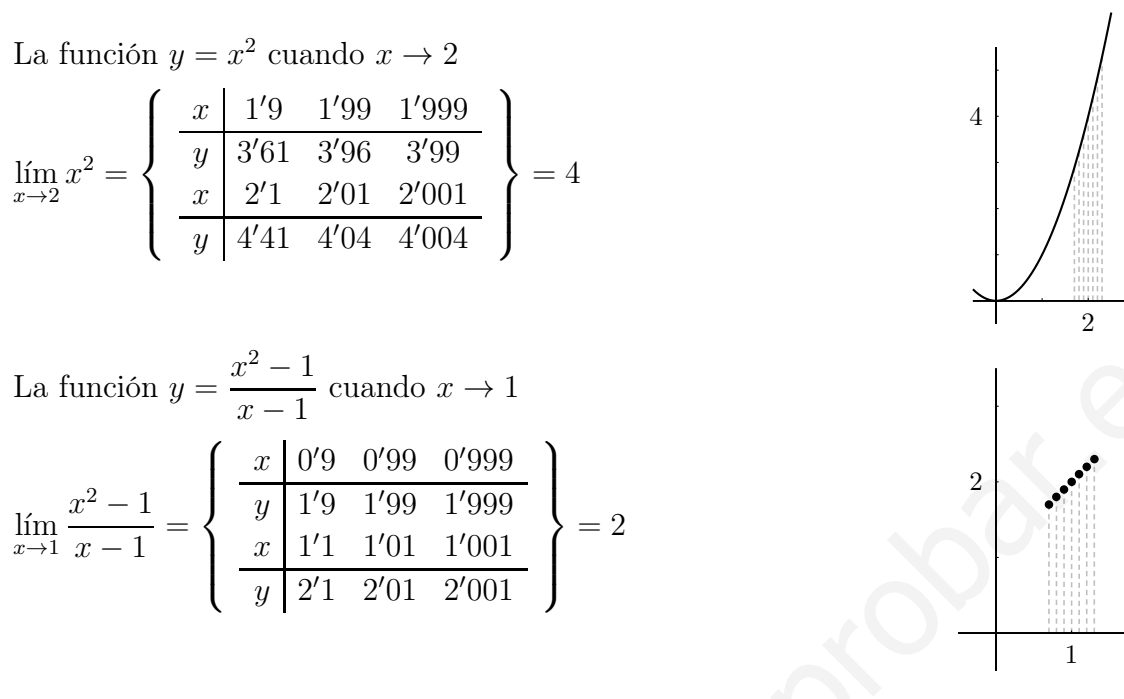

"Límite infinito" Las imágenes se alejan a infinito, no hay límite la función se va a infinito:

(nota: asíntota es una recta a la cual se acerca la función en el infinito).

Una función  $y = f(x)$  tiende a infinito cuando x tiende a  $x_0$  si al acercarse x a  $x_0$ , la y se hace enormemente grande, hay asíntota vertical.

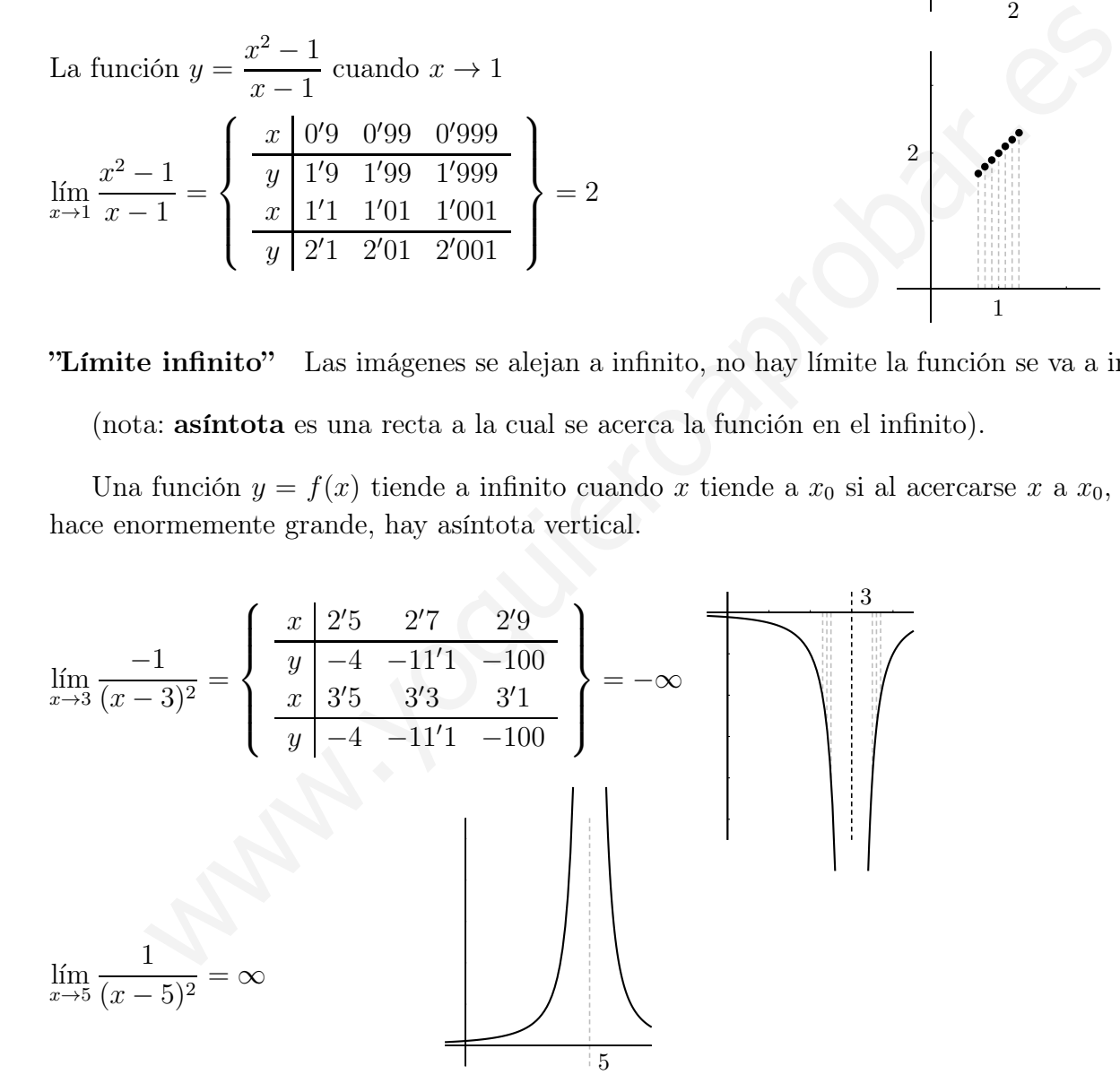

Límite cuando  $x$  tiende a infinito:

$$
\lim_{x \to \infty} \frac{2x - 3}{x + 2} = 2;
$$

si es un número hay asíntota horizontal; Análogamente: límite cuando x tiende a  $-\infty$ 

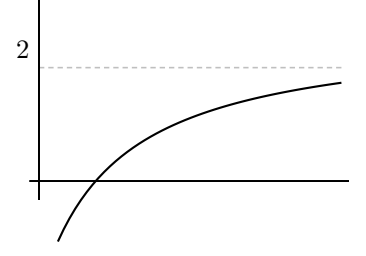

Si nos acercamos con valores mayores que  $x_0$  se llama límite lateral por la derecha y se escribe: lím  $f(x)$ .

 $x_0$  ←

 $x \rightarrow x_0^+$ 

Para la izquierda es lím  $f(x)$ 

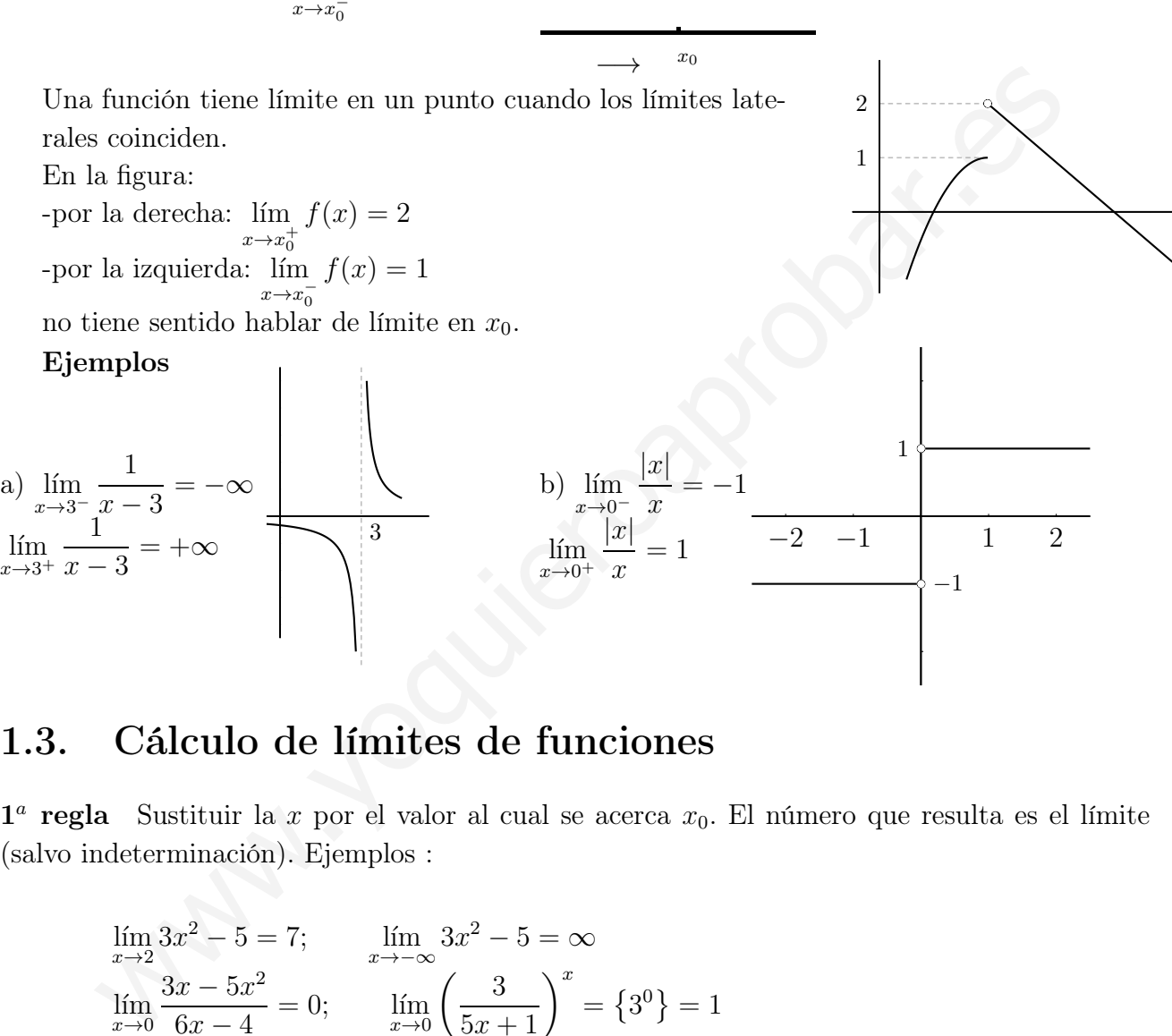

## 1.3. Cálculo de límites de funciones

 $1^a$  regla Sustituir la x por el valor al cual se acerca  $x_0$ . El número que resulta es el límite (salvo indeterminación). Ejemplos :

$$
\lim_{x \to 2} 3x^2 - 5 = 7; \qquad \lim_{x \to -\infty} 3x^2 - 5 = \infty
$$
\n
$$
\lim_{x \to 0} \frac{3x - 5x^2}{6x - 4} = 0; \qquad \lim_{x \to 0} \left(\frac{3}{5x + 1}\right)^x = \left\{3^0\right\} = 1
$$

#### 2 a regla: Límite de un polinomio partido por otro polinomio

- 1. Cuando x tiende a infinito: Este límite se calcula a partir de las mayores potencias que dan el orden del infinito.
	- a) Cuando el grado del numerador es menor que el del denominador el denominador es más potente, el límite es 0.

$$
\lim_{x \to \infty} \frac{3x - 5}{x^2 + 1} = \text{dividiendo por } x = \lim_{x \to \infty} \frac{3 - \frac{5}{x}}{x + \frac{1}{x}} = 0
$$

b) Cuando el grado del numerador es igual que el del denominador son igualmente potentes, el límite es el cociente de los coeficientes de mayor grado.

$$
\lim_{x \to \infty} \frac{3x^2 - 5}{7x^2 + x} = \text{dividiendo por } x^2 = \lim_{x \to \infty} \frac{3 - \frac{5}{x^2}}{7 + \frac{1}{x}} = \frac{3}{7}
$$

c) Cuando el grado del numerador es mayor que el del denominador el numerador es más potente, el límite es ±∞. En este caso el signo del infinito se deduce del signo de los coeficientes de mayor grado del numerador y del denominador.

$$
\lim_{x \to \infty} \frac{x^2 + 1}{3x - 5} = \text{dividiendo por x} = \lim_{x \to \infty} \frac{x + \frac{1}{x}}{3 - \frac{5}{x}} = \infty
$$

d) También sirve para cocientes con raíces:

$$
\lim_{x \to \infty} \frac{2x + \sqrt{3x^5 - 6x}}{2x^2 - 4x^3} = \frac{\infty}{-\infty} = 0
$$

Nota : Para hallar el grado de una raíz se divide el mayor grado por el índice.

2. Cuando  $x$  tiende a menos infinito es igual que cuando  $x$  tiende a infinito. Sólo hay que preocuparse del signo cuando el límite resulta infinito.

Ejemplo: 
$$
\lim_{x \to -\infty} \frac{x^2 - 3x + 2}{8x - 1} = -\infty
$$

3. Cuando x tiende a 0 el límite se calcula sacando factor común y simplificando.

Ejemplo: 
$$
\lim_{x \to 0} \frac{3x^2 - 5x}{3x + 10x^3} = \left\{ \frac{0}{0} \right\} = \lim_{x \to 0} \frac{x(3x - 5)}{x(3 + 10x^2)} = \frac{3x - 5}{3 + 10x^2} = -\frac{5}{3}
$$

Ejemplo: Si sale infinito, para saber el signo, en este caso hay que hallar los límites laterales.

$$
\lim_{x \to \infty} \frac{3x-5}{3x-5} = \text{divdenedo por x} = \lim_{x \to \infty} \frac{3-\frac{5}{2}}{3-\frac{5}{x}} = \infty
$$
  
\n*d*) También sirve para cocientes con raíces:  
\n
$$
\lim_{x \to \infty} \frac{2x + \sqrt{3x^5 - 6x}}{2x^2 - 4x^3} = \frac{\infty}{-\infty} = 0
$$
  
\nNota : Para hallar el grado de una raíz se divide el mayor grado por el índice  
\nCuando *x* tiende a menos infinito es igual que cuando *x* tiende a infinito. Sólo h  
\nprecouparse del signo cuando el límite resulta infinito.  
\nEjemplo: 
$$
\lim_{x \to -\infty} \frac{x^2 - 3x + 2}{8x - 1} = -\infty
$$
  
\nCuando *x* tiende a 0 el límite se calcula sacando factor común y simplificando.  
\nEjemplo: 
$$
\lim_{x \to 0} \frac{3x^2 - 5x}{3x + 10x^3} = \left\{ \frac{0}{0} \right\} = \lim_{x \to 0} \frac{x(3x - 5)}{x(3 + 10x^2)} = \frac{3x - 5}{3 + 10x^2} = -\frac{5}{3}
$$
  
\nEjemplo: Si sale infinito, para saber el signo, en este caso hay que hallar los laterales.  
\n
$$
\lim_{x \to 0} \frac{3x^2 - 5}{3x + 10x^3} = \left\{ \frac{-5}{0} \right\} = \pm \infty
$$
  
\n
$$
\lim_{x \to 0} \frac{3x^2 - 5}{3x + 10x^3} = \left\{ \frac{-5}{-0} \right\} = \infty; \qquad \lim_{x \to 0^+} \frac{3x^2 - 5}{3x + 10x^3} = \left\{ \frac{-5}{0} \right\} = -\infty
$$
  
\nCuando *x* tiende a *a*, siendo *a* un número distinto de 0:  
\nEjemplos: 
$$
\lim_{x \to 2} \frac{x^2 - 3x + 2}{x + 4} = \left\{ \frac{0}{6} \right\} = 0; \quad \lim_{x \to 0} \frac{3x
$$

4. Cuando x tiende a a, siendo a un número distinto de 0:

Ejemplos: 
$$
\lim_{x \to 2} \frac{x^2 - 3x + 2}{x + 4} = \left\{ \frac{0}{6} \right\} = 0; \quad \lim_{x \to 2} \frac{3x + 5}{x^2 - 4} = \left\{ \frac{11}{0} \right\} = \pm \infty
$$

Para saber el signo del infinito del último ejemplo hay que hacer los límites laterales.

Cuando resulte indeterminación lo resolveremos por L'Hôpital cuando demos derivadas. De momento se puede hallar descomponiendo en factores y simplificando.

**3**<sup>*a*</sup> regla: Indeterminación "  $\infty - \infty$  " Si hay raíces se multiplica y se divide por el conjugado.

Ejemplo: 
$$
\lim_{x \to \infty} \left( \sqrt{2x^2 - 3x + 1} - \sqrt{2x^2 + 5x} \right) = \infty - \infty =
$$
  
\n $= \lim_{x \to \infty} \frac{\left( \sqrt{2x^2 - 3x + 1} - \sqrt{2x^2 + 5x} \right) \left( \sqrt{2x^2 - 3x + 1} + \sqrt{2x^2 + 5x} \right)}{\sqrt{2x^2 - 3x + 1} + \sqrt{2x^2 + 5x}} = \text{rencia es diferen--}$   
\ncia de cuadrados

$$
= \lim_{x \to \infty} \frac{\left(\sqrt{2x^2 - 3x + 1}\right)^2 - \left(\sqrt{2x^2 + 5x}\right)^2}{\sqrt{2x^2 - 3x + 1} + \sqrt{2x^2 + 5x}} = \lim_{x \to \infty} \frac{2x^2 - 3x + 1 - 2x^2 - 5x}{\sqrt{2x^2 - 3x + 1} + \sqrt{2x^2 + 5x}} =
$$
\n
$$
= \lim_{x \to \infty} \frac{-8x + 1}{\sqrt{2x^2 - 3x + 1} + \sqrt{2x^2 + 5x}} = \frac{-\infty}{\infty} = \frac{-8}{\sqrt{2} + \sqrt{2}} = \frac{-8}{2\sqrt{2}} = \frac{-4}{\sqrt{2}}
$$

4 a regla:Indeterminación " 1 Esta indeterminación se resuelve mediante la fórmula :

$$
\lim_{x \to \infty} \dots = 1^{\infty} = e^{x \to \infty} \quad \text{(exponente } \times \text{(base -1))}
$$

**Ejemplo** 
$$
\lim_{x \to \infty} \left( \frac{2x^2 + 3x}{2x^2 - 6} \right)^{\frac{x^2}{1+x}} = 1^{\infty} = e^{x \to \infty} \frac{x^2}{1+x} \cdot \left( \frac{2x^2 + 3x}{2x^2 - 6} - 1 \right) = e^{\lim_{x \to \infty} \frac{3x^3 \cdots}{2x^3 \cdots}} = e^{\frac{3}{2}}
$$

Recordemos que el límite de la suma, resta, producto o cociente(si no se anula el denominador), es la suma, resta, producto o cociente de los límites.

**Ejemplo** 
$$
\lim_{x \to \infty} \left( \frac{2x^2 + 3x}{2x^2 - 6} \right)^{\frac{x^2}{1+x}} = 1^{\infty} = e^{\frac{\lim}{x \to \infty}} \frac{x^2}{1+x} \cdot \left( \frac{2x^2 + 3x}{2x^2 - 6} - 1 \right) = \lim_{x \to \infty} \frac{3x^3 \cdots}{2x^3 \cdots} = e^{\frac{3}{2}}
$$
\nRecordemos que el límite de la suma, resta, producto o cociente(si no se anula el denon  
\nnador), es la suma, resta, producto o cociente de los límites.

\n**Ejemplo** 
$$
\lim_{x \to +\infty} x \left( \sqrt{\frac{x+1}{x-1}} - 1 \right) = \{ \infty \cdot (1-1) = \infty \cdot 0 \}
$$
\nMultiplicamos por el conjugado:

\n
$$
\lim_{x \to +\infty} \frac{x \left( \sqrt{\frac{x+1}{x-1}} - 1 \right) \left( \sqrt{\frac{x+1}{x-1}} + 1 \right)}{\left( \sqrt{\frac{x+1}{x-1}} + 1 \right)} = \lim_{x \to +\infty} \frac{x \left( \frac{x+1}{x-1} - 1 \right)}{\sqrt{\frac{x+1}{x-1}} + 1} = \lim_{x \to +\infty} \frac{x \cdot \frac{2}{x-1}}{\sqrt{\frac{x+1}{x-1}} + 1} = \lim_{x \to +\infty} \frac{\frac{2}{\sqrt{x+1}}}{\sqrt{\frac{x+1}{x-1}} + 1} = \frac{2x}{\text{Denode el numerador y el}}
$$
\nDefinition de límite de una función en um punto Sea la función *f* definida en intervalo que contiene a *x*<sub>0</sub>, pudiendo no existir *f*(*x*<sub>0</sub>), entonces:

\nlim  $f(x) = L$  si *y* solo si  $\forall \epsilon > 0$ ,  $\exists \delta > 0 / \text{ si } x$  verifica  $0 < |x - x_0| < \delta$  entonces  $|f(x) - L| <$  Es decir cuando *x* se acerca a *x*<sub>0</sub> entonces

\n $f(x)$  enorec

Definición de límite de una función en un punto Sea la función f definida en un intervalo que contiene a  $x_0$ , pudiendo no existir  $f(x_0)$ , entonces:

lím $f(x) = L$  si y solo si  $\forall \epsilon > 0$ , ∃ $\delta > 0/$  si x verifica  $0 < |x - x_0| < \delta$  entonces  $|f(x) - L| < \epsilon$  $x \rightarrow x_0$ <sup>v</sup><br>Es decir cuando x se acerca a  $x_0$  entonces  $f(x)$  se acerca a L. O lo que es lo mismo dado un entorno de L, existe un entorno de  $x_0$  de manera que si tomamos un elemento x de este último, su imagen  $f(x)$  está en el entorno de L.  $f(x)$ <sub>r</sub>  $L + \epsilon$ 

Observemos que la condición  $0 < |x-x_0| < \delta$ expresa que  $x$  dista de  $x_0$  menos de  $\delta$  pero no llega a ser igual a  $x_0$ .

Ejemplo Ver qué límites de los siguientes existen:

$$
\lim_{x \to 0} \text{sen} \frac{1}{x} \qquad \qquad \lim_{x \to 0} \frac{\text{sen} \frac{1}{x}}{x}
$$

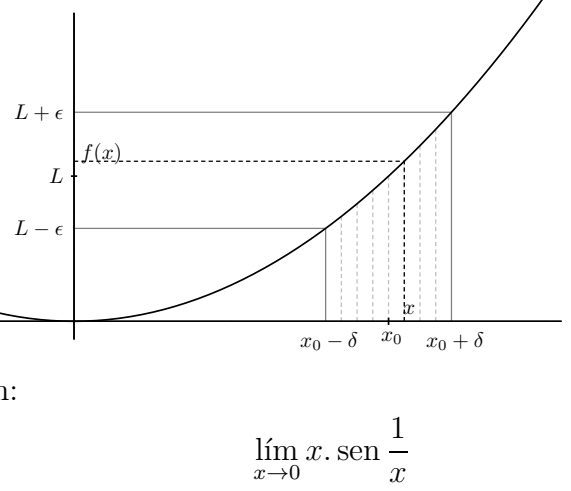

 $\boldsymbol{x}$ 

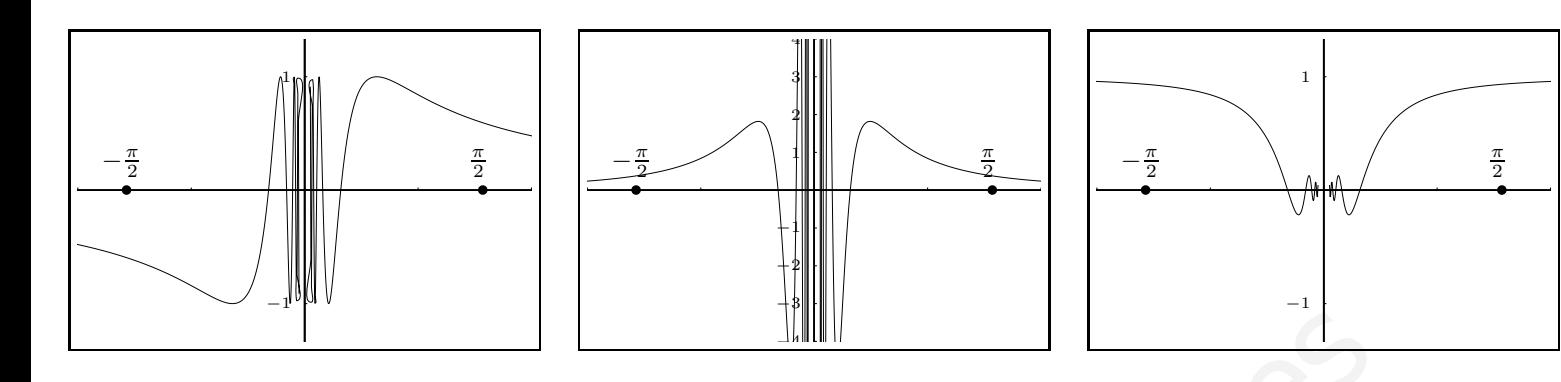

## 1.4. Continuidad de funciones

Una función es continua cuando su gráfica es continua, no da saltos.

Definición de función continua en un punto Una función  $f(x)$  es continua en un punto (no aislado)  $x_0$ , cuando el límite de la función en  $x_0$  es igual al valor de la función en  $x_0$ ; es decir:

Una función  $f(x)$  es continua en un punto  $x_0$  cuando los límites laterales son iguales a  $f(x_0)$ 

$$
\lim_{x \to x_0^+} f(x) = \frac{1}{2}
$$
  

$$
\lim_{x \to x_0^-} f(x) = \frac{1}{2}
$$

Ejemplos Se describe que ocurre en el punto:

 $y = x^2$  es continua siempre.  $y =$ 1  $\frac{x-3}{x-2}$ es discontinua en  $x = 3$  con salto infinito. 3 La función presenta una discontinuidad de salto finito 1 2 bc **Continuidad de funciones**<br>
función es continua cuando su gráfica es continua, no da saltos.<br> **Estima de función continua en un punto** Una función  $f(x)$  es continua en un<br>
ado)  $x_0$ , cuando el límite de la función en  $x_$ 

Función continua Una función se dice que es continua en un conjunto cuando es continua en todos los puntos de ese conjunto.

La suma y resta, el producto, el cociente (para puntos que no anulen al denominador) y la composición de funciones continuas es continua.

Las funciones polinómicas son continuas en cualquier punto, en consecuencia las funciones racionales son continuas excepto en puntos que anulen al denominador.

:

Ejemplos Estudiar la continuidad de las siguientes funciones:

 $x + 1$ 

1.  $f(x) = \frac{x^2 - 1}{x^2 - 1}$  $x + 1$ 

 $x \rightarrow -1^+$ 

Como es una función racional es continua siempre salvo donde se anule el denominador que es en  $x = -1$  donde vamos a estudiarla: l´ım  $f(x) = \lim$  $x^2 - 1$ =  $\int 0$  $\mathcal{L}$  $=$   $\lim_{x \to -1}$  $(x-1)(x+1)$ =

 $\theta$ 

 $x + 1$ 

 $(simplificationed\quad; = \lim$  $\lim_{x \to -1^+} (x - 1) = -2$ de la misma forma por la izquierda:

 $x \rightarrow -1^+$ 

$$
\lim_{x \to -1^{-}} f(x) = \lim_{x \to -1^{-}} \frac{x^2 - 1}{x + 1} = -2
$$
  
No existe  $f(-1)$ .

Hay discontinuidad evitable en  $x = -1$ 

(se llama así porque se puede hacer continua la función sin más que definir  $f(-1) = -2$ .

2. 
$$
f(x) = \frac{|x-2|}{x-2}
$$

Como es una función resultante de operaciones entre funciones continuas es continua siempre salvo donde se anule el denominador que es en  $x = 2$  donde vamos a estudiarla: la misma forma por la izquierda:<br>  $\lim_{x \to -1} f(x) = \lim_{x \to -1} \frac{x^2 - 1}{x + 1} = -2$ <br>
o exist  $f(-1)$ .<br>
so vaste  $f(-1)$ .<br>
ay discontinuidal evitable en  $x = -1$ <br>
el llama así porque se puede hacer continua la función sin más que<br>
sin

Primero escribimos la función a trozos:

$$
f(x) = \begin{cases} \frac{x-2}{x-2} = 1 & si x > 2\\ \text{no existe} & si x = 2\\ \frac{-(x-2)}{x-2} = -1 & si x < 2 \end{cases}
$$

 $\lim_{x \to 2^+} f(x) = 1$ lím<sub>x→2</sub>−  $f(x) = -1$ en  $x = 2$  hay discontinuidad inevitable de salto finito.

3. 
$$
y = \begin{cases} x^2 - 7x & \text{si } x \le -1 \\ 3 - 5x & \text{si } -1 < x \le 3 \\ \frac{1}{x - 5} & \text{si } x > 3 \end{cases}
$$

Es continua siempre salvo quizá donde se parte el dominio o se anula el denominador que es en  $x = -1, x = 3, x = 5$  donde vamos a estudiarla:

 $\mathbb{E} \ln x = -1$ l´ım  $x \rightarrow -1^$  $f(x) = \lim$  $x \rightarrow -1^ (x^2 - 7x) = 8$ l´ım  $x \rightarrow -1^+$  $f(x) = \lim$  $\lim_{x \to -1^+} (3 - 5x) = 8$  $f(-1) = (-1)^2 - 7(-1) = 8$ , luego sí es continua en  $x = -1$  $\blacksquare$  En  $x = 3$ l´ım  $x \rightarrow 3^$  $f(x) = \lim$  $\lim_{x \to 3^-} (3 - 5x) = -12$ l´ım  $x \rightarrow 3^+$  $f(x) = \lim$  $x \rightarrow 3^+$ 1  $x - 5$ = 1  $3 - 5$ = 1  $\frac{-2}{1}$ Luego en  $x = 3$  hay discontinuidad de salto finito.

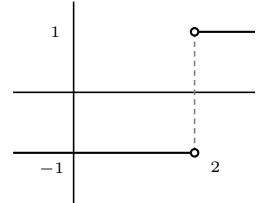

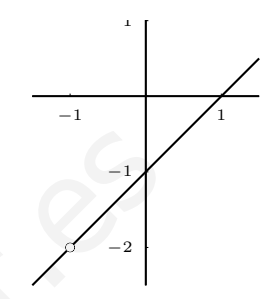

 $\blacksquare$  En  $x = 5$ 

$$
\lim_{x \to 5^{-}} f(x) = \lim_{x \to 5^{-}} \frac{1}{x - 5} = -\infty
$$
  

$$
\lim_{x \to 5^{+}} f(x) = \lim_{x \to 5^{+}} \frac{1}{x - 5} = +\infty
$$
  
Luego en  $x = 5$  hay discontinuidad de salto infinito.

4. 
$$
f(x) = \frac{2x - 6}{x^2 - 3x}
$$

Como es una función racional es continua siempre salvo donde se anule el denominador que es en $x=0, x=3$ donde vamos a estudiarla:

En 
$$
x = 0
$$
  
\n
$$
\lim_{x \to 0^+} f(x) = \lim_{x \to 0^+} \frac{2x - 6}{x^2 - 3x} = +\infty
$$
\n
$$
\lim_{x \to 0^-} f(x) = \lim_{x \to 0^-} \frac{2x - 6}{x^2 - 3x} = -\infty
$$
\nen  $x = 0$  hay discontinuidad de salto infinito.

En  $x = 3$ l´ım  $x \rightarrow 3^+$  $f(x) = \lim$  $x \rightarrow 3^+$  $2x - 6$  $\frac{2x}{x^2 - 3x} = \lim_{x \to 3^-}$  $x \rightarrow 3^+$ 2  $\overline{x}$ = 2 3 De la misma forma: lím  $x \rightarrow 3^$  $f(x) = \lim$ x→3<sup>−</sup>  $2x - 6$  $x^2-3x$ = 2 3 Por otro lado  $f(3)$  no existe. en  $x = 3$  hay discontinuidad evitable.

5. Hallar a y b para que la siguiente función sea continua:

Como es una función racional es continua siempre salvo donde se anule el denom  
\nque es en 
$$
x = 0, x = 3
$$
 donde vamos a estudiarla:  
\nEn  $x = 0$   
\n $\lim_{x\to 0^+} f(x) = \lim_{x\to 0^+} \frac{2x-6}{x^2-3x} = +\infty$   
\n $\lim_{x\to 0^-} f(x) = \lim_{x\to 0^-} \frac{2x-6}{x^2-3x} = -\infty$   
\nen  $x = 0$  hay discontinuidad de salto infinito.  
\nEn  $x = 3$   
\n $\lim_{x\to 3^+} f(x) = \lim_{x\to 3^+} \frac{2x-6}{x^2-3x} = \lim_{x\to 3^+} \frac{2}{x} = \frac{2}{3}$   
\nDe la misma forma:  $\lim_{x\to 3^-} f(x) = \lim_{x\to 3^-} \frac{2x-6}{x^2-3x} = \frac{2}{3}$   
\nPor otro lado  $f(3)$  no existe.  
\nAllar a y b para que la siguiente función sea continua:  
\n $\lim_{x\to 2} \left\{ \begin{array}{ll} x^2 + a & si & x \leq 0 \\ bx + 6 & si & 0 < x \leq 2 \\ e^{-\frac{1}{x-2}} & si & x > 2 \end{array} \right.$   
\nEn  $x = 2$ :  
\n $\lim_{x\to 2^+} f(x) = \lim_{x\to 2^+} e^{-\frac{1}{x-2}} = \{e^{-\infty} = \frac{1}{e^{\infty}}\} = 0$   
\n $\lim_{x\to 2^-} f(x) = \lim_{x\to 2^+} (bx + 6) = 2b + 6$   
\nluego ha de ser  $2b + 6 = 0; b = -3$  para que sea continua en  $x = 2$   
\nEn  $x = 0$ :  
\n $x = 0$ :

$$
\lim_{x \to 0^+} f(x) = \lim_{x \to 0^+} (-3x + 6) = 6
$$
  

$$
\lim_{x \to 0^-} f(x) = \lim_{x \to 2^-} (x^2 + a) = a
$$

luego ha de ser  $a = 6$  para que sea continua en  $x = 0$ 

6. 
$$
y = \frac{2x^2 + |x|}{x}
$$

Esta función se puede expresar

 $f(x) =$  $\sqrt{ }$  $\int$  $\overline{\mathcal{L}}$  $\frac{2x^2+x}{x} = 2x + 1$  si  $x > 0$ no existe  $si \quad x = 0$  $\frac{2x^2-x}{x} = 2x - 1$  si  $x < 0$ es continua  $\forall x \neq 0$  por ser cociente de funciones continuas, veamos que pasa en

$$
\lim_{x \to 0^+} f(x) = \lim_{x \to 0^+} (2x + 1) = 1
$$
  

$$
\lim_{x \to 0^-} f(x) = \lim_{x \to 0^-} (2x - 1) = -1
$$

en x=0 hay discontinuidad de salto finito.

7.  $f(x) = \begin{cases} x \cdot \sin \frac{1}{x} & \text{si } x \neq 0 \\ 0 & \text{si } x = 0 \end{cases}$  $\begin{pmatrix} x & \cos \theta & x \\ 0 & \sin \theta & x \end{pmatrix}$  es continua  $\forall x \neq 0$  por resultar de operaciones de funciones continuas, veamos que pasa en  $x = 0$ 

$$
f(x) = \begin{cases} x \cdot \text{sen} \frac{1}{x} & \text{si} \quad x \neq 0 \\ 0 & \text{si} \quad x = 0 \end{cases} \text{es continuous } \forall x \neq 0 \text{ por resultar de operaciones de funcontinuas, veamos que pasa en } x = 0\n
$$
\lim_{x \to 0} f(x) = \lim_{x \to 0} x \cdot \text{sen} \frac{1}{x} = \text{al multiplication por algo que tiende a 0 tiene} = 0
$$
\n
$$
\text{luego } \lim_{x \to 0} f(x) = 0 = f(0) \text{ por tanto } f(x) \text{ es continua también en } x = 0
$$
\n
$$
\text{luego } \lim_{x \to 0} f(x) = 0 = f(0) \text{ por tanto } f(x) \text{ es continua también en } x = 0
$$
$$

luego  $\lim_{x\to 0} f(x) = 0 = f(0)$  por tanto  $f(x)$  es continua también en  $x = 0$ 

## 1.5. Problemas

- 1. Hallar las imágenes por  $f(x) = 3x^2 1$ 
	- a) de 5; b) de −1; c) de h ; d) de  $(x_0 + h)$ ; e) de  $\frac{x+5}{7}$ Solución: a) 74, b)2, c)  $3h^2 - 1$ , d)  $3(x_0 + h)^2 - 1$ , e)  $3\left(\frac{x+5}{7}\right)^2 - 1$
- 2. Hallar de quién es imagen por la función  $y = x^2 + 2x - 15$ a)  $y = 0$ ; b)  $y = -11$  c)  $y = -15$

Solución: a<br/>) $3, -5, b) -1 \pm \sqrt{5}, c) 0, -2$ 

3. Hallar la expresión de la función de gráfica

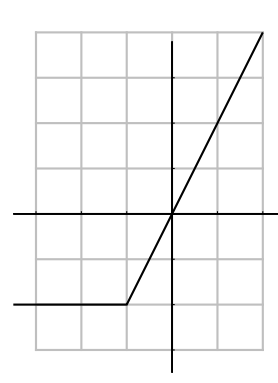

4. Hallar la expresión de la función de gráfica

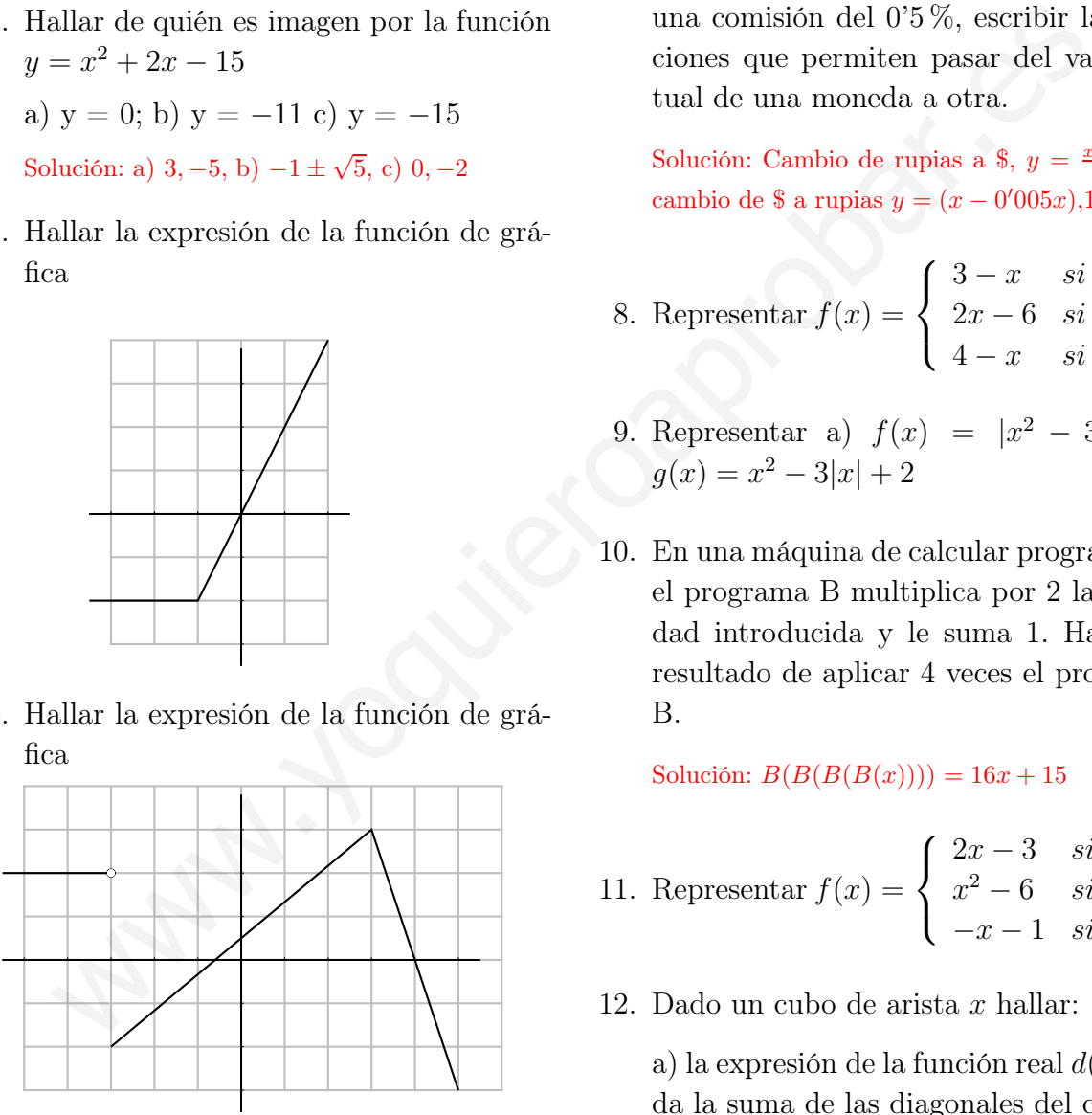

5. Hallar el dominio de a)  $y=\frac{2}{1-x^2}$  $\frac{2}{1-3x^2}$ , b)  $y =$  $\overline{x}$  $\sqrt{4-x^2}$ 

Solución: a)  $R$  excepto  $\pm \sqrt{1/3}$ , b) ] – 2, 2[

6. Se quiere construir un pozo en forma cilíndrica de 2 m de diámetro. Expresar el volumen de agua que cabe en el pozo en función de su profundidad h.

Solución:  $f(x) = \pi.x$ 

7. Sabiendo que el cambio actual del dólar está a 110 rupias y que el banco cobra una comisión del 0'5 %, escribir las funciones que permiten pasar del valor actual de una moneda a otra.

Solución: Cambio de rupias a \$,  $y = \frac{x - 0'005x}{110}$ ; cambio de \$ a rupias  $y = (x - 0'005x), 110$ 

- 8. Representar  $f(x) =$  $\sqrt{ }$  $\frac{1}{2}$  $\mathbf{I}$  $3-x \quad si \quad x \leq 3$  $2x - 6$  si  $3 < x \le 5$  $4-x \quad si \quad 5 < x$
- 9. Representar a)  $f(x) = |x^2 3x|$ , b)  $g(x) = x^2 - 3|x| + 2$
- 10. En una máquina de calcular programable el programa B multiplica por 2 la cantidad introducida y le suma 1. Hallar el resultado de aplicar 4 veces el programa B.

Solución:  $B(B(B(B(x)))) = 16x + 15$ 

- 11. Representar  $f(x) =$  $\sqrt{ }$  $\frac{1}{2}$  $\mathcal{L}$  $2x-3$  si  $x \leq -2$  $x^2 - 6$  si  $-2 < x \le 4$  $-x-1$  si  $x > 4$
- 12. Dado un cubo de arista x hallar:

a) la expresión de la función real  $d(x)$  que da la suma de las diagonales del cubo.

b) hacer la gráfica de la función  $y = d(x)$ 

Solución:  $d(x) = 4\sqrt{3}x$ 

13. Hallar la condición para que una parábola  $y = ax^2 + bx + c$  sea simétrica respecto al eje de ordenadas.

Solución:  $f(x) = f(-x) \forall x \in R, b = 0$ 

14. Se sabe que  $210^0$ F equivalen a  $100^0$ C y que  $0^0$  equivalen a  $32^0$ F. Hallar las funciones lineales que dan la equivalencia de los distintos tipos de grados.

Solución: x <sup>0</sup>C, y <sup>0</sup>F,  $y = ax + b$ ,  $y = \frac{178}{100}x + 32$ 

- 15. Dadas las funciones
	- $f(x) =$  $3x + 2$ 5 ;  $g(x) = 6x^2 - 1$ . Hallar: a)  $f.g : b)$   $f \circ q : c)$   $q[f(x)]$ ; d)  $f^2 - g$ ; e)  $f^2/g$ Solución: a)  $\frac{18x^3+12x^2-3x-2}{5}$ , b)  $\frac{18x^2-1}{5}$ , c)  $\frac{54x^2+72x-1}{25}$ , d)  $\frac{141x^2+12x+29}{25}$ , e)  $\frac{9x^2+12x+4}{150x^2-25}$  $150x^2-25$ W.<br>
	(f, g, b)  $f \circ g$ ; c)  $g[f(x)]$ ;<br>  $f^2 - g$ ; e)  $f^2/g$ <br>
	lucion: a)  $\frac{18x^2 + 12x^2 - 3x - 2}{x^2 - 25}$ ,<br>
	lucion: a)  $\frac{18x^2 + 12x^2 - 3x - 2}{x^2 - 25}$ ,<br>
	d)  $\frac{16x^2 - 1}{x + 60}$ <br>
	d)  $\frac{1}{x + 60}$ <br>
	d)  $\frac{1}{x + 60}$ <br>
	d)  $\frac{1}{x +$
- 16. Dadas las funciones  $f: y = \frac{5 - 3x}{7}$  $x - 7$ ;  $g: y = x^2$ . Hallar:
	- a)  $f \circ g$ ; b) imagen de  $3 + h$  por  $g \circ f$ ; c) inversa de f

Solución: a)  $\frac{5-3x^2}{x^2-7}$  $\frac{5-3x^2}{x^2-7}$ , b)  $\left(\frac{-4-3h}{h-4}\right)$  $\Big)^2$ , c)  $\frac{7x+5}{x+3}$ 

17. Decir si los puntos siguientes:

 $(2, 3), (1, -1), (4, -3), (t, 6t-7);$  pertenecen a la gráfica de la función  $y = 6x - 7$ . Dibujar y escribir su función inversa.

- 18. Representar  $y = |2x + 1|$
- 19. Dadas las funciones  $f: y = \frac{5 - 3x}{7}$  $x - 7$  $\hspace{0.1cm} ; \hspace{0.1cm} g: \hspace{0.1cm} y = \sqrt{x}.$ Hallar:

a)  $f \circ g$ ; b) inversa de f; c) inversa de  $g$  ; d) gráficas de  $g$  y  $g^{-1}$ 

- 20. Representar:  $y = |(x-3)(x+1)|$
- 21. Representar:  $y = (x 2)(5 + |x|)$
- 22. Hallar la función suma de las funciones

$$
f(x) = \begin{cases} x+4 & \text{si } x < 0 \\ 2x & \text{si } 0 \le x \end{cases}
$$

$$
g(x) = \begin{cases} -x+1 & \text{si } x < 2 \\ 3 & \text{si } x \ge 2 \end{cases}
$$

Solution: 
$$
(f+g)(x) = \begin{cases} 5 & si x < 0 \\ x+1 & si 0 \le x < 2 \\ 2x+3 & si 2 \le x \end{cases}
$$

23. Calcular por aproximación:

a) 
$$
\lim_{x \to 5} \frac{-3}{(x-5)^2};
$$
  
b) 
$$
\lim_{x \to 5} \frac{x^2 - 6x + 5}{(x^2 - 25)^2};
$$
  
c) 
$$
\lim_{x \to 5} \frac{7}{x^2 - 25};
$$

d) 
$$
\lim_{x \to 0} \frac{e^x - 1}{\operatorname{sen} x};
$$

24. Calcular:

a) 
$$
\lim_{x \to \infty} \frac{3x^2}{2x^2 + 10}
$$
;  
b)  $\lim_{x \to -\infty} \frac{3x}{3x + 1}$ ;  
c)  $\lim_{x \to -\infty} \frac{70}{3x + 1}$ 

c) 
$$
\lim_{x \to \infty} \frac{10}{x^2}
$$
;

- 25. Dada la función  $\frac{x^2 5x + 6x^3}{2}$  $\frac{x}{3x^2 - 5x - 12x^3}$ . Hallar: a)  $\lim_{x \to \infty} f(x)$ ; b)  $\lim_{x \to -\infty} f(x)$ ; c)  $\lim_{x \to 0^-}$  $x\rightarrow 0^+$  $f(x);$ d) lím  $x\rightarrow 0^$  $f(x)$ Solución: a) −1/2, b) −1/2, c) 1, d) 1
- 26. Siendo  $f : y = x^2 3x$ , hallar: l´ım  $h\rightarrow 0$  $f(2+h) - f(2)$  $\frac{\partial}{\partial h}$  Solución: 1
- 27. Calcular  $\lim \frac{3x^2 + 5x}{1}$  $x + 1$ cuando: a)  $x \to \infty$ ; b)  $x \to -\infty$ ; c)  $x \to 0$ ;
- 28. Calcular  $\lim_{x \to 3x} (x^3 3x + 1000)$  cuando: a)  $x \to \infty$ ; b)  $x \to -\infty$ ; c)  $x \to 0$ ;
- 29. Calcular  $\lim(x^2 2x + 1)$  cuando: a)  $x \to \infty$ ; b)  $x \to -\infty$ ; c)  $x \to 3$ ;
- 30. Calcular lím  $\frac{2x}{2}$  $\frac{2x}{x^2-3}$  cuando: a)  $x \to \infty$ ; b)  $x \to -\infty$ ; c)  $x \to 0$ ;
- 31. Calcular  $\lim_{n \to \infty} \frac{6x^3 12x}{3x^2 16}$  $\frac{3x + 5x^2 + 4x^3}{3x + 5x^2 + 4x^3}$  cuando: a)  $x \to \infty$ ; b)  $x \to -\infty$ ; c)  $x \to 0$ ;

32. Calcular lím  $\frac{28x + 5}{21}$  $21 - 7x$ cuando: a)  $x \to 3$ ; b)  $x \to \infty$ ; c)  $x \to 0$ ;

33. Calculator 
$$
\lim_{x \to 2} \left(5 - \frac{7}{x - 2}\right)
$$
 cuando:  
a)  $x \to \infty$ ; b)  $x \to -\infty$ ; c)  $x \to 2$ ;

- 34. Estudiar la continuidad de las funciones de los problemas 8 y 9:
- 35. Calcular  $\lim(\sqrt{2x^2 5x} \sqrt{2x^2 + 4})$ cuando  $x \to \infty$  $\frac{-5}{}$  $\sqrt{2}$
- 36. Calcular  $\lim_{x\to 0}$  $(x + 2)$  $\left(\frac{x+2}{x^2+x+2}\right)^{\frac{1}{x^2}}$  $e^{-1/2}$

37. Calculator 
$$
\lim_{x \to 1} \frac{\sqrt{x+3} - 2}{x - 1}
$$

- 38. Siendo  $f(x)$  $\sqrt{x}$ calcular l´ım  $h\rightarrow 0$  $f(5+h) - f(5)$ h 7 2 √ 10
- 39. Calcular  $\lim_{x\to 0} (\cos x)^{\frac{1}{x}}$  $e^0=1$
- 40. Estudiar la continuidad de la función:

$$
f(x) = \begin{cases} 2 & \text{si } x < -3 \\ 4 + 2x & \text{si } -3 \le x < 2 \\ 3x^2 - 4 & \text{si } 2 \le x < 3 \\ 4 & \text{si } x \ge 3 \end{cases}
$$

41. Estudiar la continuidad de la función:

$$
f(x) = \begin{cases} 3x + 4 & \text{si } x < 0 \\ 2x & \text{si } 0 \le x \le 2 \\ \frac{3x - 2}{5 - x} & \text{si } 2 < x \end{cases}
$$

42. Estudiar la continuidad de la función:

$$
f(x) = \begin{cases} \frac{-3x^2 + 7x - 2}{x^2 - 4} & \text{si } x < 3\\ \frac{x - 3}{2 - x} & \text{si } x > 3 \end{cases}
$$

43. Hallar a y b para que sea continua la función:

$$
f(x) = \begin{cases} \frac{a}{x^2 + 1} & si \quad x < 0\\ 2x - 7 & si \quad 0 \le x \le 4\\ x^2 + bx + 1 & si \quad x > 4 \end{cases}
$$

Solución:  $a = -7, b = -4$ 

44. Estudiar las asíntotas de:

a) 
$$
y = e^{-x}
$$
  
\nb)  $y = xe^{-x}$   
\nc)  $y = \ln(x - 3)$   
\nd)  $y = \frac{\operatorname{sen} x}{x}$ 

45. Describir los puntos notables de la función de gráfica:

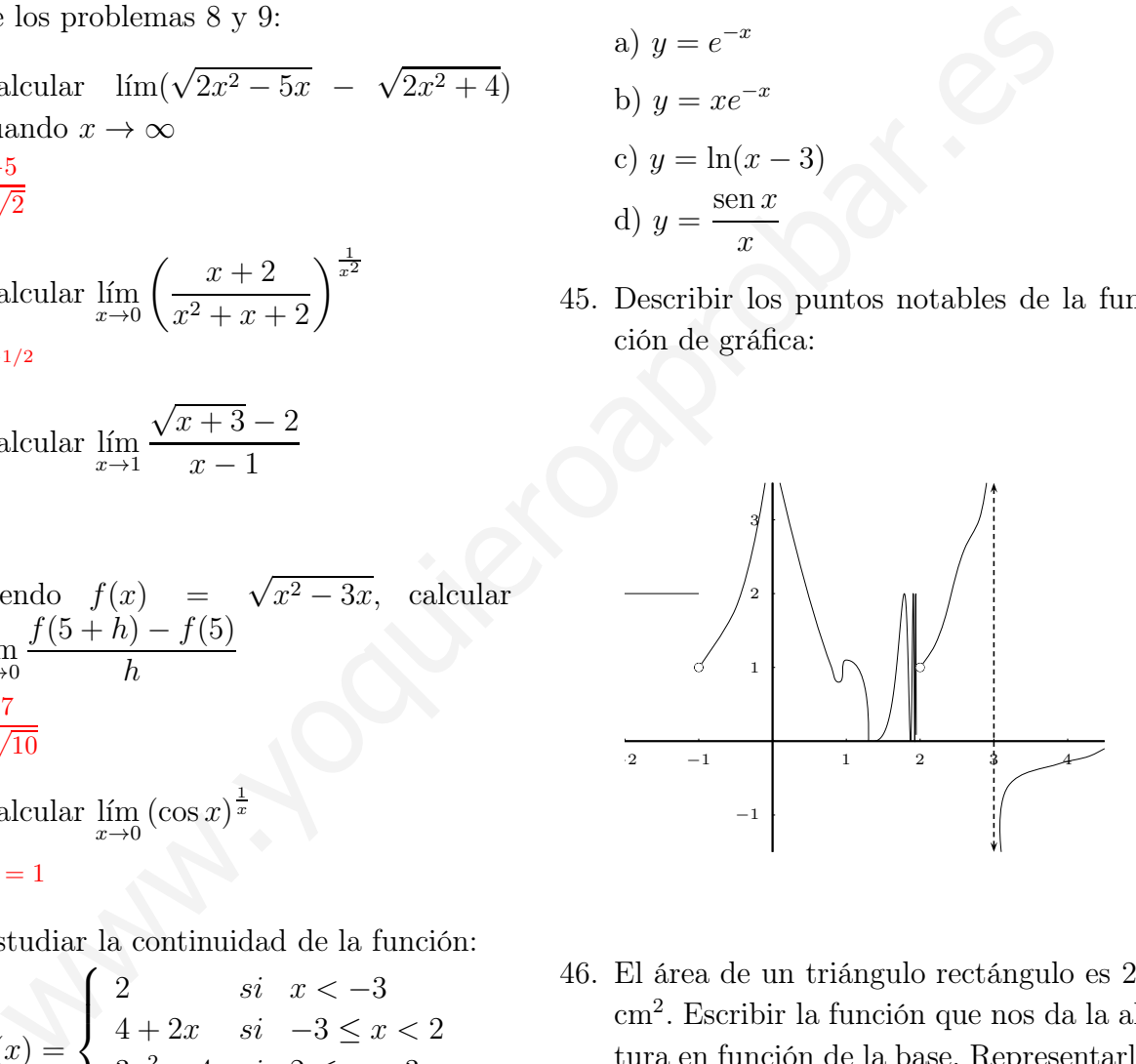

46. El área de un triángulo rectángulo es 20 cm<sup>2</sup> . Escribir la función que nos da la altura en función de la base. Representarla gráficamente. Buscar dos puntos de esta gráfica y dibujar el triángulo en cada caso.

Solución:  $y = 40/x$ 

- 47. Representar gráficamente:  $f(x) =$  $\frac{8-2x}{2}$  $3x + 6$
- 48. Representar gráficamente:  $f(x) = 5 + \frac{2}{3}$  $3x$

49. Dibujar y clasificar los puntos de discontinuidad de

$$
f(x) = \begin{cases} 1 & si x < -1 \\ 3 & si x = -1 \\ 2x + 3 & si -1 < x < 0 \\ 1/(x - 3) & si 0 \le x \le 5 \\ 1/(x - 5) & si x > 5 \end{cases}
$$

50. 
$$
\lim_{x \to \infty} \sqrt{x^2 + 1} - x = 0
$$

51. 
$$
\lim_{x \to 3^{-}} \frac{3x + 1}{8x - 24} = -\infty
$$

52. 
$$
\lim_{x \to \infty} \frac{x}{\sqrt{x^2 + x} + x} = \frac{1}{2}
$$

53. 
$$
\lim_{x \to 1} \frac{\sqrt{x+1} - \sqrt{x-1}}{\sqrt{x+1} + \sqrt{x-1}} = 1
$$

54. 
$$
\lim_{x \to 1} \left( \frac{4x - 1}{2x + 3} \right)^{\frac{x+5}{2}} = \frac{27}{125}
$$
  
55. 
$$
\lim_{x \to -\infty} \frac{x^2 - 4}{x^2 + 3x + 2} = 1
$$

56. 
$$
\lim_{x \to \infty} \frac{\sqrt{9x^2 + 4x - 2} - 3x}{2x - 1} = 0
$$

57. 
$$
\lim_{x \to 0^{+}} \frac{\sqrt{x^{2} + 3}}{5 - 3x} = \frac{\sqrt{3}}{5}
$$
  
\n58. 
$$
\lim_{x \to \infty} \frac{\sqrt{x^{2} + 3x} - x}{3x + 1} = 0
$$
  
\n59. 
$$
\lim_{x \to \infty} \left( \frac{3x^{2} + 1}{3x^{2} - 5x + 4} \right)^{x - 2} = e^{-\frac{5}{3}}
$$
  
\n60. 
$$
\lim_{x \to 0} \frac{\sqrt{x^{2} + 3x} - x}{x} = \infty
$$
  
\n61. 
$$
\lim_{x \to -2^{+}} \frac{x^{2} - 4}{x^{2} + 3x + 2} = 4
$$
  
\n62. 
$$
\lim_{x \to \infty} \frac{\sqrt{x^{2} + 7}}{4 - 3x} = -\frac{1}{3}
$$
  
\n63. 
$$
\lim_{x \to \infty} 1 - \frac{x^{2} - 4}{x^{2} + 3x + 2} = 0
$$
  
\n64. 
$$
\lim_{x \to \infty} \sqrt{x^{2} + 7x - 2} - x + 1 = \frac{9}{2}
$$
  
\n65. 
$$
\lim_{x \to \infty} \left( \frac{5x + 1}{5x + 3} \right)^{x + 1} = e^{-\frac{2}{5}}
$$

66. Asociar a cada una de estas gráficas su expresión matemática (c es una parábola, y d una hipérbola):

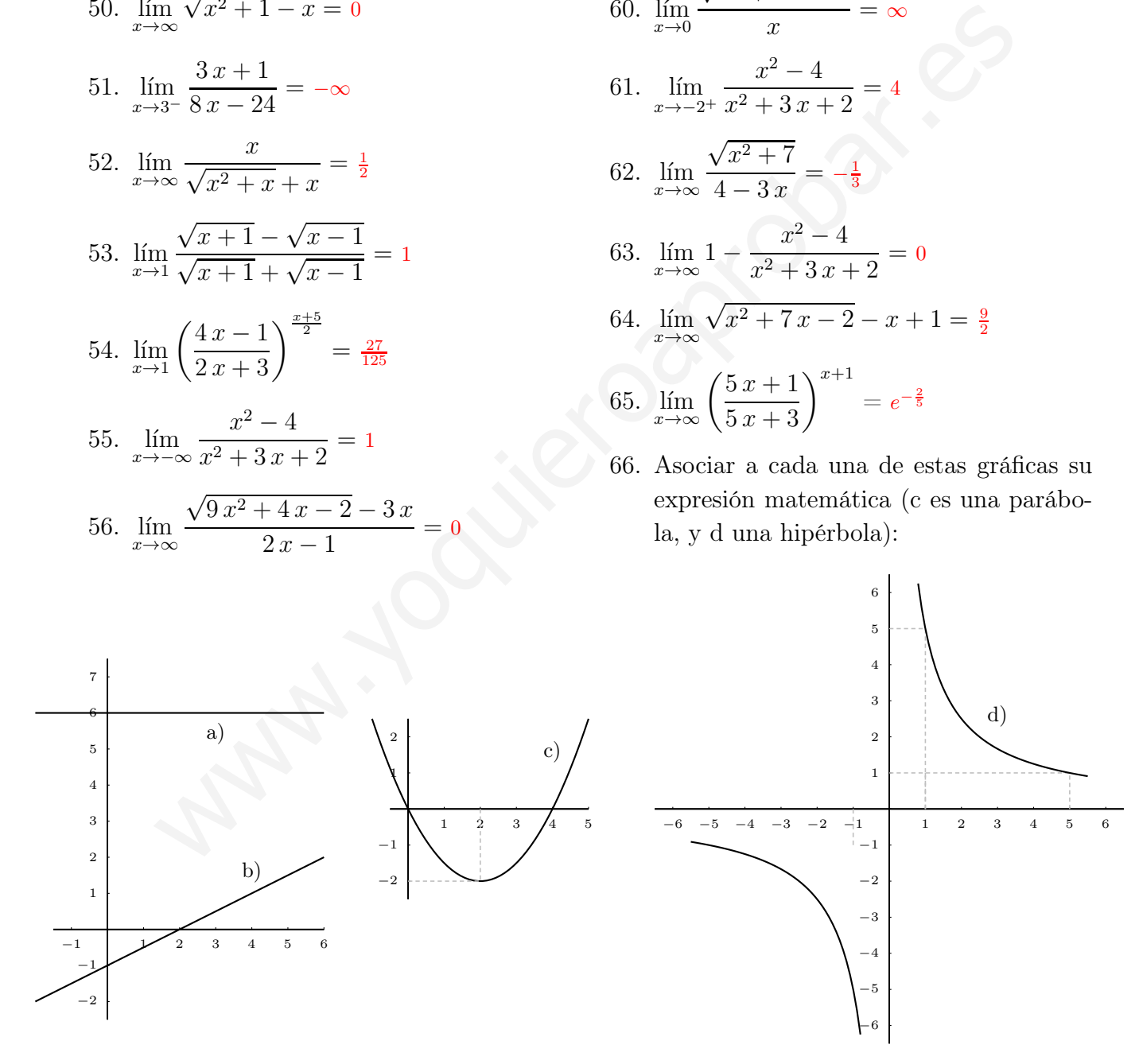

Solución: I)  $y = 6$ , II)  $y = \frac{x-2}{2}$ , III)  $y = x^2/2 - 2x$ , IV)  $y = 5/x$ 

## Tema 2

# FUNCIONES DERIVABLES

## 2.1. Derivada de una función en un punto

Sea una función real  $f(x)$  definida en el dominio D, subconjunto de R. Se define derivada de la función  $f(x)$  en el punto  $x_0 \in D$  como:

$$
f'(x_0) = \lim_{h \to 0} \frac{f(x_0 + h) - f(x_0)}{h}
$$

cuando este límite es un número.

Ejemplos Veamos si las funciones siguientes son derivables en los puntos que se indican

**UNCIONES DERIVABLES**  
\n1. Derivada de una función en un punto  
\nSea una función real 
$$
f(x)
$$
 definida en el dominio  $D$ , subconjunto de  $R$ . Se define de  
\nla función  $f(x)$  en el punto  $x_0 \,\epsilon D$  como:  
\n
$$
f'(x_0) = \lim_{h \to 0} \frac{f(x_0 + h) - f(x_0)}{h}
$$
\nando este límite es un número.  
\n**emplos** Veanos si las funciones siguientes son derivables en los puntos que se indic  
\n1.  $y = x^2 + 3$  en  $x_0 = 5$   
\n $f'(5) = \lim_{h \to 0} \frac{f(5 + h) - f(5)}{h} = \lim_{h \to 0} \frac{(5 + h)^2 + 3 - (5^2 + 3)}{h} = \lim_{h \to 0} \frac{10h}{h} = 10$   
\n2.  $y = |x + 3|$  en  $x_0 = -3$   
\n $f'(-3) = \lim_{h \to 0} \frac{f(-3 + h) - f(-3)}{h} = \lim_{h \to 0} \frac{|-3 + h + 3| - |-3 + 3|}{h} =$   
\n $= \lim_{h \to 0} \frac{|h|}{h} = \begin{vmatrix} \lim_{h \to 0} \frac{h}{h} = 1 & \text{si} & h > 0 \\ \lim_{h \to 0} \frac{-h}{h} = -1 & \text{si} & h < 0 \end{vmatrix}$  luego no existe  $f'(-3)$ .

También se representan la derivada en  $x_0$  por  $\frac{dy}{dx}$  $dx$  $\Bigg|_{x_0}$ 

## 2.2. Interpretación gráfica de la derivada

Llamando a h incremento de x,  $f(x_0 + h) - f(x_0)$  incremento de y, resulta:

$$
\frac{f(x_0 + h) - f(x_0)}{h} = \tan \alpha
$$

cuando  $h \to 0$  la recta secante  $PQ$  tiende a la recta tangente en  $x_0$  y los ángulos  $\alpha$  tienden al ángulo  $\phi$ , se tiene:

$$
f'(x_0) = \lim_{h \to 0} \frac{f(x_0 + h) - f(x_0)}{h} = \lim_{\alpha \to \phi} \tan \alpha = \tan \phi =
$$

Se llama pendiente de una recta a la tangente del ángulo que forma con el eje de las x positivas. Por tanto:

La derivada de una función en un punto es la pendiente de la recta tangente en ese punto.

Por tanto la derivada de una función en un punto dice como crece una función y lo hace midiendo la inclinación de la recta tangente pues la derivada es la pendiente de la recta tangente.

Cuanto mayor es la derivada en valor absoluto más vertical es la gráfica. Según sea positiva o negativa sube o baja.

Recta tangente y normal a una curva Como la ecuación de una recta que pasa por el punto  $(x_0, y_0)$  y tiene de pendiente m es:  $y - y_0 = m(x - x_0)$ , si queremos calcular:

recta tangente a  $f(x)$  en el punto  $x_0$ , será:  $\begin{cases} y_0 = f(x_0) \\ \cdots \end{cases}$  $m = f'(x_0)$ recordemos también que la recta normal será por tanto de pendiente −1

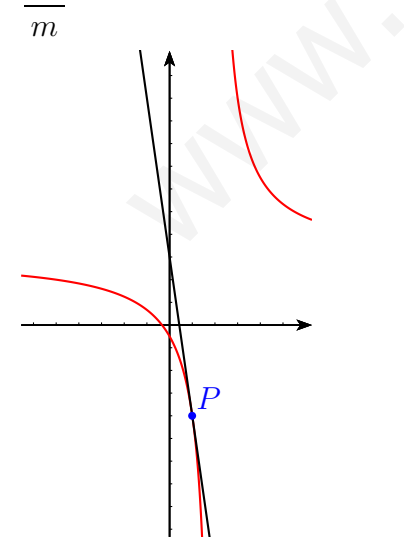

Ejemplo: Hallar la recta tangente y la recta normal a la curva en el punto de abcisa  $x = 1$ .

$$
y = \frac{3x + 1}{x - 2}
$$
  
\n
$$
y_0 = f(1) = -4
$$
  
\n
$$
f'(x) = \frac{3(x - 2) - (3x + 1)}{(x - 2)^2} = \frac{-7}{(x - 2)^2};
$$
  $f'(1) = -7$   
\nLa recta tangente es  $y + 4 = -7(x - 1);$   $y = -7x + 3$   
\n(Recordemos que la perpendicular a una recta de pen-  
\ndiente *m* tiene de pendiente  $\frac{-1}{m}$ ).  
\nLa recta normal es  $y + 4 = \frac{1}{7}(x - 1);$   $y = \frac{1}{7}x - \frac{29}{7}$ 

**Relación entre derivabilidad y continuidad** Si una función es derivable en  $x_0$  necesariamente es continua en  $x_0$ .

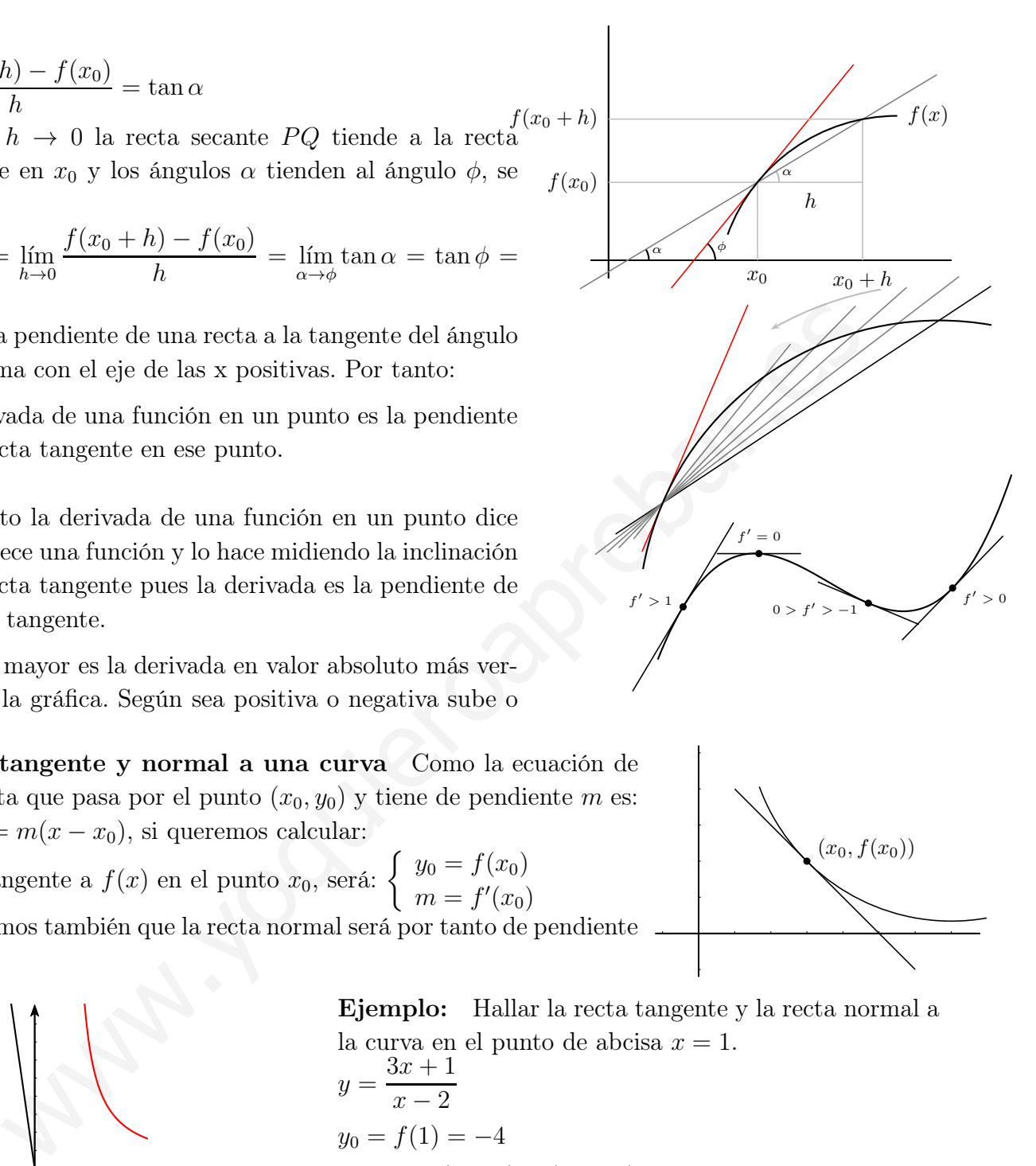

 $(x_0, f(x_0))$ 

La razón es que para que exista el límite que define la derivada necesariamente el numerador ha de tender a 0 cuando h tiende a 0, lo que expresa que es continua en  $x_0$ .

Derivadas laterales Resultan de acercarse al punto por un solo lado:

Derivada en 
$$
x_0
$$
 por la derecha:  $f'(x_0^+) = \lim_{h \to 0^+} \frac{f(x_0 + h) - f(x_0)}{h}$   
Derivada en  $x_0$  por la izquierda:  $f'(x_0^-) = \lim_{h \to 0^-} \frac{f(x_0 + h) - f(x_0)}{h}$ 

Una función es derivable si las derivadas laterales coinciden.

La suma, el producto, el cociente (cuando el denominador no se anula) y la composición de funciones derivables, es derivable.

 $h\rightarrow 0^-$ 

### 2.3. Función derivada

Si una función  $y = f(x)$  definida en un dominio D tiene derivada en cada punto de D resulta una función que se llama función derivada y se representa  $y' = f'(x)$ 

**Ejemplo 1** Hallar la derivada de la siguiente función:  
\n
$$
y = \frac{1}{x - 2}
$$
  
\n $f'(x) = \lim_{h \to 0} \frac{\frac{1}{x + h - 2} - \frac{1}{x - 2}}{h} =$   
\n $\lim_{h \to 0} \frac{-h}{h(x + h - 2)(x - 2)} = \frac{-1}{x^2 - 4x + 4} = \frac{-1}{(x - 2)^2}$ 

 $y = f(x)$  $y = f'(x)$ 

Ejemplo 2 Hallar la derivada de la función  $y = \sqrt{5x - 1}$ :  $f'(x) = \lim_{h \to 0}$  $h\rightarrow 0$  $\sqrt{5(x+h)-1}-\sqrt{5x-1}$  $\frac{1}{h}$   $\sqrt{9x+1}$  = {multiplicando y dividiendo por el conjugado} =  $=$   $\lim$  $h\rightarrow 0$  $(\sqrt{5(x+h)-1}-\sqrt{5x-1})(\sqrt{5(x+h)-1}+\sqrt{5x-1})$  $h(\sqrt{5(x+h)-1}+\sqrt{5x-1})$  $=$   $\lim$  $h\rightarrow 0$  $(\sqrt{5(x + h) - 1})^{2}$  $-(\sqrt{5x-1})^2$  $h(\sqrt{5(x+h)-1}+\sqrt{5x-1})$ l´ım  $h\rightarrow 0$  $5x + 5h - 1 - 5x + 1$  $h(\sqrt{5(x+h)-1}+\sqrt{5x-1})$  $=$   $\lim$  $h\rightarrow 0$ 5  $\sqrt{5(x+h)-1} + \sqrt{5x-1}$ = 5 función es derival<br/>be si las derivadas laterales coinciden.<br>
uma, el producto, el cociente (cuando el denominador no se anula) y la composi<br/>s derivables, es derivable.<br>
<br> **Función derivada**<br>
umeión <br/> $y = f(x)$ def

## 2.4. Estudio práctico de la derivabilidad de una función

Una función no es derivable en los siguientes casos:

- Si la función no es continua en un punto automáticamente no es derivable en ese punto.
- En la gráfica sucede alguna de las siguientes situaciones:

Las derivadas laterales son distintas el punto es anguloso. Derivada infinita, inflexión vertical Si una derivada lateral es +∞ y la otra −∞ el punto es de retroceso.

 $dx$ 

 $\overline{x}$ 

df

 $\,Q\,$ 

P

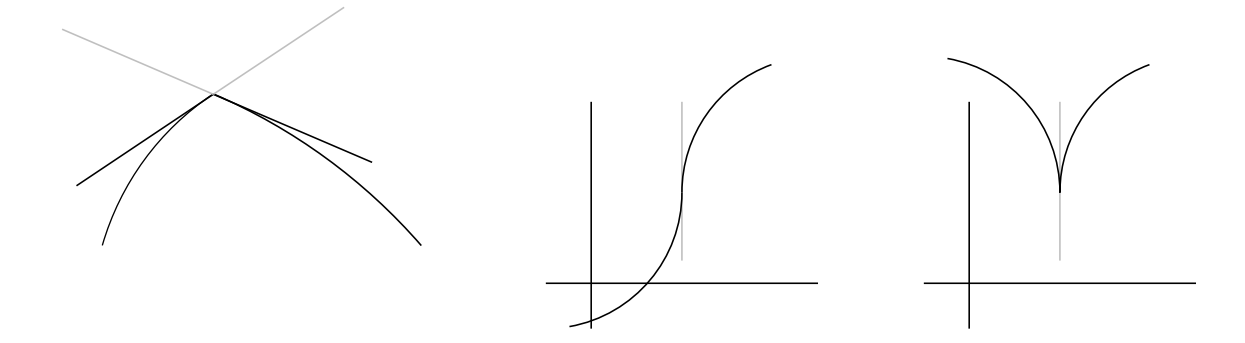

Ejemplo Hallar  $a \, y \, b$  para que  $f$  sea derivable en 0  $f(x) = \begin{cases} \ln(e + \operatorname{sen} x) & si \quad x < 0 \\ 3 & ; \quad x > 0 \end{cases}$ 

 $x^3 + ax + b$  si  $x \ge 0$ 

primero hacemos que sea continua

**emplo** Hallar *a y b* para que *f* sea derivable en 0  
\n
$$
f(x) = \begin{cases} \ln(e + \text{sen } x) & si x < 0 \\ x^3 + ax + b & si x \ge 0 \end{cases}
$$
\nprime because a continua  
\n
$$
f(0) = b
$$
\n
$$
\lim_{x \to 0^-} f(x) = \lim_{x \to 0^-} \ln(e + \text{sen } x) = \ln e = 1;
$$
\n
$$
\lim_{x \to 0^+} f(x) = \lim_{x \to 0^+} (x^3 + ax + b) = b, \qquad \text{ha de ser } b = 1
$$
\nLa función derivada es  
\n
$$
f'(x) = \begin{cases} \frac{\cos x}{e + \text{sen } x} & si x < 0 \\ \frac{3x^2 + a}{3x^2 + a} & si x > 0 \end{cases}
$$
\n
$$
\lim_{x \to 0^+} f'(x) = 3 \cdot 0 + a = a
$$
\n
$$
\lim_{x \to 0^-} f'(x) = \frac{\cos 0}{e + \text{sen } 0} = \frac{1}{e},
$$
\n
$$
\text{luego para que coincidan ha de ser } a = 1/e
$$
\n**5. Differential de una función**  
\n**7. Q**  
\n**8. Q**  
\n**9. Q**  
\n**10. 11. Q**  
\n**11. Q**  
\n**12. Q**  
\n**13. Q**  
\n**23. Q**  
\n**3. 3. Q**  
\n**4. Q**  
\n**5. Differential de una función**  
\n**6. Q**  
\n**7. 9. 10. 11. 12. 13. 14. 15. 15. 16. 17. 19. 11. 11. 13.**

,

La función derivada es

$$
f'(x) = \begin{cases} \frac{\cos x}{e + \sin x} & \text{si } x < 0\\ \frac{3x^2 + a}{e + \sin x} & \text{si } x > 0 \end{cases}
$$

los límites en  $x = 0$  son l´ım  $x\rightarrow 0^+$  $f'(x) = 3 \cdot 0 + a = a$ l´ım  $x\rightarrow 0^$  $f'(x) = \frac{\cos 0}{\cos x}$  $e + \text{sen } 0$ = 1 e

luego para que coincidan ha de ser  $a = 1/e$ 

## 2.5. Diferencial de una función

Diferencial de una función en un punto es el incremento de la ordenada  $(PQ \nvert PQ)$  en figura) de la recta tangente correspondiente al incremento de la variable independiente que representaremos por dx.  $df = f'(x)dx$ el diferencial de una función es el producto de la derivada por  $\overline{dx}$ 

Ejemplos En ellos se puede ver distintas formas de expresar el diferencial

 $u = x$ ;  $du = dx$  $f(x) = x^2 + 3x + 2;$   $df = (2x + 3)dx$  $f(x) = \text{sen } x$ ;  $d(\text{sen } x) = \cos x dx$ 

## 2.6. Regla de L'Hôpital

Sean  $f, g$  derivables en un entorno  $V$  de  $x_0$ . Además  $\lim_{x\to x_0} f(x) = \lim_{x\to x_0} g(x) = 0$  y  $g'$  no se anula en puntos de V distintos de  $x_0$ . Entonces se verifica:  $\lim_{x \to x_0} \frac{f(x)}{g(x)}$  $\frac{f(x)}{g(x)} = \lim_{x \to x_0}$  $f'(x)$  $g'(x)$ cuando este límite existe.

Además de 0/0 resuelve también la indeterminación  $\infty/\infty$ , se puede aplicar reiteradamente.

En la práctica:

En el cálculo de límites, la regla de L'Hôpital resuelve directamente las indeterminaciones  $\overline{0}$  $,\simeq$ .

 $\theta$ ∞

$$
\lim_{x \to \dots} \frac{f(x)}{g(x)} = \frac{0/0}{\infty/\infty} = \lim_{x \to \dots} \frac{f'(x)}{g'(x)}
$$

Cuando hay indeterminación, el límite del cociente es igual al límite del cociente de las derivadas.

Obsérvese que es el cociente de las derivadas, no la derivada del cociente.

#### Ejemplos

1. 
$$
\lim_{x \to 2} \frac{x^2 - 4}{x^2 - 3x + 2} = \frac{0/0}{L' \text{Hôpital}} = \lim_{x \to 2} \frac{2x}{2x - 3} = 4
$$

2. 
$$
\lim_{x \to 3} \frac{2x^3 - 8x^2 + 4x + 6}{x^2 - 9} = \frac{0/0}{\text{L'Hôpital}} = \lim_{x \to 3} \frac{6x^2 - 16x + 4}{2x} = \frac{10}{6} = \frac{5}{3}
$$

3. 
$$
\lim_{x \to 0} \frac{\cos x - 1}{x^2} = \lim_{L' \to 0} \frac{0/0}{L' \to 0} = \lim_{x \to 0} \frac{-\sin x}{2x} = \lim_{L' \to 0} \frac{0/0}{L' \to 0} = \lim_{x \to 0} \frac{-\cos x}{2} = \frac{-1}{2}
$$

nota: Es erróneo aplicar L'Hôpital sin que haya indeterminación:

l´ımx→0 3x + 5 x <sup>=</sup> <sup>∞</sup> si se deriva resulta l´ım<sup>x</sup>→<sup>0</sup> 3 1 = 3 falso 1 1 (cos x − 1) cos x − 1 0/0 www.yoquieroaprobar.es

4. 
$$
\lim_{x \to 0} (\cos x)^{\frac{1}{\sin x}} = \{1^{\infty}\} = e^{x \to 0} \frac{\lim_{x \to 0} \frac{1}{\cos x} (\cos x - 1)}{1} = e^{x \to 0} = e^{x \to 0} \frac{\lim_{x \to 0} \frac{1}{\cos x}}{1} = \frac{0}{0} = e^{x \to 0} \frac{\lim_{x \to 0} \frac{1}{\cos x}}{1} = e^{x \to 0} = e^{x \to 0} = 1
$$

#### Extremos absolutos y relativos Recordemos que:

Una función tiene un máximo absoluto en un punto  $x_0$ , si en ese punto toma el mayor valor.

Una función tiene un máximo relativo en un punto  $x_0$ , si en ese punto toma mayor valor que en los puntos de alrededor. Análogo sería para mínimo absoluto y mínimo relativo.

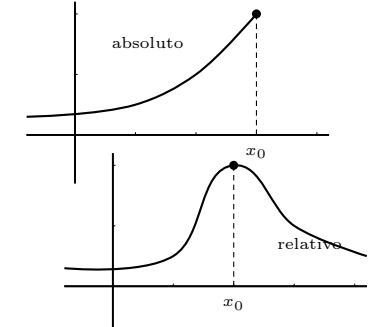

 $-\operatorname{sen} x$ 

## 2.7. Estudio local de una función

Crecimiento y decrecimiento Consideremos la función  $y =$  $f(x)$  en puntos suficientemente próximos a  $x_0$ .

Si  $f'(x_0) > 0$  entonces la pendiente de la recta tangente es positiva luego f es CRECIENTE en  $x_0$ .

Si  $f'(x_0) < 0$  entonces la pendiente de la recta tangente es negativa luego f es DECRECIENTE en  $x_0$ 

#### El crecimiento se estudia con el signo de la derivada

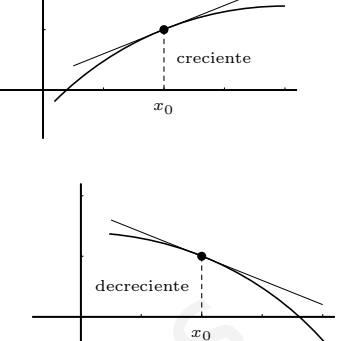

Ejemplos Estudiar el crecimiento y decrecimiento de las funciones

1.  $y = 4x^3 - x^2$ 

 $y' = 12x^2 - 2x = 2x(6x - 1)$  que se anula para  $x = 0, x = 1/6$ , queremos saber cuando es positiva o negativa  $y'$ , esos son los los valores que delimitan cambio de signo en la  $y'$ ;

Probamos por ejemplo los valores de $x: -1, 0'1, 10$  <u>y</u>  $x \begin{array}{ccc} 0 \end{array}$ 1 6 ′ + − +  $y$  )  $\nearrow$  |  $\searrow$  |  $\nearrow$ 

2.  $y = e^{x^2 - 4x}$ 

 $y' = e^{x^2-4x}(2x-4)$ ; la parte exponencial siempre es positiva, la restante se anula para  $x = 2$  $x \mid 2$  $y'$  – +  $y \mid \searrow \mid \nearrow$  $(r = 3)^2$ imiento se estudia con el signo de la derivada<br>  $= 4x^3 - x^2$ <br>  $= 12x^2 - 2x = 2x(6x - 1)$  que se anula para  $x = 0$ ,  $x = 1/6$ , queremos saber cuasitiva o negativa  $y'$ , esos son los los valores que delimitan cambio de signo e

3. 
$$
y = \frac{(x-3)}{1-x^2}
$$
  
\n
$$
y' = \frac{2(x-3)(1-x^2) - (x-3)^2(-2x)}{(1-x^2)^2} = \frac{2(x-3)[1-x^2 + (x-3)x]}{(1-x^2)^2} = \frac{2(x-3)(1-3x)}{(1-x^2)^2}
$$

queremos saber cuando es positiva o negativa para ello hallamos los valores que delimitan cambio de signo en la y:  $x = 3, x = 1/3$  (el denominador por tener exponente par es siempre positivo)  $\boldsymbol{x}$ 1 3 3  $\overline{y}$  $\frac{1}{\sqrt{2}}$  +  $\frac{1}{\sqrt{2}}$  +  $\frac{1}{\sqrt{2}}$  +  $\frac{1}{\sqrt{2}}$  $y \mid \searrow \mid \nearrow \mid \searrow$ 

4. 
$$
y = \frac{x-1}{(x+1)^2}
$$
  
\n
$$
y' = \frac{(x+1)^2 - (x-1)2(x+1)}{(x+1)^4} = \text{dividiendo por } x+1 = \frac{x+1-2(x-1)}{(x+1)^3} = \frac{-x+3}{(x+1)^3}
$$
\n
$$
\frac{x}{y'} = \frac{-1}{y} + \frac{-1}{y}
$$

Concavidad y convexidad Recordemos que una función es convexa en un punto si la función queda por debajo de la recta tangente, que es cóncava en el caso contrario y que hay punto de inflexión si cambia en el punto de convexa a cóncava o viceversa.

Si  $f''(x_0) > 0$  entonces  $f'(x)$  es creciente, la función está por encima de la tangente, luego f es CÓNCAVA en  $x_0$ 

Si  $f''(x_0) < 0$  entonces  $f'(x)$  es decreciente, la función está por debajo de la tangente, luego f es CONVEXA en  $x_0$ 

cóncava  $\overline{x_0}$  $\overline{\phantom{a}}$ convexa

 $x_0$ 

 $\overline{\phantom{a}}$ 

**Ejemplo** Estudiar la concavidad de la función  $y = \frac{(x-1)^2}{2}$  $3x - 4$ 

**mplo** Estudiar la concavidad de la función 
$$
y = \frac{(x-1)^2}{3x-4}
$$
  
\n
$$
y' = \frac{3x^2 - 8x + 5}{(3x-4)^2}
$$
\n
$$
y'' = \frac{(6x-8)(3x-4)^2 - (3x^2 - 8x + 5) \cdot 2 \cdot (3x-4) \cdot 3}{(3x-4)^4} = \text{dividiendo por } 3x-4 = \frac{2}{(3x-4)^3}
$$
\nbuscamos el signo de  $y''$ , el denominador se anula para  $x = 4/3$  con exponente impar luego  
\ncambio de signo  $\frac{x}{y''}$  =  $\frac{4}{y}$   
\n**ntos críticos o extremos. Criterio de la segun-**  
\nd**erivada** Si  $f'(x_0) = 0$  entonces en  $x_0$  la tangente  
\nporizontal, luego se tienen las siguientes situaciones:  
\n $x_0 = 0$  =  $\int \frac{f''(x_0) > 0, \text{ cóncava, en } x_0 \text{ hay MINIMO}}{f''(x_0) < 0, \text{ convexa, en } x_0 \text{ hay MAXIMO}}$   
\n $f''(x_0) \neq 0, f''(x_0) = 0$ , la función cambio  
\n**Cuando en un punto se anulan varias derivadas seguidas hay que razonar si corresponde**  
\n $f''(x_0)$  in the  $x_0$  in the  $x_0$ 

buscamos el signo de  $y''$ , el denominador se anula para  $x = 4/3$  con exponente impar luego

hay cambio de signo  $x \left| \begin{array}{cc} \frac{4}{3} \end{array} \right|$ 3  $y''$  – + y conv $\bigcap$  conc  $\bigcup$ 

Puntos críticos o extremos. Criterio de la segunda derivada Si  $f'(x_0) = 0$  entonces en  $x_0$  la tangente es horizontal, luego se tienen las siguientes situaciones:

 $f'(x_0) = 0$   $\begin{cases} f''(x_0) > 0, \text{coercava}, \text{ en } x_0 \text{ hay MINIMO} \\ f''(x_0) > 0, \text{coercava}, \text{ en } x_0 \text{ how } MMN$  $f''(x_0) < 0$ , convexa, en  $x_0$  hay MAXIMO Si  $f'(x_0) \neq 0$ ,  $f''(x_0) = 0$ , la función cambia la convexidad, entonces en  $x_0$  hay INFLEXION

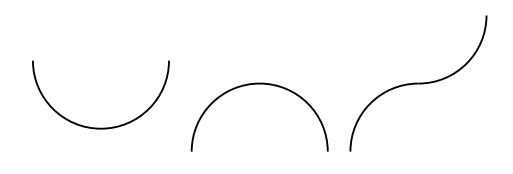

Cuando en un punto se anulan varias derivadas seguidas hay que razonar si corresponde máximo/mínimo o inflexión, estudiando el crecimiento:

Método práctico de estudio de puntos críticos o extremos  $\mathrm{Si}~f'(x_0)=0$  entonces en  $x_0$  la tangente es horizontal, luego se tienen las siguientes situaciones:

$$
y = -(x - 1)^{2}
$$
  
\n
$$
y = (x - 1)^{3}
$$
  
\n
$$
y = (x - 1)^{4}
$$
  
\n
$$
y = (x - 1)^{4}
$$
  
\n
$$
y = (x - 1)^{4}
$$
  
\n
$$
y = (x - 1)^{4}
$$
  
\n
$$
y = (x - 1)^{4}
$$
  
\n
$$
y = (x - 1)^{4}
$$
  
\n
$$
y = (x - 1)^{4}
$$
  
\n
$$
y = (x - 1)^{4}
$$
  
\n
$$
y = (x - 1)^{4}
$$
  
\n
$$
y' = (x - 1)^{4}
$$
  
\n
$$
y' = (x - 1)^{4}
$$
  
\n
$$
y' = (x - 1)^{4}
$$
  
\n
$$
y' = (x - 1)^{4}
$$
  
\n
$$
y' = (x - 1)^{4}
$$
  
\n
$$
y' = (x - 1)^{4}
$$
  
\n
$$
y' = (x - 1)^{4}
$$
  
\n
$$
y' = (x - 1)^{4}
$$
  
\n
$$
y' = (x - 1)^{4}
$$
  
\n
$$
y' = (x - 1)^{4}
$$
  
\n
$$
y' = (x - 1)^{4}
$$
  
\n
$$
y' = (x - 1)^{4}
$$
  
\n
$$
y' = (x - 1)^{4}
$$
  
\n
$$
y' = (x - 1)^{4}
$$
  
\n
$$
y' = (x - 1)^{4}
$$
  
\n
$$
y' = (x - 1)^{4}
$$
  
\n
$$
y' = (x - 1)^{4}
$$
  
\n
$$
y' = (x - 1)^{4}
$$
  
\n
$$
y' = (x - 1)^{4}
$$
  
\n
$$
y' = (x - 1)^{4}
$$
  
\n
$$
y' = (x - 1)^{4}
$$
  
\n
$$
y' = (x - 1)^{4}
$$
  
\n
$$
y' = (x - 1)^{4
$$

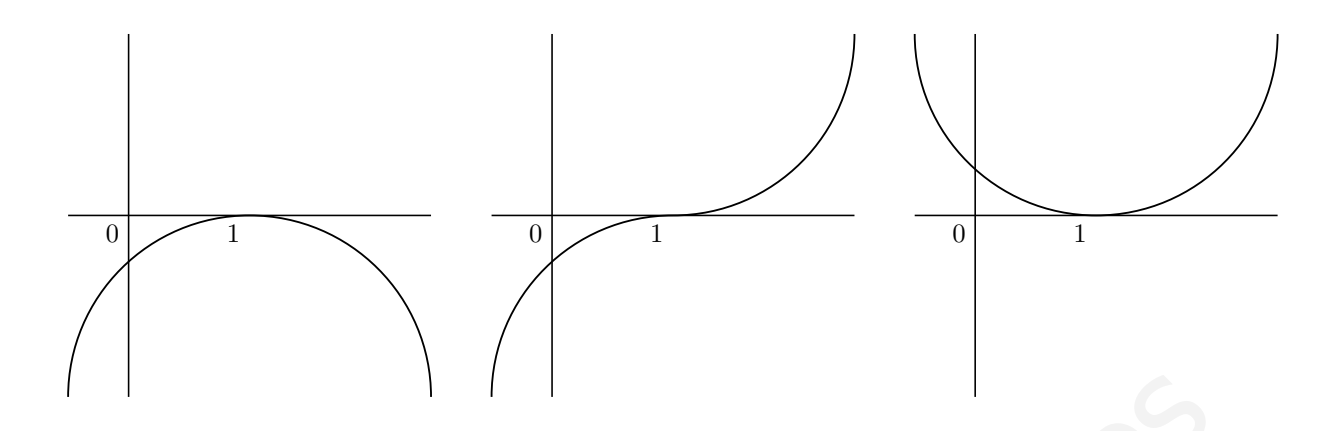

# 2.8. Signo de la función, puntos de corte y asíntotas de una función racional Signo de la función, puntos de corte y asíntotas de<br>función racional<br>siderar los tres aspectos juntos permite conocer como se acerca la función a las así<br>lo Consideramos la función racional:  $y = \frac{x+3}{x^2-3x+2}$ <br>rizamos nu

Considerar los tres aspectos juntos permite conocer como se acerca la función a las asíntotas.

**Ejemplo** Consideremos la función racional:  $y = \frac{x+3}{x-3}$  $x^2 - 3x + 2$ Si factorizamos numerador y denominador veremos los

valores de x en los que, al anularse algún factor, cambia el signo de y a uno y otro lado.

$$
x + 3 = 0;
$$
  $x = -3$   
 $x^2 - 3x + 2 = 0;$   $x = \begin{cases} 1 \\ 2 \end{cases}$ 

La función factorizada es:  $y = \frac{x+3}{(x-1)^2}$  $(x-1)(x-2)$ 

para ver el signo a cada lado damos un valor cualquiera fácil:

 $x$   $-10$   $-3$  0 1 2  $y$  | - | + | - | +

Obtenemos así el regionamiento:

Los valores de  $x$  que anulan el numerador nos dan los puntos de corte con el eje de abcisas:

**Puntos de corte:** con  $OY$  :  $x = 0$ , resulta  $y = \frac{3}{8}$ 2 con  $OX: y = 0$ , resulta  $x = -3$ 

 $\blacksquare$  Los valores de x que anulan el denominador nos dan las asíntotas verticales:

#### Asíntotas:

vertices 
$$
\begin{cases} x = 1 \\ x = 2 \end{cases}
$$

horizontales  $n = \lim_{x \to \infty} (fx) = \lim_{x \to \infty}$  $x + 3$  $x^2 - 3x + 2$  $= 0$  asíntota  $y = 0$ 

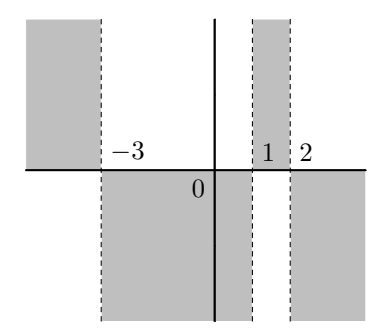

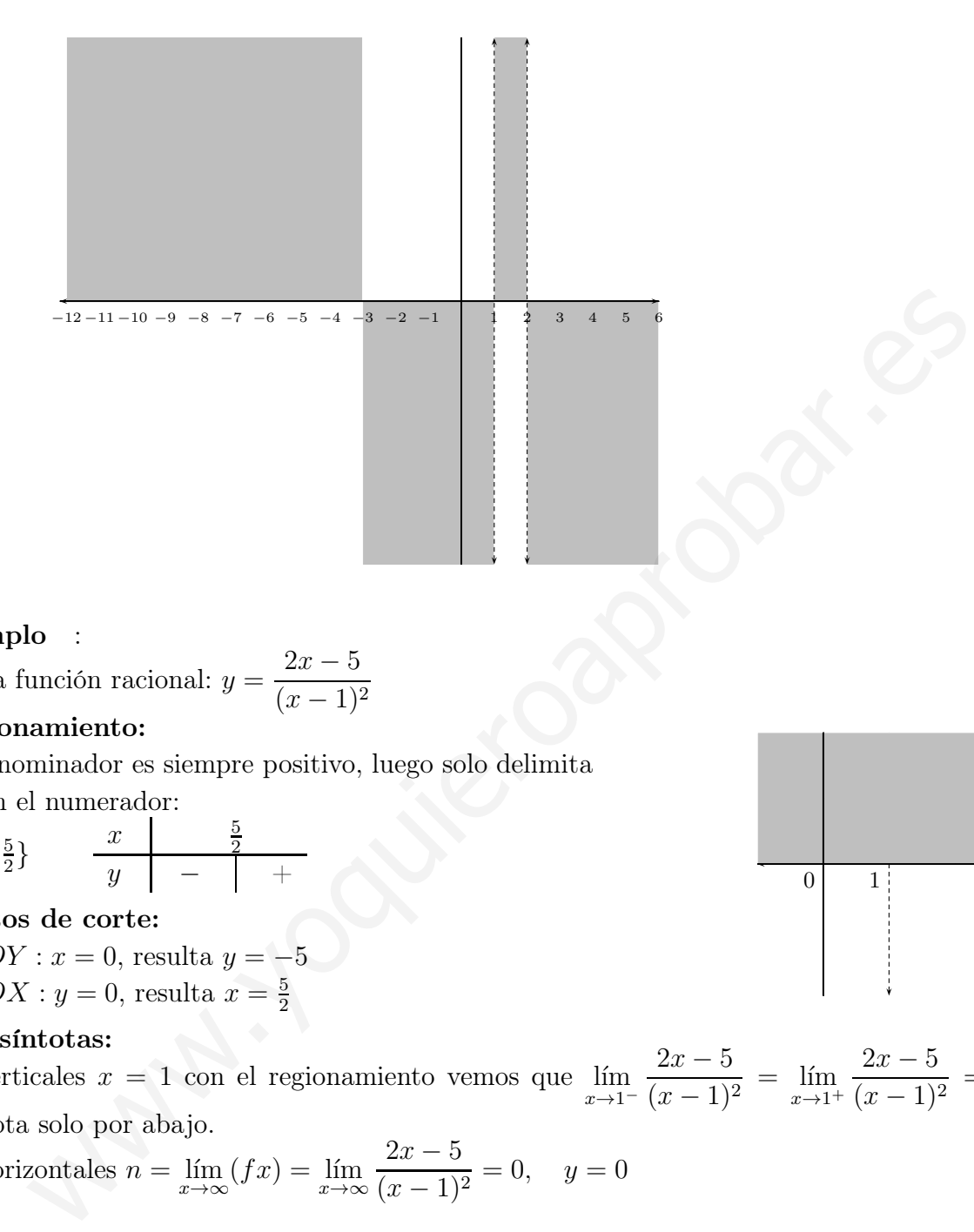

#### Ejemplo :

La función racional:  $y = \frac{2x-5}{(x-1)^3}$  $(x - 1)^2$ 

#### Regionamiento:

El denominador es siempre positivo, luego solo delimita región el numerador:

$$
x = \left\{\frac{5}{2}\right\} \qquad \frac{x}{y} \qquad - \qquad \frac{5}{2}
$$

#### Puntos de corte:

con  $OY$  :  $x = 0$ , resulta  $y = -5$ con  $OX: y = 0$ , resulta  $x = \frac{5}{2}$ 2

#### Asíntotas:

verticales  $x = 1$  con el regionamiento vemos que lím  $x\rightarrow 1^ \frac{2x-5}{x-5}$  $\frac{2x}{(x-1)^2} = \lim_{x \to 1^-}$  $x \rightarrow 1^+$  $\frac{2x-5}{x-5}$  $(x - 1)^2$  $= -\infty$ ,

asíntota solo por abajo.

horizontales  $n = \lim_{x \to \infty} (fx) = \lim_{x \to \infty}$  $2x - 5$  $\frac{2x-9}{(x-1)^2} = 0, \quad y = 0$ 

## 2.9. Representación gráfica de funciones

- 1) Dominio y regionamiento Campo de existencia es el conjunto de valores de x para los que existe la función. Regionamiento son las regiones del plano en las que hay gráfica. Por ejemplo una exponencial  $y = e^{3x-2}$  es siempre positiva, luego la gráfica está por encima del eje de abcisas. Para una función racional se estudia el signo de y (análogo al crecimiento).
- 2) Puntos de corte Con el eje OY se hace  $x = 0$

Con el eje  $OX$  se hace  $y = 0$ 

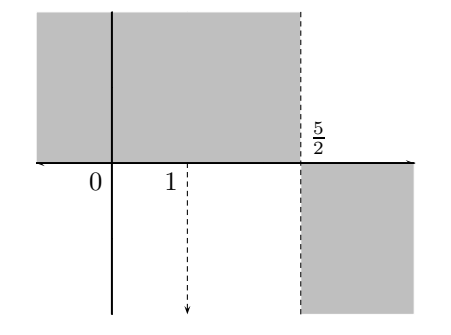

- 3) Asíntotas (rectas tangentes en el infinito)
	- a) Verticales: valores de  $x$  que hacen infinita la  $y$
	- b) Horizontales:  $y = n$ ;  $n = \lim_{x \to \pm \infty} f(x)$
	- c) Oblícuas:  $y = mx + n$

$$
m = \lim_{x \to \infty} \frac{f(x)}{x}; \quad n = \lim_{x \to \infty} [f(x) - mx]
$$

notas: a) Si hay asíntota horizontal no hay oblícua.

b) Los polinomios no tienen asíntotas.

c) En funciones no racionales estudiar el límite por los dos lados.

#### 4) Extremos y crecimiento Son los máximos y mínimos. Se estudia la primera derivada.

#### Ejemplos Representar:

a) La función polinómica:  $y = 12x - x^3$ 

Como es un polinomio basta con los puntos de corte y el crecimiento

1. Puntos de corte:

con  $OY$ :  $x = 0$ , resulta  $y = 0$ con  $OX: y = 0$ , resulta  $x = 0, x = \pm \sqrt{12} = 3'46$ 

2. Extremos y crecimiento:  $y' = 12 - 3x^2$ , se anula para

$$
x = -2, x = 2
$$
\n
$$
x \qquad -2 \qquad 2
$$
\n
$$
y' \qquad - \qquad + \qquad -
$$
\n
$$
y \qquad \qquad \searrow \qquad \searrow
$$

Sustituyendo en la función:

 $f(-2) = -16$  "grande negativo",  $f(2) = 16$  "grande positivo" vlas: a) Si hay asíntota horizontal no hay oblícua.<br>
Los polinomios no tienen asíntotas.<br>
En funciones no racionales estudiar el límite por los dos lados.<br> **remos y crecimiento** Son los máximos y mínimos. Se estudia la pr

Como ejercicio dibujar la gráfica.

- b) La función racional:  $y = \frac{(x-1)^2}{2}$  $3x - 4$
- 1. Dominio y regionamiento:  $R$  $\frac{1}{3}$  $x \left| \frac{4}{3} \right|$ 3  $y \mid - \mid +$
- 2. Puntos de corte: con  $OY: x = 0$ , resulta  $y = \frac{-1}{4}$ 4 con  $OX: y = 0, \frac{(x-1)^2}{2}$  $3x - 4$  $= 0; \quad (x - 1)^2 = 0;$ resulta  $x = 1$

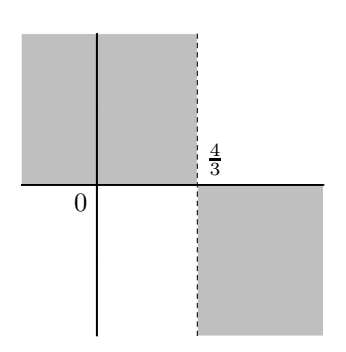

3. Asíntotas:

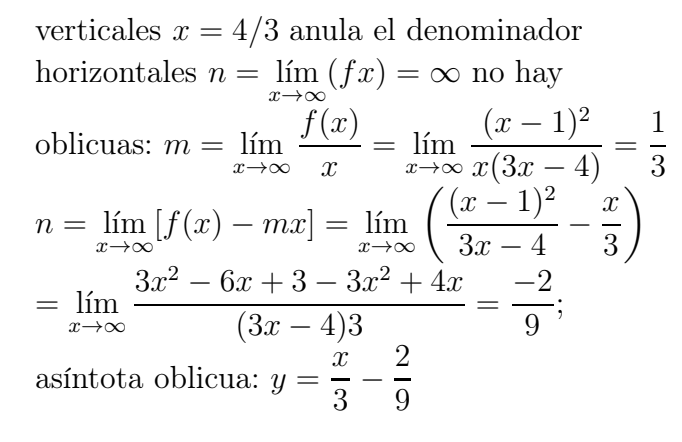

4. Extremos y crecimiento:

asíntota oblicua: 
$$
y = \frac{1}{3} - \frac{1}{9}
$$
  
\nExtremos y crecimiento:  
\n $y' = \frac{3x^2 - 8x + 5}{(3x - 4)^2}$   
\n $f'(x) = 0$  para  $x = 1, x = 5/3$   
\nProbamos por ejemplo los valores de  $x : 0, 1'1, 10$   
\n $x$   
\n $y$   
\n $y'$   
\n $y'$   
\n $y'$   
\n $y'$   
\n $y'$   
\n $y'$   
\n $y'$   
\n $y'$   
\n $y'$   
\n $y'$   
\n $y'$   
\n $y'$   
\n $y'$   
\n $y'$   
\n $y'$   
\n $y'$   
\n $y'$   
\n $y'$   
\n $y'$   
\n $y'$   
\n $y'$   
\n $y'$   
\n $y'$   
\n $y'$   
\n $y'$   
\n $y'$   
\n $y'$   
\n $y'$   
\n $y'$   
\n $y'$   
\n $y'$   
\n $y'$   
\n $y'$   
\n $y'$   
\n $y'$   
\n $y'$   
\n $y'$   
\n $y'$   
\n $y'$   
\n $y$   
\n $y'$   
\n $y'$   
\n $y'$   
\n $y'$   
\n $y'$   
\n $y'$   
\n $y'$   
\n $y'$   
\n $y'$   
\n $y'$   
\n $y'$   
\n $y'$   
\n $y'$   
\n $y'$   
\n $y'$   
\n $y'$   
\n $y'$   
\n $y'$   
\n $y'$   
\n $y'$   
\n $y'$   
\n $y'$   
\n $y'$   
\n $y'$   
\n $y'$   
\n $y'$   
\n $y'$   
\n $y'$   
\

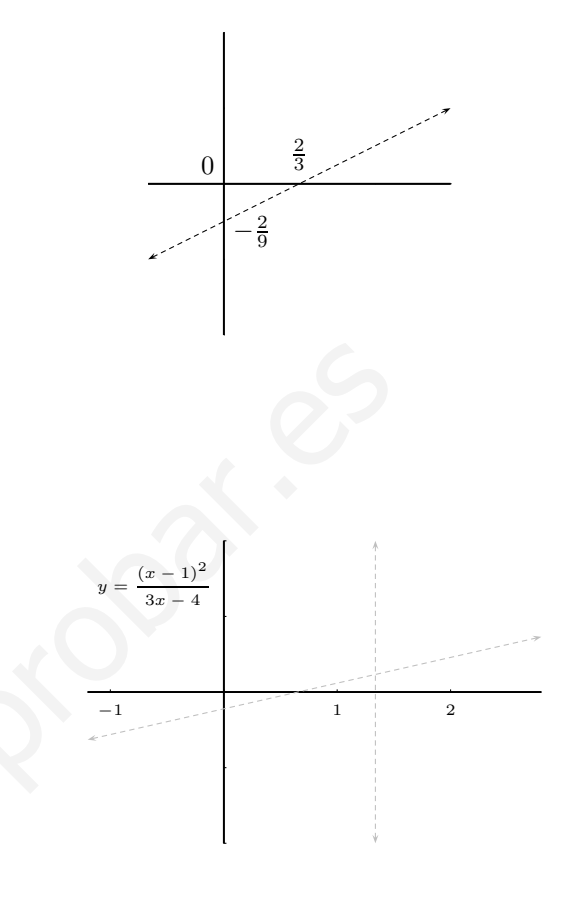

#### Observaciones:

1. Los siguientes apartados sólo hay que estudiarlos si se prevé que se dan en la curva.

a) Simetrías (cuando la función es par o impar)

 $f(-x) = \begin{cases} f(x) \text{ función par, simetría respecto eje } OY \ -f(x) \text{ función impar, simetría respecto origen por ejemplo: } y = x^2 - 1 \end{cases}$  $-f(x)$  función impar, simetría respecto origen por ejemplo: $y = x^3$ 

si la expresión de  $f(x)$  incluye algo del tipo  $ax + b$  no hay simetría.

b) Periodicidad (sólo funciones trigonométricas). La gráfica de una función periódica se repite, y sólo hay que estudiarla en un período.

- 2. Al representar una función  $y = f(x)$  no puede haber una vertical que corte a la curva en dos puntos. Ni puntos de corte con asíntotas verticales.
- 3. Si los datos del estudio resultan insuficientes para representar se puede estudiar la concavidad.
- 4. En caso de duda en zonas conflictivas se pueden hallar algunos puntos.
- 5. Las funciones trigonométricas por ejemplo  $y = 3 \cos 2x$ , se representan por tabla.
- 6. Las funciones definidas a trozos no se estudian según el procedimiento general, los trozos suelen ser funciones conocidas.

Ejemplo Estudiar la continuidad y derivabilidad de la función:

$$
f(x) = \begin{cases} e^x & si \quad x \le 0 \\ 1 + \frac{x}{e} & si \quad 0 < x \le e \\ \ln x & si \quad e < x \end{cases}
$$

Es continua siempre, excepto en  $x = e$ . Es derivable siempre excepto:

En  $x = e$  por no ser continua,

En  $x = 0$ , como es continua, estudiamos los límites de la derivada por cada lado:

$$
\lim_{x \to 0^{-}} f'(x) = \lim_{x \to 0^{-}} (e^x)' = \lim_{x \to 0^{+}} e^x = 1
$$
  

$$
\lim_{x \to 0^{+}} f'(x) = \lim_{x \to 0^{+}} \left(1 + \frac{x}{e}\right)' = \lim_{x \to 0^{+}} \frac{1}{e} = \frac{1}{e}
$$

por tanto es punto anguloso las derivadas son distintas por cada lado, no es derivable en  $x = 0$ .

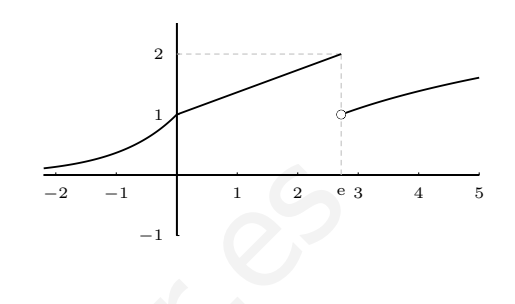

- 7. Para representar funciones polinómicas suele ser suficiente estudiar: a) Puntos de corte, b) Extremos y crecimiento.
- 8. Para representar funciones racionales suele convenir estudiar: a) Regionamiento, b) Puntos de corte, c) Asíntotas, d) Extremos y crecimiento. la derivada por cada lado:<br>  $\lim_{\theta \to 0^+} f'(x) = \lim_{x \to 0^+} (e^x)' = \lim_{x \to 0^+} e^x = 1$ <br>  $\lim_{\theta \to 0^+} f'(x) = \lim_{x \to 0^+} \left(1 + \frac{x}{e}\right)' = \lim_{x \to 0^+} \frac{1}{e} = \frac{1}{e}$ <br>  $\lim_{x \to 0^+} f'(x) = \lim_{x \to 0^+} \left(1 + \frac{x}{e}\right)' = \lim_{x \to 0^+} \frac{1}{e} = \frac{1}{$

## 2.10. Problemas de máximos y mínimos

Se trata de hallar un máximo o un mínimo de una función.<sup>1</sup>

1. Hallar un número positivo cuya suma con su recíproco sea mínima.

número = x, suma:  $S(x) = x + \frac{1}{x}$  $\boldsymbol{x}$ , en el mínimo la derivada ha de ser 0

$$
S'(x) = 1 + \frac{-1}{x^2} = \frac{x^2 - 1}{x^2}
$$

$$
S'(x) = 0; \quad \frac{x^2 - 1}{x^2} = 0; \quad x^2 - 1 = 0; \quad x = \begin{cases} 1 & \frac{x}{y'} = \frac{-1}{y} \\ -1 & \frac{1}{y} \end{cases}
$$

Luego es mínimo para  $x = 1$ 

a) Preparar la función para que sea cómodo derivar.

b) Hallar los valores de x que hacen máxima o mínima la función, completar y evaluar las posibles soluciones teniendo presente el enunciado.

 $11^0$  Escribir la función a maximizar o minimizar

a) Pensar que conviene que sea x

b) La función puede quedar con dos variables. Con otra condición que den puedo, despejando, dejar la función con una variable.

<sup>2</sup> <sup>0</sup> Se busca el máximo o mínimo anulando la primera derivada y con el crecimiento.

2. La suma de la base y la altura de un triángulo es 20 cm. ¿Qué longitud ha de tener la base para que el área sea máxima?  $S =$  $\ddot{x}.y$  $\frac{dy}{2}$  = máx.  $x + y = 20; y = 20 - x$ sustituyendo:  $S(x) = \frac{x(20 - x)}{2}$ 2 = 1  $rac{1}{2}(20x-x^2)$ Área:  $S'(x) = \frac{1}{2}$  $\frac{1}{2}(20-2x)$ , se anula para  $20-2x=0$ ;  $x=10$ ;  $S''(x) = \frac{1}{2}(-2) < 0$ ; en particular  $S''(10) < 0$ ; luego: base  $x = 10$ para área máxima.

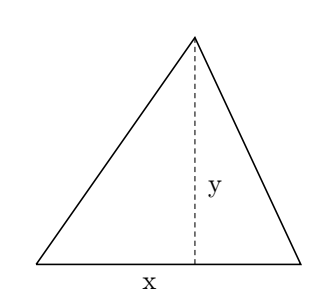

3. En una circunferencia de 5 cm de radio se inscribe un triángulo haciendo coincidir uno de los lados con un diámetro. Hallar el triángulo de área máxima que se puede construir.

$$
S(x) = \frac{10 \cdot x}{2} = 5x \quad S'(x) = 5,
$$

S ′ no se anula nunca, al ser positiva es siempre creciente,  $x$  ha de tomar el mayor valor posible que es 5. (máximo absoluto)

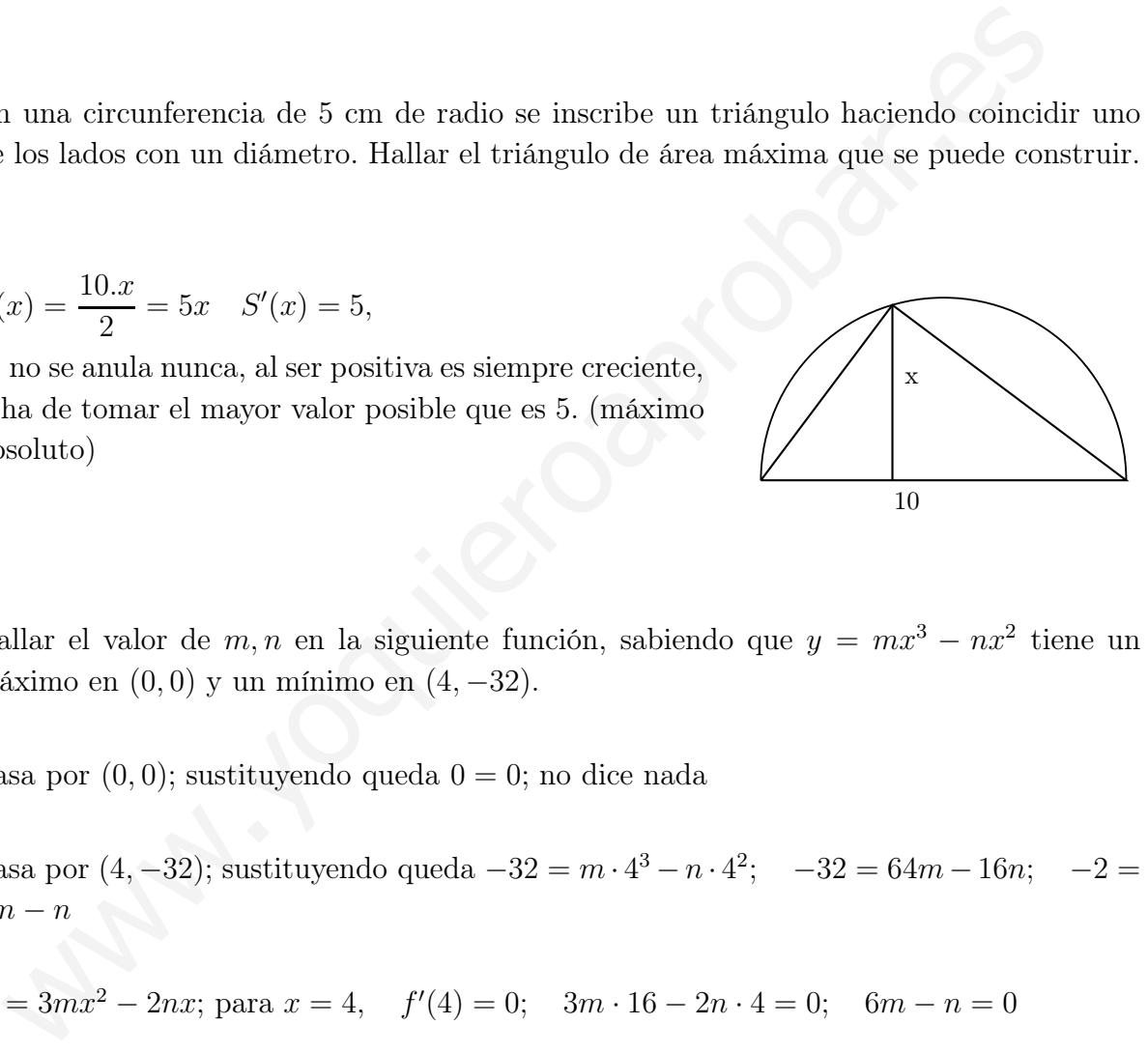

4. Hallar el valor de  $m, n$  en la siguiente función, sabiendo que  $y = mx^3 - nx^2$  tiene un máximo en (0, 0) y un mínimo en (4, −32).

Pasa por  $(0, 0)$ ; sustituyendo queda  $0 = 0$ ; no dice nada

Pasa por  $(4, -32)$ ; sustituyendo queda  $-32 = m \cdot 4^3 - n \cdot 4^2$ ;  $-32 = 64m - 16n$ ;  $-2 =$  $4m - n$ 

$$
y' = 3mx^2 - 2nx
$$
; para  $x = 4$ ,  $f'(4) = 0$ ;  $3m \cdot 16 - 2n \cdot 4 = 0$ ;  $6m - n = 0$ 

resolviendo el sistema:  $\begin{cases}\n-2 = 4m - n \\
0\n\end{cases}$  $6m - n = 0$  $m = 1, n = 6$ 

la función es  $y = x^3 - 6x^2$ , se puede comprobar que cumple la condición restante, o sea que  $(0, 0)$  es un máximo y  $(4, -32)$ es mínimo.

5. Calcular las coordenadas de los puntos de la parábola  $y^2 = 4x$  tales que sus distancias al punto dado sean mínimas: a)  $(4,0)$ ; b)  $(1,0)$ 

a) Aplicando la fórmula de la distancia entre dos puntos:  $d =$  $\sqrt{(x-x_0)^2+(y-y_0)^2}$  $d = \sqrt{(x-4)^2 + y^2}$ sustituyendo  $y^2$ , puesto que  $y^2 = 4x$  por ser un punto de la parábola, conseguimos que quede solo en función de x.  $d(x) = \sqrt{(x-4)^2 + 4x} = \sqrt{x^2 - 4x + 16}$  $d'(x) = \frac{2x-4}{2x-4}$  $2\sqrt{x^2-4x+16}$ para  $d'(x) = 0$  basta anular el numerador  $2x - 4 = 0$ ,  $x = 2$  $x \mid 2$  $y'$  $'$  +  $y \mid \searrow \mid \nearrow$ luego es un mínimo, como  $y^2 = 4x$ , para  $x = 2$ , resulta  $y = \pm \sqrt{8}$ : los puntos de la parábola son  $(2, \sqrt{8}), (2, -\sqrt{8})$  $(x, y)$ b) Análogamente:  $d = \sqrt{(x-1)^2 + y^2}$  sustituyendo:  $d(x) = \sqrt{(x-1)^2 + 4x} = \sqrt{x^2 + 2x + 1} =$  $x + 1$ ego es un mínimo, como  $y^2 = 4x$ , para  $x = 2$ , resulta  $y = \pm \sqrt{8}$ .<br>
ego es un mínimo, como  $y^2 = 4x$ , para  $x = 2$ , resulta  $y = \pm \sqrt{8}$ .<br>
Análogamente:  $d = \sqrt{(x-1)^2 + y^2}$  sustituyendo:  $d(x) = \sqrt{(x-1)^2 + 4x} = \sqrt{x^2 + 1}$ <br>  $(x) = 1$ 

$$
d'(x) = 1
$$

no se anula nunca por tanto no hay mínimo relativo, como  $d'(x) > 0$  para todo x del dominio  $[0, +\infty)$ , entonces es creciente siempre, por tanto el mínimo absoluto corresponde con  $x = 0$ .

6. Un espejo plano que tenía forma de un cuadrado de 80 cm de lado se ha roto por una esquina. El trozo roto tiene forma de triángulo rectángulo de catetos 40 y 32 cm. Hallar las dimensiones del espejo rectangular de área máxima que se puede recortar del otro trozo, de modo que los bordes del nuevo espejo sean paralelos a los del primitivo.

Si x e y son las dimensiones pedidas, la función área que

hay que hacer máxima es  $S = x,y$ 

Por la semejanza de los triángulos ADB y AEC sabe-

$$
\frac{\overline{AB}}{\overline{AC}} = \frac{\overline{DB}}{\overline{EC}} \text{ es decir: } \frac{y - 40}{40} = \frac{80 - x}{32}
$$
\n
$$
\text{despejando } y = \frac{5(112 - x)}{4} \text{ sustituyendo en } S: S(x) = x.\frac{5(112 - x)}{4} = \frac{560x - 5x^2}{4}
$$
\n
$$
S'(x) = \frac{1}{4}(560 - 10x) = 0, \text{ anulando queda } 560 = 10x, \quad x = 56,
$$
\n
$$
\frac{x}{S'(x)} + \frac{56}{5} = \text{es máximo}
$$
\n
$$
\frac{S(x)}{S(x)} = \frac{x}{S(x)} + \frac{56}{5} = \text{es máximo}
$$
\n
$$
\frac{S(x)}{S(x)} = \frac{x}{S(x)} + \frac{56}{5} = \text{es número}
$$
\n
$$
\frac{S(x)}{S(x)} = \frac{x}{S(x)} + \frac{56}{5} = \text{es número}
$$

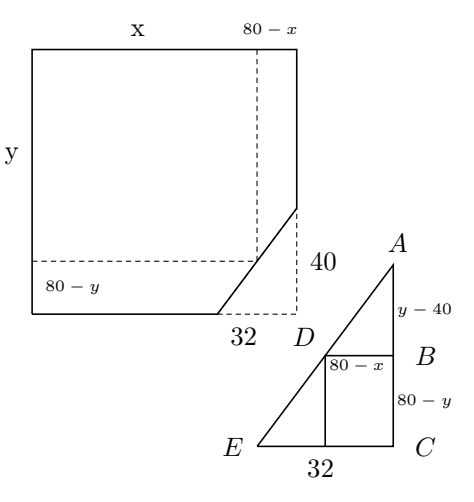

## 2.11. Problemas

1. Hallar las siguientes derivadas aplicando la definición:

a) 
$$
y = 3x^2 - 1
$$
 en  $x_0 = 5$   
b)  $y = \frac{1}{3 - x}$  en  $x_0 = 2$   
Solución: a) 30, b) 1

- c)  $y = \sqrt{5x x^2}$  en  $x_0 = 1$ Solución: 3/4
- 2. Hallar las siguientes derivadas:

a) 
$$
y = \frac{3x^2 - 5x}{1 - x}
$$
  
b) 
$$
y = \frac{1}{x - 1}
$$
  
c) 
$$
y = \sqrt{2x + 4}
$$
  
d) 
$$
y = \frac{\cos x}{\sin x}
$$

3. Hallar las siguientes derivadas aplicando la definición:

a) 
$$
y = x^2 + 3
$$
 en  $x_0 = 7$   
\nb)  $y = 3x - 2x^2$  en  $x_0 = 5$   
\nc)  $y = \frac{3}{5 - x}$  en  $x_0 = 1$   
\nSolution: a) 14, b) -17, c) 3/16

4. Hallar la siguiente derivada aplicando la definición:

$$
y = \sqrt{3x - 2} \text{ en } x = 4
$$

5. Hallar las siguientes derivadas:

a) 
$$
y = \frac{e^{5x-1}}{x}
$$
  
\nb) 
$$
y = \cos(8x^2 + 3x)
$$
  
\nc) 
$$
y = x \ln x
$$
  
\nd) 
$$
y = ar \tan x^2
$$

6. Hallar, si es posible, la siguiente derivada aplicando la definición:

7. Obtener la ecuación de la recta tangente a la curva  $y = x^2 - 4x$  en el punto de abcisa x = 1. Representar gráficamente.

Solución:  $y + 3 = -2(x - 1)$ 

8. Obtener las ecuaciones de las rectas tangente y normal a la curva  $y =$  $(x+1)^3$  $3 - x$ en el punto de abcisa 2.

Solución: tagte:  $54x - y - 81 = 0$ , nor:  $y - 27 = 0$  $-1/54(x-2)$ 

9. La recta de ecuación  $y = 6x + a$  es tangente a la curva  $f(x) = \frac{bx - 1}{bx + 1}$  en el punto  $(0, f(0))$ . Hallar a, b y la ecuación de la normal. c)  $y = \sqrt{5x - x^2}$  cn  $x_0 = 1$ <br>
solución: 3/4<br>
allar las siguientes derivadas:<br>
a)  $y = \frac{3x^2 - 5x}{1 - x}$ <br>
gente  $y = -1$ <br>
gente  $y = 4$ <br>
allar las siguientes derivadas:<br>
a)  $y = \frac{3x^2 - 5x}{1 - x}$ <br>
gente a la curva  $f(x) = \frac{6x + a}{bx$ 

Solución:  $b=3$ ,  $a=-1$ , nor:  $x+6y+6=0$ 

10. Estudiar la derivabilidad de f(x) = |3x− 2|

Solución:  $x = 2/3$ , pto anguloso

- 11. Estudiar la derivabilidad de  $f(x) = |x^3|$ Solución: der siempre
- 12. Estudiar la derivabilidad de  $y = |\text{sen }x|$ en  $x=0$ .

Solución:  $x = k\pi$ , pto anguloso

- 13. Estudiar la derivabilidad de  $y = \frac{\text{sen } x}{x}$  $\boldsymbol{x}$ Solución:  $x = 0$ , no derivable por no ser continua
- 14. Calcular la derivada de  $y$ arc tan  $1 + x$  $\frac{1-x}{2}$  $- ar \tan x$  simplificando el resultado al máximo. Interpretar el resultado.

Solución:  $f'(x) = 0, y = \pi/4$  constante

15. Estudiar la derivabilidad de  $f(x) =$  $\begin{cases} e^x - 1 & si \quad x \leq 0 \end{cases}$  $\sin x \quad si \quad 0 < x$ 

Solución: es derivable

 $y = |x + 1|$  en  $x_0 = -1$ 

16. Se considera la función  $f(x) =$  $\sqrt{ }$  $\int$  $\overline{a}$  $x^2+2$  si  $x \le 0$ <br>  $\sqrt{ax+b}$  si  $0 < x \le 2$  $\frac{-x}{2\sqrt{2}}+\frac{3}{\sqrt{2}}$  $\frac{1}{2}$  si  $2 < x$ Calcular a y b para que sea continua en todo R. ¿Es

derivable la función resultante?

Solución: a= -1, b= 4, derivable excepto en  $x = 0$  pto anguloso

17. Se suelta un globo esférico lleno de helio, al ascender, el radio aumenta a razón de 1 cm por minuto. Hallar la velocidad de aumento del volumen.

Solución:  $V'(t) = 4\pi R^2$ 

18. Una escalera de 5 m está apoyada en una pared formando un ángulo de 60<sup>o</sup>, empieza a deslizarse, separándose el extremo apoyado en el suelo de la pared a razón de 20 cm cada 3 segundos. ¿Cuándo llegará el extremo superior al suelo?

Solución:  $x = x_0 + vt$ ,  $x = 5 \cos 60 + \frac{0'2}{3}t$ ,  $x = 5$ para  $t = 37/5$ 

- 19. Expresar los intervalos de crecimiento y decrecimiento:  $y = \frac{1}{\sqrt{1-x^2}}$  $\pi(1+x^2)$ Solución: crece  $(-\infty, 0)$ , decrece  $(0, \infty)$
- 20. Expresar los intervalos de crecimiento y decrecimiento:  $y = \frac{x^2 - 3x + 2}{x^2 - 5x + 4}$  $x^2 - 5x + 4$ Solución: decrece siempre
- 21. Expresar los intervalos de crecimiento y decrecimiento:  $y = \ln \frac{x^2}{2}$  $2x + 1$

Solución:  $y' = \frac{2(x+1)}{x(2x+1)}$ , decrece  $(-1/2, 0)$ , crece  $(0, \infty)$ 

- 22. Hallar los intervalos de concavidad y convexidad:  $y = x^3 - 2x^2 + x - 1$ Solución:  $\cap(-\infty, 4/6, \cup(4/6, \infty))$
- 23. Hallar los intervalos de concavidad y convexidad:  $y = x^2 \cdot e^{-x^2}$

$$
\begin{array}{l} \text{Solución: } \cup(-\infty,-\frac{\sqrt{5+\sqrt{17}}}{2}),\, \cap(-\frac{\sqrt{5+\sqrt{17}}}{2},-\frac{\sqrt{5-\sqrt{17}}}{2}), \\ \cup(-\frac{\sqrt{5-\sqrt{17}}}{2},+\frac{\sqrt{5-\sqrt{17}}}{2}),\, \cap(+\frac{\sqrt{5-\sqrt{17}}}{2},+\frac{\sqrt{5+\sqrt{17}}}{2}), \\ \cup(+\frac{\sqrt{5+\sqrt{17}}}{2},\infty) \end{array}
$$

24. Considere la función dada por

$$
f(x) = \begin{cases} \frac{x}{\text{sen } x} & \text{si } x \neq k\pi, k \in \mathbb{Z} \\ 1 & \text{si } x = 0 \end{cases}
$$

a) Estudiar la continuidad en  $x = 0$ .

b) Determinar si la función es derivable en  $x = 0$  y, en caso afirmativo, calcule  $f'(0)$ .

Solución: es continua y derivable,  $f'(0) = 0$ 

- 25. La curva de ecuación  $y = 4x^3 + ax^2 + bx +$ c corta al eje  $OY$  en el punto  $(0, -9)$  y tiene un extremo en el punto (1, 1). Se pide:
	- 1. Encontrar  $a, b, y, c$ .

2. Representar de forma aproximada dicha curva.

Solución:  $f(x) = 4x^3 - 18x^2 + 24x - 9, x = \frac{3}{2}$  $\frac{3}{2}$ ,  $x =$  $3 \pm \sqrt{2}$  $\frac{1}{2} \sqrt{2^2 + 2^2 + 36x + 24}, x = 1, x = 2$ 1 2 −1 −2 1  $\frac{2}{3}$ suelta un globo esférico lleno de helio,<br>
a) Estudiar la continuidad en  $x =$ <br>
ascender, el radio aumenta a razón de<br>
em por minuto. Hallar la velocidad de<br>  $f'(0)$ .<br>
lución:  $V'(t) = 4\pi R^2$ <br>
solución: es continua y derivabl

26. Dibujar una función que verifique: vale constantemente -2 en (−∞, −5), tiene una discontinuidad de  $2^a$  especie en  $-5$ , presenta un máximo relativo que vale 4 en -3, una discontinuidad de  $1^a$  especie de salto infinito en -1, es infinitésimo por la izquierda en 0 y en este punto es discontinua evitable, tiene un punto de retroceso en 1, en  $x = 4$  las derivadas laterales son finitas de distinto signo y por fin tiende a y = 4 como asíntota por la derecha. En lo posible es derivable con derivada continua (sin cambios de convexidad)

- 27. Representar con regiones, cortes y asíntotas  $y = \frac{x^2 + 6}{(x - 2)(x - 2)}$  $(x-2)(x-3)$
- 28. Representar con regiones, cortes y asíntotas  $y = \frac{x(x-1)(x-2)}{(x-2)(x-4)}$  $(x-3)(x-4)(x-5)$
- 29. Representar  $y = (x^2 x)(x + 1)^2$  $y' = (x+1)(4x^2 - x - 1)$ 1 2 −1  $-2$   $-1$
- 30. Representar  $y = 2x^3 4x^2 + 2$  $y' = 6x^2 - 8x$ 1 2
- 31. Representar  $y = \frac{x^2 3x}{(x 1)^2}$  $(x+1)^2$

 $-1$  |  $1 \vee 2$ 

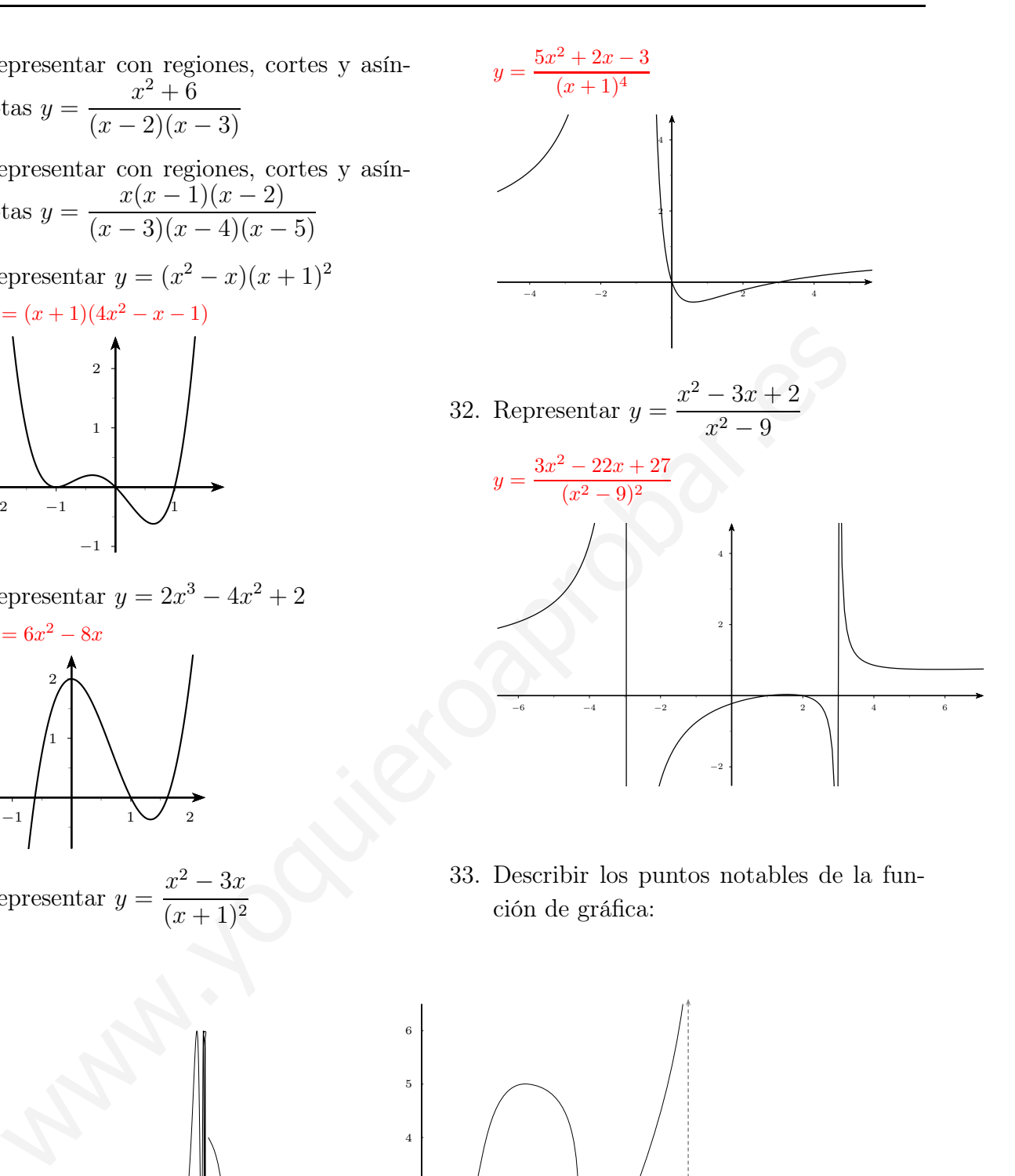

33. Describir los puntos notables de la función de gráfica:

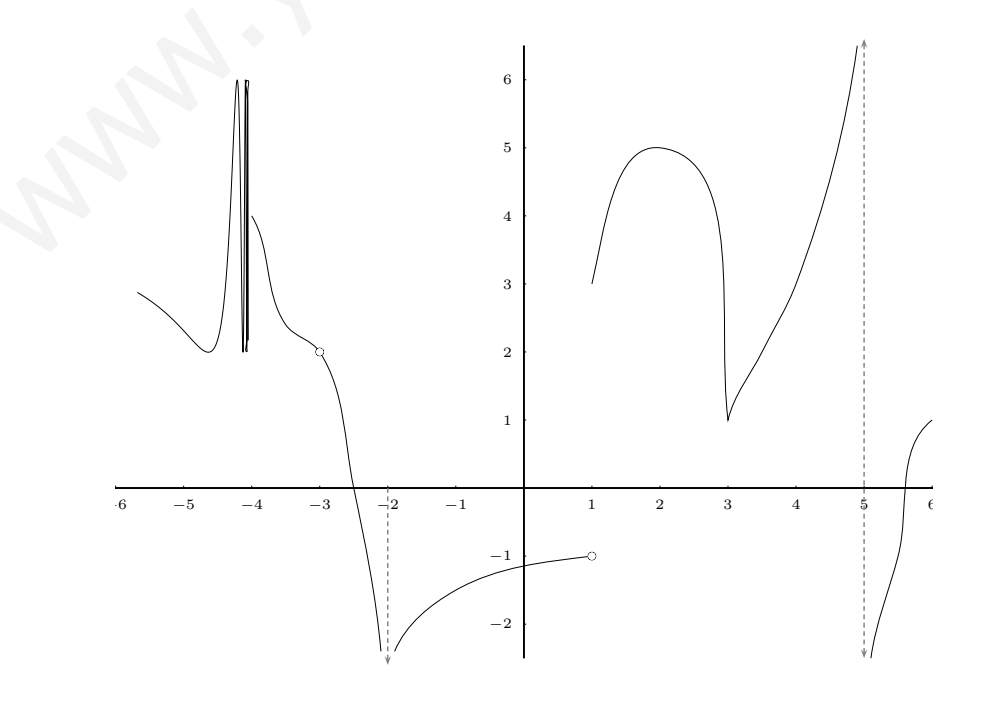
# Tema 3

# INTEGRALES

### 3.1. Primitiva de una función

Integrar es lo contrario de derivar,  $2x$  es la derivada de  $x^2$ , el proceso contrario es:

Z  $2xdx = x^2 + C$ , que se lee:

"la integral de 2x diferencial de  $x$  es  $x^2$  más  $C$ ",

(C es una constante cualquiera), a la integral se le llama primitiva.

En general:

Sea f una función, la función F se dice primitiva de f cuando la derivada de F es f; es decir  $F' = f$ . Por tanto:

"F primitiva de f"equivale a "f es derivada de  $F$ "

Por ejemplo: dada la función  $2x$  una primitiva de ella es  $x^2$ , también es primitiva de ella  $x^2 + 5$ . **FEGRALES**<br> **Primitiva de una función**<br>
grar es lo contrario de derivar,  $2x$  es la derivada de  $x^2$ , el proceso contrario es:<br>  $xdx = x^2 + C$ , que se lec:<br>
tutegral de 2x diferencial de  $x$  es  $x^2$  más  $C$ ",<br>
suna constant

Luego dada una primitiva cualquiera, sumándole cualquier constante se obtiene otra primitiva, se escribe:

$$
\int f(x)dx = F(x) + C
$$

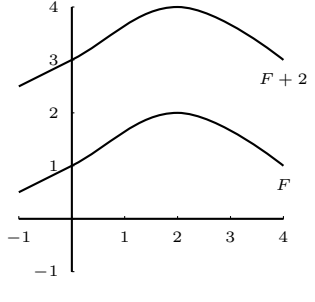

Ejemplos

1. 
$$
\int x^2 dx = \frac{x^3}{3} + C
$$
  
2. 
$$
\int 7 dx = 7x + C
$$

3.  $\int x^3 dx =$  $x^4$ 4  $+ C;$ 

> en general para integrar una potencia se suma una unidad al exponente y se divide por el nuevo exponente  $\int x^n dx =$  $x^{n+1}$  $n + 1$  $+ C$

4. 
$$
\int x dx = \frac{x^2}{2} + C
$$

5. 
$$
\int \sqrt{x} dx = \int x^{\frac{1}{2}} dx = \frac{x^{\frac{1}{2}+1}}{\frac{3}{2}} = \frac{x^{\frac{3}{2}}}{\frac{3}{2}} = \frac{2}{3}x^{\frac{3}{2}} + C
$$
  
6. 
$$
\int \frac{1}{x^2} dx = \int x^{-2} dx = \frac{x^{-1}}{-1} = \frac{-1}{x} + C
$$
  
7. 
$$
\int x^{-1} dx = \int \frac{1}{x} dx = \ln|x| + C
$$
  
8. 
$$
\int e^x dx = e^x + C
$$
  
9. 
$$
\int \cos x dx = \sec x + C
$$

Propiedades Se deducen de las mismas propiedades de la derivadas.

1.  $\int [f(x) + g(x)] dx =$ Z  $f(x)dx +$ Z  $g(x)dx$ ; la integral de la suma es igual a la suma de las integrales, es decir para integrar una suma se va integrando cada sumando.

$$
\text{Ejemplo} \quad \int \left( x^4 + \frac{1}{x} \right) dx = \frac{x^5}{5} + \ln|x| + C
$$

2.  $\int \alpha f(x)dx = \alpha$ Z  $f(x)dx$ ; la integral de una constante por una función es igual a la constante por la integral de la función, es decir los números pueden entrar o salir en el signo integral.  $e^{-ax} = e^{-} + C$ <br>  $\cos x dx = \sin x + C$ <br>
dades Se deducen de las mismas propiedades de la derivadas.<br>  $[f(x) + g(x)]dx = \int f(x)dx + \int g(x)dx$ ; la integral de la suma es igual a la sa sintegrales, es decir para integrar una suma se va integrando cada

$$
\textbf{Ejemplo} \quad \int \frac{e^x}{2} dx = \frac{1}{2} \int e^x dx = \frac{1}{2} e^x + C
$$

### 3.2. Tabla de primitivas inmediatas

Son aquellas en las que el integrando es la derivada de una función elemental.

Z  $x^n dx =$  $x^{n+1}$  $\frac{n}{n+1}$ +C si  $n \neq -1$ ; para integrar una potencia se suma una unidad al exponente y se divide por el nuevo exponente.

$$
\int \frac{1}{x} dx = \ln |x| + C
$$
"logarítmica"  
\n
$$
\int a^x dx = \frac{a^x}{\ln a} + C
$$
"exponential"  
\n
$$
\int \frac{dx}{\sin^2 x} = \tan x + C
$$
  
\nen particular: 
$$
\int e^x dx = e^x + C
$$
  
\n"trigonométricas"  
\n
$$
\int \frac{dx}{\sqrt{1 - x^2}} = \arcsin x + C
$$
  
\n
$$
\int \sin x dx = -\cos x + C
$$
  
\n
$$
\int \csc x dx = \sec x + C
$$
  
\n
$$
\int \frac{dx}{1 + x^2} = \arctan x + C
$$

R

R

Las demostraciones son inmediatas, basta derivar los segundos miembros.

#### Ejemplos

1. 
$$
\int (3x^2 - 8x + 1)dx = x^3 - 4x^2 + x + C
$$
  
\n2. 
$$
\int \frac{2}{\sqrt{1 - x^2}} dx = 2 \int \frac{1}{\sqrt{1 - x^2}} dx = 2ar \operatorname{sen} x + C
$$
  
\n3. 
$$
\int \frac{1}{3(x^2 + 1)} dx = \frac{1}{3} \int \frac{1}{x^2 + 1} dx = \frac{1}{3} arctan x + C
$$
  
\n4. 
$$
\int 5 \cos x dx = 5 \operatorname{sen} x + C
$$
  
\n5. 
$$
\int 3^x dx = \frac{3^x}{\ln 3} + C
$$

### 3.3. Integración de funciones compuestas

Cuando la variable no es es solo "x", sino una función hay que recordar que al derivar se añadía multiplicando la derivada de la función interior. Ahora hay que hacer el proceso al revés: ha de estar en el integrando la derivada de lo de "dentro".

nota: la logarítmica se reconoce porque en la fracción arriba esté la derivada de lo de abajo.

#### Ejemplos

3. 
$$
\int \frac{1}{3(x^2+1)} dx = \frac{1}{3} \int \frac{1}{x^2+1} dx = \frac{1}{3} arctan x + C
$$
  
\n4. 
$$
\int 5 \cos x dx = 5 \operatorname{sen} x + C
$$
  
\n5. 
$$
\int 3^x dx = \frac{3^x}{\ln 3} + C
$$
  
\n3. **Integración de functionses compuestas**  
\nCuando la variable no es es solo "x", sino una función hay que recordar que al der  
\nadaí multiplicando la derivada de la función interior. Ahora hay que hacer el processo a  
\nde estar en el integrando la derivada de lo de "dentro".  
\nnota: la logarithmica se reconoce porque en la fracción arriba esté la derivada de lo de  
\n**emplos**  
\n1. 
$$
\int (5x-2)^3 dx = \frac{1}{5} \int 5(5x-2)^3 dx = \frac{1}{5} \frac{(5x-2)^4}{4} + C
$$
  
\n2. 
$$
\int \operatorname{sen}(2x+3) dx = \frac{1}{2} \int 2 \operatorname{sen}(2x+3) dx = -\frac{1}{2} \cos(2x+3) + C
$$
  
\n3. 
$$
\int \operatorname{sen}(2x+\frac{\pi}{2}) dx = \frac{1}{2} \int 2 \operatorname{sen}(2x+\frac{\pi}{2}) dx = -\frac{1}{2} \cos(2x+\frac{\pi}{2}) + C
$$
  
\n4. 
$$
\int \frac{1}{x-1} dx = \ln|x-1| + C
$$
  
\n5. 
$$
\int \frac{1}{3x+1} dx = \frac{1}{3} \int \frac{3}{3x+1} dx = \frac{1}{3} \ln|3x+1| + C
$$
  
\n6. 
$$
\int e^{8x+2} dx = \frac{1}{8} \int 8e^{8x+2} dx = \frac{1}{8}e^{8x+2} + C
$$
  
\n7. 
$$
\int x \cdot e^{x^2} dx = \frac{1}{2} \int 2x \cdot e^{x^2} dx = \frac{1}{2} e^{x^2} + C
$$
  
\n8. 
$$
\int \operatorname{sen}(5x+4) dx = \frac{1}{5} \int 5 \operatorname{sen}(5x+4) dx = -\frac{1}{5} \cos(5x+4) + C
$$

9. 
$$
\int \operatorname{sen} x \cdot \cos x dx = \int (\operatorname{sen} x)^1 \cdot \cos x dx = \frac{\operatorname{sen}^2 x}{2} + C
$$
  
\n10.  $\int \frac{7}{4-3x} dx = -\frac{7}{3} \int \frac{-3}{4-3x} dx = -\frac{7}{3} \ln|4-3x| + C$   
\n11.  $\int \frac{x}{C} \frac{x}{\sqrt{x^2+3}} dx = \int x(x^2+3)^{-1/2} dx = \frac{1}{2} \int (2x)(x^2+3)^{-1/2} dx = \frac{1}{2} \frac{(x^2+3)^{1/2}}{1/2} = \sqrt{x^2+3} + C$   
\n12.  $\int \frac{x}{x^2+3} dx = \frac{1}{2} \int \frac{2x}{x^2+3} dx = \frac{1}{2} \ln(x^2+3) + C$   
\n13.  $\int \frac{1}{x^2+3} dx = \frac{1}{3} \int \frac{1}{1+\frac{x^2}{3}} dx = \frac{\sqrt{3}}{3} \int \frac{\frac{1}{\sqrt{3}}}{1+\left(\frac{x}{\sqrt{3}}\right)^2} dx = \frac{\sqrt{3}}{3} arctan \frac{x}{\sqrt{3}} + C$   
\n14.  $\int (2x^2+3)^3 dx = \int (8x^6+36x^4+54x^2+27) dx = \frac{8x^7}{7} + \frac{36x^5}{5} + \frac{54x^3}{3} + 27x + C$   
\n15.  $\int xe^{x^2} dx = \frac{1}{2} \int 2xe^{x^2} dx = \frac{1}{2}e^{x^2} + C$   
\n16.  $\int \frac{\operatorname{sen} x}{\cos x} dx = \log \arctm \operatorname{ca} = -\int \frac{-\operatorname{sen} x}{\cos x} dx = -\ln|\cos x| + C$   
\n17.  $\int \frac{\operatorname{sen} x}{\cos^3 x} dx = \int \operatorname{sen} x \cdot \cos^{-3} x dx = -\int -\operatorname{sen} x \cdot \cos^{-3} x dx = \frac{\cos^{-2} x}{2} = \frac{1}{2 \cos^2 x} + C$   
\n $\int \frac{\operatorname{sen} x}{\cos^3 x} dx = \int \frac{\operatorname{sen$ 

### 3.4. Integración por partes

La fórmula de integración por partes se deduce de la derivada de un producto de funciones:  $(u.v)' = u'.v+u.v'$ . Considerando el diferencial  $(u.v)'dx = u'.vdx+u.v'dx$ ; como el diferencial es el producto de la derivada por dx se tiene:  $d(u.v) = vdu + udv$  despejando  $udv = d(u.v) - vdu$ ; integrando:  $\int u dv = \int d(u.v) - \int v du$  queda:

$$
\int u dv = u.v - \int v du
$$

Suele ser el método adecuado cuando al descomponer el integrando la parte que se deriva se simplifica, por ejemplo en logarítmos, arc tan, etc.

Ejemplos

1. 
$$
\int xe^{3x-1}dx = \begin{cases} u = x & du = dx \\ dv = e^{3x-1}dx, v = \int e^{3x-1}dx = \frac{1}{3}\int 3e^{3x-1}dx = \frac{e^{3x-1}}{3} dx \end{cases} = \frac{x}{3}e^{3x-1} - \int \frac{e^{3x-1}}{3}dx = \frac{x}{3}e^{3x-1} - \frac{1}{9}\int 3e^{3x-1}dx = \frac{x}{3}e^{3x-1} - \frac{1}{9}e^{3x-1} + C
$$
  
\n2. 
$$
\int \ln x dx = \begin{cases} u = \ln x & du = \frac{dx}{x} \\ dv = dx & v = x \end{cases} = x \ln x - \int x \frac{dx}{x} = x \ln x - x + C
$$
  
\n3. 
$$
\int \frac{x+1}{e^x}dx = \int (x+1)e^{-x}dx = \begin{cases} u = x+1 & du = dx \\ dv = e^{-x}dx & v = -e^{-x} \end{cases} = -(x+1)e^{-x} - \int -e^{-x}dx = -(x+1)e^{-x} - e^{-x} + C
$$
  
\n4. 
$$
\int x^2e^x dx = \begin{cases} u = x^2 & du = 2xdx \\ dv = e^x dx & v = e^x \end{cases} = x^2e^x - \int 2xe^x dx = \begin{cases} u = 2x & du = 2dx \\ dv = e^x dx & v = e^x \end{cases} = x^2e^x - \begin{cases} 2xe^x + 2e^x + C \end{cases}
$$
  
\n5. 
$$
\int \cos^2 x dx = \begin{cases} u = \cos x & du = -\sin x dx \\ dv = \cos x dx & v = \sin x \end{cases} = \cos x . \sin x + \int \sin^2 x dx = \cos x . \sin x + \int (1 - \cos^2 x)dx = \cos x . \sin x + x - \int \cos^2 x dx = I
$$
  
\n6. 
$$
\int e^x . \sin x dx = \begin{cases} u = e^x & du = e^x dx \\ dv = \cos x & v = \sin x \end{cases} + C
$$
  
\n6. 
$$
\int e^x . \sin x dx = \begin{cases} u = e^x & du = e^x dx \\ dv = \cos x & v = \cos x \end{cases} = -e^x . \cos x + \int e^x . \
$$

# 3.5. Integración por descomposición

Consiste en descomponer la integral dada en suma de integrales.

Ejemplos

1. 
$$
\int \frac{1-x}{\sqrt{1-x^2}} dx = \int \frac{1}{\sqrt{1-x^2}} dx + \int \frac{-x}{\sqrt{1-x^2}} dx = ar \operatorname{sen} x + \sqrt{1-x^2} + C
$$
  
2. 
$$
\int \tan^2 x dx = \int \left(\frac{1}{\cos^2 x} - 1\right) dx = \tan x - x + C
$$
  
Integración de funciones racionales. Son de la forma polinomio

polinomio

<sup>1</sup>Se utiliza la fórmula de trigonometría:  $1 + \tan^2 x = \frac{1}{4}$  $\cos^2 x$  3. <sup>2</sup>

$$
\int \frac{x+3}{2x-5} dx = \left\{ \frac{x+3}{-x+\frac{5}{2}} \quad \frac{\frac{1}{2}x-5}{\frac{11}{2}} \right\} = \int \left( \frac{1}{2} + \frac{\frac{11}{2}}{2x-5} \right) dx = \frac{x}{2} + \frac{11}{4} \ln|2x-5| + C
$$

4. 
$$
\int \frac{3x^2 - 2}{x - 3} dx = \text{cociente} = 3x + 9 = \int \left(3x + 9 + \frac{25}{x - 3}\right) dx = \frac{3x^2}{2} + 9x + 25 \ln|x - 3| + C
$$
  
resto = 25

5. 
$$
\int \frac{x-1}{3x^2 - 6x + 7} dx = \frac{1}{6} \int \frac{6x-6}{3x^2 - 6x + 7} dx = \frac{1}{6} \ln|3x^2 - 6x + 7| + C
$$

6. 
$$
\int \frac{x^2 + 1}{x^2 - 3x + 2} dx = \text{dividiendo} = \int \left(1 + \frac{3x - 1}{x^2 - 3x + 2}\right) dx = I
$$

primero vamos a ver si se puede descomponer en factores el denominador; raíces del denominador  $x = 1, x = 2$ ; reales simples; la descomposición es:

$$
\frac{3x-1}{x^2-3x+2} = \frac{3x-1}{(x-1)(x-2)} = \frac{A}{x-1} + \frac{B}{x-2} = \frac{A(x-2) + B(x-1)}{(x-1)(x-2)}
$$

A y B los obtenemos identificando numeradores  $3x - 1 = A(x - 2) + B(x - 1)$  que para  $x=1$ da  $2=-A$ y para $x=2$ da  $5=B$ luego

$$
I = \int \left(1 + \frac{-2}{x - 1} + \frac{5}{x - 2}\right) dx = x - 2L|x - 1| + 5L|x - 2| + C
$$

7.  $\int \frac{x+1}{2}$  $\frac{x+1}{x^2-2x+1}dx = I$  descomponiendo el denominador  $(x^2-2x+1) = (x-1)^2$  raíz  $x = 1$ doble

$$
\frac{x+1}{x^2 - 2x + 1} = \frac{x+1}{(x-1)^2} = \frac{A}{(x-1)^2} + \frac{B}{x-1} = \frac{A + B(x-1)}{(x-1)^2}
$$
  
identificando numeradores:

$$
\int \frac{x-1}{3x^2 - 6x + 7} dx = \frac{1}{6} \int \frac{6x - 6}{3x^2 - 6x + 7} dx = \frac{1}{6} \ln |3x^2 - 6x + 7| + C
$$
  

$$
\int \frac{x^2 + 1}{x^2 - 3x + 2} dx = \text{dividiendo} = \int \left(1 + \frac{3x - 1}{x^2 - 3x + 2}\right) dx = I
$$
  
primeov axmos a ver si se puede descomponer en factores el denominador; raí  
denominador  $x = 1, x = 2$ ; reales simples; la descomposición es:  

$$
\frac{3x - 1}{x^2 - 3x + 2} = \frac{3x - 1}{(x - 1)(x - 2)} = \frac{A}{x - 1} + \frac{B}{x - 2} = \frac{A(x - 2) + B(x - 1)}{(x - 1)(x - 2)}
$$
  
A y B los obtenemos identificando numeradores  $3x - 1 = A(x - 2) + B(x - 1)$  qu  
 $x = 1$  da  $2 = -A$  y para  $x = 2$  da  $5 = B$  luego  

$$
I = \int \left(1 + \frac{-2}{x - 1} + \frac{5}{x - 2}\right) dx = x - 2L|x - 1| + 5L|x - 2| + C
$$
  

$$
\int \frac{x + 1}{x^2 - 2x + 1} dx = I
$$
 descomponiendo el denominador  $(x^2 - 2x + 1) = (x - 1)^2$  raí  
doble  

$$
\frac{x + 1}{x^2 - 2x + 1} = \frac{x + 1}{(x - 1)^2} = \frac{A}{(x - 1)^2} + \frac{B}{x - 1} = \frac{A + B(x - 1)}{(x - 1)^2}
$$
  
identificando numeradores:  

$$
x + 1 = A + B(x - 1); \begin{cases} \text{para } x = 1: & 2 = A, A = 2 \\ \text{para } x = 0: & 1 = 2 - B, B = 1 \end{cases}
$$
 sustituyendo  

$$
I = \int \left(\frac{2}{(x - 1)^2} + \frac{1}{x - 1}\right) dx = \frac{-2}{x - 1} + \ln|x - 1| + C
$$
<

8.  $\int \frac{7x+4}{2x+4}$  $\frac{1}{9x^2+4}dx =$ el denominador no se puede descomponer  $=$  $\int$  7x  $\frac{1}{9x^2+4}dx +$  $\int 4$  $\frac{1}{9x^2+4}dx =$ Hacemos aparte cada una

$$
\int \frac{7x}{9x^2 + 4} dx = \frac{7}{18} \int \frac{18x}{9x^2 + 4} dx = \frac{7}{18} \ln|9x^2 + 4|
$$
  

$$
\int \frac{4}{9x^2 + 4} dx = \int \frac{\frac{4}{4}}{\frac{9}{4}x^2 + 1} dx = \frac{2}{3} \int \frac{\frac{3}{2}}{\left(\frac{3}{2}x\right)^2 + 1} dx = \frac{2}{3} ar \tan \frac{3x}{2}
$$

la integral final resulta  $\frac{7}{16}$  $\frac{7}{18} \ln |9x^2 + 4| + \frac{2}{3}$ 3 ar tan  $3x$ 2  $+ C$ 

<sup>2</sup>Aplicamos que en una división  $\frac{D}{d} = C + \frac{R}{d}$ d

9.  $\int \frac{x}{2}$  $x^2 - 2x + 2$  $dx = I$  raíces  $x = \frac{2 \pm \sqrt{4 - 8}}{2}$ 2 , imaginarias; el denominador no se puede descomponer, se empieza buscando el logaritmo, primero el coeficiente de x multiplicando y dividiendo por 2:

$$
I = \frac{1}{2} \int \frac{2x}{x^2 - 2x + 2} dx = \frac{1}{2} \int \frac{2x - 2 + 2}{x^2 - 2x + 2} dx = \frac{\text{se separa} \ln y \text{ se}}{\text{simplifica}} = \frac{1}{2} \int \frac{2x - 2}{x^2 - 2x + 2} dx + \frac{1}{2} \int \frac{2}{x^2 - 2x + 2} dx = \frac{1}{2} \ln|x^2 - 2x + 2| + \int \frac{1}{x^2 - 2x + 2} dx =
$$

Para hacer esta última construimos el cuadrado en el denominador:

$$
x^{2} - 2x = (x - 1)^{2} - 1; \text{ luego } x^{2} - 2x + 2 = (x - 1)^{2} - 1 + 2 = (x - 1)^{2} + 1 \text{ resulta:}
$$
  

$$
\frac{1}{2} \ln|x^{2} - 2x + 2| + \int \frac{1}{(x - 1)^{2} + 1} dx = \frac{1}{2} \ln|x^{2} - 2x + 2| + ar \tan(x - 1) + C
$$

#### En resumen: Integración de funciones racionales por descomposición

- 1) Se divide si procede.
- 2) Se hallan las raíces del denominador y se descompone éste en factores.
- 3) Se descompone el integrando en suma de fracciones.
	- a) las raíces reales simples dan neperiano
	- b) las raíces reales múltiples dan neperiano y potencia(s)
	- c) las raíces imaginarias simples dan neperiano y ar tan.
- 4) Si no se quiere utilizar el método general visto se puede usar la fórmula:

$$
\int \frac{dx}{x^2 - a^2} = \frac{1}{2a} \ln \left| \frac{x - a}{x + a} \right| + C
$$

### 3.6. Primitivas por cambio de variable

#### Ejemplos

1. Para  $\sqrt{ax+b}$  se hace el cambio  $\sqrt{ax+b} = t$ 

$$
1-2x = (x-1)^2 - 1; \text{ luego } x^2 - 2x + 2 = (x-1)^2 - 1 + 2 = (x-1)^2 + 1 \text{ results:}
$$
\n
$$
\ln |x^2 - 2x + 2| + \int \frac{1}{(x-1)^2 + 1} dx = \frac{1}{2} \ln |x^2 - 2x + 2| + ar \tan(x-1) + C
$$
\n
$$
\text{resumen: Integración de funciones racionales por descomposición}
$$
\ne divide si procede.\n
$$
\text{ehall las raíces del denominador y se descompone éste en factores.}
$$
\n
$$
\text{as raíces reales simples dan neperiano y potencia(s)}
$$
\n
$$
\text{las raíces imaginarias simples dan neperiano y potencia(s)}
$$
\n
$$
\text{las raíces imaginarias simples dan neperiano y ar tan.}
$$
\n
$$
\text{no se quiere utilizar el método general visto se puede usar la fórmula:}
$$
\n
$$
\int \frac{dx}{x^2 - a^2} = \frac{1}{2a} \ln \left| \frac{x-a}{x+a} \right| + C
$$
\n
$$
\text{Primitivas por cambio de variable}
$$
\n
$$
\text{los}
$$
\n
$$
\text{ara } \sqrt{ax+b} \text{ se hace } a \text{ cambio } \sqrt{ax+b} = t
$$
\n
$$
\int x^2 \sqrt{1+2x} dx = \left\{ \frac{\sqrt{1+2x}}{2} = t; \quad 1+2x = t^2; \quad x = \frac{t^2-1}{2} \right\} = \int \left( \frac{t^2-1}{2} \right)^2 t \ t \ dt = \frac{1}{4} \int (t^2-1)^2 t^2 dt = \frac{1}{4} \int (t^4-2t^2+1)t^2 dt = \frac{1}{4} \int (t^6-2t^4+t^2) dt = \frac{1}{4} \left( \frac{t^7}{7} - \frac{2t^5}{5} + \frac{t^3}{3} \right) = \frac{1}{28} \sqrt{(1+2x)^7} - \frac{1}{10} \sqrt{(1+2x)^5} + \frac{1}{12} \sqrt{(1+2x)^3} + C
$$
\n
$$
\text{As } \sqrt{ax+b} \text{ si } \sqrt{ax+b} \text{ si } \sqrt{ax+b} \text{ si }
$$

2. Para racional en  $e^x$  se hace el cambio  $e^x = t$ 

$$
\int \frac{e^{2x+1}}{4+e^x} dx = \begin{cases} e^x = t \\ e^x dx = dt; \quad dx = \frac{dt}{t} \\ e^{2x+1} = e^{2x} \cdot e = (e^x)^2 \cdot e = t^2 \cdot e \end{cases} = \int \frac{e \cdot t^2}{4+t} \cdot \frac{dt}{t} = e \int \left(1 - \frac{4}{4+t}\right) dt = e(t - 4\ln|t + 4|) = e(e^x - 4\ln|e^x + 4|) + C
$$

3. Para racional en ln $x$ se hace el cambio ln $x = t$ 

$$
\int \frac{6 \ln^2 x - 2 \ln x + 1}{x(3 \ln x + 4)} dx = \left\{ \frac{\ln x}{x} = \frac{1}{x} \right\} = \int \frac{6t^2 - 2t + 1}{3t + 4} dt = \int \left( 2t - \frac{10}{3} + \frac{43}{3t + 4} \right) dt =
$$
  

$$
t^2 - \frac{10}{3}t + \frac{43}{9} \ln|3t + 4| = \ln^2 x - \frac{10}{3} \ln x + \frac{43}{9} \ln|3 \ln x + 4| + C
$$

$$
\int \frac{6 \ln^2 x - 2 \ln x + 1}{x(3 \ln x + 4)} dx = \begin{cases} \ln x = t \\ \frac{dx}{x} = dt \end{cases} = \int \frac{6t^2 - 2t + 1}{3t + 4} dt = \int \left( 2t - \frac{10}{3} + \frac{43}{3t + 4}t^2 - \frac{10}{3}t + \frac{43}{9} \ln|3t + 4| - \ln^2 x - \frac{10}{3} \ln x + \frac{43}{9} \ln|3 \ln x + 4| + C \right)
$$
\n4. 
$$
\int \sqrt{a^2 - x^2} dx = \begin{cases} x = a \text{ sent} \\ dx = a \cos t dt \end{cases} = a^2 \int \cos^2 t dt = a^2 \frac{\cos t \text{ sent} + t}{2} = \frac{1}{2}a^2 \left( \sqrt{1 - \left(\frac{x}{a}\right)^2} - \frac{x}{a} + ar \text{ sen } \frac{x}{a} \right) = \frac{1}{2} \left( \sqrt{a^2 - x^2} \cdot x + a^2 ar \text{ sen } \frac{x}{a} \right) + C
$$
\n\nFunctions racionales en seno y coseno\n\nAlgunos cambios que las transforman en racionales son:\n\n
$$
\text{impar en sen } x \text{ cambio: } \cos x = t
$$
\n\n
$$
\text{impar en cos } x \text{ cambio: } \sin x = t
$$
\n\nTambién conviene a veces aplicar fórmulas trigonométricas por ejemplo: } \sin^2 x + \cos^2 x\n\n5. 
$$
\int \cos^2 x . \text{sen}^3 x dx = \begin{cases} \cos x = t \\ -\sin x dx = dt \end{cases} = \int -t^2 (1 - t^2) dt = \int (-t^2 + t^4) dt = -\cos^3 x \quad \cos^5 x
$$

#### Funciones racionales en seno y coseno

Algunos cambios que las transforman en racionales son:

impar en sen x cambio:  $\cos x = t$ impar en cos x cambio: sen  $x = t$ 

También conviene a veces aplicar fórmulas trigonométricas por ejemplo: sen<sup>2</sup>  $x + \cos^2 x = 1$ 

5. 
$$
\int \cos^2 x \cdot \sin^3 x dx = \begin{cases} \cos x = t \\ -\sin x dx = dt \end{cases} = \int -t^2 (1 - t^2) dt = \int (-t^2 + t^4) dt = \frac{-\cos^3 x}{3} + \frac{\cos^5 x}{5} + C
$$

6. 
$$
\int \frac{\cos^2 x}{-\sin x} dx = \begin{cases} \cos x = t \\ -\sin x dx = dt; \\ \frac{\cos^2 x}{-\sin x} dx = \frac{t^2}{\sin^2 x} dt \end{cases} dx = \frac{dt}{-\sin x} \begin{cases} \frac{t^2}{1-t^2} dt = \int \left( -1 + \frac{1/2}{1-t} + \frac{1/2}{1+t} \right) dt = \frac{t^2}{1-t^2} dt - \frac{1}{2} \ln |1-t| + \frac{1}{2} \ln |1+t| = -\cos x - \frac{1}{2} \ln |1-\cos x| + \frac{1}{2} \ln |1+\cos x| + C \end{cases}
$$

7. 
$$
\int (\cos^2 x - \sin^2 x) dx = \int \cos 2x dx = \frac{1}{2} \sin 2x + C
$$

### 3.7. Noción de integral definida

Sea  $y = f(x)$  continua en [a, b]

dividimos el intervalo [a, b] en n partes iguales, mediante los puntos  $a = x_0 < x_1 < \ldots < x_n = b$ , obtenemos pues n subintervalos  $[x_{i-1}, x_i]$ , con  $i = 1, 2, \ldots n$ .

Consideremos  $c_i \in [x_{i-1}, x_i]$ . Entonces  $f(c_i)(x_i - x_{i-1})$  es el área del rectángulo de base el intervalo  $[x_{i-1}, x_i]$  y altura  $f(c_i)$ 

La integral definida entre  $a \vee b$  de  $f(x)$  es el límite de la suma de las áreas de los rectángulos así construidos:

$$
\int_a^b f(x)dx = \lim_{n \to \infty} [f(c_1)(x_1 - x_0) + f(c_2)(x_2 - x_1) + \dots +
$$
  

$$
f(c_n)(x_n - x_{n-1})] = \lim_{n \to \infty} \sum_{i=1}^n f(c_i)(x_i - x_{i-1}) \text{ con } c_i \in [x_{i-1}, x_i]
$$

 $a, b$  se llaman límites de integración.

El segundo miembro es una suma "infinita"de áreas de rectángulos.

Gráficamente la integral es el área limitada por la curva  $y = f(x)$  y el eje OX entre las abcisas a y b.

nota: (salvo el signo pues  $f(x)$  puede ser negativa).

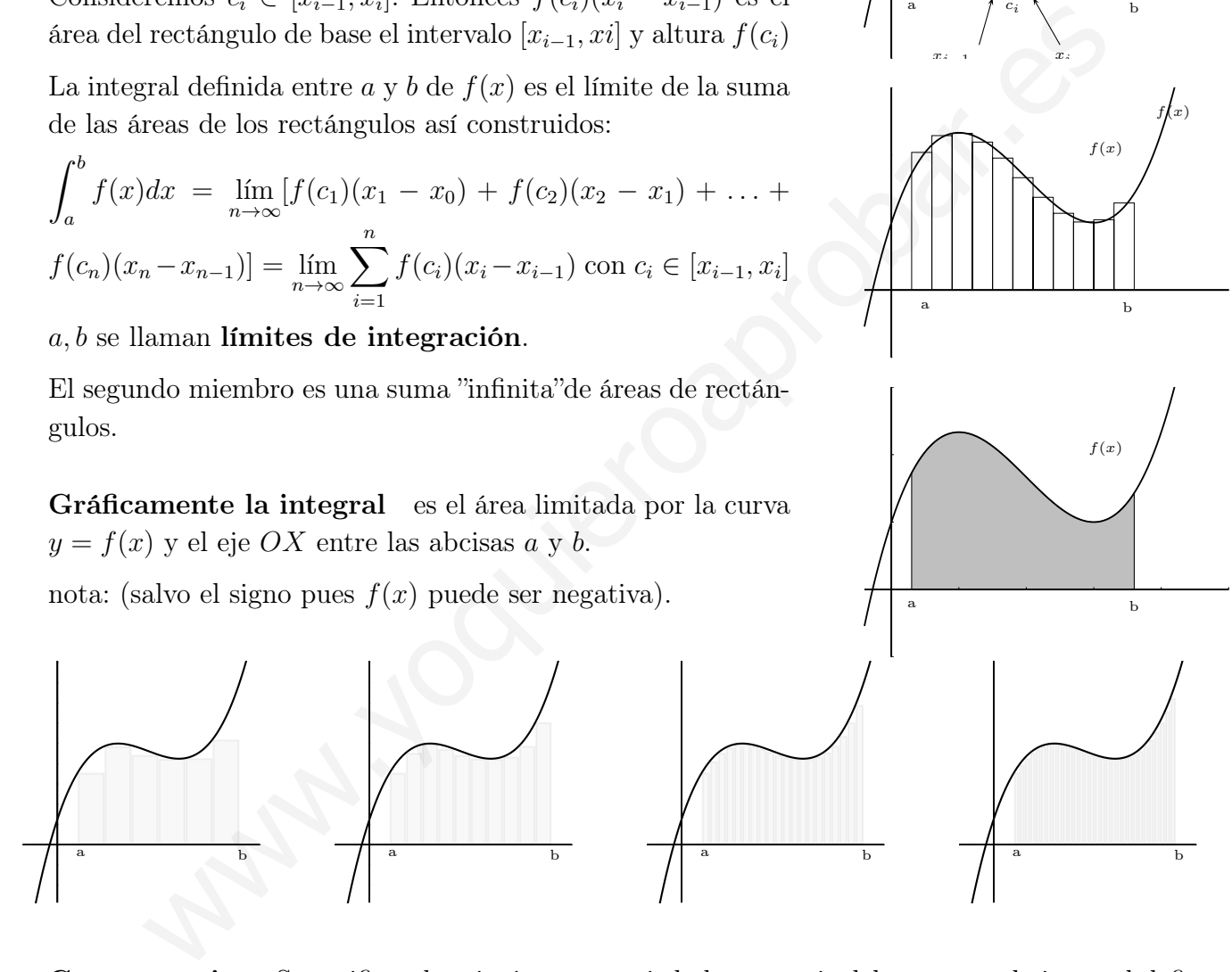

Consecuencias Se verifican las siguientes propiedades a partir del concepto de integral definida.

- 1.  $\int^b$ a  $f(x)dx =$  $\int_0^c$ a  $f(x)dx +$  $\int^b$ c  $f(x)dx$ , se puede descomponer el intervalo de integración en subintervalos. a c b
- 2.  $\int^b$  $\int_a f(x)dx = \int_a^a$ b  $f(x)dx$ , si se intercambian los límites, la integral cambia de signo.
- 3. Monotonía de la integral:

 $f(x)$ 

 $f(c_i)$ 

a  $f c_i \uparrow$  b

a b

a b

 $x$  :

 $f(x)$ 

 $f(x)$ 

 $c_i$ 

xi−1

 $f(x)$ 

Si 
$$
f(x) \le g(x)
$$
 en [a, b]. Entonces:  $\int_a^b f(x)dx \le \int_a^b g(x)dx$ 

### 3.8. Función integral definida.

Cuando  $f(x)$  es integrable en [a, b], la función  $S(x) = \int_0^x$  $\int_{a} f(t)dt$ ,  $x \in [a, b]$ , se llama función integral definida de  $f(x)$  en [a, b].  $S(x)$  es el área bajo la curva desde a hasta x

### 3.9. Teorema Fundamental del Cálculo Integral

Sea  $f(x)$  continua en [a, b]. La función integral definida:  $S(x) = \int^x$  $\int_a f(t)dt$ ,  $x \in [a, b]$  es primitiva de  $f(x)$  en el intervalo [a, b].

**Ejemplo** Hallar el punto del intervalo  $[0,2]$  en el que la función  $f(x) = \int^x$ 0  $t-1$  $\frac{1}{1+t^2}dt$  alcanza su valor mínimo.

\n- \n
$$
f(x)
$$
 en  $[a, b]$ .\n
\n- \n**9. Teorema Fundamental del Cálculo Integral**\n
\n- \n**9. Teorema Fundamental del Cálculo Integral**\n
\n- \n**9. Teorema Fundamental del Cálculo Integral**\n
\n- \n**9. 7. 10. 11. 11. 11. 12. 13. 14. 15. 16. 17. 18. 19. 19. 10. 11. 11. 11. 12. 13. 14. 15. 16. 17. 18. 19. 10. 10. 11. 11. 11. 12. 13. 14. 15. 16. 17. 17. 19. 10. 10. 10. 11. 11. 11. 12. 13. 13. 14. 15. 16. 17. 17. 19. 10. 10. 10. 11. 11. 11. 12. 13. 13. 14. 15. 16. 17. 19. 10. 10. 11. 11. 11. 12. 13. 13. 14. 15. 16.**

### 3.10. Regla de Barrow

La definición dada no es útil en la práctica, la Regla de Barrow relaciona la integral definida con el cálculo de primitivas, y permite a partir de ellas hallar el valor de las integrales definidas.

$$
\int_{a}^{b} f(x)dx = [F(x)]_{a}^{b} = F(b) - F(a), \text{ con } F(x) \text{ primitive de } f(x)
$$

La demostración se deduce de que la función integral definida y otra primitiva se diferencian en una constante.

#### Ejemplos

1. 
$$
\int_{1}^{2} 3x^{2} dx = \left[\frac{3x^{3}}{3}\right]_{1}^{2} = 2^{3} - 1^{3} = 7
$$

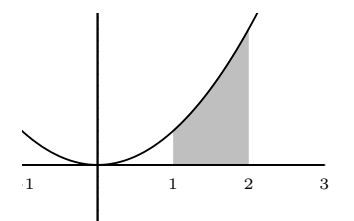

2. Calculate 
$$
\int_{-2\pi}^{0} f(x)dx
$$
 siendo  
\n
$$
f(x) = \begin{cases} \n\operatorname{sen} x & \text{si } x \leq -\pi \\ \n\frac{x}{\pi} + 1 & \text{si } -\pi < x \leq 0 \\ \n\frac{1}{x} & \text{si } 0 < x \n\end{cases}
$$
\n
$$
\int_{-2\pi}^{0} f(x)dx = \int_{-2\pi}^{-\pi} \operatorname{sen} x dx + \int_{-\pi}^{0} \left(\frac{x}{\pi} + 1\right) dx =
$$
\n
$$
[-\cos x]_{-2\pi}^{-\pi} + \left[\frac{x^2}{2\pi} + x\right]_{-\pi}^{0} = -\cos(-\pi) + \cos(-2\pi) +
$$
\n
$$
0 - \left(\frac{\pi^2}{2\pi} - \pi\right) = 1 + 1 + \pi/2 = 2 + \pi/2
$$

### 3.11. Aplicación de la integral definida al cálculo de áreas

Area encerrada entre la curva y el eje  $OX: E$ s necesario conocer el comportamiento del signo de la función en el intervalo de integración. (El regionamiento de la función).

#### Ejemplos

- 1. Hallar el área encerrada por  $y = x^2 3$  y el eje de abcisas  $\int \sqrt{3}$  $\lim_{T \to \infty}$  también, como es simétrica podíamos haber hallado  $S = 2.S_1$  con  $\sqrt{3}$  $(x^2-3)dx =$  $\lceil x^3 \rceil$  $\frac{6}{3}$  – 3x  $\sqrt[5]{3}$  $\frac{3}{\sqrt{3}} = -4\sqrt{3}$   $S = 4\sqrt{3}$   $u^2$  $S_1$  área entre 0 y  $\sqrt{3}$ . − √ 3
- 2. Hallar el área encerrada por  $y = \text{sen } x$ , el eje de abcisas y las rectas  $x = -\pi$ ,  $x = \pi/4$ .  $S = S_1 + S_2$  $S_1$  :  $\int_0^0$  $-\pi$  $\text{sen } x dx = [-\cos x]_{-\pi}^{0} = -\cos 0 + \cos(-\pi) =$  $-2, S_1 = 2$  $S_2 =$  $\int_0^{\pi/4}$  $\int_0^{\infty} \text{sen } x dx = [-\cos x]_0^{\pi/4} = -\cos x$  $\pi$ 4  $+\cos 0 =$ −  $\sqrt{2}$ 2  $+1$  $S=3 \sqrt{2}$ 2  $u^2$  $\frac{\pi}{4}$ π where  $\left(\frac{\pi^2}{2\pi} - \pi\right) = 1 + 1 + \pi/2 = 2 + \pi/2$ <br>
Aplicación de la integral definida al cálculo de á<br>
merrada entre la curva y el eje  $OX$ : Es necesario conocer el comportanie<br>
la función en el intervalo de integración. (El

**Área encerrada por dos curvas:** Sean f y g las curvas: si  $f \ge g$  en el intervalo de integración, entonces el área viene dada directamente por la integral de  $f - g$ .

Si no dan los intervalos de integración se hallan los puntos de corte entre las curvas. Si son dos puntos se hace la integral de  $f - g$  y luego se toma el valor absoluto.

1. Hallar el área limitada por  $f : y = x^2 - 5$ ,  $g : y = 3 - x^2$ 

√ 3

Igualamos las funciones para hallar los puntos de corte:  $3 - x^2 = x^2 - 5;$   $2x^2 - 8 = 0$  se cortan en  $x = \pm 2$ , y  $g \geq f$  $S = 2S_1 = 2\int^2$  $\int\limits_{0}^{1} g-f$  $S=2\int_0^2$  $\int_0^2 [3 - x^2 - (x^2 - 5)] dx = 2 \int_0^2 (8 - 2x^2) dx =$ 64 3  $u^2$   $-3$   $\frac{1}{2}$   $-1$  | 1  $\frac{2}{3}$  3 g f

2. Hallar el área encerrada por las curvas  $f(x) = x^2 - 1$ ,  $g(x) = (x + 1)(x - 1)^2$ . Hay tres puntos de corte  $x = -1, x = 1, x = 2$  $g(x) = x^3 - x^2 - x + 1$ ,  $S = S_1 + S_2$  $S_1 = \text{área encerrada por } f \text{ y } g \text{ entre } -1 \text{ y } 1$  $S_1 =$  $\int_1^1$  $\left[x^4/4-2x^3/3-x^2/2+2x\right]_0^1$  $g - f =$  $\int_1^1$  $(x^3 - 2x^2 - x + 2)dx =$  $\frac{1}{-1} = 1/4 - 2/3 - 1/2 + 2$ ) –  $(1/4 + 2/3 - 1/2 - 2) = 8/3$  $S_2$  = área encerrada por f y g entre 1 y 2  $S_2 =$  $\int_0^2$  $\int_{1} f - g =$  $\int_0^2$  $\int_{1}^{1} (-x^3 + 2x^2 + x - 2)dx =$  $[-x^4/4 + 2x^3/3 + x^2/2 - 2x]_1^2 = 5/12$ Resulta  $S = \frac{37}{12}$ 12  $u^2$ 1 2 3 4 5 −1  $\uparrow$  1 2 allar el área encerrada por las curvas  $f(x) = x^2 - 1$ ,  $g(x) = (x + 1)(x - 1)^2$ .<br>
sy tres puntos de corte  $x = -1$ ,  $x = 1$ ,  $x = 2$ <br>  $x) = x^3 - x^2 - x + 1$ ,  $S = S_1 + S_2$ <br>  $= 4$ rea encerrada por  $f y g$  entre  $-1 y 1$ <br>  $= \int_{-1}^{1} g - f = \int_{-1}^{1$ 

3. Area encerrada por  $x = y^2 - 2y$ ; y la recta que pasa por los puntos  $(-1, 1), (5, -2)$ En este caso nos interesa integrar con respecto al eje de ordenadas,

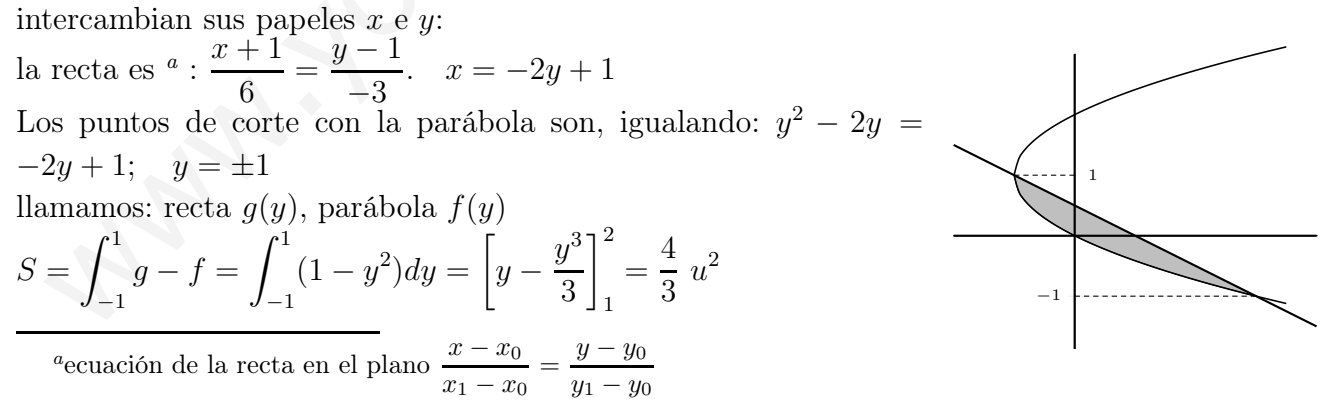

4. Hallar el área que encierra la curva  $y = 5x - x^2$ , su recta tangente en el punto de abcisa  $x = 3$  y el eje de abcisas.

Dibujamos la parábola con los puntos de corte  $5x - x^2 = 0$   $\begin{cases} x = 0 \\ x = 5 \end{cases}$  $x=5$ El vértice está en  $x = 2'5$ 

El área buscada es = área de triángulo − área entre la parábola y el eje OX.

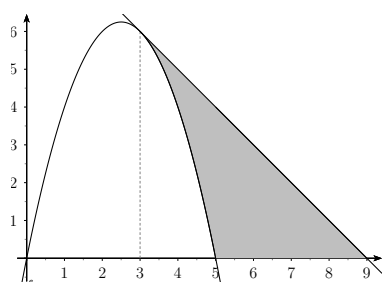

Recta tangente  $y-y_0 = m(x-x_0)$  $\int y_0 = f(3) = 5 \cdot 3 - 3^2 = 6$  $m = f'(3);$   $f'(x) = 5 - 2x;$   $f'(3) = 5 - 2 \cdot 3 = -1$  $y - 6 = -1(x - 3)$ 

Punto de corte de la tangente con el eje  $OX$  es  $y = 0$ ;  $0 - 6 = -x + 3$ ;  $x = 9$ 

Área del triángulo: la altura:  $f(3) = 6$ , la altura es 6, la base  $9 - 3 = 6$ , Área del triángulo =  $\frac{6 \cdot 6}{2}$ 2  $= 18$ 

Área entre la parábola y el eje  $OX$ :

Area entre la parábola y el eje *OX*:  
\n
$$
\int_{3}^{5} (5x - x^{2}) dx = \left[ \frac{5x^{2}}{2} - \frac{x^{3}}{3} \right]_{3}^{5} = \frac{125}{2} - \frac{125}{3} - \left[ \frac{45}{2} - \frac{27}{3} \right] = \frac{22}{3}
$$
\nArea buscada:  $18 - \frac{22}{3} = \frac{32}{3}u^{2}$ 

# 3.12. Problemas

1. 
$$
\int x(1 - x^2) dx =
$$
  
\nSolution:  $-\frac{1}{4}(1 - x^2)^2 + C$   
\n2. 
$$
\int x \cos x^2 dx =
$$
  
\nSolution:  $\frac{1}{2} \sin x^2 + C$   
\n3. 
$$
\int (2x + 1)\sqrt{x^2 + x} dx =
$$
  
\nSolution:  $\frac{2}{3}\sqrt{(x^2 + x)^3} + C$   
\n4. 
$$
\int \frac{2e^x}{e^x - 1} dx
$$
  
\nSolution:  $2 \ln |e^x - 1| + C$   
\n5. 
$$
\int \frac{x}{e^x} dx
$$
  
\nSolution:  $-(x + 1)/e^x + C$   
\n6. 
$$
\int \frac{x - 1}{3x^2 - 6x - 24} dx
$$
  
\nSolution:  $1/6 \ln |3x^2 - 6x - 24| + C$   
\n7. 
$$
\int \frac{2x^2 - 3x}{2x - 5} dx
$$
  
\nSolution:  $x^2/2 + x + 5/2$ .  $\ln |2x - 5| + C$   
\n8. 
$$
\int \frac{x^2 + 4x}{(x - 2)(1 - x)} dx
$$

9. 
$$
\int \frac{3x - 5}{6x^2 - 1} dx
$$
  
Solución:  

$$
\frac{3 - 5\sqrt{6}}{12} \cdot \ln|\sqrt{6x - 1}| + \frac{3 + 5\sqrt{6}}{12} \cdot \ln|\sqrt{6x + 1}| + C
$$

Solución:  $-x - 12 \ln|x - 2| + 5 \ln|1 - x| + C$ 

10. 
$$
\int \frac{3x+2}{(6x+1)^2} dx
$$
  
Solución:  $-\frac{1}{4} \cdot \frac{1}{6x+1} + \frac{1}{12}$ . In  $|6x+1| + C$ 

11. 
$$
\int \frac{2e^x dx}{e^{2x} + 1}
$$
  
Solución:  $2ar \tan e^x + C$ 

12. 
$$
\int 2 - 8 \operatorname{sen} x \cdot \cos x dx
$$
  
Solución:  $2x + 4 \cos^2 x + C$ 

x (1 - x<sup>2</sup>) dx = 13. 
$$
\int \frac{\ln x}{x} dx
$$
  
\n $x \cos x^2 dx =$   
\n $x \cos x^2 dx =$   
\n $(2x + 1)\sqrt{x^2 + x} dx =$   
\n $(2x + 1)\sqrt{x^2 + x} dx =$   
\n $(2x + 1)\sqrt{x^2 + x} dx =$   
\n $(2x + 1)\sqrt{x^2 + x} dx =$   
\n $(2x + 1)\sqrt{x^2 + x} dx =$   
\n $(2x + 1)\sqrt{x^2 + x} dx =$   
\n $2e^x$   
\n $2e^x$   
\n $e^x - 1$   
\n $2e^x$   
\n $2e^x$   
\n $2e^x$   
\n $2e^x$   
\n $2e^x$   
\n $2e^x$   
\n $2e^x$   
\n $2e^x$   
\n $2e^x$   
\n $2e^x$   
\n $2e^x$   
\n $2e^x$   
\n $2e^x$   
\n $2e^x$   
\n $2e^x$   
\n $2e^x$   
\n $2e^x$   
\n $2e^x$   
\n $2e^x$   
\n $2e^x$   
\n $2e^x$   
\n $2e^x$   
\n $2e^x - 24$   
\n $2e^x - 24$   
\n $2e^x - 3x$   
\n $2e^x - 3x$   
\n $2e^x - 3x$   
\n $2e^x - 3x$   
\n $2e^x - 3x$   
\n $2e^x - 3x$   
\n $2e^x - 3x$   
\n $2e^x - 3x$   
\n $2e^x - 3x$   
\n $2e^x - 3x$   
\n $2e^x - 3x$   
\n $2e$ 

- 25.  $\int \operatorname{sen}(\ln x) dx$ Solución:  $\frac{x}{2}(\operatorname{sen}(\ln x) - \cos(\ln x)) + C$ 26.  $\int x^2 e^x dx$ Solución:  $x^2e^x - 2xe^x + 2e^x + C$ 27.  $\int (x-2) \cos x dx$ Solución:  $(x - 2)$ sen  $x + cosx + C$ 28.  $\int x \cos(3x+1) dx$ Solución:  $\frac{x}{3}$ sen(3x + 1) +  $\frac{1}{9}$ cos(3x + 1)C 29.  $\int (x^2 + 3x) \ln x dx$ Solución:  $\left(\frac{x^3}{2}\right)$  $rac{x^3}{3} + \frac{3x^2}{2}$ 2  $\overline{\phantom{0}}$  $\ln x - \frac{x^3}{9}$  $\overline{9}$  –  $3x^2$  $\frac{1}{4}$  + C 30.  $\int \cos^3 x dx$ Solución:sen  $x - \frac{\sin^3 x}{3} + C$ 31.  $\int \frac{6x+8}{x^2+8}$  $\frac{6x+6}{x^2+2x+5}dx$ Solución: $3\ln(x^2 + 2x + 5) + ar \tan \frac{x+1}{2} + C$ 32.  $\int^{\pi/6}$ 0  $cos(3x + \pi)dx$ Solución:  $-\frac{1}{3}$ 3 33.  $\int_0^1$ 0  $xe^{x^2}dx$ Solución:  $\frac{e-1}{2}$ 34.  $\int^{\pi/4}$ 0  $\sin x \cos x dx$ Solución:1/4 35.  $\int_0^3$ 2  $dx$  $x^2 - 1$ Solución:0 ′203 36.  $\int^{\sqrt{\pi/2}}$ 0 x. sen  $x^2 dx$ Solución:1/2 Nución:  $(x-2) \sec x + \cos x + C$ <br>
<br>  $x \cos(3x+1)dx$ <br>  $x \cos(3x+1)dx$ <br>
<br>  $x^2 \cos(3x+1)dx$ <br>  $x^2 \sin(3x+1) + \frac{1}{9} \cos(3x+1)C$ <br>  $(x^2+3x) \ln x dx$ <br>  $x \cos(3x+1) + \frac{1}{9} \cos(3x+1)C$ <br>  $(x^2+3x) \ln x dx$ <br>  $x \cos(3x+1) + \frac{1}{9} \cos(3x+1)C$ <br>  $x^2 + 3x^2 \ln x dx$ <br>  $x \cos(3x+1$
- 37.  $\int^9$ 4  $\sqrt{x}+1$  $\frac{1}{\sqrt{x}+2}$  $dx$ Solución: $2\left(\frac{x-2\sqrt{x}}{2}+2\log{(\sqrt{x}+2)}\right)=3'89$ 
	- 38. Determinar a y b para que sea continua la siguiente función:

$$
f(x) = \begin{cases} 2x + a & si \quad x \le -1 \\ ax + b & si \quad -1 < x \le 0 \\ 3x^2 + 2 & si \quad 0 < x \end{cases}
$$
\n
$$
y \text{ calculator } \int_0^2 f(x) dx
$$
\n
$$
\text{Solution: } a = 2, b = 2, \text{ integral} = 12
$$

39. Determinar la altura de un rectángulo de base 2 cuya área coincide con la determinada por la curva  $y = 3x^2$  y las rectas  $y = 0, x = 1, x = 3$ 

#### Solución: $h = 13$

- 40. Encontrar las abcisas de los posibles máximos y mínimos de la función  $f: R \longrightarrow$ R definida por  $F(x) = \int^x$ 0  $t^2 - 1$  $t^4 + 1$ dt. Solución: −1 max., 1 min.
- 41. Representar  $f(x) = x 3 + \frac{1}{x 1}$  $x - 2$ , y calcular  $\int_{}^{1} f(x) dx$ −1 Solución:−6 − ln 3
- 42. Hallar el área comprendida entre la curva  $y = x^3 - 6x^2 + 8x$  y el eje OX.

#### Solución: $8u^2$

43. Mediante una integral por partes calcular  $I =$  $\int_0^0$ −1 mente la parte del plano cuya área está  $ln(x+2)dx$ . Representar gráficarepresentada por la integral I.

Solución: $2 \ln 2 - 1$ 

- 44. Razonar que  $f(x) = \frac{x^2 + 3}{2}$  $\frac{x+8}{x^2-5x+6}$  se puede escribir en la forma  $f(x) =$  $\overline{p}$  +  $mx + n$  $x^2 - 5x + 6$ siendo m,n,p números reales. Calcular una primitiva de f y el área limitada por la curva  $y = f(x)$ , el eje de abcisas y las rectas  $x = 4, x = 6$ . Solución: a)  $f(x) = 1 + \frac{5x-3}{x^2-5x+6}$  b)  $x + 12 \ln|x 3|-7\ln|x-2|$  c)  $2+12\ln 3-7\ln 4+7\ln 2$
- 45. Determinar el área limitada por la parábola  $y^2 - 2x = 0$  y la recta que pasa por los puntos  $(0, 0)$ ,  $(1, -1)$ .

Solution: 
$$
\int_{-2}^{0} (-y - y^2/2) dy = \frac{2}{3}
$$

46. Dadas las funciones  $f(x) = 1/(2 + x^2)$ ,  $g(x) = x^2/3$ ; representarlas gráficamente y calcular el área de la región del plano delimitada por ellas.

Solución:  $\sqrt{2}ar \tan \frac{1}{\sqrt{2}}$  $\overline{\sqrt{2}}$  – 2 9

47. Determinar el área de la región acotada delimitada por la gráfica de la función  $f(x) = x^2$ . ln x, su tangente en el punto de abcisa e y el eje OX.

Solución:  $\frac{e^3+2}{18}u^2$ 

48. Determinar el área limitada por la parábola  $y = 3x - x^2$  y la recta normal a ella por el punto de abcisa 3.

Solución:  $\frac{500}{81}$ 

49. Area comprendida entre  $x = 4 - y^2$  y el eje OY .

Solución:  $32/3u^2$ 

50. Hallar el área de la región limitada por la función  $y = x.e^x$  y las rectas  $y = 0, x =$ 1.

Solución: 1 $u^2$ 

51. Hallar el área de la región limitada por la función  $y = \ln x$  y las rectas  $y = 0, y =$  $1, x = 0$ 

Solución:  $x \ln x - x$ ,  $e - 1$ 

52. Sean  $f \, y \, g$  funciones integrables en [a, b] y tales que  $f(x) \leq g(x)$  para todo  $x \in [a, b]$ . Demostrar que  $\int_a^b f(x)dx \leq$  $\int^b$ a  $g(x)dx$  $-7\ln|x-2|c$ ) 2 + 12 h 3 - 7 h + 7 h 2<br>
stales que  $f(x) \leq g(x)$  para<br>
eterminar el área limitada por la pará<br>
stale que pasa por<br>
lución:  $\int_{x}^{0} -2x = 0$  y la recta que pasa por<br>  $x \in [a, b]$ . Demostrar que  $\int_{a}^{b} f(x)$ <br>

Demostrar que se verifica  $\int_1^1$  $\boldsymbol{0}$  $\cos x$  $\frac{\cos x}{1+x}dx \leq$ ln 2

Solución: c)  $\int_1^1$ 0  $\cos x$  $\frac{\csc x}{1+x}dx \leq$  $\int_0^1$ 0 1  $\frac{1}{1+x}dx = \ln 2$ 

53. Hallar el área que encierra la curva  $y =$  $x^2 - 3x$ , su recta tangente en el punto de abcisa  $x = 2$  y el eje de abcisas.

Solución: 5/6

54. Se define la función  $f(x) = x - \frac{k}{x}$  $\boldsymbol{x}$ . Se pide:

a) Determinar k para que la función tenga un máximo para  $x = -1$ 

b) Hallar el área que encierra con el eje OX entre  $x = 2$  y  $x = 4$ 

#### Solución:  $6'69u^2$

55. Hallar el área que encierra la curva  $y =$  $2x - 5$  $3x + 12$ con el eje  $OX$  entre  $x = 2y$  $x=4$ 

Solución:  $0'11u^2$ 

# Tema 4

# ESPACIO VECTORIAL  $R^3$ . MATRICES.

### 4.1. Espacio vectorial de los vectores libres del espacio

Consideremos  $R^3$  conjunto de ternas ordenadas de números reales por ejemplo (3,2,0), se les llama vectores, en general representaremos estos elementos por:

$$
\vec{a} = (a_1, a_2, a_3), \text{ con } a_i \in R
$$

Se representan en el espacio dotado de un sistema de coordenadas OXYZ.

### 4.2. Operaciones con vectores

Suma de vectores: se suman componente a componente, dados:  $\vec{a} = (a_1, a_2, a_3), \vec{b} = (b_1, b_2, b_3),$ 

$$
\vec{a} + \vec{b} = (a_1 + b_1, a_2 + b_2, a_3 + b_3)
$$

Gráficamente: diagonal del paralelogramo, o uno a continuación del otro

#### Propiedades de la suma:

asociativa:  $\vec{a} + (\vec{b} + \vec{c}) = (\vec{a} + \vec{b}) + \vec{c}$ 

conmutativa:  $\vec{a} + \vec{b} = \vec{b} + \vec{a}$ 

elemento neutro: (vector nulo)  $\vec{0} = (0, 0, 0)$ 

elemento simétrico (vector opuesto):  $-\vec{a} = (-a_1, -a_2, -a_3)$  con  $\vec{a}, \vec{b}, \vec{c}$  de  $R^3$ 

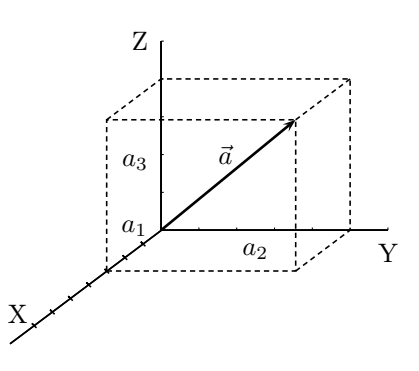

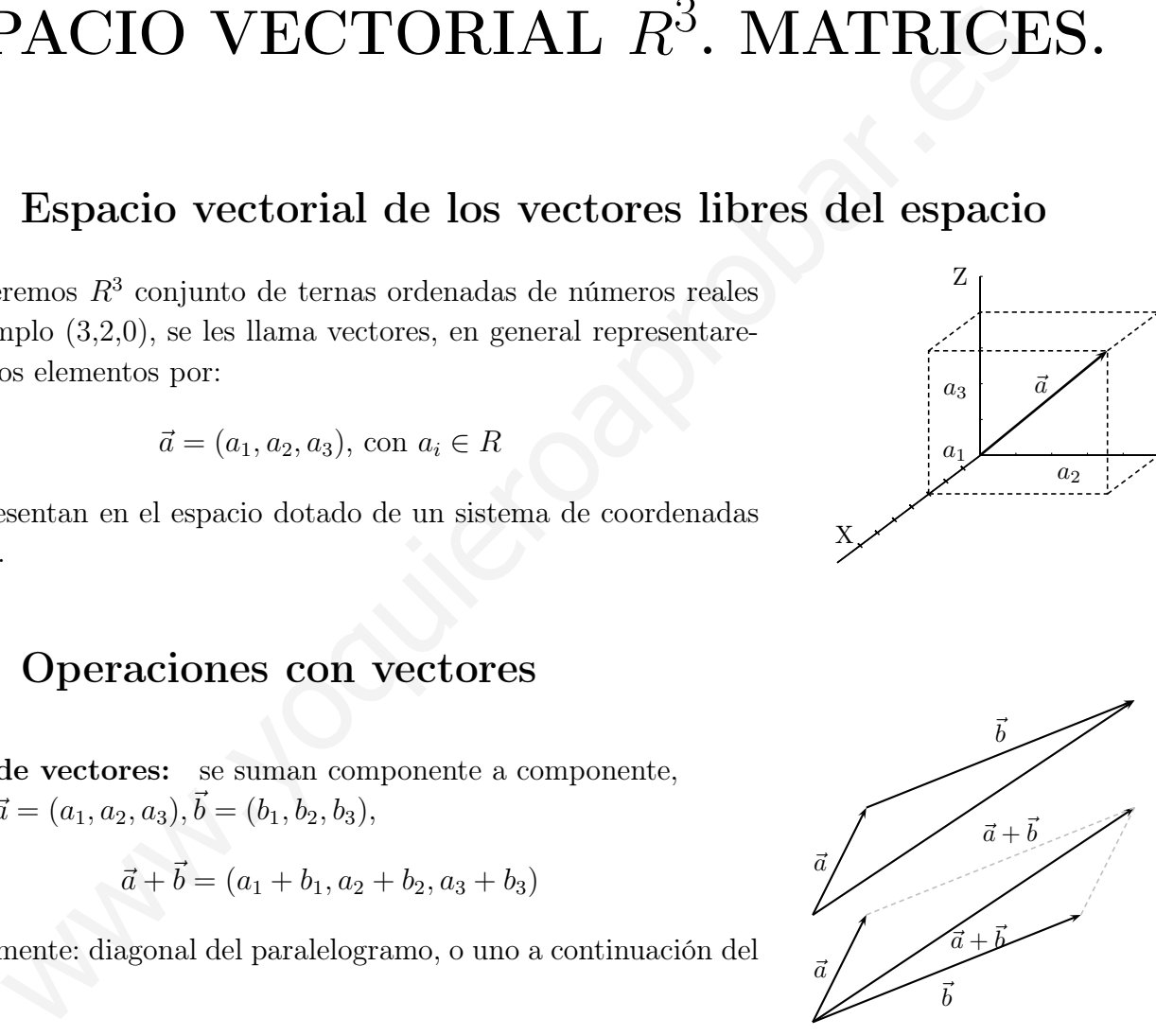

 $\vec{a}$ 

 $2\vec{a}$ .

 $-2\vec{a}$ 

 $\swarrow \vec{a}$ 

Para restar dos vectores: a) Se suma el opuesto b) Otra diagonal del paralelogramo

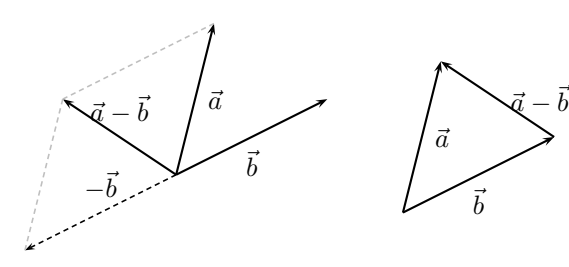

Producto de un escalar por un vector: se multiplica cada componente sean:  $\alpha \in R, \vec{a} = (a_1, a_2, a_3)$ 

$$
\alpha.\vec{a} = (\alpha a_1, \alpha a_2, \alpha a_3)
$$

Gráficamente: se lleva el vector  $\vec{a}''^{\alpha}$  veces, se obtiene un vector de igual dirección, con el mismo sentido si  $\alpha$  es positivo y sentido contrario si  $\alpha$  es negativo. ente sean:  $\alpha \in R, \bar{a} = (a_1, a_2, a_3)$ <br>  $\alpha.\bar{a} = (\alpha a_1, \alpha a_2, \alpha a_3)$ <br>
mente: se lleva el vector  $\bar{a}^{\prime\prime}\alpha^{\prime\prime}$  veces, se obtiene un vector  $\bar{a}$ <br>
dirección, con el mismo sentido si  $\alpha$  es positivo y sentido<br>
o si

#### Propiedades del producto de un escalar por un vector:

pseudoasociativa  $(\alpha.\beta).\vec{a} = \alpha.(\beta.\vec{a})$ 

producto por la unidad  $1.\vec{a} = \vec{a}$ 

distributiva respecto de la suma de escalares  $(\alpha + \beta)\cdot \vec{a} = \alpha \cdot \vec{a} + \beta \cdot \vec{a}$ 

distributiva respecto de la suma de vectores  $\alpha.(\vec{a}+\vec{b}) = \alpha.\vec{a} + \alpha.\vec{b}$ 

con  $\vec{a}, \vec{b}$ , de  $R^3$  y con  $\alpha, \beta$ , de R.

El conjunto  $R<sup>3</sup>$  con la suma, el producto por escalar y las propiedades que verifican tiene estructura de espacio vectorial, abreviadamente:  $(R^3, +, R)$  e.v.

Análogamente  $(R^n, +, R)$  es el e.v. de las n-tuplas de números reales,  $\vec{a} = (a_1, a_2, ..., a_n)$ .

### 4.3. Dependencia lineal

Combinación lineal de unos vectores dados es toda suma de esos vectores multiplicados por escalares.

#### Ejemplos

Dados los vectores  $\vec{a} = (3, -2, 1), \vec{b} = (5, 1, 6), \vec{c} =$ (2, 4, −1) La expresión siguiente es una combinación lineal, " c.l." de ellos.

$$
2\vec{a} + \vec{b} - 3\vec{c} = 2(3, -2, 1) + (5, 1, 6) - 3(2, 4, -1) = (5, -15, 11)
$$

■ Comprobar si el vector  $\vec{s} = (-2, 0, 6)$  es combinación lineal de los vectores:

$$
\vec{v} = (1, 0, 2), \vec{w} = (4, 0, -2)
$$
\n
$$
\vec{s} = \alpha \vec{v} + \beta \vec{w}:
$$
\n
$$
(-2, 0, 6) = \alpha(1, 0, 2) + \beta(4, 0, -2)
$$
 separando coordinates\n
$$
\begin{cases}\n-2 = \alpha + 4\beta \\
0 = 0 & ; \alpha = 2, \beta = -1 \\
6 = 2\alpha - 2\beta\n\end{cases}
$$
\nluego  $\vec{s} = 2\vec{v} - \vec{w}$   
\npor tanto si un vector es combinación lineal de otros dos está en el mismo plano que ellos.  
\n**unto de vectores linealmente dependiente** Un conjunto de vectores es linea  
\ndidente (abreviadamente l.d.) si ALGUNO de ellos se puede escribir como combi  
\nde los otros.  
\n**uplo** Dos vectores que tienen igual dirección son l.d. pues uno de ellos es igual  
\nplicado por un número.  
\nsto se traduce en que sus coordenadas son **proporcionales**:  
\n
$$
= (2, -4, -10), \vec{w} = (-3, 6, 15), \qquad \vec{w} = \frac{-3}{2}\vec{v} \qquad y \text{ las coordenadas}: \frac{2}{-3} = \frac{-4}{6} = 0
$$
\n**unto de vectores linealmente independiente** Un conjunto de vectores si line  
\nlependiente (abreviadamente l.i.) si NINGUNO de ellos se puede escribir como combi

$$
\begin{array}{c|c}\n & \mathbf{Z} \\
 & \mathbf{Z} \\
 & \mathbf{Z} \\
 & \mathbf{Z} \\
 & \mathbf{Z} \\
 & \mathbf{Z} \\
 & \mathbf{Z} \\
 & \mathbf{Z} \\
 & \mathbf{Z} \\
 & \mathbf{Z} \\
 & \mathbf{Z} \\
 & \mathbf{Z} \\
 & \mathbf{Z} \\
 & \mathbf{Z} \\
 & \mathbf{Z} \\
 & \mathbf{Z} \\
 & \mathbf{Z} \\
 & \mathbf{Z} \\
 & \mathbf{Z} \\
 & \mathbf{Z} \\
 & \mathbf{Z} \\
 & \mathbf{Z} \\
 & \mathbf{Z} \\
 & \mathbf{Z} \\
 & \mathbf{Z} \\
 & \mathbf{Z} \\
 & \mathbf{Z} \\
 & \mathbf{Z} \\
 & \mathbf{Z} \\
 & \mathbf{Z} \\
 & \mathbf{Z} \\
 & \mathbf{Z} \\
 & \mathbf{Z} \\
 & \mathbf{Z} \\
 & \mathbf{Z} \\
 & \mathbf{Z} \\
 & \mathbf{Z} \\
 & \mathbf{Z} \\
 & \mathbf{Z} \\
 & \mathbf{Z} \\
 & \mathbf{Z} \\
 & \mathbf{Z} \\
 & \mathbf{Z} \\
 & \mathbf{Z} \\
 & \mathbf{Z} \\
 & \mathbf{Z} \\
 & \mathbf{Z} \\
 & \mathbf{Z} \\
 & \mathbf{Z} \\
 & \mathbf{Z} \\
 & \mathbf{Z} \\
 & \mathbf{Z} \\
 & \mathbf{Z} \\
 & \mathbf{Z} \\
 & \mathbf{Z} \\
 & \mathbf{Z} \\
 & \mathbf{Z} \\
 & \mathbf{Z} \\
 & \mathbf{Z} \\
 & \mathbf{Z} \\
 & \mathbf{Z} \\
 & \mathbf{Z} \\
 & \mathbf{Z} \\
 & \mathbf{Z} \\
 & \mathbf{Z} \\
 & \mathbf{Z} \\
 & \mathbf{Z} \\
 & \mathbf{Z} \\
 & \mathbf{Z} \\
 & \mathbf{Z} \\
 & \mathbf{Z} \\
 & \mathbf{Z} \\
 & \mathbf{Z} \\
 & \mathbf{Z} \\
 & \mathbf{Z} \\
 & \mathbf{Z} \\
 & \mathbf{Z} \\
 & \mathbf{Z} \\
 & \mathbf{Z} \\
 & \mathbf{Z} \\
 & \mathbf{Z} \\
 & \mathbf{Z} \\
 & \mathbf{Z} \\
 & \mathbf{Z} \\
 & \mathbf{Z} \\
 & \mathbf{Z} \\
 & \mathbf{Z} \\
 & \mathbf{Z} \\
 & \mathbf{Z} \\
 & \mathbf{Z} \\
 & \mathbf{Z} \\
 & \mathbf{Z} \\
 & \mathbf{Z} \\
 & \mathbf{Z
$$

luego  $\vec{s} = 2\vec{v} - \vec{w}$ 

por tanto si un vector es combinación lineal de otros dos está en el mismo plano que ellos.

Conjunto de vectores linealmente dependiente Un conjunto de vectores es linealmente dependiente (abreviadamente l.d.) si ALGUNO de ellos se puede escribir como combinación lineal de los otros.

Ejemplo Dos vectores que tienen igual dirección son l.d. pues uno de ellos es igual al otro multiplicado por un número.

Esto se traduce en que sus coordenadas son proporcionales:

$$
\vec{v} = (2, -4, -10), \vec{w} = (-3, 6, 15),
$$
  $\vec{w} = \frac{-3}{2}\vec{v}$  y las coordenadas:  $\frac{2}{-3} = \frac{-4}{6} = \frac{-10}{15}$ 

Conjunto de vectores linealmente independiente Un conjunto de vectores es linealmente independiente (abreviadamente l.i.) si NINGUNO de ellos se puede escribir como combinación lineal de los otros.

Base del espacio vectorial  $R<sup>3</sup>$  de los vectores del espacio Una base del espacio vectorial  $R<sup>3</sup>$  está formada por tres vectores linealmente independientes.

En general base de un espacio vectorial es un conjunto de vectores l.i. tal que todo vector del e.v. se puede escribir como combinación lineal de ellos.

Dados tres vectores que forman base, todo vector de  $R<sup>3</sup>$  se puede escribir como c.l. de ellos.

A los coeficientes de los vectores en su expresión como c.l. de ellos se les llama coordenadas de ese vector en esa base.

**Ejemplo** Dada la base formada por los vectores  $\vec{u}, \vec{v}, \vec{w}$  de  $R^3$ , si  $\vec{x} = 2\vec{u} + 3\vec{v} - \vec{w}$ , entonces el vector  $\vec{x}$  tiene de coordenadas 2, 3 y −1 en la base formada por esos vectores.

Subespacio vectorial o variedad lineal engendrado por 1 o 2 vectores es el conjunto de sus combinaciones lineales. En el primer caso son los vectores que están en la misma recta que el vector dado y en el segundo son los vectores que están en el mismo plano que los vectores dados.

### 4.4. Matriz

Matriz de orden  $m \times n$  es un cuadro formado por m filas y n columnas de números reales.

# Ejemplo  $\sqrt{ }$  $\begin{array}{c} \begin{array}{c} \begin{array}{c} \begin{array}{c} \end{array} \end{array} \end{array} \end{array}$ 0 0 1 2 3 0 1 2 0 1 1 0 2 −5 2 2 −2 1 0 1 2 0 0 1 1 3 2 1 1 1  $\setminus$  $\begin{array}{c} \hline \end{array}$ es una matriz  $5 \times 6$ riz de orden  $m \times n$  es un cuadro formado por  $m$  filas  $\begin{pmatrix} a_{11} & a_{12} & \dots \\ a_{21} & a_{22} & \dots \\ \dots \\ a_{m1} & a_{m2} & \dots \end{pmatrix}$ <br>columnas de números reales.<br>  $\begin{pmatrix} 0 & 0 & 1 & 2 & 3 & 0 \\ 1 & 2 & 0 & 1 & 1 & 0 \\ 0 & 1 & 2 & 0 & 0 & 1 \\ 0 & 1 & 2 & 0 & 0$

$$
\left(\begin{array}{cccc} a_{11} & a_{12} & \dots & a_{1n} \\ a_{21} & a_{22} & \dots & a_{2n} \\ \dots & \dots & \dots & \dots \\ a_{m1} & a_{m2} & \dots & a_{mn} \end{array}\right)
$$

−3 0 1 2 3 0 0 0 1 1 0 2 0 0 2 2 −2 1  $\setminus$ 

 $\Big\}$ 

Observac

cipal son 0

- 1. En un elemento de una matriz el subíndice primero indica su fila y el segundo su columna,  $a_{hk}$  es el elemento de la fila h, columna k.
- 2. Se llama diagonal principal a la formada por los elementos  $a_{ii}$ .
- 3. Se llama matriz fila si está formada por una sola fila (3,-2,0) Se llama matriz columna si está formada por una sola columna.
- 4. Llamaremos matriz triangular a aquella cuyos elementos por debajo de la diagonal prin-
	- $\overline{\phantom{a}}$ 0 0 0 2 0 1
- 5. Matriz cuadrada es la que tiene igual número de filas que de columnas.
- 6. Matriz traspuesta de una dada  $A$ , es la matriz  $A'$  obtenida cambiando filas por columnas, para obtenerla se escribe la 1<sup>ª</sup> fila como 1<sup>ª</sup> columna, la 2<sup>ª</sup> fila como 2<sup>ª</sup> columna, etc:

$$
A = \begin{pmatrix} 1 & 2 & 3 & 0 \\ 0 & 1 & 1 & 0 \\ 2 & 2 & -2 & 1 \end{pmatrix}_{3 \times 4} \qquad A' = \begin{pmatrix} 1 & 0 & 2 \\ 2 & 1 & 2 \\ 3 & 1 & -2 \\ 0 & 0 & 1 \end{pmatrix}_{4 \times 3}
$$

### 4.5. Operaciones con matrices

1) Suma: para sumar dos matrices del mismo orden se suman los elementos correspondientes

$$
\begin{pmatrix} 1 & 2 \ 6 & -4 \ 8 & -6 \end{pmatrix} + \begin{pmatrix} 4 & -5 \ 2 & -1 \ 0 & -7 \end{pmatrix} = \begin{pmatrix} 5 & -3 \ 8 & -5 \ 8 & -13 \end{pmatrix}
$$

 $\sqrt{ }$ 

2) Producto por escalar: se multiplican todos los elementos por el número

−6 0 18 0 3) Producto de matrices: dos matrices son multiplicables si el número de columnas de la primera es igual al número de filas de la segunda. El producto de una matriz de orden  $m \times n$ por una matriz de orden  $n \times p$  es una matriz de orden  $m \times p$ , en la que el elemento del lugar  $ij$  se obtiene operando la fila i de la 1<sup>ª</sup> matriz con la columna j de la 2<sup>ª</sup> matriz.

#### Ejemplo

$$
\begin{pmatrix}\n2 & 1 & -1 \\
0 & 3 & 0\n\end{pmatrix}_{2\times 3} \begin{pmatrix}\n0 & 0 & 1 & 2 \\
1 & 2 & 0 & 1 \\
2 & -5 & 2 & 2\n\end{pmatrix}_{3\times 4}
$$
\n
$$
=\n\begin{pmatrix}\n2 \cdot 0 + 1 \cdot 1 + (-1) \cdot 2 & 2 \cdot 0 + 1 \cdot 2 + (-1) \cdot (-5) & 2 \cdot 1 + 1 \cdot 0 + (-1) \cdot 2 & 2 \cdot 2 + 1 \cdot 1 + (-1) \cdot 2 \\
0 \cdot 0 + 3 \cdot 1 + 0 \cdot 2 & 0 \cdot 0 + 3 \cdot 2 + 0 \cdot (-5) & 0 \cdot 1 + 3 \cdot 0 + 0 \cdot 2 & 0 \cdot 2 + 3 \cdot 1 + 0 \cdot 2\n\end{pmatrix}
$$
\n
$$
=\n\begin{pmatrix}\n-1 & 7 & 0 & 3 \\
3 & 6 & 0 & 3\n\end{pmatrix}_{2\times 4}
$$
\nBe verification las propiedades y consecuencias de fácil comprobación:

\n1. Asociativa  $A.(B.C) = (A.B).C$ 

\nobservación. El producto no es commutativo, tampoco entre matrices cuadradas.

\n
$$
\begin{pmatrix}\n0 & 7 \\
0 & 0\n\end{pmatrix} \cdot \begin{pmatrix}\n0 & 0 \\
1 & 0\n\end{pmatrix} = \begin{pmatrix}\n7 & 0 \\
0 & 0\n\end{pmatrix} \qquad \begin{pmatrix}\n0 & 0 \\
1 & 0\n\end{pmatrix} \cdot \begin{pmatrix}\n0 & 7 \\
0 & 0\n\end{pmatrix} = \begin{pmatrix}\n0 & 0 \\
0 & 7\n\end{pmatrix}
$$
\n2. Se llam matrix unidad o identidad a aquella cuyos ele-  
mentos de la diagonal principal son 1 y los restantes 0.

\nAl multiplicar una matriz, es el neutro para el producto cuando

\nal misma matriz, es el neutro para el producto cuando se puede hacer este.

\n3. Es distributivo respecto de la suma de matrices.  $A.(B + C) = A.B + A.C$ 

\n4. La traspuesta del producto es el producto de las traspuestas cambiadas de orden  $(A.B)' = B'.A'$ 

 $\sqrt{ }$ 

 $\setminus$ 

 $\Big\} =$ 

 $I_3 =$ 

 $\sqrt{ }$ 

 $\setminus$ 

 $\mathbf{I}$ 

 $\mathbf{I}$ 

 $\sqrt{ }$ 

−3 −6  $-15$  0

 $\mathbf{I}$ 

 $\mathbf{I}$ 

Se verifican las propiedades y consecuencias de fácil comprobación:

1. Asociativa 
$$
A.(B.C) = (A.B).C
$$

observación El producto no es conmutativo, tampoco entre matrices cuadradas.

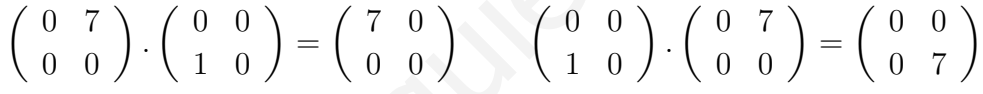

- 2. Se llama matriz unidad o identidad a aquella cuyos elementos de la diagonal principal son 1 y los restantes 0. Al multiplicar una matriz por la matriz unidad se obtiene la misma matriz, es el neutro para el producto cuando se puede hacer éste.
- 3. Es distributivo respecto de la suma de matrices.  $A.(B+C) = A.B + A.C$
- 4. La traspuesta del producto es el producto de las traspuestas cambiadas de orden  $(A.B)' =$  $B^{\prime}.A^{\prime}$

Ejemplo Hallar la matriz A en la siguiente ecuación matricial  $3A - CB' = DI_4$  siendo

$$
B = \begin{pmatrix} 3 & 1 \\ 2 & -1 \\ 6 & 0 \\ 0 & -1 \end{pmatrix} \quad C = \begin{pmatrix} 2 & -1 \\ 3 & 0 \end{pmatrix} \quad D = \begin{pmatrix} 5 & 2 & 1 & -1 \\ -2 & 0 & 3 & 0 \end{pmatrix}
$$
  

$$
A = \frac{1}{3}(DI_4 + CB')
$$
  

$$
CB' = \begin{pmatrix} 5 & 5 & 12 & 1 \\ 9 & 6 & 18 & 0 \end{pmatrix}; \quad DI_4 = D \quad D + CB' = \begin{pmatrix} 10 & 7 & 13 & 0 \\ 7 & 6 & 21 & 0 \end{pmatrix}
$$

 $\setminus$ 

 $\mathbf{I}$ 

$$
A=\left(\begin{array}{ccc}10/3 & 7/3 & 13/3 & 0 \\ 7/3 & 2 & 7 & 0\end{array}\right)
$$

### 4.6. Determinante de una matriz cuadrada

nota previa : Recordemos lo referente a permutaciones

Dado el conjunto  $\{1, 2, 3, \ldots n\}$ , se llama permutación de sus n elementos a toda posible ordenación de los n elementos.

ejemplo: Dado  $\{1, 2, 3, 4, 5\}$  una permutación es: 23514.

Dada una permutación diremos que dos elementos forman inversión si están en distinto orden que el inicial. En el ejemplo están en inversión 2 y 1, 3 y 1, 5 y 1, 5 y 4. El número total de inversiones se obtiene comparando cada elemento con todos los que le siguen, en el ejemplo hay 4 inversiones. plo: Dado {1, 2, 3, 4, 5} una permutación es: 23514.<br>
a una permutación diremos que dos elementos forman inversión si están en c<br>
a una permutación diremos que dos elementos forman inversión si están en c<br>
ue el nicial. E

Determinante de una matriz cuadrada  $A$ , que se representa  $|A|$ , es la suma algebraica de todos los productos obtenidos tomando un elemento de cada fila y columna, con signo más si el número total de inversiones de las permutaciones de los subíndices fila y columna es par, y menos en el otro caso.

Si vamos tomando el primer factor de la primera fila, el  $2^0$  de la  $2^a$ , etc, sólo tendremos que tener en cuenta la permutación de los subíndices columna.

Determinante de orden 2:  $a_{11}$   $a_{12}$  $a_{21}$   $a_{22}$  $= a_{11}a_{22} - a_{12}a_{21}$ 

Determinante de orden 3. Regla de Sarrus: .

 $\overline{\phantom{a}}$  $\overline{\phantom{a}}$  $\overline{\phantom{a}}$  $\overline{\phantom{a}}$  $\overline{\phantom{a}}$  $\vert$  $a_{11}$   $a_{12}$   $a_{13}$  $a_{21}$   $a_{22}$   $a_{23}$  $a_{31}$   $a_{32}$   $a_{33}$  $\overline{1}$  $\mathsf{I}$  $\overline{\phantom{a}}$  $\overline{\phantom{a}}$  $\overline{\phantom{a}}$  $\overline{\phantom{a}}$  $=a_{11}a_{22}a_{33}+a_{12}a_{23}a_{31}+a_{13}a_{21}a_{32}-a_{13}a_{22}a_{31}-a_{12}a_{21}a_{33}-a_{11}a_{23}a_{32}$ 

Ejemplos Calcular:

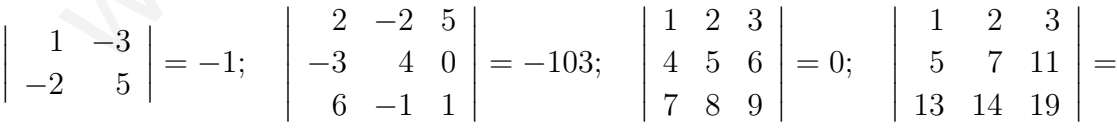

### 4.7. Propiedades de los determinantes

1. El determinante de una matriz es igual al de su traspuesta.

Resulta de que al cambiar filas por columnas los sumandos del determinante son los mismos y con igual signo por la definición.

Como consecuencia de esta propiedad son ciertas para columnas todas las propiedades para filas que siguen.

 

2. El determinante de una matriz triangular es igual al producto de los elementos de la diagonal principal.

Esto se deduce de la definición pues el único sumando del desarrollo que no incluye un factor 0 es el formado por los elementos de la diagonal principal.

 $2 \quad 1 \quad 0 \quad -3$ 0 4 2 4  $0 \t 0 \t -3 \t -7$ 0 0 0 5 = empezando por abajo y evitando los ceros, la única elección posible es 5, en la fila anterior -3, etc  $= 5.(-3).4.2 = -120$ 

3. Si los elementos de una fila son 0, el determinante es 0.

Trivial pues en cada sumando del desarrollo hay un elemento de esa fila.

4. Al multiplicar una fila por un número el determinante queda multiplicado por ese número.

Al haber en cada sumando del desarrollo un elemento de esa fila se podría sacar factor común ese número.

5. Si se permutan entre sí dos filas de un determinante éste cambia de signo.

Si por ejemplo en el de orden 3 cambiamos la  $2^a$  y la  $3^a$  fila, la permutación de las filas pasa a ser 132 con lo que se añade una inversión en cada sumando.

 

Como ejercicio comprobar la propiedad cambiando la 2 a y 3 <sup>a</sup> fila en el determinante  $a_1$   $a_2$   $a_3$  $b_1$   $b_2$   $b_3$  $c_1$   $c_2$   $c_3$ 

6. Si cada elemento de una determinada fila es igual a la suma de varios sumandos, el determinante es igual a la suma de los determinantes que se obtienen al sustituir dicha fila por los primeros sumandos, los segundos, etc. los elementos de una fila son 0, el determinante es 0.<br>
sivial pues en cada sumando del desarrollo hay un elemento de esa fila.<br>
Imultiplicar una fila por un número el determinante queda multiplicado por ese n<br>
haber en c

Es consecuencia de la definición y de la propiedad distributiva de los números reales.

Como ejercicio comprobar:  $a + b \quad x$  $c + d$  y  $\Big| =$  a x c y  $+$   $b \quad x$ d y 

7. a) Un determinante con dos filas iguales es 0.

Es consecuencia de que si se permutan entre sí dos filas de un determinante éste cambia de signo, pues intercambiando esas filas se llegaría a que  $|A| = -|A|$  por tanto  $|A| = 0$ pues el único número igual a su opuesto es el 0.

#### b) Si una fila es proporcional a otra el determinante es 0.

Se deduce de que al multiplicar una fila por un número el determinante queda multiplicado por ese número, pues se podría sacar fuera del determinante el factor de proporcionalidad y quedarían dos filas iguales.

c) Un determinante es igual al que resulta de sumar a una fila una combinación lineal de las restantes, es decir, una suma de esas filas multiplicadas por números.

Es consecuencia de a), b) y de la propiedad anterior.

Ejemplo Consideremos el determinante  $x \quad y \quad z$  $a_1$   $a_2$   $a_3$  $b_1$   $b_2$   $b_3$   $= |A|$ 

sumamos a la 1<sup>ª</sup> fila una comb. lin. de las otras  $\alpha \cdot 2^a + \beta \cdot 3^a$ 

$$
x + \alpha a_1 + \beta b_1 \quad y + \alpha a_2 + \beta b_2 \quad z + \alpha a_3 + \beta b_3
$$
\n
$$
b_1 \qquad b_2 \qquad b_3 \qquad = \begin{vmatrix} x & y & z \\ a_1 & a_2 & a_3 \\ b_1 & b_2 & b_3 \end{vmatrix} + \begin{vmatrix} \alpha a_1 & \alpha a_2 & \alpha a_3 \\ a_1 & a_2 & a_3 \\ b_1 & b_2 & b_3 \end{vmatrix} + \begin{vmatrix} \beta b_1 & \beta b_2 & \beta b_3 \\ a_1 & a_2 & a_3 \\ b_1 & b_2 & b_3 \end{vmatrix}
$$

A partir de esto podemos triangular una matriz (hacer 0 a los elementos por debajo de la diagonal principal), sin alterar el determinante utilizando combinaciones lineales.

Ejemplo Calcular triangulando:

$$
= \begin{vmatrix} x & y & z \\ a_1 & a_2 & a_3 \\ b_1 & b_2 & b_3 \end{vmatrix} + \begin{vmatrix} au_1 & au_2 & au_3 \\ a_1 & a_2 & a_3 \\ b_1 & b_2 & b_3 \end{vmatrix} + \begin{vmatrix} \rho_{01} & \rho_{02} \\ a_1 & a_2 \\ b_1 & b_2 \end{vmatrix}
$$
  
\nA partir de esto podemos triangular una matrix (hacer 0 a los elementos por deba  
la diagonal principal), sin alterar el determinante utilizando combinaciones lineales  
\n**Ejemplo** Calcular triangulando:  
\n
$$
\begin{vmatrix} 1 & 2 & 3 \\ 3 & -1 & 0 \\ 2 & 1 & 1 \end{vmatrix} = \begin{pmatrix} 2^a \text{fila} + 1^a \times (-3) & 3 & -1 & 0 \\ 3 & -3 & -6 & -9 \end{pmatrix} = \begin{vmatrix} 1 & 2 & 3 \\ 0 & -7 & -9 \\ 2 & 1 & 1 \end{vmatrix} = \begin{vmatrix} 1 & 2 & 3 \\ 0 & -7 & -9 \\ 0 & -3 & -5 \end{vmatrix} = \{3^a + 2^a \times (-3/7)\} = \begin{vmatrix} 1 & 2 & 3 \\ 0 & -7 & -9 \\ 0 & 0 & -8/7 \end{vmatrix} = 8
$$
  
\nUn determinante es 0 sii una fila es combinación lineal de las restantes.  
\nEs consecuencia de que podemos restar a esa fila la combinación lineal y quedará un  
\nde 0.  
\nEl determinante de un producto de matrices es el producto de los determinantes:  
\n $|A.B| = |A|.|B|$ .  
\nComo ejercicio comprobarlo para:  $\begin{vmatrix} 5 & 3 \\ 7 & 4 \end{vmatrix}, \begin{vmatrix} 5 & -7 \\ 9 & -1 \end{vmatrix}$ 

#### 8. Un determinante es 0 sii una fila es combinación lineal de las restantes.

Es consecuencia de que podemos restar a esa fila la combinación lineal y quedará una fila de 0.

9. El determinante de un producto de matrices es el producto de los determinantes:

 $|A.B| = |A|.|B|.$ 

Como ejercicio comprobarlo para: 5 3 7 4 .  $5 -7$ −3 4 

### 4.8. Menor y adjunto

Dada una matriz cualquiera:

Menor es cualquier determinante que resulte de suprimir un adecuado número de filas y de columnas.

En la matriz:  $\sqrt{ }$  $\mathbf{I}$ 3 2 1 4 3 1 8 9 2 1 1 0  $\setminus$  el determinante: 3 1 2 1 es el menor que resulta de suprimir la fila 2 y las columnas 2 y 4.

 $\overline{\phantom{a}}$  $\mathbf{\mathbf{I}}$  $\mathbf{\mathbf{I}}$  $\mathbf{\mathbf{I}}$  $\mathbf{\mathbf{I}}$  $\mathsf{I}$  Dada una matriz cuadrada:

Menor complementario de un elemento es el menor que resulta de suprimir su fila y su columna.

en  $\sqrt{ }$  $\mathbf{I}$ 3 1 2  $0 \t -1 \t 5$ 0 2 1  $\setminus$  se tiene que 3 1 0 2 = 6 es el menor complementario de 5.

**Adjunto de un elemento:** Llamamos adjunto de un elemento:  $a_{ij}$  al determinante del menor complementario dotado del mismo signo si  $i + j$  es par y con signo contrario si  $i + j$  es impar, en el ejemplo el adjunto del 5 es -6. so de un elemento: Llamamos adjunto de un elemento:  $a_{ij}$  al determinante delenentario dotado del mismo signo si  $i + j$  es par y con signo contrario si  $i + j$  es mplo el adjunto del 5 es -6.<br> **z** adjunta de una matriz dada

Matriz adjunta de una matriz dada es la matriz de los adjuntos de sus elementos.

## 4.9. Desarrollo de un determinante por adjuntos de una línea

El determinante de una matriz cuadrada es igual a la suma de los productos de los elementos de una fila por sus correspondientes adjuntos.

Ejemplo Desarrollar por los adjuntos de la primera fila:

$$
\begin{vmatrix} \vec{i} & \vec{j} & \vec{k} \\ 3 & -2 & 1 \\ 5 & 1 & 4 \end{vmatrix} = \vec{i} \begin{vmatrix} -2 & 1 \\ 1 & 4 \end{vmatrix} - \vec{j} \begin{vmatrix} 3 & 1 \\ 5 & 4 \end{vmatrix} + \vec{k} \begin{vmatrix} 3 & -2 \\ 5 & 1 \end{vmatrix} = -9\vec{i} - 7\vec{j} + 13\vec{k}
$$

Esto se utiliza para hallar determinantes de orden superior a 3.

En la práctica suele ser útil antes obtener ceros en una línea para simplificar operaciones, o sea se combina con el método de triangulación

Ejemplo Hallar abreviadamente:

 2 1 0 3 2 4 2 4 3 −1 2 5 2 −3 3 4  $=\frac{2^a \text{fila}-1^a}{4^a \text{cba}}$  $4^a$ fila –  $1^a$  = 2 1 0 3 0 3 2 1 3 −1 2 5  $0 \t -4 \t 3 \t 1$   $=$  desarrollando por la 1<sup>ª</sup> columna  $=$ 2 3 2 1 −1 2 5 −4 3 1  $+3$  1 0 3 3 2 1 −4 3 1  $= 6$ 

Propiedad En una matriz cuadrada la suma de los productos de los elementos de una línea por los adjuntos de otra paralela es 0.

### 4.10. Matriz inversa de una matriz cuadrada

Dada una matriz A su inversa  $A^{-1}$  es la que multiplicada con ella da la matriz unidad.

La matriz inversa es la adjunta de la traspuesta dividida por el determinante de la matriz.

$$
A^{-1} = \frac{1}{|A|} [adj(A^t)]
$$

Por tanto para que una matriz tenga inversa es necesario y suficiente que su determinante sea distinto de 0.

Por tanto para que una matrixi tenga inversa es necesario y suficiente que su determina  
sea distinto de 0.

\n**Ejemplo** Hallar la inversa de la matrix:

\n
$$
\begin{pmatrix}\n1 & 0 & 0 \\
2 & 2 & -1 \\
3 & 1 & 1\n\end{pmatrix}
$$
\nPrimero trasponemos:

\n
$$
\begin{pmatrix}\n1 & 2 & 3 \\
0 & 2 & 1 \\
0 & -1 & 1\n\end{pmatrix}
$$
\nsu adjunta es:

\n
$$
\begin{pmatrix}\n\begin{pmatrix}\n2 & 1 \\
-1 & 1 \\
-1 & 1\n\end{pmatrix}\n\begin{pmatrix}\n0 & 1 \\
0 & 1 \\
0 & 1\n\end{pmatrix}\n\begin{pmatrix}\n0 & 2 \\
0 & -1 \\
-1 & 2\n\end{pmatrix}
$$
\nsu adjunta es:

\n
$$
\begin{pmatrix}\n\begin{pmatrix}\n2 & 1 \\
-1 & 1 \\
-1 & 1\n\end{pmatrix}\n\begin{pmatrix}\n1 & 0 \\
0 & 1 \\
0 & 1\n\end{pmatrix}\n\begin{pmatrix}\n0 & 2 \\
0 & -1 \\
-1 & 2\n\end{pmatrix}\n\begin{pmatrix}\n1 & 2 \\
2 & 3 \\
2 & 1\n\end{pmatrix}\n\begin{pmatrix}\n1 & 3 \\
-1 & 3 \\
0 & 1\n\end{pmatrix}\n\begin{pmatrix}\n1 & 2 \\
0 & 2\n\end{pmatrix}\n\end{pmatrix}
$$
\n=

\n
$$
\begin{pmatrix}\n3 & 0 & 0 \\
-5 & 1 & 1 \\
-4 & -1 & 2\n\end{pmatrix}
$$
\nde la matrix iuversa es:

\n
$$
\begin{pmatrix}\n1 & 0 & 0 \\
-5/3 & 1/3 & 1/3 \\
-4/3 & -1/3 & 2/3\n\end{pmatrix}
$$
\n**Ejemplo** Resolver la ecuación matricial  $B - AX = C$ , siendo:

\n
$$
A = \begin{pmatrix}\n2 & -3 \\
-4 &
$$

Ejemplo Resolver la ecuación matricial  $B - AX = C$ , siendo:

$$
A = \begin{pmatrix} 2 & -3 \\ -4 & 5 \end{pmatrix}; \quad B = \begin{pmatrix} 2 & 4 \\ 5 & -1 \end{pmatrix}; \quad C = \begin{pmatrix} 7 & -2 \\ 5 & 1 \end{pmatrix}
$$

Primero despejamos X  $B - AX = C$  $-AX = C - B$  $AX = -(C - B)$  $AX = (B - C)$  $X = A^{-1}(B - C)$ 

Hallamos  $B - C =$  $\begin{pmatrix} -5 & 6 \end{pmatrix}$  $0 -2$  $\lambda$ Calculamos la inversa:  $A^{-1}$  =  $\left( \begin{array}{cc} -\frac{5}{2} & -\frac{3}{2} \end{array} \right)$ 2 2  $-1$  $\setminus$ Ahora multiplicamos  $A^{-1}$  por la **izquierda** de  $B - C$ :  $X = A^{-1}(B - C) = \begin{pmatrix} -\frac{5}{2} & -\frac{3}{2} \\ 2 & -1 \end{pmatrix}$ 2 2  $-1$  $\overline{ }$ .  $\begin{pmatrix} -5 & 6 \end{pmatrix}$  $0 -2$  $\overline{ }$ =  $\left(\begin{array}{cc} \frac{25}{2} & -12 \\ 10 & -10 \end{array}\right)$ 

Ejemplo: Resolver la ecuación matricial  $3X = A \cdot X + B$ , siendo:

$$
A = \begin{pmatrix} 4 & -3 \\ -1 & 5 \end{pmatrix}; \qquad B = \begin{pmatrix} 2 & 4 \\ 1 & 3 \end{pmatrix}
$$
  
3X - A · X = B; 3IX - A · X = B; (3I - A) · X = B; X = (3I - A)<sup>-1</sup> · B;  
3I - A = 3\begin{pmatrix} 1 & 0 \\ 0 & 1 \end{pmatrix} - \begin{pmatrix} 4 & -3 \\ -1 & 5 \end{pmatrix} = \begin{pmatrix} -1 & 3 \\ 1 & -2 \end{pmatrix}; (3I - A)<sup>-1</sup> = \begin{pmatrix} 2 & 3 \\ 1 & 1 \end{pmatrix}  
(3I - A)<sup>-1</sup> · B = \begin{pmatrix} 2 & 3 \\ 1 & 1 \end{pmatrix} \* \begin{pmatrix} 2 & 4 \\ 1 & 3 \end{pmatrix} = \begin{pmatrix} 7 & 17 \\ 3 & 7 \end{pmatrix}

### 4.11. Rango de una matriz

Rango por filas de una matriz es el número máximo de filas linealmente independientes.

Es inmediato ver que en una matriz triangular, con los elementos de la diagonal principal no nulos, todas las filas son l.i. (ninguna se puede escribir como c.l. de las otras).

En consecuencia teniendo en cuenta que operando con combinaciones lineales no se altera el número de filas linealmente independientes podemos hallar el rango de una matriz por un procedimiento análogo al de triangulación en determinantes.

Ejemplo Hallar el rango de la matriz:

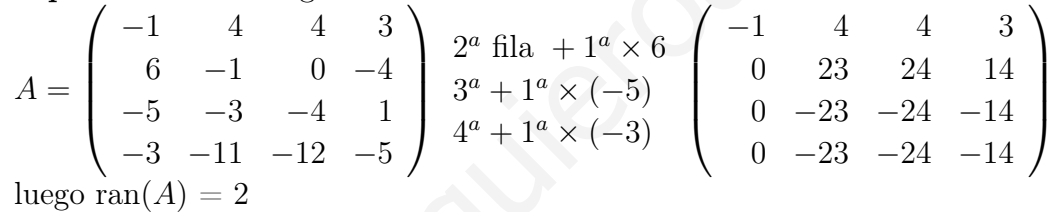

Rango por menores El rango de una matriz es el orden del menor de orden más grande no nulo.

Demostración de que el rango por filas y el rango por menores coincide:

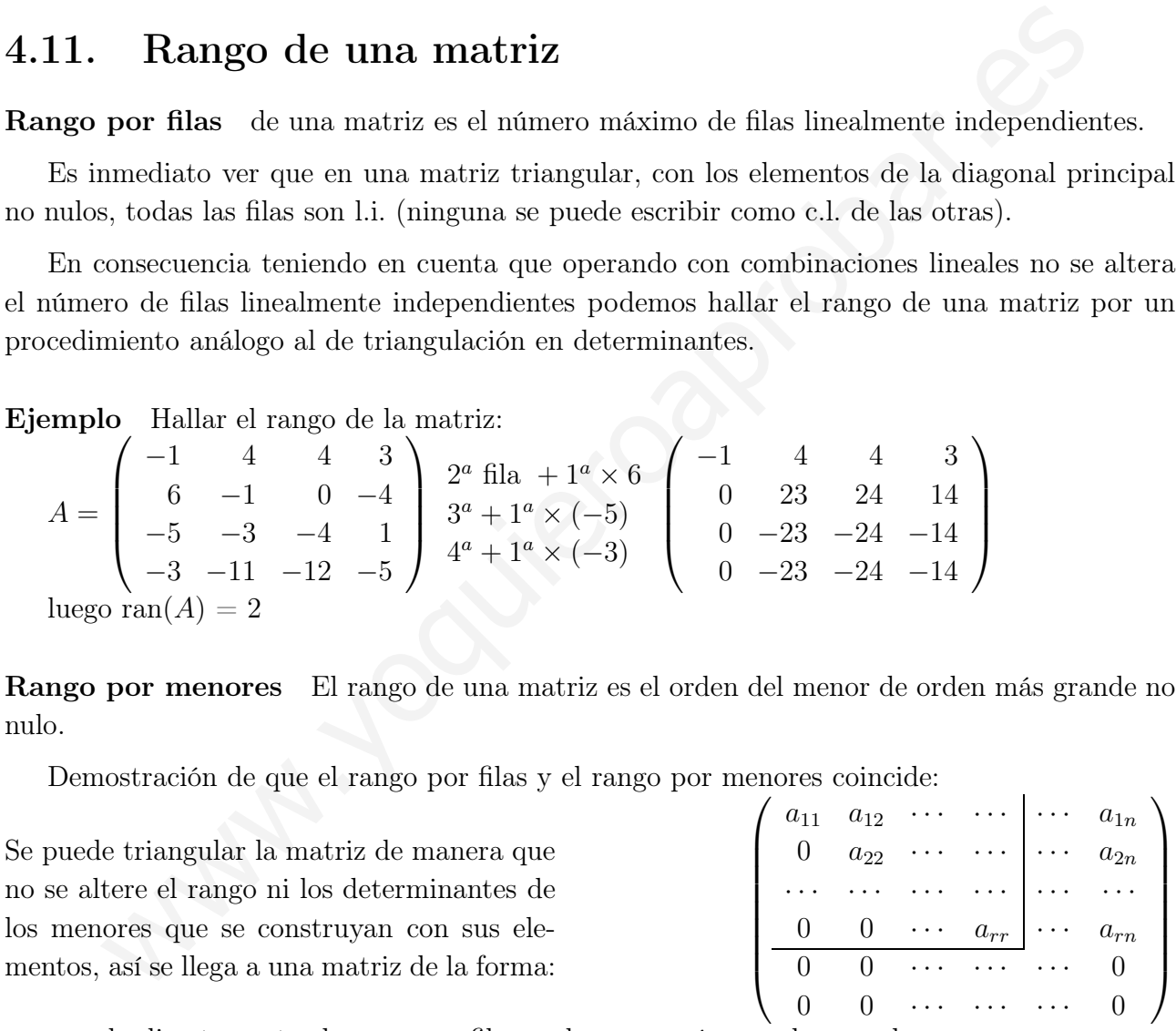

que da directamente el rango por filas y el menor más grande no nulo.

#### Consecuencias:

mentos,

1. En una matriz el número de filas linealmente independientes es igual al número de columnas linealmente independientes, igual al rango.

Ejemplo: En la matriz  $\sqrt{ }$  $\mathbf{I}$ −1 4 4 3 0 6 −1 0 −4 1 5 3 4 −1 1  $\setminus$ , la última fila es la suma de las dos

primeras, por tanto se puede afirmar que sólo hay 2 columnas linealmente independientes.

 $\overline{\phantom{0}}$ 

- 2. El rango de una matriz es igual al de su traspuesta.
- 3. Al reordenar las filas de un determinante, al multiplicar una fila por un número o al sumar dos filas multiplicadas por números, el determinante puede cambiar pero no se hace cero. Por ello se utilizan estas operaciones para calcular el rango.

### 4.12. Cálculo práctico del rango

Matrices numéricas: Para matrices numéricas suele ser conveniente hallar el rango a base de triangular, estando atentos a menores que puedan dar el rango directamente.

nota: Si la matriz es pequeña basta buscar un menor de orden 2 no nulo y orlarlo.

Matrices con parámetros: Para matrices con parámetros lo conveniente suele ser anular los menores más grandes que se puedan formar. En particular si una matriz es cuadrada se anula el determinante de toda la matriz.

#### Ejemplos

1. Calcular el rango de la matriz:

**ices numéricas:** Para matrices numéricas suele ser conveniente hallar el rango a base  
angular, estando atentos a menores que pueden dar el rango directamente.  
ta: Si la matrix es pequeña basta buscar un menor de orden 2 no nulo y orlarlo.  
**lices con parámetros:** Para matrices con parámetros lo conveniente suele ser anular  
enores más grandes que se pueden formar. En particular si una matrix es cuadrada se  
el determinante de toda la matrix:  
  
**plos**  
Calcular el rango de la matrix:  

$$
\begin{pmatrix} 2 & 1 & 0 & 3 \\ 2 & 4 & 2 & 4 \\ 3 & -1 & 2 & 5 \\ 2 & -3 & 3 & 4 \end{pmatrix} \begin{pmatrix} 2^{a} - 1^{a} & 4^{a} \\ 4^{a} - 1^{a} & 4^{a} \end{pmatrix} \begin{pmatrix} 2 & 1 & 0 & 3 \\ 0 & 3 & 2 & 1 \\ 0 & -5 & 4 & 1 \\ 0 & -4 & 3 & 1 \end{pmatrix} \begin{pmatrix} 2^{a} & 4^{a} \\ 4^{a} \times 3 + 2^{a} \times 4 \\ 0 & 0 & 22 & 8 \\ 0 & 0 & 17 & 7 \end{pmatrix}
$$
  
Cuyo determinante es 2 · 3 · 
$$
\begin{pmatrix} 22 & 8 \\ 17 & 7 \\ 2 & 5 & 2 & 2 \\ 2 & 5 & 2 & 2 & 1 \\ 2 & 5 & 2 & 2 & 1 \\ 2 & 5 & 2 & 2 & 1 \end{pmatrix} \begin{pmatrix} 1 & 2 & 0 & 1 & 1 & 0 \\ 0 & 1 & 2 & 3 & 0 \\ 0 & 0 & 1 & 2 & 3 & 0 \\ 0 & 0 & 1 & 2 & 3 & 0 \\ 2 & 5 & 2 & 2 & 2 & 1 \\ 2 & 5 & 2 & 2 & 2 & 1 \\ 2 & 5 & 2 & 2 & 2 & 1 \end{pmatrix} \begin{pmatrix} 1 & 2 & 0 & 1 & 1 & 0 \\ 0 & 1 & 2 & 3 & 0 \\ 0 & 0 & 1 & 2 & 3 & 0 \\ 0 & 0 & 1 & 2 & 3 & 0 \\ 2 & 0 & 2 & 2 & 1 & 5^a - 1^a \end{pmatrix}
$$
  

$$
\begin{pmatrix} 0 & 0 & 1 & 2 & 3
$$

Cuyo determinante es  $2 \cdot 3 \cdot$  $\begin{array}{c} \begin{array}{c} \begin{array}{c} \begin{array}{c} \end{array} \\ \end{array} \\ \begin{array}{c} \end{array} \end{array} \end{array}$ 22 8 17 7  $\neq 0$  Luego el rango es 4.

2. Calcular el rango de la matriz:

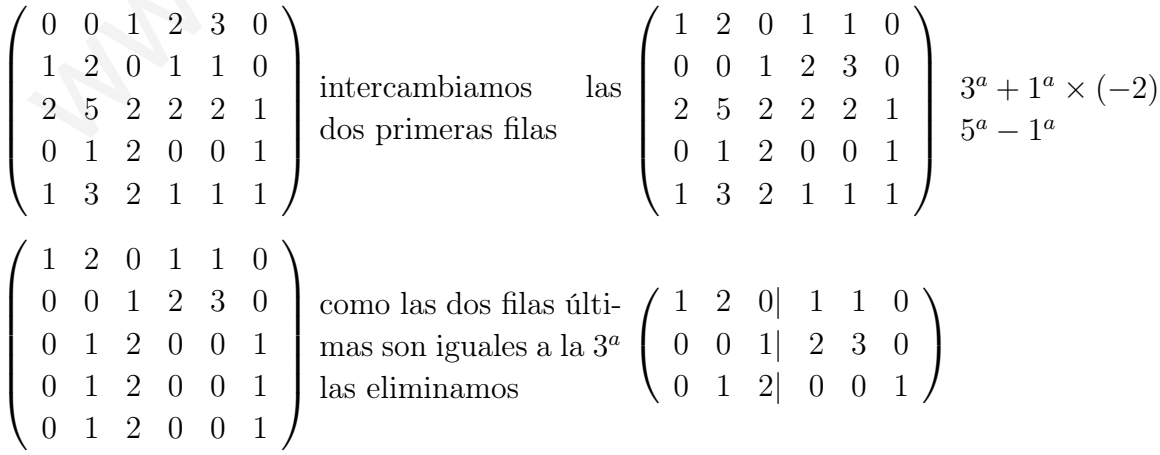

matriz en la que el menor recuadrado tiene determinante no nulo; el rango es 3.

3. Calcular el rango de la matriz

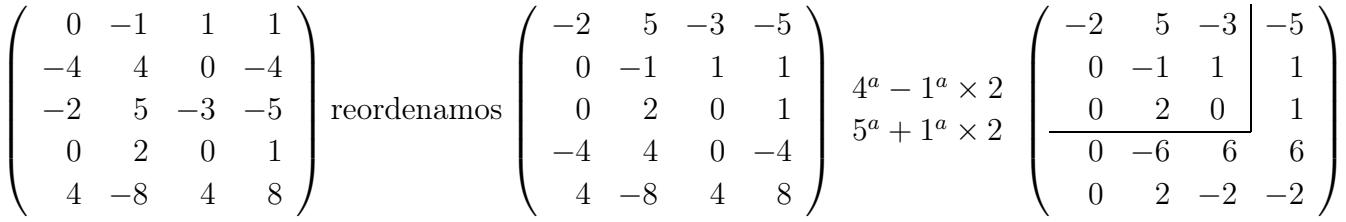

matriz en la que las dos últimas filas son comb. lin. de la  $2<sup>a</sup>$  y el menor recuadrado tiene determinante no nulo; el rango es 3.

4. Calcular el rango de la matriz  $A =$  $\sqrt{ }$  $\mathbf{I}$ 1 1 0  $-2$  2 3  $5 -3 -6$  $\setminus$  $\mathbf{I}$ 

Teniendo marcado un menor de orden 2 no nulo calculamos el determinante:

$$
|A| = \begin{vmatrix} 1 & 1 & 0 \\ -2 & 2 & 3 \\ 5 & -3 & -6 \end{vmatrix} = 0
$$
,  $luego: \text{range}(A) = 2$ 

5. Calcular para los distintos valores de  $k$  el rango de la matriz:  $M =$  $\sqrt{ }$  $\mathbf{I}$ 3 2 5 k 7 5 2  $3-k$  1  $\setminus$  $\mathbf{I}$ 

el determinante de la matriz es:  $|M| = -5k^2 + 28k - 74$ ; anulando:  $k = \frac{28 \pm \sqrt{28^2 - 1480}}{10}$ 10 no da solución real, luego:  $\forall k \in R$ , rango $(M) = 3$ 

- 6. Calcular para los distintos valores de k el rango de la matriz:
- $\sqrt{ }$  $\mathbf{I}$ k 3 2 3 2 k 2 k 3  $\setminus$  el determinante de la matriz es: k 3 2 3 2 k 2 k 3  $= 18k - 35 - k^3$ ; anulando:  $-k^3 + 18k - 35 = 0$ −1 0 18 −35  $-5$  5  $-25$  35  $-1$  5  $-7$  0  $-k^2 + 5k - 7 = 0$  no tiene aleular el rango de la matriz  $A = \begin{pmatrix} -2 & 2 & 3 \ 5 & -3 & -6 \end{pmatrix}$ <br>
eniendo marcado un menor de orden 2 no nulo calcularnos el determinante:<br>  $|1| = \begin{pmatrix} 1 & 1 & 0 \ -2 & \frac{1}{2} & \frac{3}{3} \end{pmatrix} = 0$ , huego: rango $(A) = 2$ <br>
aleular par

raíces reales

Única solución:  $k = -5$ 

■ para 
$$
k \ne -5
$$
, range(A) = 3  
\n■ para  $k = -5$ , resulta:  $\begin{pmatrix} -5 & 3 \ 3 & 2 \ \end{pmatrix} -5 \begin{pmatrix} 2 \ -5 \ 2 \ \end{pmatrix}$  range(A) = 2

7. Calcular para los distintos valores de t el rango de la matriz:

$$
A = \begin{pmatrix} -2 & 2 & -3 & t \\ 3 & 0 & 3 & 7 \\ 0 & -4 & 2 & 2 \end{pmatrix}
$$

Seleccionamos un menor numérico de orden 2 no nulo:

 $\sqrt{ }$  $\mathbf{I}$  $\begin{array}{ccc} -2 & 2 & -3 & t \end{array}$ 3 0 3 7  $0 \t -4 \t 2 \t 2$  $\setminus$  $\overline{1}$ 

 $\setminus$ 

 $\overline{\phantom{a}}$ 

 $-2$  2  $-3$ 

Calculamos los determinantes que resultan de orlarlo:

alculamos los determinantes que resultan de orlarlo: 
$$
\begin{vmatrix} -2 & 2 & -3 \ 3 & 0 & 3 \ 0 & -4 & 2 \end{vmatrix} = 0
$$
  
\n $\begin{vmatrix} -2 & 2 & -3 \ 3 & 0 & 3 \ 0 & -4 & 2 \end{vmatrix} = 0$   
\n $\begin{vmatrix} -2 & 2 & t \ 3 & 0 & 7 \ 0 & -4 & 2 \end{vmatrix} = -12t - 68 = 0$ ; para  $t = -17/3$   
\npara  $t = -17/3$ , range(A) = 3  
\npara  $t = -17/3$ , range(A) = 2

8. Calcular para los distintos valores de  $x e y e$ l rango de la matriz:

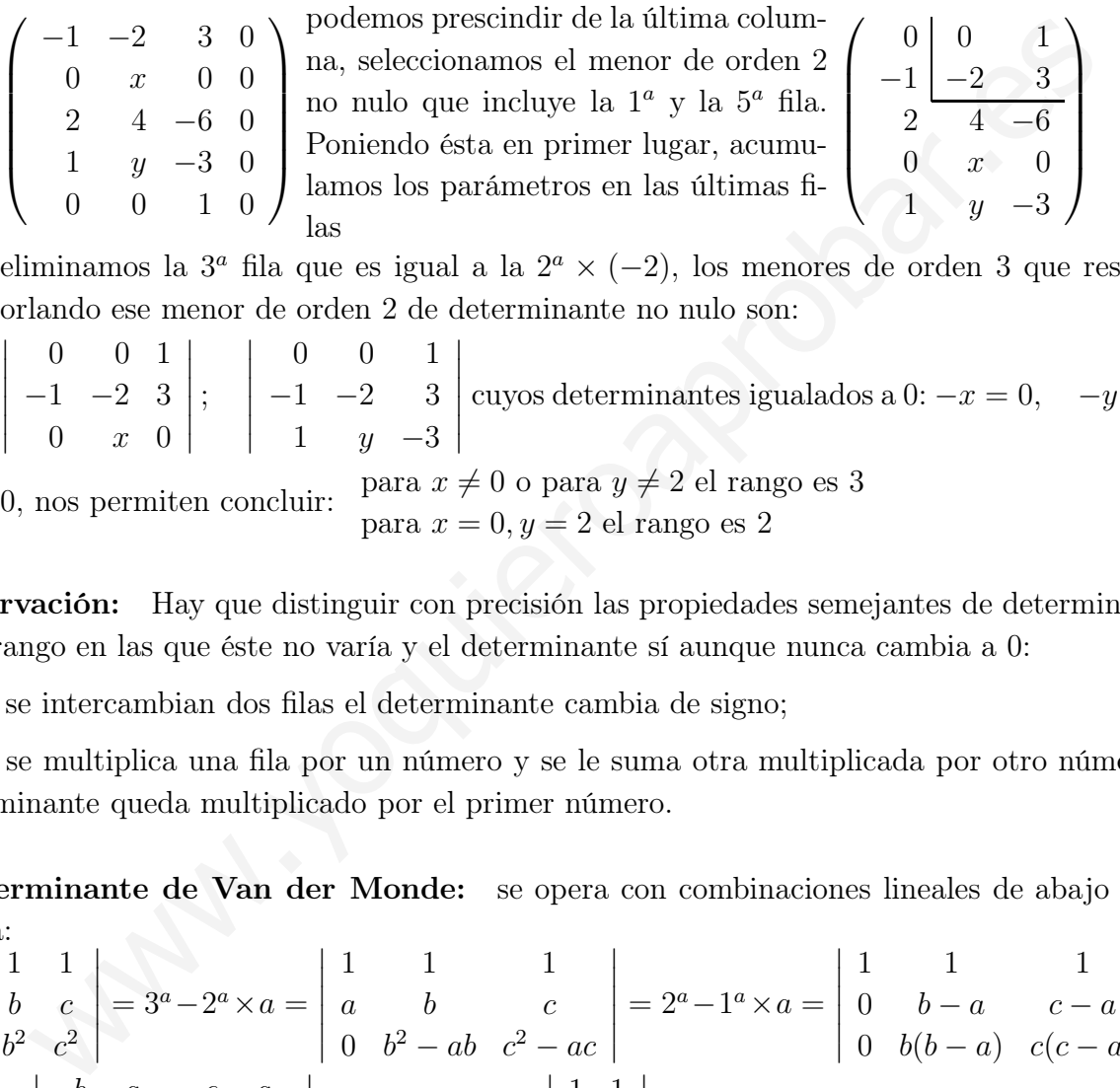

eliminamos la  $3^a$ fila que es igual a la  $2^a \times (-2)$ , los menores de orden 3 que resultan orlando ese menor de orden 2 de determinante no nulo son:

 0 0 1 −1 −2 3  $0 \quad x \quad 0$  ; 0 0 1  $-1$   $-2$  3 1  $y -3$  cuyos determinantes igualados a 0:  $-x = 0$ ,  $-y+2 = 0$ 0, nos permiten concluir: para  $x \neq 0$ o para  $y \neq 2$  el rango es 3 para  $x = 0, y = 2$  el rango es 2

Observación: Hay que distinguir con precisión las propiedades semejantes de determinantes y de rango en las que éste no varía y el determinante sí aunque nunca cambia a 0:

Si se intercambian dos filas el determinante cambia de signo;

Si se multiplica una fila por un número y se le suma otra multiplicada por otro número el determinante queda multiplicado por el primer número.

Determinante de Van der Monde: se opera con combinaciones lineales de abajo hacia arriba:

$$
\begin{vmatrix}\n1 & 1 & 1 \\
a & b & c \\
a^2 & b^2 & c^2\n\end{vmatrix} = 3^a - 2^a \times a = \begin{vmatrix}\n1 & 1 & 1 \\
a & b & c \\
0 & b^2 - ab & c^2 - ac\n\end{vmatrix} = 2^a - 1^a \times a = \begin{vmatrix}\n1 & 1 & 1 \\
0 & b - a & c - a \\
0 & b(b - a) & c(c - a)\n\end{vmatrix} = 1.
$$
\n
$$
\begin{vmatrix}\nb - a & c - a \\
b(b - a) & c(c - a)\n\end{vmatrix} = (b - a)(c - a) \begin{vmatrix}\n1 & 1 \\
b & c\n\end{vmatrix} = (b - a)(c - a)(c - b)
$$

 $\overline{\phantom{a}}$  $\mathbf{\mathbf{I}}$  $\mathbf{\mathbf{I}}$  $\mathsf{I}$  $\overline{\phantom{a}}$  $\mathsf{I}$ 

### 4.13. Problemas

- 1. Representar gráficamente el vector  $\vec{v} =$  $(6, 5, 4)$
- 2. Ver si alguno de los vectores  $\vec{a}$  =  $(-1, -2, 1), \quad \vec{b} = (3, 5, 1), \quad \vec{c} = (1, 1, 3)$ se puede escribir como combinación lineal de los otros.

Solución:  $\vec{a} = -\frac{1}{2}$  $\frac{1}{2}\vec{b} + \frac{1}{2}$  $\frac{1}{2} \bar{c}$ 

- 3. Resolver el siguiente sistema matricial  $\sqrt{ }$  $\int$  $\overline{\mathcal{L}}$  $2A - B =$  $\left(\begin{array}{ccc} 1 & -2 & 1 \\ 1 & 0 & 5 \end{array}\right)$  $A + B =$  $\left(\begin{array}{ccc} 2 & 2 & 2 \\ 5 & 3 & 4 \end{array}\right)$ Solución:  $A =$  $\left(\begin{array}{ccc} 1 & 0 & 1 \\ 2 & 1 & 3 \end{array}\right), B \hspace{.2in} =$  $\left(\begin{array}{ccc} 1 & 2 & 1 \\ 3 & 2 & 1 \end{array}\right)$
- 4. Calcular  $A'.B C^2$ . Siendo  $A =$  $\left(\begin{array}{ccc} 1 & 0 & 1 \\ 0 & 2 & 0 \end{array}\right)$ ,  $B \equiv$  $(1 \ 3 \ 0)$ 4 0 −1  $\lambda$  $, C =$  $\sqrt{ }$  $\mathbf{I}$ 1 0 0  $0 \t2 \t1$  $0 \thickspace - 2 \thickspace - 2$  $\sqrt{ }$  $\cdot$ Solución:  $\sqrt{ }$  $\mathbf{I}$ 0 3 0 8 −6 −6  $1 \quad -5 \quad -6$  $\overline{ }$  $\cdot$ 5. Dadas las matrices  $A =$  $\sqrt{ }$  $\mathbf{I}$ 1 2 1 1 3 1 0 0 2  $\setminus$  $\vert$  $B =$  $\sqrt{2}$  $\mathbf{I}$ 1 0 1 2 2 2 0 0 6  $\setminus$ . Hallar la matriz P que verifique  $P - B^2 = A.B$ Anción:  $\vec{a} = \frac{1}{2}\vec{b} + \frac{1}{2}\vec{c}$ <br>
Solución:  $2A - B = \begin{pmatrix} 1 & -2 & 1 \\ 1 & 0 & 5 \end{pmatrix}$ <br>  $A + B = \begin{pmatrix} 2 & 2 & 2 \\ 5 & 3 & 4 \end{pmatrix}$ <br>
Solución:  $A = \begin{pmatrix} 1 & 0 & 1 \\ 2 & 1 & 3 \end{pmatrix}, B = \begin{pmatrix} 2 & 4 & 8 & 16 \\ 1 & -1 & 1 & 1 \\ 1 & 2 & 3 & 4 \\ -4 & -2 & 0$

Solution: 
$$
\left(\begin{array}{ccc} 6 & 4 & 18 \\ 13 & 10 & 31 \\ 0 & 0 & 48 \end{array}\right).
$$

6. Sabiendo que  $A =$  $\left(\begin{array}{cc} 1 & 0 \\ 1 & 1 \end{array}\right)$ , calcular  $H = A + A^2 + \dots + A^n$ . Solución:  $H =$  $\begin{pmatrix} n & 0 \\ 0 & n \end{pmatrix}$  $n+n^2$  $\frac{2}{2}$  n !

7. Calcular triangulando 2 1 3  $1 -2 0$ 4 1 5 

Solución: 2

8. Calcular triangulando  $\overline{\phantom{a}}$  1 2 3 4 1 3 6 10 1 4 10 20  $1\,$  5  $\,$  15  $\,$  35

Solución: 1

- 9. Calcular 2 4 8 16 1 −1 1 1 1 2 3 4 −4 −2 0 2 Solución: -120
- 10. Hallar la adjunta de la matriz del problema 7

Solution: 
$$
\begin{pmatrix} -10 & -5 & 9 \ -2 & -2 & 2 \ 6 & 3 & -5 \end{pmatrix}
$$
  
11. Calculate 
$$
\begin{pmatrix} 1 & 2 & 2 & 0 \ 2 & 5 & 3 & 1 \ 3 & 8 & 4 & 2 \ 4 & 14 & 1 & 4 \end{pmatrix}
$$

Solución: 0

12. Resolver 
$$
\begin{vmatrix}\n1-\alpha & 0 & 2 & 0 \\
2 & 0 & 2-\alpha & 0 \\
3 & 1 & -2 & 5 \\
3 & 0 & 0 & 2-\alpha\n\end{vmatrix} = 0
$$
  
\nSolution:  $\alpha^3 - 5\alpha^2 + 4\alpha + 4$ ,  $\alpha = 2$ ,  $\frac{3 \pm \sqrt{17}}{2}$ 

2

13. Calculator la inversa de 
$$
\begin{pmatrix} 1 & 1 & 2 \ 2 & 0 & -1 \ -6 & -1 & 0 \end{pmatrix}
$$
  
Solución: 
$$
\begin{pmatrix} -1 & -2 & -1 \ 6 & 12 & 5 \ -2 & -5 & -2 \end{pmatrix}
$$

 $\begin{array}{c} \hline \end{array}$  $\mathbf{I}$  $\mathbf{I}$  $\mathbf{I}$  $\mathbf{I}$  $\overline{\phantom{a}}$  $\overline{\phantom{a}}$  $\mathbf{I}$  $\mid$  14. Dada la matriz A:  $\sqrt{ }$  $\mathbf{I}$  $1 \t 0 \t -1$  $0 \quad x \quad 3$  $4 \quad 1 \quad -x$  $\setminus$ ave-

riguar para qué valores del parámetro x, la matriz A no tiene inversa. Calcular la inversa de  $A$  cuando  $x = 2$ .

Solution: no hay inversa para 
$$
x = 1, 3,
$$
  
\n
$$
\begin{pmatrix}\n-7 & -1 & 2 \\
12 & 2 & -3 \\
-8 & -1 & 2\n\end{pmatrix}
$$

15. Resolver la ecuación de matrices  $A.X =$  $B$ , siendo  $A =$  $\left(\begin{array}{cc} 2 & 3 \\ 1 & 2 \end{array}\right)$  $, \, B =$  $\begin{pmatrix} 3 & 1 \\ 1 & 1 \end{pmatrix}$ 2  $-5$  $\setminus$ , Solución:  $X =$  $\left(\begin{array}{cc} 0 & 17 \\ 1 & -11 \end{array}\right)$ 

- 16. Resolver la ecuación matricial  $M.X +$  $N = P$ , siendo  $M =$  $\begin{pmatrix} -1 & 2 \end{pmatrix}$  $3 -1$  $\overline{ }$ ,  $N =$  $\left(\begin{array}{cc} 1 & 2 \\ 3 & 4 \end{array}\right)$ ,  $P =$  $\left(\begin{array}{cc} 4 & 3 \\ 2 & 1 \end{array}\right)$ , Solución:  $X = \frac{1}{5}$  $\left(\begin{array}{cc} 1 & -5 \\ 8 & 0 \end{array}\right)$  $\begin{pmatrix} 1 & 2 & -3 \ -8 & -1 & 2 \end{pmatrix}$ <br>
Seolver la ecuación de matrices  $A.X = \begin{pmatrix} -1 & -3 & 3 \ 1 & 2 & -5 \end{pmatrix}$ , siendo  $A = \begin{pmatrix} 2 & 3 \ 1 & 2 \end{pmatrix}$ ,  $B = \begin{pmatrix} -1 & -3 & 3 \ 1 & 1 & -1 \end{pmatrix}$ <br>
Solución:  $X = \begin{pmatrix} 0 & 17 \ 1 & -11 \end{pmatrix}$ <br>
Aución:
- 17. Resolver el sistema matricial

$$
\begin{cases}\nA.X - 2Y = B \\
-X + C.Y = 3I\n\end{cases}
$$

siendo:  $A =$  $\begin{pmatrix} -1 & 0 \\ 0 & 0 \end{pmatrix}$  $0 -1$  $\setminus$  $, \quad B =$  $\left(\begin{array}{cc} 1 & 2 \\ 3 & 4 \end{array}\right)$  $, C =$  $\left(\begin{array}{cc} 4 & 3 \\ 2 & 1 \end{array}\right)$  $, I =$ identidad Solución:

$$
X = \begin{pmatrix} -7/2 & -3/2 \\ 2/3 & -11/3 \end{pmatrix}, Y = \begin{pmatrix} 5/4 & -1/4 \\ -11/6 & -1/6 \end{pmatrix}
$$

18. Resolver la ecuación de matrices  $3I_2$  −  $AX = BC + X$ , siendo  $A =$  $\left(\begin{array}{cc} 3 & 1 \\ 5 & 2 \end{array}\right)$ ,  $B =$  $\left(\begin{array}{ccc} 4 & 0 & 2 \\ 1 & 1 & 0 \end{array}\right)$  $, C =$  $\sqrt{ }$  $\mathbf{I}$ 1 2  $0 -1$ 2 3  $\overline{ }$  $\perp$ Solución:  $X=\frac{1}{7}$  $\left( \begin{array}{cc} -14 & -44 \\ 21 & 78 \end{array} \right)$ 

19. Resolver  $A \cdot B = C$  siendo:

$$
A = \begin{pmatrix} 2 & 1 & 0 \\ 0 & 1 & 1 \\ 1 & 0 & 0 \end{pmatrix}, C =
$$

$$
\begin{pmatrix} 2 & 0 & 0 \\ 0 & -2 & 1 \\ 0 & 1 & 0 \end{pmatrix} \text{Solución: } \begin{pmatrix} 0 & 1 & 0 \\ 2 & -2 & 0 \\ -2 & 0 & 1 \end{pmatrix}
$$

20. Calcular el rango de la matriz

$$
\left(\begin{array}{rrr}-1 & -3 & 3\\ 2 & -2 & -1\\ 1 & 1 & -1\end{array}\right)
$$

Solución: 3

21. Calcular el rango de la matriz

$$
\left(\begin{array}{rrr} 1 & 2 & 1 & 1 \\ -6 & 2 & -4 & 4 \\ -2 & 3 & -1 & 2 \end{array}\right)
$$

Solución: 3

22. Calcular el rango de la matriz

$$
\left(\begin{array}{rrrr} 1 & 1 & 2 & 1 \\ -6 & 2 & 0 & -6 \\ 5 & -3 & -2 & 5 \end{array}\right)
$$

Solución: 2

23. Calcular para los distintos valores de a el rango de la matriz

$$
\left(\begin{array}{ccc} 9 & a & -1 \\ 4a & -2 & a-1 \\ 5 & 2a-1 & -3 \end{array}\right)
$$

Solución:  $a \neq -1, 35/9$ , ran : 3, otro caso ran : 2

24. Calcular para los distintos valores de t el rango de la matriz

$$
\left(\begin{array}{cccc}1&2&3&t\\2&4&6&8\\3&6&9&12\end{array}\right)
$$

Solución:  $t \neq 4$ , ran : 2, otro caso ran : 1

25. Calcular para los distintos valores de a el rango de la matriz

$$
\begin{pmatrix} 1 & -3 & -4 \ a & 5 & -a \ 15 & 5a & -30 \end{pmatrix}
$$
  
Solución:  $|A| = -a^2 - 3a + 10, a \neq 2, -5$ , ran :  
3; a = 2, ran : 2; a = -5, ran : 2

26. Calcular para los distintos valores de a el rango de la matriz

$$
\left(\begin{array}{ccc} -1 & 1 & -a \\ a & -3 & 4 \\ a & -1 & 1 \end{array}\right)
$$

Solución:  $|A| = 2a^2 - 3a + 1$ ,  $a \neq 1, 1/2$ , ran : 3;  $a = 1$ , ran : 2;  $a = 1/2$ , ran : 2 a  $-3$  4<br>  $\begin{pmatrix} 3 & 4 & 5 & 7 \end{pmatrix}$ <br>  $\begin{pmatrix} 3 & 4 & 5 & 7 \end{pmatrix}$ <br>  $\begin{pmatrix} 3 & 4 & 5 & 7 \end{pmatrix}$ <br>  $\begin{pmatrix} 3 & -3 & 4 \ \end{pmatrix}$ <br>  $\begin{pmatrix} 3 & -1 & 1 \ \end{pmatrix}$ <br>  $\begin{pmatrix} 1 & 2a^2-3a+1, a \neq 1, 1/2, \text{mn}: 3; \\ 2 & 9. \text{ Calculate } para \text{ los distintos valores} \\ \end{pmatrix}$ <br>  $\begin{pmatrix}$ 

27. Calcular para los distintos valores de t el rango de la matriz

$$
\left(\begin{array}{rrr} 1 & 1 & 0 \\ 0 & t & 1 \\ 1 & (1+t) & t \end{array}\right)
$$

Solución:  $|A| = t^2 - t$ ,  $t \neq 0, 1$ , ran : 3;  $t = 0$ ,  $ran: 2; t = 1, ran: 2$ 

28. Definir la característica o rango de una matriz. Calcular el rango de la matriz

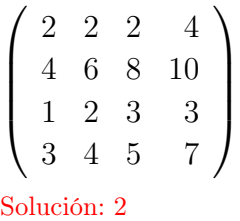

29. Calcular para los distintos valores de t el rango de la matriz

$$
\left(\begin{array}{rrrr}1 & 2 & 3 & t \\ 2 & 4 & 6 & 8 \\ 3 & 6 & 9 & 13\end{array}\right)
$$

Solución:  $2^a$  col =  $1^a \times 2$ ,  $3^a$  col =  $1^a \times 3$ ,  $\forall t$ rango 2

# Tema 5

# SISTEMAS DE ECUACIONES LINEALES

### 5.1. Sistemas de ecuaciones lineales

Se llama sistema de m ecuaciones lineales con n incógnitas a un conjunto de expresiones de la forma:

$$
\begin{cases}\na_{11}x_1 + a_{12}x_2 + \dots + a_{1n}x_n = c_1 \\
a_{21}x_1 + a_{22}x_2 + \dots + a_{2n}x_n = c_2 \\
\dots \\
a_{m1}x_1 + a_{m2}x_2 + \dots + a_{mn}x_n = c_m\n\end{cases}
$$

donde las " $x$ " son las incógnitas, y tanto los coeficientes " $a$ " como los términos independientes " $c$ " son números reales.

nota: Cuando las incógnitas no tienen exponente (o sea tienen exponente 1) se dice que es ecuación lineal.

Consideraremos las matrices: matriz de coeficientes matriz ampliada

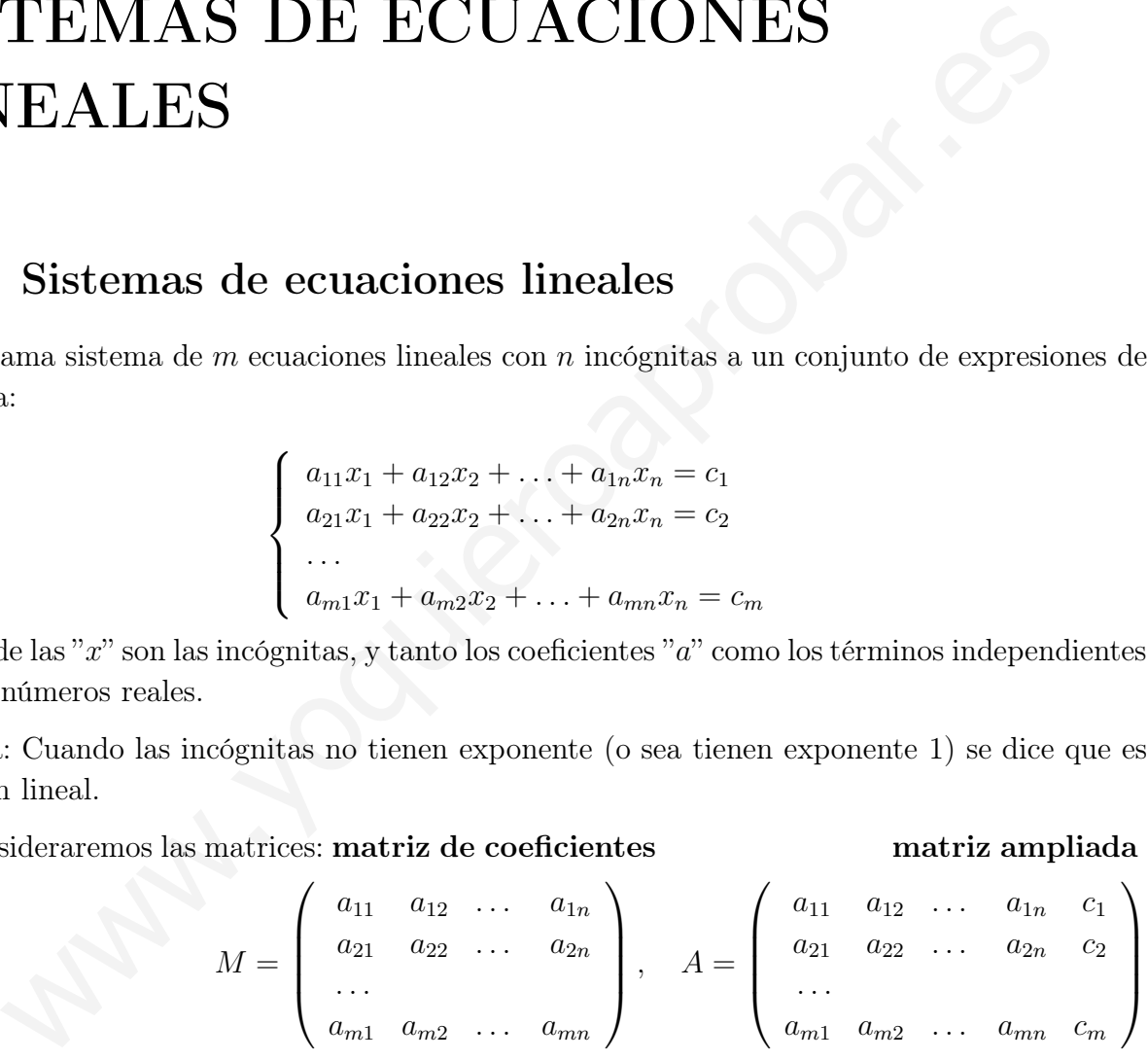

Se llama solución del sistema a todo vector  $(s_1, s_2, \ldots, s_n)$  que satisfaga las ecuaciones es decir que al sustituir en el sistema se verifican las igualdades:

Clasificación de sistemas por la solución: Resultan las siguientes posibilidades al resolver un sistema:

- Sistema compatible determinado, es decir, con solución única.
- Sistema compatible indeterminado, es decir, con infinitas soluciones.
- Sistema incompatible, es decir, no tiene solución.

## 5.2. Sistemas equivalentes. Método de Gauss de resolución de sistemas

Dos sistemas son equivalentes si toda solución del primero lo es del segundo y viceversa.

Teniendo en cuenta que al multiplicar los dos miembros de una igualdad por un número la igualdad subsiste, y de que si se suman varias igualdades resulta otra igualdad. Se tienen las siguientes reglas que permiten pasar de un sistema a otro equivalente más sencillo:

- Se pueden intercambiar dos ecuaciones.
- Se puede multiplicar (dividir) una ecuación por un número distinto de cero.
- A una ecuación se le puede sumar (restar) otra.
- Si hay dos ecuaciones iguales o proporcionales se puede eliminar una.
- Se puede despejar una incógnita en una ecuación y sustituir el resultado en las demás.
- Es equivalente trabajar con las ecuaciones del sistema que trabajar con las filas de la matriz ampliada.

El método de Gauss consiste en triangular la matriz asociada. De esta manera queda un sistema equivalente de cuya última ecuación se puede despejar una incógnita y luego ir sustituyendo los valores de las incógnitas de abajo arriba. Es un procedimiento particular de reducción.

Ejemplo Resolver por el método de Gauss

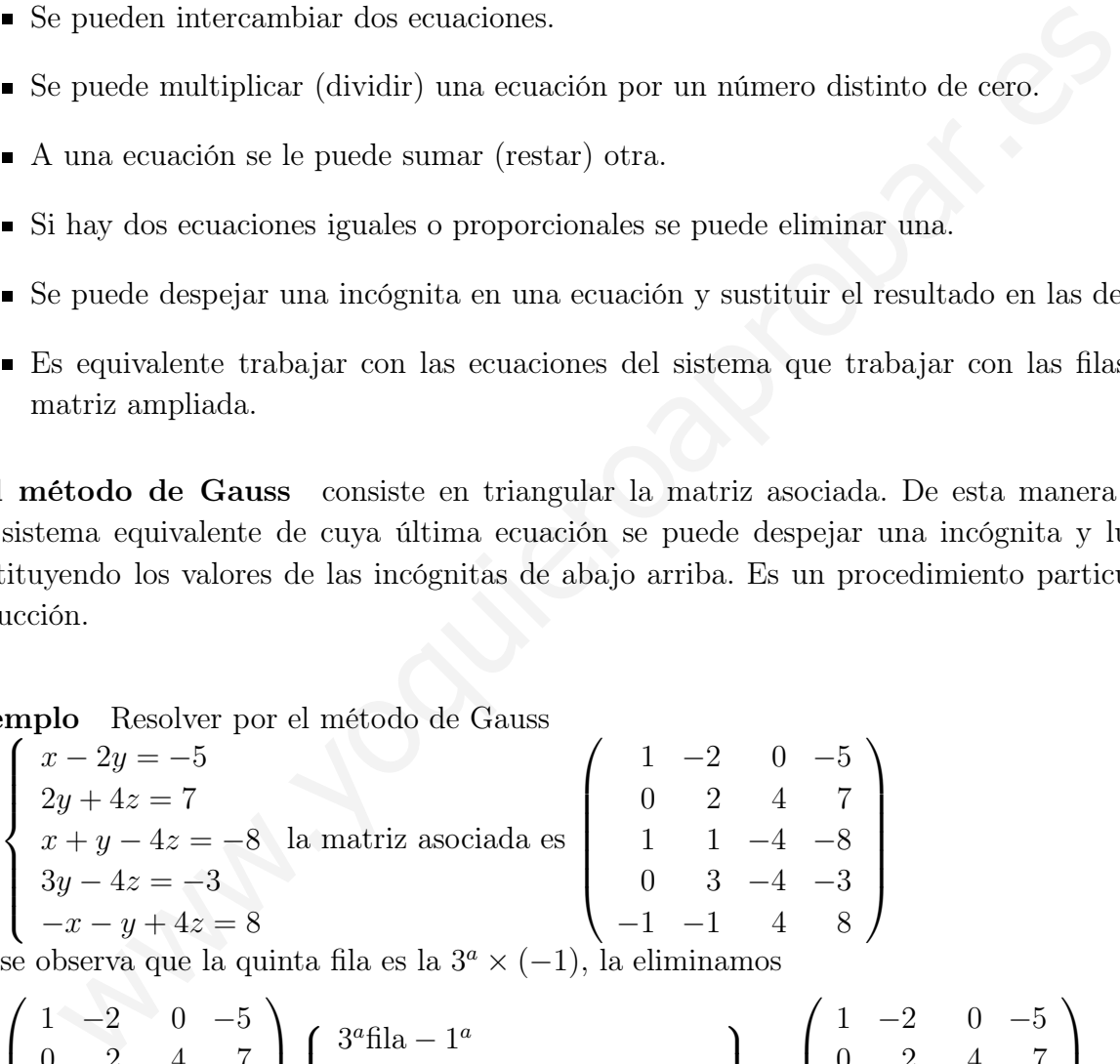

se observa que la quinta fila es la $3^a \times (-1)$ , la eliminamos

$$
\begin{pmatrix} 1 & -2 & 0 & -5 \ 0 & 2 & 4 & 7 \ 1 & 1 & -4 & -8 \ 0 & 3 & -4 & -3 \ \end{pmatrix} \begin{Bmatrix} 3^a \text{fila} - 1^a \\ 1 & 1 & -4 & -8 \ 1 & -2 & 0 & -5 \end{Bmatrix} = \begin{pmatrix} 1 & -2 & 0 & -5 \ 0 & 2 & 4 & 7 \ 0 & 3 & -4 & -3 \ 0 & 3 & -4 & -3 \end{pmatrix} \text{ suprimi-}
$$
mos la última fila,

$$
\begin{pmatrix} 1 & -2 & 0 & -5 \ 0 & 2 & 4 & 7 \ 0 & 3 & -4 & -3 \end{pmatrix} \begin{pmatrix} 3^a \times 2 + 2^a \times (-3) & 0 & 6 & -8 & -6 \ 0 & -6 & -12 & -21 \end{pmatrix} = \begin{pmatrix} 1 & -2 & 0 & -5 \ 0 & 2 & 4 & 7 \ 0 & 0 & -20 & -27 \end{pmatrix}
$$

una vez triangulada volvemos a sistema

$$
\left\{\begin{array}{l} x-2y=-5\\ 2y+4z=7\\ -20z=-27\end{array}\right.
$$
resulta despejando y sustituyendo de abajo hacia arriba
$$
z = \frac{27}{20}
$$

sustituyendo en la segunda:

$$
y = \frac{7 - 4z}{2} = \frac{7 - 4\frac{27}{20}}{2} = \frac{4}{5}
$$

sustituyendo en la primera:  $x = -5 + 2y = -5 + 2$ 4 5  $=\frac{-17}{5}$ 5

### 5.3. Sistemas de Cramer

Un sistema se dice que es del tipo Cramer si tiene igual número de ecuaciones que de incógnitas, y además el determinante de la matriz de coeficientes es distinto de cero.

Un sistema de Cramer tiene solución y es única.

Demostración:  $\overline{f}$  $\int$  $\overline{\mathcal{L}}$  $a_{11}x_1 + a_{12}x_2 + \ldots + a_{1n}x_n = c_1$  $a_{21}x_1 + a_{22}x_2 + \ldots + a_{2n}x_n = c_2$ . . .  $a_{n1}x_1 + a_{n2}x_2 + \ldots + a_{nn}x_n = c_n$ El sistema matricialmente se puede escribir :  $\sqrt{ }$  $\overline{\phantom{a}}$  $a_{11} \quad a_{12} \quad \ldots \quad a_{1n}$  $a_{21} \quad a_{22} \quad \ldots \quad a_{2n}$ . . .  $a_{n1}$   $a_{n2}$  ...  $a_{nn}$  $\setminus$  $\Big\}$  $\sqrt{ }$  $\overline{\phantom{a}}$  $\overline{x}_1$  $\overline{x_2}$ . . .  $\overline{x}_n$  $\setminus$  $\frac{1}{\sqrt{2}}$  $\sqrt{ }$   $\overline{c}_1$  $\overline{c_2}$ . . .  $\overline{c}_n$  $\setminus$ es decir  $M.X = C$ Sistemas de Cramer<br>
sistema se dice que es del tipo Cramer si tiene igual número de ecuaciones<br>
as, y además el determinante de la matriz de coeficientes es distinto de cero.<br>
sistema de Cramer tiene solución y es única.<br>

Como  $|M| \neq 0$  *M* tiene inversa y resolviendo la ecuación matricial resulta  $X = M^{-1}$ .C.

Y además cada incógnita es igual al determinante formado sustituyendo en el de la matriz de coeficientes su columna por la de términos independientes, partido por el determinante de la matriz de coeficientes.

Ejemplo Resolver el sistema

$$
\begin{cases}\n4x + 5y + 3z = -4 \\
4x + y + 4z = 0 \\
4x + 3y + 3z = -5\n\end{cases}
$$
\n
$$
|M| = \begin{vmatrix}\n4 & 5 & 3 \\
4 & 1 & 4 \\
4 & 3 & 3\n\end{vmatrix} = 8
$$
\n
$$
x = \frac{\begin{vmatrix}\n-4 & 5 & 3 \\
0 & 1 & 4 \\
-5 & 3 & 3\n\end{vmatrix}}{8} = \frac{-49}{8}; \quad y = \frac{\begin{vmatrix}\n4 & -4 & 3 \\
4 & 0 & 4 \\
4 & -5 & 3\n\end{vmatrix}}{8} = \frac{1}{2}; \quad z = \frac{\begin{vmatrix}\n4 & 5 & -4 \\
4 & 1 & 0 \\
4 & 3 & -5\n\end{vmatrix}}{8} = 6
$$

#### 5.4. Teorema de Rouché-Fröbenius

Resuelve el estudio de la resolución de un sistema general de ecuaciones lineales.

Dado un sistema de m ecuaciones y n incógnitas

$$
\begin{cases}\na_{11}x_1 + a_{12}x_2 + \dots + a_{1n}x_n = c_1 \\
a_{21}x_1 + a_{22}x_2 + \dots + a_{2n}x_n = c_2 \\
\dots \\
a_{m1}x_1 + a_{m2}x_2 + \dots + a_{mn}x_n = c_m\n\end{cases}
$$

Sea  $M$  la matriz de coeficientes y sea  $A$  la matriz ampliada,  $n$  es el número de incógnitas.

1 0 ) La condición necesaria y suficiente para que tenga solución (sea compatible) es que:

 $rango(M) = range(A)$ 

Supuesto que este rango es r:

 $2<sup>0</sup>$ ) Si  $r = n$ , número de incógnitas, el sistema tiene solución única, compatible determinado.

 $3<sup>0</sup>$ ) Si  $r < n$ , número de incógnitas, el sistema tiene infinitas soluciones, compatible indeterminado.

#### Demostración

Veamos que existe solución si y solo si  $ran(M) = ran(A)$ 

I) Partimos de que el sistema tiene solución.

Podemos expresar matricialmente el sistema

1<sup>0</sup>) La condición necesaria y suficiente para que tenga solución (sea compatible) es  
\nSupuesto que este rango es r:  
\n2<sup>0</sup>) Si 
$$
r = n
$$
, número de incógnitas, el sistema tiene solución única, compatible determinado.  
\nDemostración  
\nVeamos que existe solución si y solo si ran(M) = ran(A)  
\nI) Partimos de que el sistema tiene solución.  
\nPodemos expresar matricialmente el sistema  
\n0<sup>d<sub>11</sub></sup>  $\begin{pmatrix} a_{12} \\ a_{21} \\ \cdots \\ a_{m1} \end{pmatrix} .x_1 + \begin{pmatrix} a_{12} \\ a_{22} \\ \cdots \\ a_{m2} \end{pmatrix} .x_2 + \begin{pmatrix} \cdots \\ \cdots \\ \cdots \\ \cdots \end{pmatrix} + \begin{pmatrix} a_{1n} \\ a_{2n} \\ \cdots \\ a_{mn} \end{pmatrix} .x_n = \begin{pmatrix} c_1 \\ c_2 \\ \cdots \\ c_m \end{pmatrix}$   
\nSi existe solución  $s_1, s_2, ...s_n$ , sustituyendo las incógnitas por las soluciones en la ig  
\nbinación lineal de las otras luego, en consecuencia ran(M) = ran(A).  
\nII) Partimos ahora de que ran(M) = ran(A) = r, sin restar generalidad podemos s  
\nel menor de orden r no nulo que da el rango incluye las r primeras ecuaciones ;  
\nneras incógnitas  
\n0<sup>11</sup>  $\cdots$   $a_{1r} \begin{pmatrix} \cdots \\ \cdots \\ \cdots \end{pmatrix} + \begin{pmatrix} a_{1n} \\ a_{2n} \\ \cdots \\ a_{m} \end{pmatrix} .x_n = \begin{pmatrix} c_1 \\ c_2 \\ \cdots \\ c_m \end{pmatrix}$   
\n11  $\cdots$  Partimeso de que ran(M) = ran(A) = r, sin restar generalidad podemos s  
\n12  $\cdots$  ar<sub>n</sub>  $\cdots$   $\cdots$   $\cdots$   $\cdots$   $\cdots$   $\cdots$   $\cdots$   $\cdots$   $\cdots$   $\cdots$   $\cdots$   $\cdots$   $\cdots$   $\cdots$   $\cdots$   $\cdots$   $\cdots$   $\cdots$   $\cdots$ 

Si existe solución  $s_1, s_2, \ldots s_n$ , sustituyendo las incógnitas por las soluciones en la igualdad anterior, queda expresada la columna de términos independientes en la matriz ampliada como combinación lineal de las otras luego, en consecuencia ran $(M) = \text{ran}(A)$ .

II) Partimos ahora de que  $ran(M) = ran(A) = r$ , sin restar generalidad podemos suponer que el menor de orden r no nulo que da el rango incluye las r primeras ecuaciones y las r primeras incógnitas

 $\frac{1}{\sqrt{2}}$  $\begin{array}{c} \begin{array}{c} \begin{array}{c} \begin{array}{c} \end{array} \\ \end{array} \end{array} \end{array}$  $a_{11} \quad \cdots \quad a_{1r} \vert \quad \cdots \quad a_{1n} \quad c_1$ · · · · · · · · · | · · · · · · · · ·  $a_{r1}$   $\cdots$   $a_{rr}$   $\cdots$   $a_{rn}$   $c_r$ · · · · · · · · · · · · · · · · · ·  $a_{m1}$   $a_{m2}$   $\cdots$   $\cdots$   $a_{mn}$   $c_m$  $\setminus$  $\begin{array}{c} \hline \end{array}$ esto quiere decir que las  $m - r$  filas restantes de la matriz A son combinación lineal de las otras, luego las podemos eliminar, por tanto el sistema es equivalente a:  $\sqrt{ }$  $\frac{1}{2}$  $a_{11}x_1 + \ldots + a_{1r}x_r + a_{1r+1}x_{r+1} + \ldots + a_{1n}x_n = c_1$ 

$$
\begin{cases}\n\ldots \\
 a_{r1}x_1 + \ldots + a_{rr}x_r + a_{rr+1}x_{r+1} + \ldots + a_{rn}x_n = c_r\n\end{cases}
$$

y pasando al segundo miembro los sumandos correspondientes a las incógnitas  $x_{r+1}, x_{r+2}, ..., x_n$ , queda:

$$
\begin{cases} a_{11}x_1 + \ldots + a_{1r}x_r = c_1 - a_{1r+1}x_{r+1} - \ldots - a_{1n}x_n \\ \ldots \end{cases}
$$

 $a_{r1}x_1 + \ldots + a_{rr}x_r = c_r - a_{rr+1}x_{r+1} - \ldots - a_{rn}x_n$ que es un sistema tipo Cramer y por tanto tiene solución, presentándose dos casos:

a) Si  $r = n$ , el segundo miembro de las ecuaciones se reduce a los términos independientes  $c_i$  y el sistema tiene solución única.

b) Si  $r < n$ , las incógnitas  $x_1, x_2, \ldots, x_r$ , quedan en función de las restantes  $x_{r+1}, \ldots, x_n$ , que se pueden considerar como parámetros y dándoles valores arbitrarios se obtienen infinitas soluciones.

#### Resumiendo: Discusión de un sistema por el teorema de Rouché

$$
ran(M) \neq ran(A)
$$
 sist. INCOMPATHILE  
 $ran(M) = ran(A) = r$  sist. COMPATHILE  $\begin{array}{c} r = n^0 \text{ incógnitas DETERMINADO} \\ r < n^0 \text{ incógnitas INDETERMINADO} \end{array}$ 

#### Ejemplos de sistemas sin parámetros

1. Estudiar y resolver si es posible el sistema

an(M) = ran(A) = r sist. COMPATHBLE 
$$
r = n^0
$$
 incógnitas DETERMINADO  
\n**plos de sistemas sin parámetros**  
\nEstudiar y resolver si es posible el sistema  
\n4x + 5y + 3z = -4  
\n4x + 3y + 3z = -5  
\n4x - 3y + 5z = 4  
\n-2y + z = 5  
\n**4**  
\n**4** 1 4 | 0  
\n**4** 3 3 | -5  
\n**4**  $\begin{array}{l}\n4x - 3y + 5z = 4 \\
-2y + z = 5\n\end{array}$   
\n**4**  $\begin{array}{l}\n4 & 5 & 3 \\
-3 & -1^a \\
4 & -3 & 5\n\end{array}$   
\n**4**  $\begin{array}{l}\n4 & 5 & 3 \\
-4 & 3^a - 1^a \\
4 & -3 & 5\n\end{array}$   
\n**4**  $\begin{array}{l}\n4x - 14 & 0 \\
4x - 3 & 5\n\end{array}$   
\n**4**  $\begin{array}{l}\n4x - 14 & 0 \\
4x - 14 & 0 \\
4x - 14 & 0 \\
0 & -2\n\end{array}$   
\n**4**  $\begin{array}{l}\n4x - 14 & 0 \\
4x - 14 & 0 \\
0 & -2\n\end{array}$   
\n**4**  $\begin{array}{l}\n4x - 14 & 0 \\
0 & -1 \\
0 & 0\n\end{array}$   
\n**5**  $\begin{array}{l}\n4x - 14 & 0 \\
0 & -1 \\
0 & 0\n\end{array}$   
\n**6**  $\begin{array}{l}\n4x + 5y + 3z = -4 \\
0 & -1 \\
0 & 0\n\end{array}$   
\n**1**  $\begin{array}{l}\n4x + 5y + 3z = -4 \\
0 & -1 \\
0 & 0\n\end{array}$   
\n**1**

luego Rango $(M) = \text{Rango}(A) = 3 = n^0$  incógnitas, sistema compatible determinado

Para resolverlo queda el sistema equivalente: 
$$
\begin{cases} 4x + 5y + 3z = -4 \\ -4y + z = 4 \text{ que resuelto sustiuyendo o por Cramer da: } x = -49/8; y = 1/2; z = 6 \end{cases}
$$

 $\Delta \sim 10^{11}$  and  $\Delta \sim 10^{11}$ 

#### 2. Estudiar y resolver si es posible el sistema

$$
\begin{cases}\nx + y - z + t = 4 \\
2x - y + 3z + 2t = -1 \\
-4x + 5y - 11z - 4t = 11\n\end{cases}\n\begin{pmatrix}\n1 & 1 & -1 & 1 & 4 \\
2 & -1 & 3 & 2 & -1 \\
-4 & 5 & -11 & -4 & 11\n\end{pmatrix}\n\begin{pmatrix}\n2^a + 1^a \cdot (-2) \\
3^a + 1^a \cdot 4\n\end{pmatrix}
$$
\n
$$
\begin{pmatrix}\n1 & 1 & -1 & 1 & 4 \\
0 & -3 & 5 & 0 & -9 \\
0 & 9 & -15 & 0 & 27\n\end{pmatrix}\n3^a + 2^a \cdot 3\n\begin{pmatrix}\n1 & 1 & -1 & 1 & 4 \\
0 & -3 & 5 & 0 & -9 \\
0 & 0 & 0 & 0 & 0\n\end{pmatrix}\n\begin{pmatrix}\n\text{eliminamos} & \text{la} \\
\text{ulimian encuación,} \\
\text{queda range} & = 2\n\end{pmatrix}
$$
\n
$$
\text{ran}(M) = 2 = \text{ran}(A) < 4 = \text{n}^0 \text{ incógnitas: sistema compatible indeterminado.}
$$

=

Dejando x e y en el primer miembro y considerando la última matriz resulta:  $\begin{cases} x+y=4+z-t \end{cases}$  $-3y = -9 - 5z$ 

aplicando Cramer a x, la y es directamente  $y = \frac{9+5z}{2}$ 3  $; x =$   $4 + z - t$  1  $-9-5z-3$   $-3$  $-3 + 2z + 3t$  $-3$ 

3. Estudiar y resolver si es posible el sistema

$$
\begin{cases}\n2x - y = 1 \\
x + 3y = -2 \\
5x - 4y = 7\n\end{cases}\n\begin{pmatrix}\n2 & -1 & 1 \\
1 & 3 & -2 \\
5 & -4 & 7\n\end{pmatrix}
$$

es inmediato que  $\text{ran}(M) = 2$ , veamos la ampliada

 $2 -1 1$  $1 \quad 3 \quad -2$  $5 -4 7$   $= 24 \neq 0$ 

 

ran(M) =  $2 \neq 3 = \text{ran}(A)$ , sistema incompatible.

#### Ejemplos de sistemas con parámetros

1. Discutir según los valores de  $k$  el sistema:

$$
\begin{cases}\n2x - y - 3z = 1 \\
x - 2y - kz = -1 \\
x + y + 2z = 2\n\end{cases}
$$

Matriz asociada:  $\sqrt{ }$  $\mathbf{I}$  $2 \begin{pmatrix} -1 & -3 \end{pmatrix}$  1  $1 \ -2 -k \ -1$  $1 \quad 1 \quad 2$  2  $\setminus$  $\perp$ 

El sistema es "horizontal", formamos el mayor determinante posible con la matriz de coeficientes y hallaremos los valores de k que lo anulan:

$$
\begin{cases}\n2x - y = 1 & 2 & -1 & 1 \\
x + 3y = -2 & 1 & 3 & -2 \\
5x - 4y = 7 & 5 & -4 & 7\n\end{cases}
$$
\n
$$
\text{es immediate } y \text{ 1.25, } y = -2
$$
\n
$$
\text{es immediate } y = 7
$$
\n
$$
\text{es immediate } y = 7
$$
\n
$$
\text{as immediate } y = 7
$$
\n
$$
\text{as immediate } y = 2
$$
\n
$$
\text{as immediate } y = 2
$$
\n
$$
\text{as immediate } y = 2
$$
\n
$$
\text{as infinite } y = 2
$$
\n
$$
\text{and } y = 2 \neq 3 = \text{ran}(A), \text{ a simple line, } y = 2
$$
\n
$$
\text{as infinite } y = 2
$$
\n
$$
\text{as infinite } y = 2
$$
\n
$$
\text{as infinite } y = 2
$$
\n
$$
\text{as infinite } y = 2
$$
\n
$$
\text{as infinite } y = 2
$$
\n
$$
\text{as infinite } y = 2
$$
\n
$$
\text{a linear } y = 2
$$
\n
$$
\text{a linear } y = 2
$$
\n
$$
\text{a linear } y = 2
$$
\n
$$
\text{a linear } y = 2
$$
\n
$$
\text{a linear } y = 2
$$
\n
$$
\text{a linear } y = 2
$$
\n
$$
\text{a linear } y = 2
$$
\n
$$
\text{a linear } y = 2
$$
\n
$$
\text{a linear } y = 2
$$
\n
$$
\text{a linear } y = 2
$$
\n
$$
\text{a linear } y = 2
$$
\n
$$
\text{a linear } y = 2
$$
\n
$$
\text{a linear } y = 2
$$
\n
$$
\text{a linear } y = 2
$$
\n
$$
\text{a linear } y = 2
$$
\n
$$
\text{a linear } y = 2
$$
\n
$$
\text{a linear } y = 2
$$
\n
$$
\text{a linear } y = 2
$$
\n
$$
\text{a linear } y = 2
$$
\n
$$
\text{a linear }
$$

Para  $k \neq 5$  ran $(M) = 3 = \text{ran}(A)$ , compatible determinado.

Estudiamos para  $k = 5$ , ya es una matriz numérica, resulta:

$$
A = \begin{pmatrix} 2 & -1 & -3 & 1 \\ 1 & -2 & -5 & -1 \\ 1 & 1 & 2 & 2 \end{pmatrix}
$$

Formamos un menor de orden 3 de A, orlando uno de orden 2 no nulo:

$$
\left|\begin{array}{cc} 2 & -1 & 1 \\ 1 & -2 & -1 \\ \hline 1 & 1 & 2 \end{array}\right| = 0
$$
, no hay mas posibilidades por tanto el rango de *A* es dos:

Para  $k = 5$  ran $(M) = 2 = \text{ran}(A)$ , compatible indeterminado.

2. Discutir según los valores de  $\alpha$  el sistema:

 $\sqrt{ }$  $\frac{1}{2}$  $\mathbf{I}$  $\alpha x + y + z = 1$  $x + \alpha y + z = \alpha$  $x + y + \alpha z = \alpha^2$ Matriz asociada:  $\sqrt{ }$  $\mathbf{I}$  $\alpha$  1 1 1  $1 \alpha \quad 1 \alpha$ 1 1  $\alpha$ |  $\alpha^2$  $\setminus$  $\perp$   $\alpha$  1 1  $1 \alpha 1$ 1 1  $\alpha$   $=\alpha^3-3\alpha+2$ , resolviendo  $\alpha^3-3\alpha+2=0$ , por Ruffini da  $\alpha=1$  doble ,  $\alpha=-2$ 

- Para  $\alpha \neq 1$ , o  $\alpha \neq -2$ , ran $(M) = 3 = \text{ran}(A)$ , compatible determinado.
- Para  $\alpha = 1$  matriz toda de unos, ran $(M) = 1 = \text{ran}(A)$ , compatible indeterminado, soluciones dependientes de 2 parámetros:  $x = 1 - y - z$ .

Estudiemos para  $\alpha = -2$ , queda la matriz ampliada:  $\sqrt{ }$  $\mathbb{R}$  $-2$  1 1| 1  $1 \quad -2 \quad 1 \quad -2$  $1 \quad 1 \quad -2$ | 4  $\setminus$  $\mathbf{I}$  $\text{ran}(M) = 2$ , el menor de la ampliada  $-2$  1 1  $1 -2 -2$ 1 1 4  $\neq 0$  Por tanto: ran(A) = 3 por tanto: ■ Para  $\alpha \neq 1$ ,  $\alpha \alpha \neq -2$ , ran(*M*) = 3 = ran(*A*), compatible determinado.<br>
■ Para  $\alpha = 1$  matriz toda de unos, ran(*M*) = 1 = ran(*A*), compatible indeterm<br>
soluciones dependientes de 2 parámetros: x = 1 - y - z.<br>

Para  $\alpha = -2$ , ran $(M) = 2 < 3 = \text{ran}(A)$ , sistema incompatible.

3. Discutir según los valores de 
$$
k: \begin{cases} x+y+z=1\\ x+y+kz=k\\ x+y+kz=k \end{cases}
$$

como |M| = 0 para todo k estudiamos el determinante:

 1 1 1  $1 \quad k \quad k$ 1  $k \ k^3$   $= k(k^3 - k^2 - k + 1)$  resulta por Ruffini que se anula para  $k = 0, k = 1$  doble,  $y \; k = -1$ . Entonces:

Para  $k \neq 0, 1, -1$  incompatible.

Para  $k = 0$  queda la matriz ampliada:  $\sqrt{ }$  $\mathbf{I}$ 1 1 1 1 1 1 0 0 1 1 0 0  $\setminus$  $\arctan(M) = 2 = \text{ran}(A) < 3$ compatible indeterminado.

Para  $k = 1$  queda la matriz ampliada:  $\sqrt{ }$  $\mathbf{I}$ 1 1 1 1 1 1 1 1 1 1 1 1  $\setminus$  $\arctan(M) = 1 = \text{ran}(A) < 3$ compatible indeterminado.

Para  $k = -1$  queda la matriz ampliada:  $\sqrt{ }$  $\mathbf{I}$ 1 1 1 1 1 1 −1 −1 1 1 −1 −1  $\setminus$  $\arctan(M) = 2 = \text{ran}(A) < 3$ compatible indeterminado.

4. Discutir según los valores de  $\alpha$  y  $\beta$ , resolviéndolo cuando sea posible

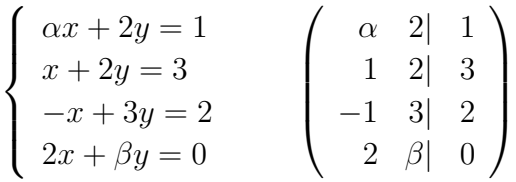

El sistema es "vertical", formamos los mayores determinantes posibles con la matriz ampliada y hallamos los valores de  $\alpha$  y  $\beta$  que los anulan:

$$
\begin{vmatrix} \alpha & 2 & 1 \\ 1 & 2 & 3 \\ -1 & 3 & 2 \end{vmatrix} = -5\alpha - 5; \alpha = -1
$$

Para  $\alpha \neq -1, \forall \beta$ , ran $(M) = 2 < 3 = \text{ran}(A)$ , incompatible

Para α = −1  
\n
$$
\begin{vmatrix}\n1 & 2 & 3 \\
-1 & 3 & 2 \\
2 & \beta & 0\n\end{vmatrix} = -5\beta - 10; \beta = -2
$$

Luego si  $\alpha = -1, \beta \neq -2$ , ran $(M) = 2 < 3 = \text{ran}(A)$ , incompatible

para  $\alpha = -1$  y  $\beta = -2$ , se tiene: ran $(M) = 2 = \operatorname{ran}(A) = \operatorname{n}^0$  incógnitas, sistema compatible determinado.

Eliminamos las dos últimas ecuaciones y queda el sistema:

$$
\begin{cases}\n-x+2y=1\\ \nx+2y=3\n\end{cases}
$$
resolvemos por Cramer y resulta  $x = 1, y = 1$ 

Conclusión: Para resolver un sistema numérico se triangula hasta donde se vea conveniente y se aplica Cramer.  $\begin{array}{l} \alpha \quad 2 \quad 1 \\ 1 \quad 2 \quad 3 \\ -1 \quad 3 \quad 2 \end{array} = -5\alpha - 5; \alpha = -1$ <br>  $\begin{array}{l} \alpha \quad 2 \quad 4 \\ -1 \quad 3 \quad 2 \end{array} = -5\alpha - 5; \alpha = -1$ <br>  $\begin{array}{l} \alpha \quad 4 \neq -1, \forall \beta, \operatorname{ran}(M) = 2 < 3 = \operatorname{ran}(A), \text{ incompatible} \\ \end{array}$ <br>  $\begin{array}{l} \alpha \quad 4 \neq -1, \forall \beta, \operatorname{ran}(M) = 2 < 3 = \operator$ 

Para discutir un sistema con parámetros se hace el determinante más grande posible, si es bastante con la matriz de coeficientes, en otro caso con la matriz ampliada.

### 5.5. Sistemas homogéneos

Un sistema de ecuaciones lineales es homogéneo cuando todos los términos independientes son ceros:  $\sqrt{ }$ 

$$
\begin{cases}\na_{11}x_1 + a_{12}x_2 + \dots + a_{1n}x_n = 0 \\
a_{21}x_1 + a_{22}x_2 + \dots + a_{2n}x_n = 0 \\
\dots \\
a_{m1}x_1 + a_{m2}x_2 + \dots + a_{mn}x_n = 0\n\end{cases}
$$

Por el teorema de Rouché necesariamente  $ran(M) = ran(A) = r$ , luego siempre tiene solución.

Si  $r = n^0$  incógnitas existe solución única, la trivial  $x_1 = x_2 = \ldots = x_n = 0$ 

Si  $r < n^0$  incógnitas, existen infinitas soluciones, dependientes de  $n - r$  parámetros.

Ejemplo Resolver según los valores de  $\alpha$  $\sqrt{ }$  $\frac{1}{2}$  $\mathcal{L}$  $x + y - z = 0$  $\alpha x + 3y + z = 0$  $4x + 5y - z = 0$ Como  $|M|$  =  $1 \quad 1 \quad -1$  $\alpha$  3 1  $4 \quad 5 \quad -1$   $=-4\alpha + 8 = 0$  se anula para  $\alpha = 2$ para  $\alpha \neq 2$ , ran $(M) = 3 = n^0$  incógnitas, solución trivial  $x = y = z = 0$ para  $\alpha = 2$ , ran $(M) = 2 < n^0$  incógnitas, eliminamos la última ecuación y pasamos la z al otro miembro:  $\begin{cases} x+y=z \end{cases}$  $2x + 3y = -z$ resolviendo por Cramer  $x =$  z 1  $-z$  3 1  $= 4z,$   $y =$  1 z  $2 -z$   $\frac{1}{1} = -3z$ embro:  $\begin{cases} x+y=z\\ 2x+3y=-z \end{cases}$  resolviendo por Cramer<br>  $\begin{vmatrix} z & 1\\ -z & 3 \end{vmatrix} = 4z, \quad y = \frac{\begin{vmatrix} 1 & z\\ 2 & -z \end{vmatrix}}{1} = -3z$ <br>
STINUACION DE ESPACIOS VECTORIALES<br> **Independencia lineal, base.**<br>
The proper density formal aper e

CONTINUACION DE ESPACIOS VECTORIALES

#### 5.6. Independencia lineal, base.

- Para ver cuantos vectores de un conjunto son linealmente independientes basta hallar el rango de la matriz formada por ellos.
- Tres vectores del espacio vectorial  $R<sup>3</sup>$  forman base sii su determinante no es cero.
- Cuando se escribe un vector como c.l. de los vectores de una base, a los coeficientes de la c.l. se les llama coordenadas de ese vector en esa base.

#### Ejemplos

- 1.  $\vec{e}_1 = (1,0), \vec{e}_2 = (0,1)$  es la base natural o canónica de  $R^2$ , y por ejemplo el vector  $\vec{v} = (3, -2)$  de  $R^2$  se puede escribir  $\vec{v} = 3\vec{e}_1 - 2\vec{e}_2$  $\vec{e}_1 = (1, 0, 0), \vec{e}_2 = (0, 1, 0), \vec{e}_3 = (0, 0, 1)$  es la base canónica de  $R^3$ .
- 2. Demostrar que los vectores  $(3, 2, 1), (0, 2, 4), (3, 7, 1)$  forman base.
- 3. Comprobar si el vector (1, 2, 3) se pueden escribir como combinación lineal de los vectores  $\vec{a} = (4, 5, 6), \vec{b} = (7, 8, 9)$

Como  $\vec{a}$  y  $\vec{b}$  son l.i. hacemos 1 2 3 4 5 6 7 8 9 = 0 que expresa que el primer vector es c.l. de

los dos últimos.

Nota: Obsérvese que nos han dicho comprobar, no escribir como c.l.

4. Escribir el vector (3, 5, 2) como combinación lineal de los vectores de la base formada por  $(1, 2, 5), (6, 2, 1), (3, 1, 2)$ 

Ponemos nombre a los vectores:

$$
\vec{v} = (3, 5, 2)
$$
, base:  $\vec{a} = (1, 2, 5), \vec{b} = (6, 2, 1), \vec{c} = (3, 1, 2)$ 

Planteamos la c.l.:  $\vec{v} = x\vec{a} + y\vec{b} + z\vec{c}$ 

Entonces separando coordenadas resulta el sistema:

 $\sqrt{ }$  $\frac{1}{2}$  $\mathbf{I}$  $x + 6y + 3z = 3$  $2x + 2y + z = 5$  $5x + y + 2z = 2$ 

que resuelto da las soluciones:  $x = 12/5, y = 52/15, z = -101/15$ 

la combinación lineal es:  $\vec{v} = \frac{12}{5}$ 5  $\vec{a}$  + 52  $\frac{52}{15}\vec{b} - \frac{101}{15}$ 15  $\bar{c}$ 

5. Si los vectores  $\vec{u}, \vec{v}, \vec{w}$  de  $R^3$  forman base *i*, son los vectores  $\vec{u} + \vec{w}, \vec{w} - 2\vec{v}, \vec{u} + \vec{v} - \vec{w}$ linealmente independientes?

A partir de las coordenadas de los nuevos vectores en la base dada hacemos el determinante  $\overline{\phantom{a}}$  $\mathbf{\mathbf{I}}$  $\mathsf{I}$  $\mathbf{\mathbf{I}}$ 1 0 1  $0 -2 1$  $\overline{\phantom{a}}$   $\neq 0$  luego son l.i.

- $\mathbf{\mathbf{I}}$  $\mathsf{I}$  $1 \quad 1 \quad -1$
- 6. Dados los vectores  $(2, 1, 3), (5, 2, -1)$  completar una base de  $R<sup>3</sup>$

El determinante 1 0 0 2 1 3  $5 \t2 \t-1$   $\neq 0$  por tanto el vector  $(1, 0, 0)$  sirve para completar la  $x + 2y + 2z = 2$ <br>  $2x + 2y + z = 5$ <br>  $5x + y + 2z = 2$ <br>
ie resuelto da las soluciones:  $x = 12/5, y = 52/15, z = -101/15$ <br>
combinación lineal es:  $\vec{v} = \frac{12}{5}\vec{a} + \frac{52}{15}\vec{b} - \frac{101}{15}\vec{c}$ <br>
los vectores  $\vec{u}, \vec{v}, \vec{w}$  de  $R^3$ 

base.

7. Dados los vectores  $\vec{a} = (2, k, 1), \vec{b} = (4, 3, -5), \vec{c} = (k, -2, 3)$ 

I) Determinar para que valores de k forman base.

II) Decir cuando el vector  $\vec{v} = (5, 0, -1)$  se puede escribir como combinación lineal de ellos.

III) Para  $k = 0$ , escribir, si es posible, el vector  $\vec{v} = (5, 0, -1)$  como combinación lineal de ellos.

IV) Para  $k = -1$ , escribir, si es posible, el vector  $\vec{v} = (5, 0, -1)$  como combinación lineal de ellos.

I) El determinante 
$$
\begin{vmatrix} 2 & k & 1 \\ 4 & 3 & -5 \\ k & -2 & 3 \end{vmatrix} = -5k^2 - 15k - 10
$$
, que se anula para  $k = -2, k = -1$ 

Por tanto los vectores  $\vec{a}, \vec{b}, \vec{c}$  forman base para  $k \neq -2, k \neq -1$ 

II) Planteamos la c.l.:  $\vec{v} = x\vec{a} + y\vec{b} + z\vec{c}$ 

Entonces separando coordenadas resulta el sistema:

 $\sqrt{ }$  $\frac{1}{2}$  $\mathbf{I}$  $2x + 4y + kz = 5$  $kx + 3y - 2z = 0$  $x - 5y + 3z = -1$ la matriz de coeficientes es la traspuesta de la del apartado anterior por tanto con igual determinante:

$$
\begin{vmatrix} 2 & 4 & k \ k & 3 & -2 \ 1 & -5 & 3 \end{vmatrix} = -5k^2 - 15k - 10
$$

Para  $k \neq -2, k \neq -1$ , rango(M)= 3=rango(A), sistema compatible determinado, por tanto se puede escribir la combinación lineal de manera única para cada valor de K

Para 
$$
k = -2
$$
 queda la matrix ampliada:  $\begin{pmatrix} 2 & 4 & -2 & 5 \ -2 & 3 & -2 & 0 \ 1 & -5 & 3 & -1 \end{pmatrix}$  incluye el determinante:

$$
\begin{vmatrix} 2 & 4 & 5 \ -2 & 3 & 0 \ 1 & -5 & -1 \end{vmatrix} = 21
$$
, luego rango(M)= 2  $3 = \text{rango}(A)$ , el sistema es incompatible,

luego no se puede escribir  $\vec{v}$  como combinación lineal de  $\vec{a}, \vec{b}, \vec{c}$ 

Para 
$$
k = -1
$$
 queda la matrix ampliada: 
$$
\begin{pmatrix} 2 & 4 & -1 & 5 \ -1 & 3 & -2 & 0 \ 1 & -5 & 3 & -1 \end{pmatrix}
$$
el determinante:

$$
\begin{vmatrix} 2 & 4 & 5 \ -1 & 3 & 0 \ 1 & -5 & -1 \end{vmatrix} = 0
$$
, luego rango(M) = 2 = rango(A), el sistema es compatible indeter-

minado, luego se puede escribir  $\vec{v}$  como combinación lineal de  $\vec{a}, \vec{b}, \vec{c}$  de infinitas maneras dependientes de un parámetro.

III) Para  $k = 0$ , separando coordenadas resulta el sistema:

 $\sqrt{ }$  $\frac{1}{2}$  $\mathbf{I}$  $2x + 4y = 5$  $3y - 2z = 0$  $x - 5y + 3z = -1$ del que sabemos que es compatible determinado, resolviendo por Cramer resulta:  $x = -\frac{3}{10}, y = \frac{7}{5}$  $\frac{7}{5}$ ,  $z = \frac{21}{10}$ 10 nto se puede escribir la combinación lineal de manera única para cada valor de <br>
ara  $k = -2$  queda la matriz ampliada:  $\begin{pmatrix} 2 & 4 & -2 & 5 \\ -2 & 3 & -2 & 0 \\ 1 & -5 & 3 & -1 \end{pmatrix}$  incluye el determ<br>  $\begin{pmatrix} 2 & 4 & -2 & 5 \\ -2 & 3 & -2 & 0 \\ 1 &$ 

Queda: 
$$
\vec{v} = -\frac{3}{10}\vec{a} + \frac{7}{5}\vec{b} + \frac{21}{10}\vec{c}
$$

IV) Para  $k = -1$ , separando coordenadas resulta el sistema:

 $\sqrt{ }$  $\frac{1}{2}$  $\mathbf{I}$  $2x + 4y - z = 5$  $-x + 3y - 2z = 0$  $x - 5y + 3z = -1$ del que sabemos que es compatible indeterminado, resolviendo resulta  $x = -\frac{t-3}{2}, y = \frac{t+1}{2}$  $\frac{+1}{2}, z = t$ Queda:  $\vec{v} = -\frac{t-3}{2}$ 2  $\vec{a}$  +  $t+1$  $\frac{+1}{2}\vec{b}+t\vec{c}, \quad t \in R$ 

### 5.7. Problemas

1. Resolver por el método de Gauss

$$
\begin{cases}\n3x - 3y + 4z = -3 \\
2x - y + z = -4 \\
3x + y + 2z = -4\n\end{cases}
$$

Solución:  $x = -5/2, y = 1/2, z = 3/2$ 

- 2. Resolver por el método de Gauss
	- $\sqrt{ }$  $\frac{1}{2}$  $\mathbf{I}$  $3x - 4y + z - 4t = -4$  $-x - y + 2z - 3t = -4$  $7x - 7y - 5t = -4$

Solución:  $y = \frac{16 - 13t + 7z}{7}$ ,  $x = \frac{12 - 8t + 7z}{7}$ ,  $z, t \in R$ 

3. Resolver por Cramer

 −5x − 3y + z = 0 2x + 3y − 4z = 4 3x − 4z = −3 Solución: x = −25/21, y = 122/63, z = −1/7 www.yoquieroaprobar.es

4. Resolver

$$
\begin{cases}\n-x + 4y + 4z = 3 \\
6x - y = -4 \\
-5x - 3y - 4z = 1 \\
y + z = 0\n\end{cases}
$$

Solución:  $x = -3, y = -14, z = 14$ 

5. Estudiar el sistema de ecuaciones lineales que tiene de matriz ampliada.

$$
\begin{pmatrix}\n-2 & -2 & 3 & 1 \\
-2 & -6 & 7 & 5 \\
2 & -2 & 1 & 3 \\
2 & 6 & -7 & -5 \\
1 & -2 & 5 & 3\n\end{pmatrix}
$$

Solución:  $x = 4/7, y = -6/7, z = 1/7$ 

6. Resolver

$$
\begin{cases}\n2x + 3y - z = 0 \\
2x - 3y + 4z = 3 \\
5x - 4z = 2 \\
x - y = 3\n\end{cases}
$$

Solución: incompatible

7. Dados los puntos (-1,4), (1,-2) y (5,3). Hallar La parábola que pasa por los tres puntos.

Solución:  $y = \frac{17}{24}x^2 - 3x + \frac{7}{24}$ 

8. Dado el sistema de ecuaciones lineales

,

$$
\begin{cases}\nx + y = 1 \\
ty + z = 0 \\
x + (1 + t)y + tz = t + 1\n\end{cases}
$$

determinar t, de modo que:

- a) el sistema tenga solución única
- b) el sistema tenga infinitas soluciones
- c) el sistema no tenga solución

Solución:  $|M|=t^2-t$ , a) $t\neq 0,1$ , compatible det;, b)  $t = 0$ , indet, 1 param  $x = 1 - y$ ,  $z = 0$ ;  $t = 1$  incomp.

9. Discutir el sistema de ecuaciones para los distintos valores de t

$$
\begin{cases}\n2x + 3y - 4z = 1 \\
4x + 6y - tz = 2 \\
x + y + tz = 10\n\end{cases}
$$

Solución:  $t \neq 8$ , comp. det;  $t = 8$ , comp. indet

10. Discutir el sistema de ecuaciones para los distintos valores de a

$$
\begin{cases}\nx + ay + z = a + 2 \\
x + y + az = -2(a + 1) \\
ax + y + z = a\n\end{cases}
$$

Solución:  $a \neq 1, -2$ , comp. det,  $a = 1$ , incomp.,  $a = -2$  comp. indet

11. Discutir el sistema de ecuaciones para los distintos valores de k y resolverlo cuando sea posible.

$$
\begin{cases}\nx - 3y + 5z = 2 \\
2x - 4y + 2z = 1 \\
5x - 11y + 9z = k\n\end{cases}
$$

Solución:  $k \neq 4$ , incomp.,  $k = 4$ , comp. indet  $x = \frac{-5 + 14z}{8}$  $\frac{+14z}{2}, y = \frac{-3+8z}{2}$ 2

12. Discutir el sistema de ecuaciones para los distintos valores de m

$$
\begin{cases}\nx - 2y + z = 6 \\
x - 3z = 8 \\
y - 2z = 4 \\
2x - my = 1\n\end{cases}
$$

Solución:  $|A| = 12m-36, m \neq 3$  incomp.,  $m = 3$ incomp., en resumen ∀m resulta incompatible

#### 13. Resolver el sistema

 $\sqrt{ }$  $\frac{1}{2}$  $\mathbf{I}$  $x_1 + 2x_2 = 3$  $2x_1 - x_2 = 1$  $4x_1 + 3x_2 = k$ para los valores de k que lo hagan compatible.

Solución:  $k = 7, x_1 = 1, x_2 = 1$ 

14. Calcular a para que sea compatible el sistema y resolverlo

$$
\begin{cases}\nx + y + z = 2 \\
x + 2y - 3z = 8 \\
ax - y - z = 1 \\
x - y + z = -2\n\end{cases}
$$

Solución:  $|A| = 16 - 8a, a \neq 2$  inc;  $a = 2$ , comp. det.  $x = 1, y = 2, z = -1$ 

15. Calcular a para que sea compatible el sistema y resolverlo

$$
\begin{cases}\n2x - 3y + z = 0 \\
x - ay - 3z = 0 \\
5x + 2y - z = 0\n\end{cases}
$$

Solución:  $a = -8, x = \frac{\lambda}{19}, y = \frac{7\lambda}{19}, z = \lambda, \lambda \in R$ ; si  $a \neq -8$  solución trivial

16. Averiguar para qué valores de m el sistema

 $\int x + my = 0$  $x+m^2y=0$ admite soluciones distintas de la trivial.

Solución:  $|M| = m^2 - m$ ;  $m \neq 0, 1$  sol trivial;  $m = 0, 1$ , un parámetro

17. Calcular a para que sea compatible el sistema y resolverlo

 $\sqrt{ }$  $\int$  $\overline{\mathcal{L}}$  $ax + 2y - 4z = -2$  $-2x - y - 3z = -3$  $-5x - 5z = -4$  $x + 2y = 1$ Solución:  $|A| = -a - 6, a = -6, a \neq -6$  inc;  $a =$  $-6$ , comp. det.  $x = -1/15$ ,  $y = 8/15$ ,  $z = 13/15$ 

18. Discutir según los valores de k, resolviendo en caso de indeterminación

$$
\begin{cases}\nx + y + kz = 1 \\
y + kz = k \\
y + kz = k^3\n\end{cases}
$$

Solución: excepción a mayor det de mat coef, se usa ampliada,  $k = 0 : x = 1, y = 0, z \in R$ ;  $k = 1 : y = 1 - z, x = 0, z \in R; k = -1 : x =$  $2, y = z - 1, z \in R$ 

19. Enunciar el teorema de Rouché-Fröbenius.

Aplicación.- Probar que dados tres números reales distintos  $z_1, z_2, z_3$ , y otros tres números reales  $w_1, w_2, w_3$ , existe un único polinomio p de grado 2 con  $p(z_1) =$  $w_1, p(z_2) = w_2, p(z_3) = w_3.$ ssolver el sistema<br>
solver el sistema<br>  $x_1 + 2x_2 = 3$ <br>  $2x_1 - x_2 = 1$  para los valores de k<br>  $4x_1 + 3x_2 = k$ <br>  $4x_1 + 3x_2 = k$ <br>
solución:  $k = 7, x_1 = 1, x_2 = 1$ <br>
lución:  $k = 7, x_1 = 1, x_2 = 1$ <br>
lución:  $k = 7, x_1 = 1, x_2 = 1$ <br>
lució

Solución: Van der Monde  $|M| = -(z_2 - z_1)(z_3 - z_1)$  $(z_1)(z_3 - z_2) \neq 0$ 

20. Discutir según los valores de los parámetros  $m \, y \, n$ 

$$
\begin{cases}\n x + mz = 1 \\
 mx + y + z = 1 \\
 x + y - z = n\n\end{cases}
$$
\nSolución:  $m \neq -1, 2, \forall n$  COMP. DET.,  
\n
$$
m = 2 \begin{cases}\n n \neq 0 & \text{INC.} \\
 n = 0 & \text{COMP. IND.} \\
 n = 3 & \text{COMP. IND.}\n\end{cases}
$$

21. a) Los vectores  $(3, 2, -4), (1, 4, -5)(6, -1, 3),$  $\chi$ forman base de  $R^3$  ?

b) Demostrar que todo vector de  $R^3$ se puede escribir como combinación lineal de los vectores  $(1, 0, 0), (0, 2, 0), (1, 0, -1).$ 

c) Expresar, si es posible, el vector (2, −3, 1), como combinación lineal de los vectores:  $(2, 2, 3), (-1, 2, -1), (3, 5, 2)$ 

Solución: a)  $3 \t 2 \t -4$  $1 \t 4 \t -5$  $6 -1 3$   $= 55 \neq 0$  Son 3 vectores l.i. de  $R^3$  por tanto forman base

b) Sea el vector  $(a, b, c) \in R^3$ , he de demostrar que  $\exists x, y, z$  tales que  $x(1, 0, 0) + y(0, 2, 0) +$  $z(1, 0, -1) = (a, b, c)$ , separando coordenadas  $\sqrt{ }$  $\int \frac{x+y=a}{2a+b}$  $\mathbf{I}$  $2y = b$ . El determinante de la matriz de  $-z = c$ 1,0,-1) = (a,b,c), separando coordenadas 27. Discutir el sistema de ecuaciones p<br>  $x + y = a$ <br>  $x + y = a$ <br>
determinante de la matriz de<br>  $y = b$  . El determinante de la matriz de<br>  $y = b$  . El determinante de la matriz de<br>  $y = b$  . E

coeficientes es 1 0 1  $0 \quad 2 \qquad 0$  $0 \quad 0 \quad -1$   $=-2 \neq 0$ , es un

sistema Cramer que tiene solución única

c)  $x = -10/17, y = -33/17, z = 7/17$ 

22. Calcular a para que sea compatible el sistema y resolverlo

$$
\begin{cases}\nax + 11y + 7z = 5 \\
3x + 2y + z = 0 \\
y + 2z = 3 \\
5x + 7y + 11z = 13\n\end{cases}
$$

Solución:  $|A| = 78 - 6t, a = 13, a \neq 13$  inc;  $a = 13$ , comp. det.  $[x = -1, y = 1, z = 1]$ 

23. Discutir el sistema de ecuaciones para los distintos valores de a

$$
\begin{cases}\n x + y - 6z = 0 \\
 x - 2y + 6z = 0 \\
 3x - y + az = 0\n\end{cases}
$$
\nSolution:  $a = -2$ 

24. Discutir el sistema de ecuaciones para los distintos valores de a.

$$
\begin{cases}\n(4-a)x + 2y + z = 0 \\
2x + (4-a)y + 2z = 0 \\
2x + 4y + (8-a)z = 0\n\end{cases}
$$
\nSolution:  $a = 4$ ,  $6 \pm 3\sqrt{2}$ 

25. Discutir el sistema de ecuaciones para los distintos valores de a

$$
\begin{cases}\nax + y + z = 1 \\
x + ay + z = a \\
x + y + az = a^2\n\end{cases}
$$

Solución:  $a = -2$  *inc*,  $a = 1ci$ , resto cd

26. Discutir el sistema de ecuaciones para los distintos valores de a

$$
\begin{cases}\nx + ay + z = a + 2 \\
x + y + az = -2(a + 1) \\
ax + y + z = a\n\end{cases}
$$
\nSolution:  $a = 1$  *inc*,  $a = -2ci$ , resto c

27. Discutir el sistema de ecuaciones para los distintos valores de a

$$
\begin{cases}\nx - 3y + 5z = 2 \\
2x - 4y + 2z = 1 \\
5x + 11y + 9z = a\n\end{cases}
$$

Solución: ∀a comp det

28. Discutir el sistema de ecuaciones para los distintos valores de a, resolverlo cuando sea posible.

$$
\begin{cases}\n2x + y + z = a \\
x + 2y + z = a \\
x + y + 2z = a\n\end{cases}
$$

Solución: siempre cd,  $x = y = z = a/4$ 

29. Discutir el sistema de ecuaciones para los distintos valores de a y resolverlo.

$$
\begin{cases}\n4x + 2y = a \\
x + y - z = 2 \\
ax + y + z = 1\n\end{cases}
$$

Solución:  $a = 3$  ci  $x = -\frac{1}{2} - z$ ;  $y = \frac{5}{2} + 2z$ ,  $a \neq$ 3 cd  $x = -1, y = 2 + \frac{a}{2}, z = -1 + \frac{a}{2}$ 

30. Discutir el sistema de ecuaciones para los distintos valores de a

 $\sqrt{ }$  $\frac{1}{2}$  $\mathbf{I}$  $4x + 2y = a$  $x + y - z = 2$  $ax + y + z = 0$ Solución:  $a = 3$  inc,  $a \neq 3$  cd

31. Discutir el sistema de ecuaciones para los distintos valores de a

$$
\begin{cases}\nax + y - z = 8 \\
x + y + z = 0 \\
2x + z = a\n\end{cases}
$$
\nSolution:  $a = -3$  *inc*,  $a \neq -3$  *cd*

32. Discutir el sistema de ecuaciones para los distintos valores de a

$$
\begin{cases}\nx + y + z = 1 \\
y + az = 1 \\
x + 2y = a\n\end{cases}
$$
\nSolution:  $a = -1$  *inc*,  $a \neq -1$  *cd*

33. Discutir el sistema de ecuaciones para los distintos valores de a

$$
\begin{cases}\nx - y - z = a \\
x - y + 2z = 1 \\
2x + y + az = 0\n\end{cases}
$$
\nSolution: siempre d

34. Discutir el sistema de ecuaciones para los distintos valores de a

$$
\begin{cases}\n4x + 2y = a \\
x + y - z = 2 \\
ax + y + z = 0\n\end{cases}
$$
\nSolution:  $a = 3$  inc,  $a \neq 3$  cd

35. Discutir el sistema de ecuaciones para los distintos valores de a y resolverlo

| distance                                                                                                    | values                                                                                                    | and                                                                  |
|----------------------------------------------------------------------------------------------------|----------------------------------------------------------------------------------------------------|----------------------------------------------------------------------|
| $\begin{cases}\n x - y - z = a \\  2x + y + az = 0 \\  2x + y + az = 0\n \end{cases}$                                                                                                    | 38. Discutir el sistema de ecuaciones pa<br>distintos valores de a y b<br>Solución: siempre d<br>distintos valores de a y b<br>distintos valores de a b<br>distintos valores de a b<br>dix + y + z = 0                                              |                                                                      |
| Discutir el sistema de ecuaciones para los<br>dix + y + z = 0                                                                                                    | $\begin{cases}\n 3x + y + az = 0 \\  x - y - z = 0 \\  2x + y + z = 0\n \end{cases}$                                                                                                    | Subución: $a = 1yb = 1$ , comp. indet ; en<br>más casos sol. trivial |
| Discutir el sistema de ecuaciones para los<br>distintos valores de a y resolverlo<br>distintos valores de a y resolverlo                                                                                                    | 39. Dados los vectores (a, 1+a, 2a), (a, 1<br>se pide:<br>1) Determinar los valores de a par<br>esos tres vectores sean linealment<br>s. In caso afirmativo escribrino como<br>binatorí de ellos para el caso a<br>– $\frac{1}{2} cd, x = 2, y = 0$ | En caso afirmativo escribrio como<br>binación lineal de ellos.       |
| Discutir el sistema de ecuaciones para los<br>distintos valores de a y b<br>dixintos valores de a y b<br>III) Estudiar si el vector (5, -3, 7<br>pende linealmente de ellos para el<br>x + z = 2<br>m<br>m combination lineal de ellos.                                                          |                                                                                                    |                                                                      |
| 30. Dados los vectores (a, 1+a, 2a), (a, 1<br>se pide<br>...<br>Bneale linealmente de ellos para el<br>diss<br>n 111) Estudiar si el vector (5, -3, 7<br>pende linealmente de ellos para el<br>s para el<br>s. In 2, 3/2,<br>111) Estudiar si el vector (5, -3, 7<br>pende linealmente de ellos. |                                                                                                    |                                                                      |

36. Discutir el sistema de ecuaciones para los distintos valores de a y b

$$
\begin{cases}\n2x - ay + bz = 4 \\
x + z = 2 \\
x + y + z = 2\n\end{cases}
$$
\nSolvei(n;  $b \neq 2$   $\forall a$  com

 $b \neq 2, \forall a \text{ comp. det}, b = 2, \forall a, \text{ comp.}$ indet

37. Discutir el sistema de ecuaciones para los distintos valores de a y b

$$
\begin{cases}\nax + 2z = 2 \\
5x + 2y = 1 \\
x - 2y + bz = 3\n\end{cases}
$$

Solución: para  $a.b \neq 12$  comp det; para  $a.b =$ 12;  $b \neq 4$  incomp; para  $a.b = 12$ ;  $b = 4$  (en consecuencia a = 3) comp. indet

38. Discutir el sistema de ecuaciones para los distintos valores de a y b

$$
\begin{cases}\n3x + y + az = 0 \\
x - y - z = 0 \\
bx + y + z = 0 \\
xx + by + z = 0\n\end{cases}
$$

Solución:  $a = 1yb = 1$ , comp. indet ; en los demás casos sol. trivial

39. Dados los vectores  $(a, 1+a, 2a), (a, 1, a), (1, a, 1),$ se pide:

I) Determinar los valores de a para que esos tres vectores sean linealmente dependientes.

II) Estudiar si el vector (3, 3, 0) depende linealmente de ellos para el caso  $a = 2$ . En caso afirmativo escribirlo como combinación lineal de ellos.

III) Estudiar si el vector (5, −3, 7) depende linealmente de ellos para el caso  $a = -1$ . En caso afirmativo escribirlo como combinación lineal de ellos.

Solución: I)  $a = 0, \pm 1;$  II)  $-3/2, 3/2, 3;$  II)  $x = -2, y = -3 + k, z = k$ 

## Tema 6

# ESPACIOS AFÍN Y EUCLÍDEO

### 6.1. Espacio afín

Consideremos el espacio dotado de un sistema de coordenadas OXY Z.

Dado un par de puntos  $A(x_1, y_1, z_1), B(x_2, y_2, z_2)$  queda determinado un vector de  $R^3$ ,:  $\vec{AB} = (x_2 - x_1, y_2 - y_1, z_2 - z_1)$ , es decir las coordenadas del vector son las coordenadas del punto extremo menos las coordenadas del punto origen.

En particular dado un punto  $P(x_0, y_0, z_0)$ , se llama vector de posición del punto P al vector  $\vec{OP} = (x_0, y_0, z_0)$ , se representa por la misma letra del punto minúscula  $\vec{p}$ .

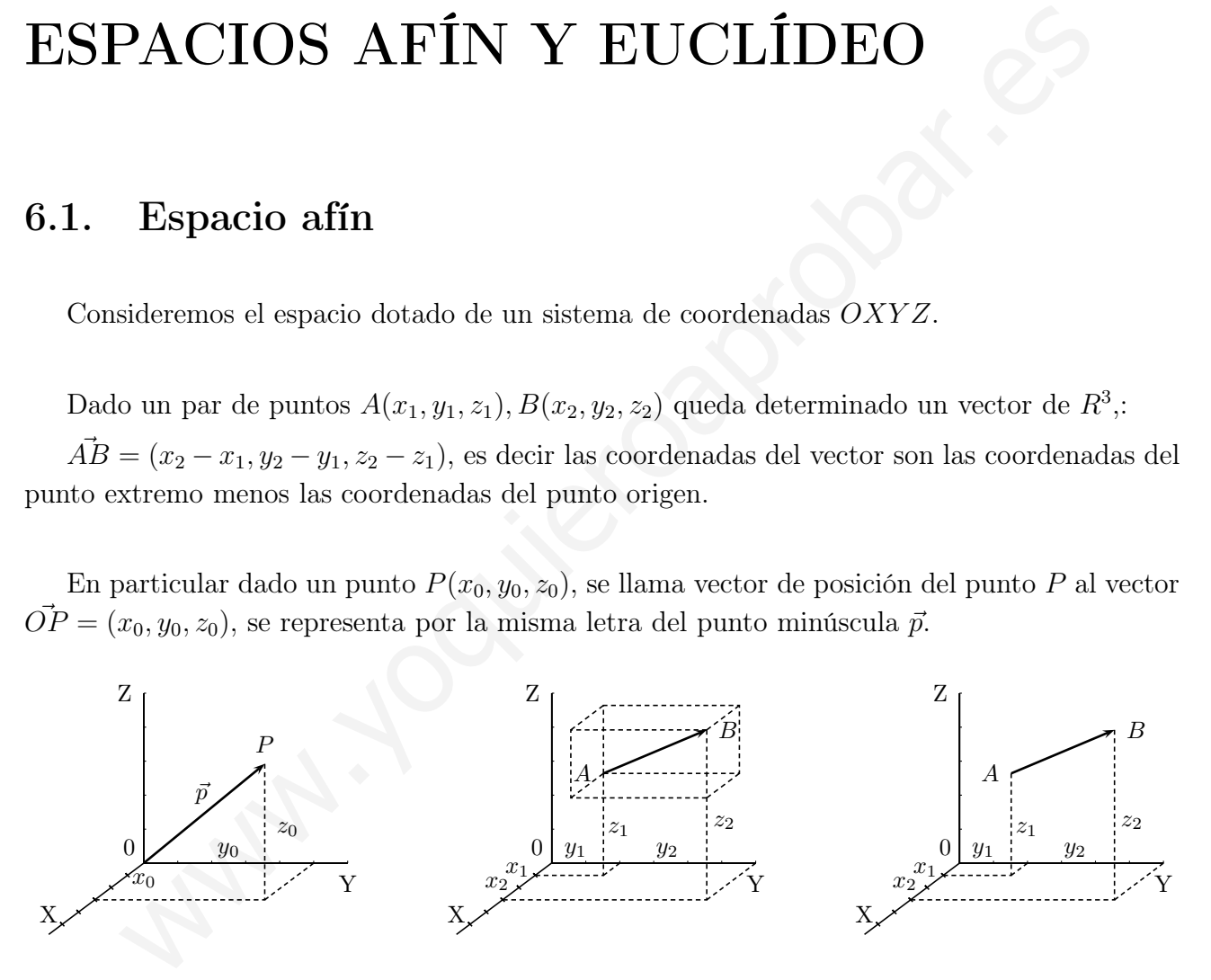

Se llama espacio afin real tridimensional al espacio ordinario asociado al espacio vectorial  $R^3$  mediante la aplicación que a cada par de puntos A, B le asocia el vector  $\vec{AB}$ .

### 6.2. Sistema de referencia

Se llama sistema de referencia del espacio afin a una cuaterna  $(0, \vec{u}_1, \vec{u}_2, \vec{u}_3)$  en la que O es un punto al que se llama origen y  $\{\vec{u}_1, \vec{u}_2, \vec{u}_3\}$  es base del espacio vectorial  $R^3$ .

Así el sistema de referencia asociado a los ejes de coordenadas es  $(O, \vec{e_1}, \vec{e_2}, \vec{e_3})$ , siendo  $\{\vec{e_1}, \vec{e_2}, \vec{e_3}\}$  la base canónica de  $R^3$ ,  $\vec{e}_1 = (1, 0, 0), \vec{e}_2 = (0, 1, 0), \vec{e}_3 = (0, 0, 1).$ 

Dado un punto del espacio  $P(x_0, y_0, z_0)$ , su vector de posición es  $\vec{OP} = x_0\vec{e}_1 + y_0\vec{e}_2 + z_0\vec{e}_3.$ 

Los vectores de la base canónica se suelen representar también respectivamente por  $\vec{i}, \vec{j}, \vec{k}$ 

### 6.3. Subespacio afín

Dados un punto P y un subespacio vectorial V de  $R^3$ , se llama subespacio afín determinado por el punto P y la variedad dirección  $V$ , al conjunto de puntos  $X$  dados por:  $\vec{x} = \vec{p} + \vec{v}$ , con  $\vec{v} \in V$ .

 $\mathrm{Si} V = \{\vec{0}\}\$ el subespacio afín se reduce al punto P

Si V está generada por 1 vector, el subespacio afín es una recta Si V está generada por 2 vectores, el subespacio afín es un plano Si V está generada por 3 vectores, el subespacio afín es todo el espacio

Ejemplo Hallar k de manera que el punto de  $A(5,3,k)$  pertenezca al subespacio afín determinado por el punto $P(1, 2, -1)$  y la variedad dirección generada por los vectores  $\vec{u} = (3, -1, 0)$  $y \, \vec{v} = (2, 0, 1)$ 

3. Subespacio afin  
\ndos un punto *P* y un subespacio vectorial *V* de 
$$
R^3
$$
, se lla-  
\nsubespacio afin determinado por el punto *P* y la variedad  
\neción *V*, al conjunto de puntos *X* dados por:  
\n $V = \{\vec{0}\}$  el subspaceio afin se reduce al punto *P*  
\n $V = \{\vec{0}\}$  el subespacio afin se reduce al punto *P*  
\n $V$  está generala por 1 vector, el subespacio afin es un plano  
\n $V$  está generala por 2 vectors, el subespacio afin es un plano  
\n $V$  está generala por 3 vectors, el subespacio afin es todo el  
\n  
\n**emplo** Hallar *k* de manera que el punto de  $A(5,3,k)$  pertenezca al subespacio afin deter-  
\nado por el punto $P(1,2,-1)$  y la variedad dirección generala por los vectores  $\vec{u} = (3,-1,0)$   
\n $\vec{O}A = \vec{O}P + \lambda \vec{u} + \mu \vec{v}$   
\n $(5,3,k) = (1,2,-1) + \lambda(3,-1,0) + \mu(2,0,1);$   $(5,3,k) - (1,2,-1) = \lambda(3,-1,0) + \mu(2,0,1)$   
\npor tanto el determinante  $\begin{vmatrix} 5-1 & u_1 & v_1 \\ 3-2 & u_2 & v_2 \\ k+1 & u_3 & v_3 \end{vmatrix} = 0; \begin{vmatrix} 4 & 3 & 2 \\ 1 & -1 & 0 \\ k+1 & 0 & 1 \end{vmatrix} = 2k - 5 = 0; \quad k = \frac{5}{2}$ 

### 6.4. Producto escalar

Dados dos vectores  $\vec{a} = (a_1, a_2, a_3), \vec{b} = (b_1, b_2, b_3)$  de  $R^3$ , definimos producto escalar de esos dos vectores  $\vec{a} \cdot \vec{b} = a_1b_1 + a_2b_2 + a_3b_3$ , el resultado es pues un número

Propiedades:

1) Distributiva  $\vec{a} \cdot (\vec{b} + \vec{c}) = \vec{a} \cdot \vec{b} + \vec{a} \cdot \vec{c}$ 2) Pseudoasociativa  $(\alpha \vec{a}) \cdot \vec{b} = \alpha (\vec{a} \cdot \vec{b}) = \vec{a} \cdot (\alpha \vec{b})$ 3) Conmutativa  $\vec{a} \cdot \vec{b} = \vec{b} \cdot \vec{a}$ 4)  $\vec{a} \cdot \vec{a} > 0$ 5)  $\vec{a} \cdot \vec{a} = 0 \Longleftrightarrow \vec{a} = \vec{0}$ . para  $\vec{a}, \vec{b}, \vec{c} \in R^3$ ;  $\alpha \in R$ 

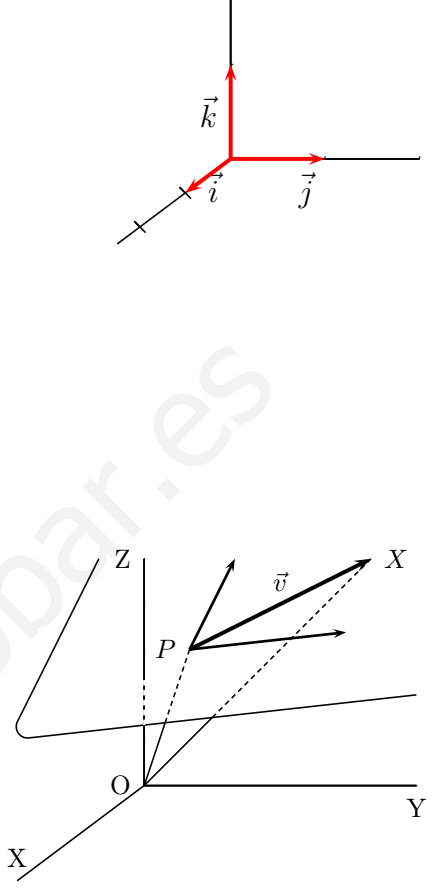

 $R<sup>3</sup>$  espacio vectorial con el producto escalar así definido se llama espacio vectorial euclídeo.

Dado un vector  $\vec{a} = (a_1, a_2, a_3) \in R^3$ , módulo de  $\vec{a}$  es la raíz cuadrada del producto escalar por sí mismo:

$$
|\vec{a}| = \sqrt{\vec{a} \cdot \vec{a}} = \sqrt{\vec{a}^2} = \sqrt{a_1^2 + a_2^2 + a_3^2}
$$
, es la longitud del vector.  
Un vector se dice **unitario** cuando su módulo es 1

Un vector se dice **unitario** cuando su módulo

Propiedades: 1)  $|\vec{a}| > 0$ 2)  $|\vec{a}| = 0 \Longleftrightarrow \vec{a} = \vec{0}$ 3)  $|\alpha \vec{a}| = |\alpha| |\vec{a}|, \quad \forall \vec{a} \in R^3, \alpha \in R$ 

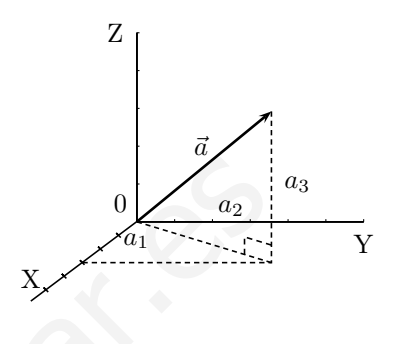

**Ángulo de dos vectores** Dados  $\vec{a}, \vec{b}$  dos vectores de  $R^3$  no nulos se llama ángulo de esos dos vectores al ángulo  $\phi$  formado por dos semirrectas que los contienen, se verifica:  $0 \Leftrightarrow d = \vec{0}$ <br>  $0 \Leftrightarrow d = \vec{0}$ <br>  $|a|, |\vec{a}|$ ,  $\forall \vec{a} \in R^3, \alpha \in R$ <br>  $\lambda$ <br>  $\lambda$  de dos vectores Dados  $\vec{a}, \vec{b}$  dos vectores de  $R^3$  no nulos se llama ángulo de es<br>
al ángulo φ formado por dos semirrectas que los co

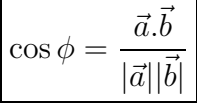

 $\bar{o}\mathcal{C}$ 

 $\cos \phi =$ 

 $\overline{a}$ 

 $\vec{b}$ 

Ejemplo Hallar el ángulo que forman los vectores  $\vec{u} = (2, 3, 5); \vec{v} = (5, -6, +1)$ 

$$
\cos(\vec{u}, \vec{v}) = \frac{10 - 18 + 5}{\sqrt{38} \cdot \sqrt{62}} = \frac{-3}{\sqrt{2356}} = -0'0618; \quad \arg(\vec{u}, \vec{v}) = 93'49^0
$$

#### Consecuencias

- 1. Definición clásica de producto escalar  $\vec{a} \cdot \vec{b} = |\vec{a}| |\vec{b}| \cdot \cos \phi$
- 2. Dos vectores son ortogonales (perpendiculares) si y solo si su producto escalar es 0.
- 3. Se verifica  $\vec{x}^2 = (|\vec{x}|)^2$
- 4. Dados dos vectores  $\vec{a}, \vec{b}$ :

Como  $|\vec{b}| \cos \phi$  es la proyección  $O\bar{C}$  del vector  $\vec{b}$  sobre la dirección  $\overline{a}$  podemos decir que el producto escalar de dos vectores es igual al módulo de uno de ellos multiplicado por la proyección del otro $_{\cal O}$ sobre él. φ

- $|\vec{b}|$ 5. Base ortonormal es toda base formada por vectores unitarios ortogonales.
- 6. Dado un vector  $\vec{v}$ , si lo dividimos por su módulo obtenemos un vector unitario de igual dirección y sentido:  $\frac{\vec{v}}{|\vec{v}|}$
- 7. Se cumplen las siguientes desigualdades: dados dos vectores  $\vec{a}, \vec{b}$  de  $R^3$
- 1)  $|\vec{a} \cdot \vec{b}| \leq |\vec{a}| |\vec{b}|$  desigualdad de Schwarz
- 2)  $|\vec{a} + \vec{b}| \le |\vec{a}| + |\vec{b}|$  desigualdad de Minkowski

Demostración vista en el curso pasado.

Ejemplo Dados dos vectores  $\vec{x}, \vec{y}$  tales que sus módulos valen 3 y forman un ángulo de 30<sup>0</sup>, hallar  $\vec{a}.\vec{b}$  siendo  $\vec{a} = 3\vec{x} - 2\vec{y}, \vec{b} = 5\vec{x} + 3\vec{y}$ .

 $\vec{a}.\vec{b} = (3\vec{x} - 2\vec{y})(5\vec{x} + 3\vec{y}) = 15\vec{x}^2 - 6\vec{y}^2 - \vec{x}.\vec{y} = 15|\vec{x}|^2 - 6|\vec{y}|^2 - |\vec{x}| |\vec{y}| \cos 30^\circ = 15 \cdot 9 - 6$  $9 - 9 \cdot \cos 30^\circ = 81 - \frac{9\sqrt{3}}{2}$ 2 o siento  $a = 3x - 2y$ ,  $b = 3x + 3y$ .<br>  $\Rightarrow (3\vec{x} - 2\vec{y})(5\vec{x} + 3\vec{y}) = 15\vec{x}^2 - 6\vec{y}^2 - \vec{x}.\vec{y} = 15|\vec{x}|^2 - 6|\vec{y}|^2 - |\vec{x}|.\vec{y}|\cos 30^\circ = 15$ .<br>  $\Rightarrow 830^\circ = 81 - \frac{9\sqrt{3}}{2}$ <br> **Producto vectorial**<br>  $\cos 30^\circ = 81 - \frac{9\sqrt{3}}{2}$ <br>

### 6.5. Producto vectorial

Dados dos vectores  $\vec{a} = (a_1, a_2, a_3), \vec{b} = (b_1, b_2, b_3)$  de  $R^3$ , definimos producto vectorial de esos dos vectores:

 $\vec{a} \wedge \vec{b} =$   $\vec{i}$   $\vec{j}$   $\vec{k}$  $a_1$   $a_2$   $a_3$  $b_1$   $b_2$   $b_3$  

> $\mathbf{\mathbf{I}}$  $\mathsf{I}$  $\overline{\phantom{a}}$  $\mathsf{I}$  $\overline{\phantom{a}}$

el producto vectorial es un vector ortogonal a los vectores  $\vec{a}$  y  $\vec{b}$  y sentido dado por la regla del tornillo, que tiene de módulo:

$$
|\vec{a} \wedge \vec{b}| = |\vec{a}| |\vec{b}| \operatorname{sen}(\vec{a}, \vec{b})
$$

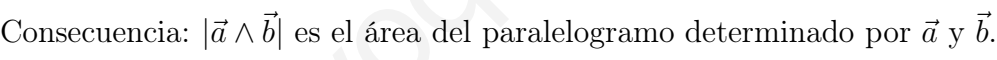

Ejemplo Dados los vectores  $(1,3,-1)$ ,  $(3,-1,0)$ , comprobar que son ortogonales. Completar a partir de ellos una base ortonormal.

Producto escalar:  $(1, 3, -1)$ . $(3, -1, 0) = 0$ , son ortogonales

Para obtener el vector que falta perpendicular a los dos hacemos el producto vectorial  $\overline{\phantom{a}}$ 

$$
\begin{vmatrix} \vec{i} & \vec{j} & \vec{k} \\ 1 & 3 & -1 \\ 3 & -1 & 0 \end{vmatrix} = -\vec{i} - 3\vec{j} - 10\vec{k}
$$
 vector: (-1,-3,-10)

Dividiendo por los módulos hacemos los vectores unitarios y obtenemos la base ortonormal: 1  $\frac{1}{\sqrt{11}}(1,3,-1),$ 1  $\frac{1}{\sqrt{10}}(3,-1,0),$ 1  $\frac{1}{\sqrt{110}}(-1, -3, -10)$ 

### 6.6. Producto mixto

Dados tres vectores  $\vec{a} = (a_1, a_2, a_3), \vec{b} = (b_1, b_2, b_3), \vec{c} = (c_1, c_2, c_3)$  de  $R^3$ , definimos producto mixto, que se representa por  $[\vec{a}, \vec{b}, \vec{c}]$  de esos tres vectores:

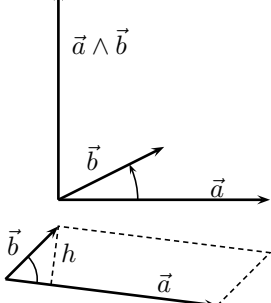

Como  $[\vec{a}, \vec{b}, \vec{c}] = \vec{a} \cdot (\vec{b} \wedge \vec{c})$ Cuyo resultado es  $= a_1b_2c_3 + a_2b_3c_1 + a_3b_1c_2 - a_3b_2c_1 - a_2b_1c_3 - a_1b_3c_2 =$  $\mathsf{I}$  $\overline{\phantom{a}}$  $\mathbf{\mathbf{I}}$  $\mathbf{\mathbf{I}}$  $\mathsf{I}$  $a_1$   $a_2$   $a_3$  $b_1$   $b_2$   $b_3$  $c_1$   $c_2$   $c_3$  $\overline{\phantom{a}}$  $\overline{\phantom{a}}$  $\overline{\phantom{a}}$  $\overline{\phantom{a}}$  $\overline{\phantom{a}}$  $\vert$ 

Por tanto el producto mixto de tres vectores del espacio viene dado por el determinante de sus coordenadas.

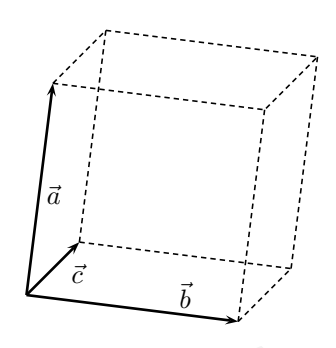

Además el producto mixto de tres vectores es el volumen del paralelepípedo que determinan. Esto se deduce de que:

 $|[\vec{a}, \vec{b}, \vec{c}]| = |\vec{a} \cdot (\vec{b} \wedge \vec{c})| = |\vec{a}| |\vec{b} \wedge \vec{c}|$ . proyección de  $(\vec{b} \wedge \vec{c})$  sobre  $\vec{a} = \text{area de la base por altura.}$ 

Ejemplo Hallar el volumen del tetraedro que determinan los vectores  $(1, 6, -1), (-3, 2, 1), (-1, 1, 5)$ 

Recordemos que las pirámides tienen como volumen un tercio del área de la base por la altura. La base triangular es la mitad del paralelogramo. Por tanto el volumen pedido es el producto mixto dividido por seis.

$$
V = \frac{1}{6} \begin{vmatrix} 1 & 6 & -1 \\ -3 & 2 & 1 \\ -1 & 1 & 5 \end{vmatrix} = \frac{94}{6} = \frac{47}{3}u^3
$$

### 6.7. Ecuaciones del plano

Sea el plano determinado por el punto P y el subespacio vectorial engendrado por los vectores  $\vec{v}, \vec{w}$ . Sea X un punto cualquiera del plano. Se verifica  $\overrightarrow{OX} = \overrightarrow{OP} + \overrightarrow{PX}$ , como  $\overrightarrow{PX}$  es comb. lin. de  $\vec{v} \text{ y } \vec{w}$ ,  $\vec{PX} = t\vec{v} + s\vec{w}$  por tanto  $\vec{x} = \vec{p} + t\vec{v} + s\vec{w}$  con  $t, s \in R$ Pasando a coordenadas si  $P(x_0, y_0, z_0), \vec{v}$  $(v_1, v_2, v_3), \vec{w} = (w_1, w_2, w_3)$  y suponemos que  $X(x, y, z)$ se tiene: X O  $\vec{w}$ P  $(x, y, z) = (x_0, y_0, z_0) + t(v_1, v_2, v_3) + s(w_1, w_2, w_3), \quad t, s \in R$  ecuación vectorial del plano Ejemplo  $P(1, -2, 0), \vec{v} = (0, 2, 0), \vec{w} = (-3, 0, 1)$  $(x, y, z) = (1, -2, 0) + t(0, 2, 0) + s(-3, 0, 1)$   $t, s \in R$ Separando coordenadas:  $\sqrt{ }$  $\frac{1}{2}$  $\mathbf{I}$  $x = x_0 + tv_1 + sw_1$  $y = y_0 + tv_2 + sw_2$  $z = z_0 + tv_3 + sw_3$ ecuaciones paramétricas del más el producto mixto de tres vectores es el volumen del paralelepípedo que deter<br>
se deduce de que:<br>
se deduce de que :<br>
se deduce de que :<br>
se deduce de que :<br>
lo Hallar el volumen del tetraedro que determinan los vecto

plano

Ejemplo 
$$
\begin{cases} x = 1 - 3s \\ y = -2 + 2t \\ z = s \end{cases}
$$
  $t, s \in R$ 

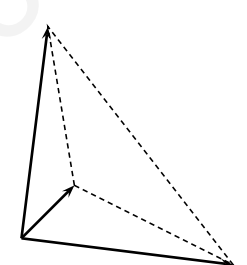

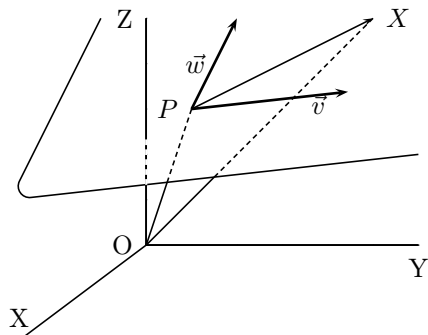

Como  $\vec{PX}$ ,  $\vec{v}$  y  $\vec{w}$  son coplanarios, o sea l.d., el determinante formado por sus coordenadas es 0.

$$
\det(PX, \vec{v}, \vec{w}) = \left| \begin{array}{ccc} x - x_0 & y - y_0 & z - z_0 \\ v_1 & v_2 & v_3 \\ w_1 & w_2 & w_3 \end{array} \right| = 0 \quad \text{equación material del plano} \tag{Ejemplo} \begin{vmatrix} x - 1 & y + 2 & z \\ 0 & 2 & 0 \\ -3 & 0 & 1 \end{vmatrix} = 0
$$

nota: si dan tres puntos del plano no alineados  $P, Q, R$  basta considerar que  $\vec{PQ}, \vec{PR}$  son dos vectores del plano.

Ejemplo Plano que pasa por  $P(3,2,-1)$ ,  $Q(0,1,0)$ ,  $R(7,-5,2)$ .

Considerando los vectores  $\vec{QP} = (3, 1, -1), \vec{QR} = (7, -6, 2)$   $x \mid y-1 \mid z$  $3 \qquad 1 \qquad -1$  $7 \quad -6 \quad 2$   $= 0$ 

Desarrollando el determinante resulta  $4x + 13y + 25z - 13 = 0$ .

En general de la ecuación matricial llegaríamos a un resultado de la forma:

 $Ax + By + Cz + D = 0$  ecuación general o cartesiana del plano Ejemplo  $\overline{\phantom{a}}$  $\mathsf{I}$  $\mathbf{\mathbf{I}}$  $\mathbf{\mathbf{I}}$  $\mathsf{I}$  $\overline{\phantom{a}}$  $x-1$  y + 2 z 0 2 0 −3 0 1  $= 2(x-1) + 6z$ ;  $2x + 6z - 2 = 0$ s si dan tres puntos del plano no alineados  $P, Q, R$  basta considerar que  $\vec{PQ}, \vec{PQ}$ <br>cores del plano.<br>
aplo Plano que pasa por  $P(3,2,-1)$ ,  $Q(0,1,0)$ ,  $R(7,5,2)$ .<br>
siderando los vectores  $\vec{QP} = (3,1,-1), \vec{QR} = (7,-6,2)$ <br>

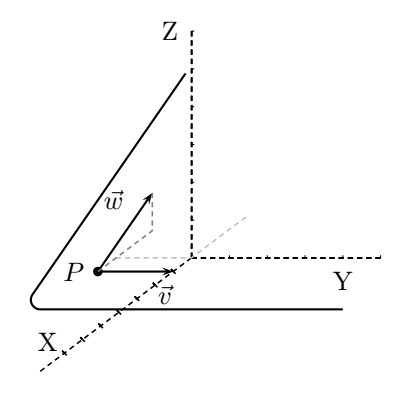

#### Observaciones

1. En las ecuaciones en forma vectorial, paramétricas, y matricial del plano aparecen explícitamente un punto y dos vectores del plano.

Ejemplo: Dado el plano  $\sqrt{ }$  $\frac{1}{2}$  $\mathbf{I}$  $x = t$  $y = s$  $z=1$ los términos independientes dan el punto (0,0,1) los coeficientes de cada parámetro dan sendos vectores del plano  $(1,0,0)$ ,  $(0,1,0)$ 

- 2. Para comprobar si un punto Q pertenece a un plano
	- a) Si el plano está en forma general se sustituye para ver si cumple la igualdad.

b) Si el plano viene dado por un punto P y dos vectores dirección  $\vec{u}, \vec{v}$ , se ve si el determinante  $[\vec{PQ}, \vec{u}, \vec{v}]$  es cero.

3. En la ecuación general  $Ax + By + Cz + D = 0$  sea  $P(x_0, y_0, z_0)$  un punto del plano, por tanto verifica la ecuación es decir:

 $Ax_0 + By_0 + Cz_0 + D = 0$ ; entonces restando las dos igualdades tenemos  $A(x - x_0) + B(y - y_0) + C(z - z_0) = 0$  donde  $\overrightarrow{PX}$  =  $(x-x_0, y-y_0, z-z_0)$  es un vector contenido en el plano,la igualdad anterior expresa que su producto escalar por el vector  $(A, B, C)$  es cero

luego en la ecuación general:

los coeficientes A, B, C son las coordenadas de un vector perpen-

#### dicular al plano.

Ejemplo Hallar la ecuación del plano paralelo al  $2x - 3y + z = 7$  que pasa por el punto  $(0.4,0)$ .

Si es paralelo sirve el mismo vector ortogonal por tanto los coeficientes de  $x, y, z$  pueden ser los mismos  $2x - 3y + z + D = 0$ 

Haciendo que pase por el punto  $-3 \cdot 4 + D = 0$ ; D = 12, luego el plano buscado es  $2x - 3y + z + 12 = 0.$ 

Ejemplo Hallar las ecuaciones paramétricas del plano  $2x + 3y - 5z - 2 = 0$ 

Basta pasar dos variables al 2<sup>0</sup> miembro y considerarlas como parámetros:

 $\sqrt{ }$  $\frac{1}{2}$  $\mathbf{I}$  $x = \alpha$  $y = \beta$  $z = \frac{-2}{5} + \frac{2}{5}$  $rac{2}{5}\alpha + \frac{3}{5}$  $rac{3}{5}\beta$ por tanto un punto es  $(0,0,-2/5)$ y dos vectores dirección son  $(1,0,2/5)$ ;  $(0,1,3/5)$ eruplo Hallar la ceuación del plano paralelo al  $2x - 3y + z = 7$  que pasa por el<br>  $\therefore$ 4,0).<br>
es paralelo sirve el mismo vector ortogonal por tanto los coeficientes de  $x, y, z$ <br>
r los mismos  $2x - 3y + z + D = 0$ <br>
aciendo que pase

4. Ecuación segmentaria del plano:  $\frac{x}{x}$ a  $^{+}$  $\hat{y}$ b  $^{+}$ z c  $= 1$ 

### 6.8. Ecuaciones de la recta

Sea la recta determinada por el punto P y el subespacio vectorial engendrado por el vector  $\vec{v}$ .

Sea X un punto cualquiera de la recta. Se verifica  $\vec{OX} = \vec{OP} + \vec{PX}$ , como  $\vec{PX}$  pertenece al sev. engendrado por  $\vec{v}$ ,  $\vec{PX} = t\vec{v}$  por tanto  $\vec{x} = \vec{p} + t\vec{v} \quad t \in R$ 

Pasando a coordenadas si  $P(x_0, y_0, z_0), \vec{v} = (v_1, v_2, v_3)$  y suponemos que  $X(x, y, z)$  se tiene:

$$
(x, y, z) = (x_0, y_0, z_0) + t(v_1, v_2, v_3) \quad t \in R
$$
  
\nEjemplo  $P(1, -2, 0), \vec{v} = (0, 2, 0)$   
\n
$$
(x, y, z) = (1, -2, 0) + t(0, 2, 0), \quad t \in R
$$
  
\nSeparando coordenadas:  
\n
$$
\begin{cases}\nx = x_0 + tv_1 \\
y = y_0 + tv_2 \\
z = z_0 + tv_3\n\end{cases}
$$
ecuaciones paramétricas de la recta  
\nEjemplo  
\n
$$
\begin{cases}\nx = 1 \\
y = -2 + 2t \quad t \in R \\
z = 0\n\end{cases}
$$

Eliminando  $t$  entre las tres ecuaciones (despejando  $t$ ) se tiene:

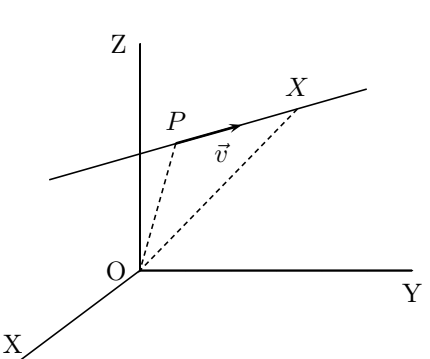

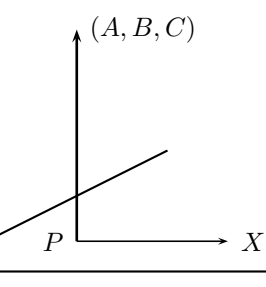

 $x - x_0$  $v_1$  $=\frac{y-y_0}{x}$  $v_2$  $=\frac{z-z_0}{z}$  $v_3$ ecuación continua de la recta

Ejemplo " $\frac{x-1}{2}$ 0 =  $y+2$ 2 = z 0 "(se admite en este contexto la notación simbólica "partido por  $0$ ")

Quitando denominadores llegamos a expresiones del tipo:

 $\int Ax + By + Cz + D = 0$  $A'x + B'y + C'z + D' = 0$ que es dar la recta como intersección de dos planos Ejemplo  $\frac{x-1}{2}$ 3 =  $y+2$  $-2$  $=\frac{z-5}{2}$ 0 se puede expresar  $\begin{cases}\n-2(x-1) = 3(y+2) \\
z-5 = 0\n\end{cases}$   $\begin{cases}\n2x + 3y + 4 = 0 \\
z-5 = 0\n\end{cases}$  $z - 5 = 0$ Observaciones

1. En las ecuaciones en forma vectorial, paramétricas, y continua de la recta aparecen explícitamente un punto y un vector dirección de la recta.

Ejemplo 
$$
\begin{cases} x = 1 \\ y = z \end{cases}
$$
equivale a 
$$
\begin{cases} x = 1 \\ y = z \end{cases}
$$
 punto (1,0,0); vector direction (0,1,1)

- 2. Para comprobar si un punto  $Q$  pertenece a una recta r dada por punto  $P$  y vector dirección  $\vec{v}$  lo más sencillo es ver si  $\vec{PQ}$  es proporcional a  $\vec{v}$ .
- 3. Para pasar de la recta como intersección de dos planos a las formas en que aparecen un punto y un vector dirección veremos dos procedimientos:

Ejemplo

 $\int 2x - 3y + 1 = 0$  $4x - 3z + 6 = 0$ vector (2,-3,0) es perpendicular a la recta vector (4,0,-3) es perpendicular a la recta Modo I: Haciendo el producto vectorial obtenemos:  $\vec{i}$   $\vec{j}$   $\vec{k}$  $2 -3 0$  $4 \t 0 \t -3$   $= 9\vec{i} + 6\vec{j} + 12\vec{k}$ dividiendo por 3 por comodidad, da: (3,2,4) como vector dirección ; aplo  $\frac{x}{3} = \frac{y-2}{-2} = \frac{y-2}{0}$  se puede expresar  $\begin{cases} z-5=0 \\ z-5=0 \end{cases}$ <br>
a las ecuaciones en forma vectorial, paramétricas, y continua de la recta aparectériamente un punto y un vector dirección de la recta.<br>
iemplo

un punto lo obtenemos haciendo por ej.  $x = 0$ , resulta  $y = 1/3, z = 2$ , el punto es  $(0, 1/3, 2)$ 

Modo II: el otro método es resolver el sistema indeterminado:

Pasando por ejemplo x al otro miembro  $\begin{cases} 3y = 1 + 2x \\ 2x = 1 \end{cases}$  $3z = 6 + 4x$  $\int y = \frac{1}{3} + \frac{2}{3}$  $rac{2}{3}x$  $z = 2 + \frac{4}{3}x$ queda

$$
\begin{cases}\n x = x \\
 y = \frac{1}{3} + \frac{2}{3}x \\
 z = 2 + \frac{4}{3}x\n\end{cases}
$$
 punto  $(0, \frac{1}{3}, 2)$   
vector direction  $(1, \frac{2}{3}, \frac{4}{3})$ , multiplication  
to por 3: (3,2,4)

#### Ejemplos

1. Comprobar si la recta cuyos puntos tienen de coordenadas  $(2+3t, 1-t, t)$ ,  $t \in R$  es paralela al plano  $x + y - 2z + 10 = 0$ 

Basta ver que el vector dirección de la recta  $\vec{v} = (3, -1, 1)$  es perpendicular al vector ortogonal del plano  $\vec{u} = (1, 1, -2)$  para ello hacemos el producto escalar  $\vec{v} \cdot \vec{u} = 3-1-2=0$ , luego son ortogonales. Además sustituyendo el punto (2, 1, 0) de la recta en la ecuación del plano resulta  $2 + 1 + 10 \neq 0$ , luego no está en el plano. Por tanto la recta y el plano son paralelos.

2. Hallar la recta perpendicular a la recta  $r$ :  $\sqrt{ }$  $\frac{1}{2}$  $\mathbf{I}$  $x=1-t$  $y = 2 + 4t$  $z=3+t$ trazada por el punto  $P(2,0,-1)$ 

Hallamos el plano π perpendicular a la recta por  $P$ ,  $-x+4y+z+D=0$ , sustituyendo  $P: -2 - 1 + D = 0; \quad D = 3; \quad \pi: -x + 4y + z + 3 = 0$ Hacemos la intersección de  $\pi$  y r:  $-(1-t) + 4(2+4t) + (3+t) + 3 = 0$ ; 13 + 18t =

0;  $t = \frac{-13}{18}$ 18 , sustituyendo en r:  $\sqrt{ }$  $\frac{1}{2}$  $\mathcal{L}$  $x = 1 + \frac{13}{18} = \frac{31}{18}$  $x - 1 + 18 - 18$ <br>  $y = 2 + 4 \frac{-13}{18} = \frac{-16}{18}$  $z = 3 - \frac{13}{18}$ 18 41 18 tenemos el punto de intersección 31  $-16$ 41

$$
M\left(\frac{31}{18}, \frac{-10}{18}, \frac{41}{18}\right)
$$

Entonces el vector  $\vec{PM} = \left(\frac{31}{10}\right)$  $\frac{31}{18} - 2,$  $-16$ 18 , 41 18  $+1$  =  $\frac{-5}{2}$ 18  $\frac{-16}{10}$ 18 ,  $rac{59}{18}$ , como solo nos interesa la dirección tomamos como vector dirección de la recta buscada el proporcional  $(-5, -16, 59)$ 

La recta buscada es  $s$ :  $\sqrt{ }$  $\frac{1}{2}$  $\mathbf{I}$  $x = 2 - 5t$  $y = 0 - 16t$  $z = -1 + 59t$ 

−6 19 15

3. Hallar, si existe, la ecuación de la recta que pasa por el punto  $P = (1,2,3)$  y se apoya en las rectas r y s de ecuaciones:  $r : \frac{x}{2}$ 2  $=\frac{y-3}{2}$ 3  $=\frac{z-1}{4}$ 4  $s: \frac{x - \frac{11}{5}}{2}$ 5 8 =  $y + \frac{9}{5}$ 5  $-7$ = z  $-5$ La recta buscada es la intersección del plano  $\pi$  que pasa por P y contiene a la recta r, con el plano  $\pi'$  que pasa por P y contiene a la recta s. allamos el plano  $\pi$  perpendicular a la recta por  $P$ ,  $-x + 4y + z + D = 0$ , sustitu<br>  $z-2-1+D = 0$ ;  $D = 3$ ;  $\pi : -x + 4y + z + 3 = 0$ <br>
acemos la intersección de  $\pi$  y  $r : -(1-t) + 4(2+4t) + (3+t) + 3 = 0$ ;  $13 + t = \frac{-13}{18}$ , sustituyendo en

 $\pi$  :

punto  $P(1,2,3)$ vector dirección de  $r: (2, 3, 4)$ punto de  $r: Q(0, 3, 1)$ , vector  $\vec{PQ} = (-1, 1, -2)$ , más cómodo  $(1, -1, 2)$  $\pi$  :  $x-1$  y - 2  $z-3$ 2 3 4  $1 \t -1 \t 2$   $= 0$   $\pi : 2x - z + 1 = 0$  $\overline{P}$  $\frac{1}{2}$ ′  $\overline{\pi}$  $\pi'$  : punto  $P(1,2,3)$ vector dirección de s : (8, −7, −5), más cómodo (-8,7,5) punto de  $s: Q'(\frac{11}{5})$  $\frac{11}{5}, \frac{-9}{5}, 0$ ), vector  $\vec{PQ}' = (\frac{6}{5}, \frac{-19}{5}, -3)$ , más cómodo (-6,19,15)  $\pi'$  :  $x-1$  y – 2  $z-3$ −8 7 5  $= 0\pi'$ :  $x + 9y - 11z + 14 = 0$ 

r

 $\overline{s}$ 

π

π ′

π

π ′

como los planos  $\pi, \pi'$  se cortan, recta buscada:

$$
\begin{cases}\n2x - z + 1 = 0 \\
x + 9y - 11z + 14 = 0\n\end{cases}
$$

Para pasarla a continua buscamos un vector dirección  $\vec{i}$   $\vec{j}$   $\vec{k}$  $2 \t 0 \t -1$ 1 9 −11  $= 9\vec{i} + 21\vec{j} + 18\vec{k}$ , tomamos como vector dirección (3, 7, 6); Recta buscada:  $\frac{x-1}{2}$ 3  $=\frac{y-2}{7}$ 7  $=\frac{z-3}{c}$ 6

### 6.9. Haz de planos

Dados dos planos  $\pi : Ax + By + Cz + D = 0$  $\pi' : A'x + B'y + C'z + D' = 0$ . se llama haz lineal de los planos  $\pi, \pi'$  al conjunto de planos de ecuación: Haz de planos<br>
sos planos  $\pi: Ax + By + Cz + D = 0$ <br>
a haz lineal de los planos  $\pi, \pi'$  al conjunto de planos de<br>
a:<br>
a:<br>
a:<br>  $By + Cz + D) + t(A'x + B'y + C'z + D') = 0$   $s, t \in R$ <br>
planos  $\pi, \pi'$  son paralelos el haz es el conjunto de todos los<br>

$$
s(Ax + By + Cz + D) + t(A'x + B'y + C'z + D') = 0 \quad s, t \in R
$$

 $*$  si los planos  $\pi, \pi'$  son paralelos el haz es el conjunto de todos los planos paralelos a ellos.

\* si los planos π, π′ se cortan en una recta el haz es el conjunto de planos que contienen a esa recta.

**Ejemplo** Hallar el plano que pasa por el punto  $(0,0,1)$  y por la recta  $\begin{cases} 2x - 3y + 5z + 7 = 0 \\ 2x - 3y + 5z + 7 = 0 \end{cases}$  $3x - 4y - 7z + 2 = 0$ 

El haz de planos con arista en esa recta es (dividiendo por uno de los parámetros queda uno solo)  $2x - 3y + 5z + 7 + k(3x - 4y - 7z + 2) = 0$ 

haciendo que pase por el punto  $5+7+k(-7+2) = 0$  queda  $k = 12/5$  luego el plano buscado es  $5(2x - 3y + 5z + 7) + 12(3x - 4y - 7z + 2) = 0$ ;  $46x - 63y - 59z + 59 = 0$ 

### 6.10. Incidencia de planos y rectas

1. Intersección de 2 planos

$$
\pi : Ax + By + Cz + D = 0
$$
  

$$
\pi' : A'x + B'y + C'z + D' = 0
$$

estudiamos el sistema  $\begin{cases} Ax + By + Cz = -D \end{cases}$  $A'x + B'y + C'z = -D'$ 

Si  $ran(M) = 2$  es compatible indeterminado, soluciones dependientes de 1 parámetro: intersección una recta

$$
Si ran(M) = 1 \begin{bmatrix} ran(A) = 2 \text{ incomparable: planos paralelos} \\ ran(A) = 1 \text{ planos coincidents} \end{bmatrix}
$$

2. Intersección de 3 planos

$$
\pi: Ax + By + Cz + D = 0
$$
  
\n
$$
\pi': A'x + B'y + C'z + D' = 0
$$
  
\n
$$
\pi'': A''x + B''y + C''z + D'' = 0
$$
  
\nestudiamos el sistema  
\n
$$
\begin{cases}\nAx + By + Cz = -D \\
A'x + B'y + C'z = -D' \\
A''x + B''y + C''z = -D''\n\end{cases}
$$
\n
$$
\pi_3
$$

Si ran $(M) = 3$  compatible determinado: intersección un punto

Si  $\operatorname{ran}(M)=2$  $ran(A) = 3$  incompatible, no tienen puntos comunes, los planos se cortan, dos a dos, en 2 o 3 rectas paralelas (fig. 1 y 2)  $ran(A) = 2$  compat. indeter. soluciones dependientes de 1 paráme-<br>tro, intersección una recta (fig. 3)

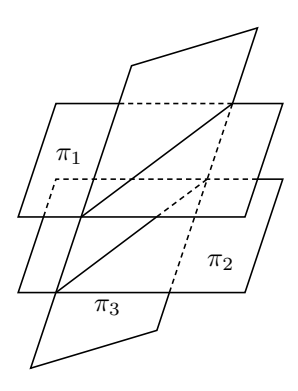

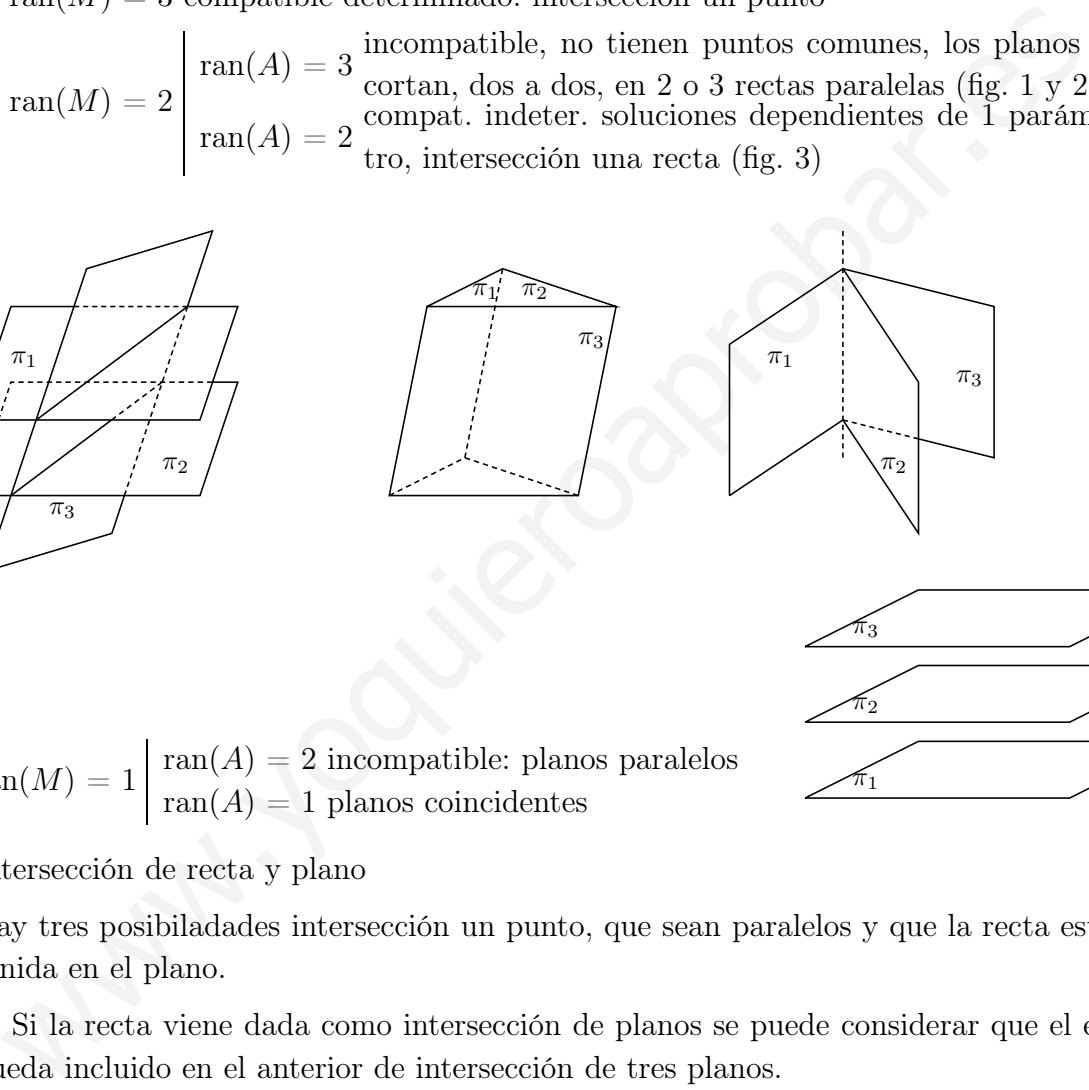

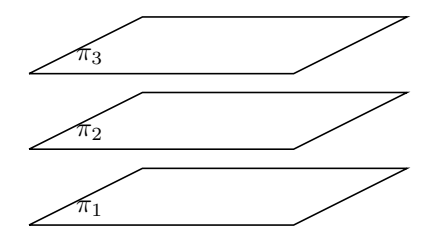

 $ran(M) = 1 \begin{bmatrix} \text{ran}(A) = 2 \text{ incomparable:} \end{bmatrix}$  planos paralelos  $\text{ran}(A) = 1$  planos coincidentes

3. Intersección de recta y plano

Hay tres posibiladades intersección un punto, que sean paralelos y que la recta esté contenida en el plano.

a) Si la recta viene dada como intersección de planos se puede considerar que el estudio queda incluido en el anterior de intersección de tres planos.

b) Si la recta viene dada en forma paramétrica:

**Ejemplo** Hallar la intersección de 
$$
r y \pi
$$
 siendo:  $r : \begin{cases} x = 2 + 3t \\ y = 1 - 2t \\ z = -t \end{cases}$   $\pi : 2x + y + 3z + 1 = 0$ 

Sustituyendo en la ecuación del plano:  $2(2+3t) + 1 - 2t + 3(-t) + 1 = 0$ , y resolviendo esta ecuación resulta  $t = -6$  luego se cortan en el punto (sustituyendo t en la ecuación de la recta): (-16,13,6).

Vemos que resulta una ecuación de grado 1 en t, luego los casos son:

una solución:  $r \vee \pi$  se cortan en un punto sin solución:  $r \, y \pi$  se paralelos infinitas soluciones: r está contenida en  $\pi$ 

4. Intersección de dos rectas:

Hay cuatro posibilidades: paralelas, coincidentes , se cortan y se cruzan.

a) Si vienen dadas como intersección de planos se puede estudiar el sistema de 4 ecuaciones y 3 incógnitas que resulta , es el método adecuado cuando hay parámetros. En otro caso, suele ser mejor el método para punto y vector dirección.

Ejemplo Estudiar según  $k$  la posición de  $r$ :  $\int x + 2y + 3z = 1$  $x + ky + 3z = 3$ s :  $\int y = z$  $3y - z = 2$ 

El determinante 1 2 3 1 1 k 3 3  $0 \quad 1 \quad -1 \quad 0$  $0 \quad 3 \quad -1 \quad 2$   $= 8 - 2k$  se anula para  $k = 4$ , como ran $(M) = 3$ , se

tiene que: si  $k \neq 4$  se cruzan; si  $k = 4$  se cortan. (nota para  $k = 2$ , r no es recta)

b) Vienen dadas por punto y vector dirección:  $r : P, \vec{v}; \quad s : Q, \vec{w}.$ 

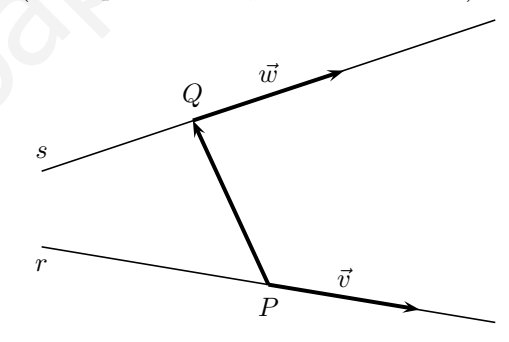

Si  $ran(\vec{v}, \vec{w}) = 2, \quad \vec{v} \vee \vec{w}$  no paralelos:

 $\int ran(\vec{PQ}, \vec{v}, \vec{w}) = 2 \iff det[\vec{PQ}, \vec{v}, \vec{w}] = 0; \vec{PQ}, \vec{v}, \vec{w}$  son coplanarios : r, s se cortan  $range(\vec{PQ}, \vec{v}, \vec{w}) = 3 \Longleftrightarrow det[\vec{PQ}, \vec{v}, \vec{w}] \neq 0; \vec{PQ}, \vec{v}, \vec{w}$  no son coplanarios : r, s se cruzan Si  $ran(\vec{v}, \vec{w}) = 1, \quad \vec{v} \text{ y } \vec{w}$  paralelos: ele ser mejor el método para punto y vector dirección.<br>
jemplo Estudiar según $k$ la posición de  $r : \left\{ \begin{array}{l} x + 2y + 3z = 1 \\ x + ky + 3z = 3 \end{array} \right. \quad s : \left\{ \begin{array}{l} y = z \\ 3y - z \end{array} \right.$ <br>
determinante  $\left| \begin{array}{cl} 1 & 2 & 3 & 1 \\ 1 & k & 3 & 3$ 

 $\int \vec{PQ}$  paralelo: rectas coincidentes  $\vec{PQ}$  no paralelo: rectas paralelas

Ejemplo Hallar la posición relativa de las rectas:

r :  $\boldsymbol{x}$ 3  $=\frac{y-1}{1}$ −1  $=\frac{2-z}{2}$ 3 s :  $\int x = 2z - 3$  $y = -z + 5$ 

r: punto  $P(0, 1, 2)$ , vector dir.  $\vec{v} = (3, -1, -3)$  (obsérvese que la recta r no está escrita exactamente en forma continua)

De las ecuaciones de s se escriben las paramétricas: s :  $\sqrt{ }$  $\frac{1}{2}$  $\mathbf{I}$  $x = -3 + 2t$  $y=5-t$  $z=t$ luego s: punto  $Q(-3, 5, 0)$ , vector dir.  $\vec{w} = (2, -1, 1)$ 

Resulta  $\vec{PQ} = (-3, 4, -2)$ . Vemos que  $\vec{v}, \vec{w}$  no son paralelos. Ahora estudiamos  $det[\vec{PQ}, \vec{v}, \vec{w}]$ 

  $-3$  4  $-2$  $3 -1 -3$  $2 -1 1$   $= -22 \neq 0$  por tanto las rectas se cruzan.

### 6.11. Distancia entre dos puntos

Dados  $P(x_1, y_1, z_1); Q(x_2, y_2, z_2)$ 

 $d(P,Q) = |\vec{PQ}| = \sqrt{(x_2 - x_1)^2 + (y_2 - y_1)^2 + (z_2 - z_1)^2}$ 

**Ejemplo** Hallar el punto de la recta  $r : \frac{x-1}{2}$ 2 =  $\hat{y}$  $-1$  $z = z + 2$  que equidista de los puntos  $A(2, 3, -1), B(0, 2, 0)$ 

El plano mediatriz de los dos puntos tendrá de ecuación:  $\sqrt{(x-2)^2 + (y-3)^2 + (z+1)^2} = \sqrt{x^2 + (y-2)^2 + z^2}$  $2x + y - z - 5 = 0$  poniendo la recta en paramétricas y sustituyendo  $\sqrt{ }$  $\frac{1}{2}$  $\mathbf{I}$  $x = 1 + 2t$  $y = -t$  $z = -2 + t$  $2(1+2t) + (-t) - (-2 + t) - 5 = 0,$ resulta  $t = 1/2$  luego el punto es  $(1 + 1, -1/2, -2 +$  $1/2$ ) =  $(2, -1/2, -3/2)$ b A B r **10** Eallar el punto de la recta  $r : \frac{x-1}{2} = \frac{y}{-1} = z + 2$  que equidista de los<br>
10. Hallar el punto de la recta  $r : \frac{x-1}{2} = \frac{y}{-1} = z + 2$  que equidista de los<br>
11),  $B(0, 2, 0)$ <br>
2)<br>
12)<br>
12)<br>
12)<br>
12)<br>
12)<br>
12)<br>
22 -

#### 6.12. Punto medio de un segmento

Dados los puntos  $P(x_1, y_1, z_1)Q(x_2, y_2, z_2)$  sea  $M(x_m, y_m, z_m)$  el punto medio, se tiene  $\vec{PQ}$  =  $2P\vec{M}$  en consecuencia  $\sqrt{ }$  $\mathbf{J}$  $\mathbf{I}$  $x_2 - x_1 = 2(x_m - x_1)$  $y_2 - y_1 = 2(y_m - y_1)$  $z_2 - z_1 = 2(z_m - z_1)$  $x_m =$  $x_1 + x_2$  $\frac{1}{2}$  ;  $y_m =$  $y_1 + y_2$  $\frac{1}{2}$  ;  $z_m$  =  $z_1 + z_2$ 2

nota : El plano mediatriz de un segmento  $\overline{AB}$  se puede hallar como el plano de vector ortogonal  $\vec{AB}$  que pasa por el punto medio del segmento  $\vec{AB}$ .

#### 6.13. Distancia de un punto a un plano

Dados el plano  $\pi: Ax + By + Cz + D = 0$  y el punto  $P(x_0, y_0, z_0)$  se tiene:

$$
d(P, \pi) = \left| \frac{Ax_0 + By_0 + Cz_0 + D}{\sqrt{A^2 + B^2 + C^2}} \right|
$$

Demostración

X

 $\vec{v}$ 

P

d

Se trata de hacer de dos maneras el producto escalar de  $\vec{w}$  =  $(A, B, C)$  ortogonal a  $\pi$  y  $\overrightarrow{XP} = (x_0 - x, y_0 - y, z_0 - z)$  vector de origen en un punto  $X(x, y, z)$  culquiera de  $\pi$  y extremo P:  $\vec{w} \cdot \vec{XP} = A(x_0 - x) + B(y_0 - y) + C(z_0 - z) =$  $Ax_0 + By_0 + Cz_0 - (Ax + By + Cz) = Ax_0 + By_0 + Cz_0 + D$ , por otro lado:  $\vec{w} \cdot \vec{XP} = |\vec{w}||\vec{XP}| \cos \alpha = |\vec{w}|.$  proyección de XP sobre  $\vec{w} =$  $A^2 + B^2 + C^2 \cdot d(P, \pi),$ 

despejando queda la fórmula sin más que tomar valor absoluto pues consideramos que la distancia siempre es positiva.

#### Ejemplos

1. Hallar la distancia de la recta $r$  :  $\int x - 2y - 2z = 1$  $x + 5y - z = 0$ al plano  $\pi$ :  $14x + 7y - 23z = 0$ 

Primero comprobamos la situación relativa de la recta y el plano considerando la matriz de coeficientes  $|M|$  =  $1 -2 -2$  $1 \quad 5 \quad -1$ 14 7 −23  $= 0$ luego son efectivamente paralelos o la recta está contenida en el plano space que an internation in the que to the condition of a siemple is positive.<br>
a siemple es positiva.<br>
a siemple es positiva.<br>
a siemple es positiva.<br>
<br>
eximence comprobances la sistuación relativa de la recta y el plano

entonces la distancia de la recta al plano será igual a la distancia de un punto cualquiera de la recta al plano, obtenemos un punto de la recta haciendo por ej.  $y = 0$ , resulta  $z = -1, x = -1$ , punto  $P(-1, 0, -1)$ 

$$
d(r,\pi) = d(P,\pi) = \left| \frac{-14 + 23}{\sqrt{14^2 + 7^2 + (-23)^2}} \right| = \frac{9}{\sqrt{774}}
$$

nota: la ecuación normal del plano es la ecuación general en la que el vector ortogonal es unitario, entonces el término independiente es la distancia del origen al plano.

2. Hallar el punto de la recta  $r : x = y = z$  que equidista de los planos  $\pi : x - y + 2z = 1$ ,

$$
\pi': x + 2y - z = 4
$$

Podemos:

a) Hallar los planos bisectores de los dos planos ya que no son paralelos y luego su intersección con la recta.

b) Mejor: hallar las ecuaciones paramétricas de la recta y sustituir en las fórmulas de la distancia a cada plano:  $r : x = t, y = t, z = t$ 

$$
\frac{\text{dist. a } \pi}{\left|\frac{t-t+2t-1}{\sqrt{1+1+4}}\right|} = \left|\frac{t+2t-t-4}{\sqrt{1+4+1}}\right|; 2t-1 = \pm(2t-4)\left\{\begin{array}{l} 2t-1 = 2t-4 \text{ sin solution} \\ 2t-1 = -2t+4; t = 5/4 \end{array}\right.
$$

el punto es  $(5/4, 5/4, 5/4)$ ; y podemos afirmar que la recta r es paralela a uno de los planos bisectores

#### 6.14. Distancia de un punto a una recta

Dado un punto P y una recta r con punto Q y vector dirección  $\vec{v}$ 

$$
d(P,r) = \frac{|\vec{QP} \wedge \vec{v}|}{|\vec{v}|}
$$

Demostración

El paralelogramo de lados  $\vec{QP} \times \vec{v}$  tiene de área  $S = |\vec{QP} \wedge \vec{v}| = \text{ base }$ . altura  $= |\vec{v}| \cdot d$ 

nota Método constructivo: Hallar el plano perpendicular a la recta por el punto, luego el punto de intersección de la recta y el plano, la distancia buscada es la distancia entre los dos puntos.  $P \wedge \vec{v}$ ] = base . altura =  $|\vec{v}|d$ <br>
Método constructivo: Hallar el plano perpendicular a la recta por el punto, he<br>
intersección de la recta y el plano, la distancia buscada es la distancia entre<br> **Angulos de rectas** 

### 6.15. Angulos de rectas y planos

#### 1. Angulo de dos rectas

Es el menor de los ángulos que forman. Se halla a partir de dos vectores dirección. (Se considera también en el caso de que se crucen).

Ejemplo Hallar el ángulo que forman las rectas

$$
r: \frac{x-1}{2} = y - 3 = z \quad s: \begin{cases} \frac{x+2}{-3} = \frac{y+5}{4} \\ z = 0 \end{cases}
$$

los vectores respectivos son  $\vec{v} = (2, 1, 1); \vec{w} = (-3, 4, 0)$ 

$$
\cos \alpha = \left| \frac{\vec{v} \cdot \vec{w}}{|\vec{v}| |\vec{w}|} \right| = \left| \frac{-6 + 4}{\sqrt{6} \cdot \sqrt{25}} \right| = \frac{2}{5\sqrt{6}} = 0'16
$$

(se toma valor absoluto porque no sabemos si se trata del ángulo α o de su suplementario)  $\alpha = ar \cos 0' 16 = 80^0 40'$ 

#### 2. Angulo de dos planos

Es el menor de los dos ángulos diedros que determinan. Se halla a partir del ángulo que forman los vectores ortogonales.

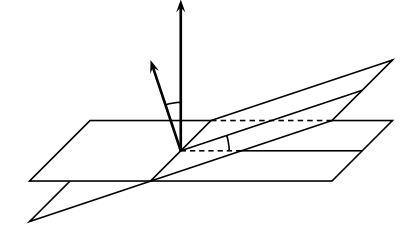

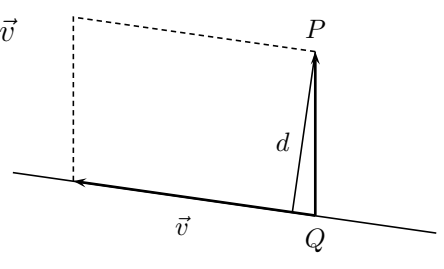

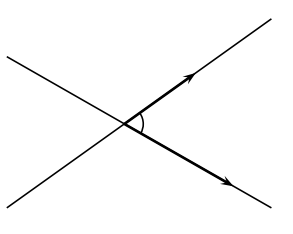

Es el menor ángulo que forma la recta r con su proyección ortogonal sobre el plano.

Se halla a partir del ángulo que forman el vector dirección de la recta y el vector ortogonal del plano, el ángulo buscado es el complementario.

**Ejemplo** Hallar el ángulo que forma la recta  $r : \frac{x-1}{2}$ 2  $=\frac{y-2}{1}$ −1 =  $z+1$ 3 y el plano  $\pi: 3x + 2y - 5z + 4 = 0$ 

$$
\vec{v} = (2, -1, 3); \vec{w} = (3, 2, -5); \quad \cos(\alpha') = \left| \frac{\vec{v} \cdot \vec{w}}{|\vec{v}| \cdot |\vec{w}|} \right| = \left| \frac{6 - 2 - 15}{\sqrt{14} \cdot \sqrt{38}} \right| = 0'4769; \quad ar \cos(0'4769) = 61'5^0
$$

 $\text{Angulo}\hat{r}, \hat{\pi} = 90 - 61'5 = 28'5^0$ 

Ejemplo Se considera el punto  $A(2,0,0)$  y los planos  $\pi : x + y + z = 1, \pi' : y - z = 1$ . Determinar las rectas que pasan por A, forman un ángulo de 60<sup>0</sup> con  $\pi$  y son paralelas a  $\pi'$ .

La recta  $r$  buscada está en el plano  $\pi''$  paralelo a  $\pi'$  que pasa por  $A: \pi'': y - z = 0$ 

La intersección de  $\pi''$  con  $\pi$  es la recta s:

$$
s: \begin{cases} x + y + z = 1 \\ y - z = 0 \end{cases}
$$
 punto (1,0,0)  
vec. dir. (-2,1,1)  

$$
s: \begin{cases} x = 1 - 2t \\ y = t \\ z = t \end{cases}
$$

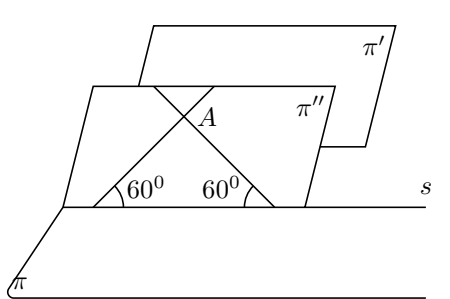

Consideremos el vector de A a un punto de s:  $\vec{v} = (1-2t-2, t, t) = (-2t-1, t, t)$ ; veamos cual determina un ángulo de  $90^0 - 60^0 = 30^0$  con el vector ortogonal de  $\pi \quad \vec{w} = (1, 1, 1)$ :

$$
\pi : 3x + 2y - 5z + 4 = 0
$$
\n
$$
\vec{v} = (2, -1, 3); \vec{w} = (3, 2, -5); \quad \cos(\alpha') = \left| \frac{\vec{v} \cdot \vec{w}}{|\vec{v}| |\cdot |\vec{w}|} \right| = \left| \frac{6 - 2 - 15}{\sqrt{14} \cdot \sqrt{38}} \right| = 0'4769; \quad arc \cos(61'5^0)
$$
\nAngulo $\vec{r}, \vec{\pi} = 90 - 61'5 = 28'5^0$ 

\n**Ejemplo** Se considera el punto  $A(2, 0, 0)$  y los planos  $\pi : x + y + z = 1, \pi' : y -$ Determinar las rectas que pasan por  $A$ , forman un ángulo de 60° con  $\pi$  y son paræ  $\pi'$ .

\nLa recta  $r$  buscada está en el plano  $\pi''$  paralelo a  $\pi'$  que  
pasa por  $A : \pi'' : y - z = 0$ 

\nLa intersection de  $\pi''$  con  $\pi$  es la recta  $s$ :

\n
$$
s : \begin{cases} x + y + z = 1 \\ y - z = 0 \\ y = t \end{cases}
$$
\nConsideremos el vector de  $A$  a un punto de  $s : \vec{v} = (1 - 2t - 2, t, t) = (-2t - 1, t, t);$   $\text{cual determina un ángulo de  $90^0 - 60^0 = 30^0$  con el vector ortogonal de  $\pi \quad \vec{w} = (1 - \cos 30^0 = \frac{\vec{v} \cdot \vec{w}}{|\vec{v}| \cdot |\vec{w}|}; \frac{\sqrt{3}}{2} = \frac{-2t - 1 + t + t}{\sqrt{(-2t - 1)^2 + t^2 + t^2}, \sqrt{3}}; \frac{\sqrt{3}}{2} = \frac{-1}{\sqrt{6t^2 + 4t + 1}, \sqrt{3}}$$ 

\n9(6t<sup>2</sup> + 4t + 1) = 4;  $t = \frac{-3 \pm \sqrt{3}}{9}$ 

\nequation  $\pi$  baresles les potes  $\alpha$  e.g.,  $\alpha$ 

resultan entonces las rectas solución:

vec. dir. 
$$
\left(\frac{-3 - 2\sqrt{3}}{9}, \frac{-3 + \sqrt{3}}{9}, \frac{-3 + \sqrt{3}}{9}\right)
$$
;  $r: \frac{x - 2}{-3 - 2\sqrt{3}} = \frac{y}{-3 + \sqrt{3}} = \frac{z}{-3 + \sqrt{3}}$   
vec. dir.  $\left(\frac{-3 + 2\sqrt{3}}{9}, \frac{-3 - \sqrt{3}}{9}, \frac{-3 - \sqrt{3}}{9}\right)$ ;  $r': \frac{x - 2}{-3 + 2\sqrt{3}} = \frac{y}{-3 - \sqrt{3}} = \frac{z}{-3 - \sqrt{3}}$ 

#### 6.16. Minima distancia y perpendicular común a dos rectas

En el caso en que las rectas sean paralelas el problema se resuelve hallando un plano perpendicular y la distancia entre los los puntos de corte.

Los otros casos se pueden resolver por el método siguiente:

**Ejemplo** Hallar la mínima distancia entre las rectas 
$$
r: \frac{x-1}{2} = \frac{y+2}{-3} = z;
$$
  $s: x+2 = \frac{y-1}{2} = \frac{z}{3}$ 

Se halla el plano que contiene a r y es paralelo a s, y luego hallar la distancia de un punto cualquiera P de s al plano:

Plano  $\pi$  que contiene a r y es paralelo a s es

 $x-1$   $y+2$  z  $2 \t -3 \t 1$ 1 2 3  $= 0$ 

 $\overline{\phantom{a}}$  $\mathbf{\mathbf{I}}$  $\mathbf{\mathbf{I}}$  $\begin{array}{c} \begin{array}{c} \begin{array}{c} \begin{array}{c} \end{array} \\ \end{array} \end{array} \end{array}$ 

o sea  $\pi: 11x + 5y - 7z - 1 = 0$ , sea  $Q(-2, 1, 0)$  de s  $\pi$ 

$$
d(s,r) = d(Q,\pi) = \left| \frac{-22 + 5 - 1}{\sqrt{11^2 + 5^2 + (-7)^2}} \right| = \frac{18}{\sqrt{195}}
$$

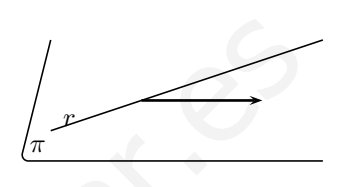

s

Ejemplo Hallar la perpendicular común a las rectas:  $r: x - 1 =$  $y-3$ 2  $=\frac{\overline{z}-2}{2}$ 2  $\frac{x-7}{2}$ 3  $=\frac{y-9}{4}$ 4  $=\frac{z-8}{z}$ 5

Una vez comprobado que las rectas no son paralelas, el procedimiento es:

a) La perpendicular común tiene como vector dirección el vector

perpendicular a los vectores dirección de las rectas dadas: Î  $\overline{\phantom{a}}$ 

$$
\begin{vmatrix} \vec{i} & \vec{j} & \vec{k} \\ 1 & 2 & 2 \\ 3 & 4 & 5 \end{vmatrix} = 2\vec{i} + \vec{j} - 2\vec{k}
$$
 vector:  $\vec{v_{\perp}} = (2, 1, -2)$ 

b) Ahora hallamos el plano  $\pi_r$  que contiene a una de ellas, por ejemplo r, y contiene a este vector  $\vec{v}_\perp$ :

$$
\begin{vmatrix} x-1 & y-3 & z-2 \ 1 & 2 & 2 \ 2 & 1 & -2 \ \end{vmatrix} = 0, \quad -6x + 6y - 3z - 6 = 0,
$$

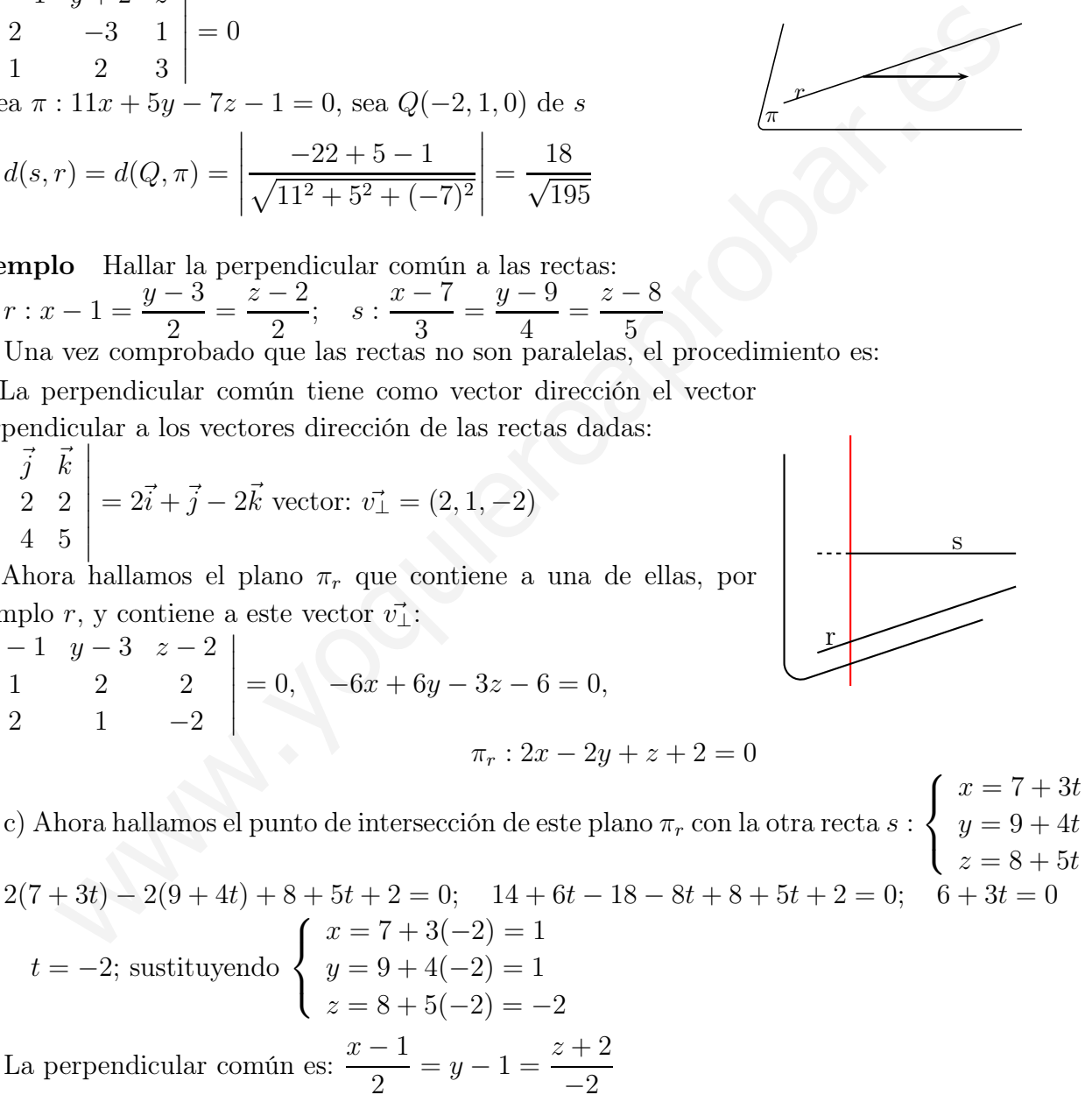

**Observación:** el punto de intersección hallado  $(1, 1, -2)$ , es el punto de de s cuya distancia a r es mínima.

**Orro método:** Ponemos las rectas en paramétricas 
$$
r : \begin{cases} x = 1 + t \\ y = 3 + 2t \\ z = 2 + 2t \end{cases}
$$
;  $s : \begin{cases} x = 7 + 3s \\ y = 9 + 4s \\ z = 8 + 5s \end{cases}$ .

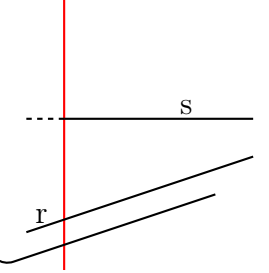

.

Consideramos el vector  $Q, Q'$  que va de un punto  $Q$  genérico de r a un punto  $Q'$  genérico de  $s: Q_2 \overline{Q'} = (7+3s-(1+t), 9+4s-(3+2t), 8+5s-(2+2t)) = (6+3s-t, 6+4s-2t, 6+5s-2t))$ 

Hago que este vector sea paralelo al vector ortogonal  $\vec{v_{\perp}},$  para ello sus coordenadas han de ser proporcionales:

 $6 + 3s - t$ 2  $=\frac{6+4s-2t}{1}$ 1  $=\frac{6+5s-2t}{s}$  $-2$ que es un sistema dos ecuaciones y dos incógnitas  $t, s;$  $\int 6 + 3s - t = 2(6 + 4s - 2t)$  $-(6+3s-t)=6+5s-2t$  $\int -5s + 3t = 6$  $-8s + 3t = 12$ de soluciones:  $s = -2, t = \frac{-4}{3}$ 3  $\sqrt{ }$  $x = 7 - 6$ 

Sustituyendo por ejemplo en  $s$  tenemos el punto de la perpendicular común:  $s$  :  $\mathbf{J}$ <sup>†</sup>  $y = 9 - 8$  $z = 8 - 10$ 

El punto es  $(1, 1, -2)$ 

Ya tenemos un punto y el vector dirección de la perpendicular común.

Ejemplo Considere las rectas  $r \, y \, s$  dadas por las ecuaciones

r :  $\int 4x + 3y - 2z = 12$  $2x + 5y - z = 6$ y  $s:\frac{x-5}{2}$ 3  $=\frac{y-1}{1}$ −1  $=\frac{z-6}{4}$ 4

- a) Estudie la posición relativa de r y s.
- b) Hallar la perpendicular común.

a) Parametrizamos la recta r: restando a la primera ecuación la segunda multiplicada por 2 queda  $-7y = 0$ ,  $y = 0$  y sustituyendo en la segunda y despejando z resulta: r :  $\sqrt{ }$  $\frac{1}{2}$  $x = t$ ituyendo por ejemplo en s tenemos el punto de la perpendicular común:  $s : \begin{cases} x = 0 & \text{or } (1, 1, -2) \\ y = 0 & \text{or } (1, 1, -2) \end{cases}$ <br>
lo Considere las rectas r y s dadas por las ecuaciones<br>  $2x + 5y - z = 6$  y  $s : \frac{x - 5}{3} = \frac{y - 1}{-1}$ 

$$
\begin{cases}\n y = 0 \\
 z = -6 + 2t\n\end{cases}
$$

r :  $\int$ punto  $P(0, 0, -6)$ vector  $\vec{v} = (1, 0, 2)$  s:  $\int$  punto  $Q(5, 1, 6)$ vector  $\vec{w} = (3, -1, 4)$ 

Como no son proporcionales los vectores dirección podemos afirmar que nos son paralelas, consideramos el vector  $\vec{PQ} = (5, 1, 12)$  veamos el rango de los tres vectores:

$$
[\vec{PQ}, \vec{v}, \vec{w}] = \begin{vmatrix} 5 & 1 & 12 \\ 1 & 0 & 2 \\ 3 & -1 & 4 \end{vmatrix} = 0
$$
, por tanto las rectas se cortan.

b) Par hallar la perpendicular común hallamos el vector perpendicular a r y a s usando producto vectorial  $\vec{v} \wedge \vec{w}$ 

 $\vec{v} \wedge \vec{w}$   $\vec{i}$   $\vec{j}$   $\vec{k}$ 1 0 2 3 −1 4  $\begin{array}{c} \begin{array}{c} \begin{array}{c} \begin{array}{c} \end{array}\\ \end{array} \\ \begin{array}{c} \end{array} \end{array} \end{array} \end{array}$  $= 2\vec{i} + 2\vec{j} - \vec{k}$ , luego (2, −2, 1), será el vector dirección de la recta

perpendicular común.

Ahora hallamos el punto de intersección de r y s que sabemos que existe, para ello sustituimos en la primera igualdad de *s* las paramétricas de *r*:  $\frac{t-5}{3}$ 3  $=\frac{0-1}{1}$ −1  $; t = 8$  sustituyendo en

$$
r: \begin{cases} x = 8 \\ y = 0 \\ z = -6 + 2 \cdot 8 = 10 \end{cases}
$$
, punto de corte (8, 0, 10),  
l. v. v. Unle, e. v. (8, 0, 10),  

$$
x = 8 \quad y \quad z = 10
$$

luego la perpendicular común es:  $\frac{x-8}{9}$ 2 = 2  $=\frac{z-10}{1}$ −1

Ejemplo Hállese si existe alguna recta que apoyándose en las rectas r y s sea perpendicular al plano  $\pi$ , siendo:  $r : x = \frac{y-1}{1}$  $^{-1}$  $=\frac{z-1}{2}$ 2  $\frac{y-1}{s}$  $-3$ = z  $\frac{2}{4}$   $\pi: 2x - y + 4z = 0$ 

La recta buscada si existe ha de ser la intersección de los planos  $\pi_1$  que contiene a  $r$  y es perpendicular a  $\pi$ ;  $\pi_2$  que contiene a s y es perpendicular a  $\pi$ 

$$
\pi_1: \begin{vmatrix} x & y-1 & z-1 \\ 1 & -1 & 2 \\ 2 & -1 & 4 \end{vmatrix} = 0, \quad 2x - z + 1 = 0
$$
\n
$$
\pi_2: \begin{vmatrix} x & y-1 & z \\ 1 & -3 & 4 \\ 2 & -1 & 4 \end{vmatrix} = 0, \quad 8x - 4y - 5z + 4 = 0
$$
\n
$$
\text{recta buscada: } \begin{cases} 2x - z + 1 = 0 & \frac{x + \frac{1}{2}}{2} = \frac{y}{-1} = \frac{z}{4} \\ 8x - 4y - 5z + 4 = 0 & \frac{x + \frac{1}{2}}{2} = \frac{y}{-1} = \frac{z}{4} \end{cases}
$$

#### 6.17. Problemas

- 1. Dados los puntos  $P(4, 2, 5)$  y  $Q(7, 3, -1)$ . Representar el vector  $\vec{PQ}$
- 2. Hallar el vértice D en el paralelogramo ABCD dados los vértices  $A(3, 2, -1), B(3, -1, 0), C(2, 4, -1).$ 
	- Solución: D(2, 7, −2)
- 3. Sabiendo que  $|\vec{x}| = |\vec{y}| = 2$  y que  $\vec{x} \cdot \vec{y} =$ 0 ′1 calcular el ángulo que forman los vectores  $\vec{a} = \vec{x} + \vec{y}, \vec{b} = \vec{x} - 2\vec{y}$

Solución:  $\alpha = ar \cos \frac{-4}{126} = -0'32 \approx 108'66^0$ 

4. Sea  $B = {\bar{e}_1, \bar{e}_2, \bar{e}_3}$  una base de  $V^3$ , tal que  $|\vec{e}_1| = |\vec{e}_2| = |\vec{e}_3| = 2$  y cos $(\vec{e}_i, \vec{e}_j) = 0$ para  $i \neq j$ . Siendo  $\vec{a} = 3\vec{e}_1 - 6\vec{e}_2 + \vec{e}_3$ ,  $\vec{b} =$  $\vec{e}_2 + 2\vec{e}_3$ . Calcular  $\vec{a}^2 - \vec{a}.\vec{b}$ 

Solución:  $9(\vec{e}_1)^2 + 42(\vec{e}_2)^2 - (\vec{e}_3)^2 = 200$ 

5. i) Producto escalar de vectores en el espacio afín Euclídeo  $E^3$ . Vectores ortogonales. Bases ortonormales. ii) Encontrar una base ortonormal de  $E^3$  que contenga un vector proporcional al  $(1, -1, 2)$ 

Solución:  $\frac{1}{\sqrt{2}}$  $\frac{1}{6}(1,-1,2),\frac{1}{\sqrt{2}}$  $\frac{1}{5}(0, 2, 1), \frac{1}{\sqrt{30}}(-5, -1, 2)$ 

6. El espacio euclídeo tridimensional E está referido a una base  $\vec{e}_1, \vec{e}_2, \vec{e}_3$  formada por vectores unitarios que forman entre sí ángulos de 60<sup>0</sup> . Se pide calcular el coseno del ángulo que forman los dos vectores  $\vec{u} = \vec{e}_1 + \vec{e}_2, \vec{v} = \vec{e}_1 - \vec{e}_2 + \vec{e}_3.$ 

Solución:  $\cos \alpha = 1/\sqrt{6}, \alpha = 65'9^0$ 

7. Dado el triángulo de vértices A(1,1,1), B $(0,3,5)$ , C $(4,0,2)$  hallar su área y la longitud de la altura desde B.

Solución:  $S = \frac{1}{2} |\vec{AB} \wedge \vec{AC}| = \frac{\sqrt{230}}{2} =$  $7'58\sqrt{\frac{230}{11}}=4'57$ 

8. Calcular los vectores de longitud 1 ortogonales a los vectores  $(2,-2,3)$  y  $(3,-2,3)$ .

Solución:  $v = (0, 3/\sqrt{13}, 2/\sqrt{13}), v' =$  $(0, -3/\sqrt{13}, -2/\sqrt{13})$ 

9. Se consideran los puntos

 $A(1, a, 1), B(1, 1, a - 2), C(1, -1, 2)$ 

1) Comprobar si están alineados según sea el valor que tome el parámetro a.

2) Hallar el área del triángulo que determinan los tres puntos para  $a = 0$ .

Solución:  $S = 1$ 

10. Hallar el área de la proyección del triángulo de vértices  $A(1,0,0)$ ,  $B(2,1,0)$ , C(0,1,4), sobre el plano coordenado XY.

Solución:  $1u^2, C'(0, 1, 0)$ 

11. Resolver la siguiente ecuación vectorial:

$$
\vec{x} \wedge (2, 1, -1) = (1, 3, 5)
$$
  
\nsabiendo que  $|\vec{x}| = \sqrt{6}$   
\nSolución:  $\vec{v} \wedge \vec{w} \begin{vmatrix} \vec{i} & \vec{j} & \vec{k} \\ x & y & z \\ 3 & -1 & 4 \end{vmatrix} = (1, 3, 5);$   
\n $(1, -2, 1); (\frac{5}{3}, \frac{-5}{3}, \frac{2}{3})$ 

- 12. Se considera el tetraedro cuyos vértices son  $A(1, 0, 0), B(1, 1, 1), C(-2, 1, 0), D(0, 1, 3).$ a) Hallar el volumen. b) Hallar el área del triángulo ABC. c) Hallar la altura del tetraedro del vértice D. Solución: a)  $V=\frac{7}{6}$  $\frac{1}{6}u^3$ , b)  $S =$  $\sqrt{19}$  $\frac{19}{2}u^2$ , c)  $h = \frac{7}{\sqrt{1}}$  $\sqrt{19}$ sea el valor que tome el parámetro<br>
biendo que  $|\vec{x}| = |\vec{y}| = 2$  y que  $\vec{x}.\vec{y} =$ <br>  $\vec{y} = 2\vec{y}$  Hallar el ángulo que chriman los vec<br>
res  $\vec{a} = \vec{x} + \vec{y}$ ,  $\vec{b} = \vec{x} - 2\vec{y}$ <br>
hucíon:  $a = ar \cos \frac{\vec{x} \cdot \vec{y}}{2\vec{y}} = -0.$ 
	- 13. Hallar t para que los puntos  $P(3,2,0)$ ,  $Q(0,-1,0), R(3,t,1), S(2,1,-2)$  sean coplanarios.

Solución:  $t = 2$ 

14. Hallar las ecuaciones paramétricas del plano que pasa por el punto (2,3-1) y es paralelo al plano  $2x - 3y + z = 3$ .

Solución: π :  $\sqrt{ }$ J  $\mathbf{I}$  $x = 2 + t$  $y=3+s$  $z = -1 - 2t + 3s$ 

- 15. Hallar la ecuación general del plano que pasa por los puntos  $(2,3,-1)$ ,  $(1,0,-3)$  y es perpendicular al plano  $2x - 5y = 2$ . Solución:  $\pi$ :  $10x + 4y - 11z - 43 = 0$
- 16. Hallar la ecuación del plano que pasa por los puntos (2,-1,0), (3,0,2), (2,-3,4).

Solución:  $4x - 2y - z - 10 = 0$ 

17. Hallar la ecuación del plano que pasa por el punto en que el plano  $2x+y+3z=12$ corta al eje OZ y es perpendicular a los planos:  $3x + 2y - z = 5$ ,  $x - y + 3z = 2$ 

Solución:  $x - 2y - z + 4 = 0$ 

18. Hallar la ecuación del plano que pasa por el punto (3, 0, 5) y es perpendicular a la recta  $\frac{x-2}{2}$ 3 =  $y+5$ 4  $=\frac{\overline{z}-2}{1}$ 1 . Hallar el punto de interseccion.

Solución: (5, −1, 3)

- 19. Hallar la ecuación del plano que pasa por el punto (1,1,2) y es paralelo a las rectas  $\begin{cases}\n3x + y = 0 \\
4x + z = 0\n\end{cases}\n\begin{cases}\n2x - 2y = 0 \\
y - z = -3\n\end{cases}$  $y - z = -3$ Solución:  $x - 5y + 4z - 4 = 0$
- 20. Hallar la ecuación del plano que contiene a la recta  $(x-1)/2 = (y-1)/3 = z$ y es paralelo a la recta que pasa por los puntos (2,0,0), (0,1,0)

Solución:  $x + 2y - 8z - 3 = 0$ 

21. Dada la recta  $r : (x, y, z) = (3, 2, 0) +$  $t(2, 0, -1)$  y el punto P(5,2,7) a) Hallar la recta perpendicular a r que pasa por P. b) Hallar la recta paralela a r que pasa por P.

Solución: a)  $\begin{cases} 2x - z - 3 = 0 \\ 0 \end{cases}$  $y - 2 = 0$  b)  $(x, y, z) =$  $(5, 2, 7) + t(2, 0, -1)$ 

22. Indicar la posición especial respecto a los ejes que tienen los planos en que uno o tres de los coeficientes A,B,C,D de la ecuación general  $Ax + By + Cz + D = 0$ sean nulos.

Solución: A, B o C nulo, plano paralelo al eje de coeficiente nulo

D, A, B nulos, plano  $XY: z = 0$ , plano determinado por los ejes de los coeficientes nulos.

23. Ecuación del plano que corta a los tres ejes de coordenadas en puntos situados a distancia a del origen y ecuación de una recta situada en dicho plano, que pasa por los puntos  $(0, 0, a)$  y  $(a/2, a/2, 0)$ .

Solución:  $x + y + z - a = 0$ ,  $\frac{x-0}{a} = \frac{y-0}{a} = \frac{z-a}{-2a}$ 

24. Estudiar la posición relativa de los planos  $2x + 3y - 5z + 7 = 0$ ,  $3x + 2y + 3z + 1 = 0$ 0,  $7x + 8y - 7z + 13 = 0$ .

Solución:  $ran(M) = 2 < 3 = ran(A)$ , incompatible, los planos se cortan en tres rectas paralelas

25. Siendo r la recta determinada por las ecuaciones  $x-2y-2z = 1$ ,  $x+5y-z = 0$ ; y  $\pi$  el plano definido por  $2x+y+mx=n$ , determinar m y n de modo que: a) r y  $\pi$ sean secantes b) r y  $\pi$  sean paralelos c) r esté contenida en  $\pi$ . allar la ecuación del plano que pasa por<br>  $x + 2y - z = 5$ ,  $x - y + 3z = 12$  distancia a del origen y ecuación a del plano  $2x + y + 3z = 12$  distancia a del origen y ecuación r<br>
anos:  $3x + 2y - z = 5$ ,  $x - y + 3z = 2$  por los puntos  $(0,$ 

Solución: a)  $m \neq -23/7, \forall n; m = -23/7, n \neq 0$ 9/7, c)  $m = -23/7, n = 9/7$ 

26. Escribir la ecuación del plano que pasa por el origen y contiene a la recta de ecuaciones  $x + y + z = 1$ ,  $x - y = 2$ .

Solución:  $\pi : x + 3y + 2z = 0$ 

27. Hallar las ecuaciones de la recta que pasa por el punto (1,1,2) y corta a las rectas  $(x - 1)/3 = y/2 = 1 - z$ ,  $x/2 = y = 1$  $(z - 1)/2$ .

Solución:  $\frac{x-1}{1} = \frac{y-1}{2} = \frac{z-2}{1}$ 

28. Dadas las rectas del espacio  $\int x = z - 1$  $y = 2 - 3z$ ,  $\int x - 4 = 5z$  $y = 4z - 3$ 

a) Decir si se cortan, son paralelas o se cruzan. b) Hallar la ecuación de la recta que pasa por el origen y corta a las dos rectas dadas.

Solución: a) Se cruzan; b)  $\begin{cases} 2x + y + z = 0 \\ 2x + 4 = 21 \end{cases}$  $3x + 4y - 31z = 0$ 

29. Hallar la posición relativa y en su caso la perpendicular común a las rectas:

$$
\begin{cases}\n x = 1 + 2t \\
 y = 3 + 5t \\
 z = 2 - t\n\end{cases}\n\qquad\n\begin{cases}\n x = 5 - s \\
 y = 13 + 2s \\
 z = 0 - 3s\n\end{cases}
$$
\nSolution:  $\frac{x-5}{-13} = \frac{y-13}{7} = \frac{z}{9}$ 

30. Hallar el ángulo de las rectas  $(x-1)/3 =$  $(y + 1)/4 = (z + 1)/5; -(x + 1)/3 =$  $-(y+2)/4 = (z-1)/5.$ 

#### Solución: 90<sup>0</sup>

31. Hallar el área del triángulo de vértices A(0,0,0), B punto de intersección de la recta  $(x + 1)/2 = (y + 1)/3 = z + 2$  con el plano  $XY$  y  $C(1,1,0)$ .

Solución:  $1u^2$ 

32. Hallar la recta que pasa por el punto medio del segmento de extremos  $A(2,3,-5), B(4,1,2), y$  es perpendicular al plano:  $(x, y, z) = (1, 0, -3) + t(2, 1, 0) +$  $s(1, -1, 1)$ .

Solución:  $x - 3 = \frac{y-2}{-2} = \frac{z+3/2}{-3}$  $-3$ 

33. Hallar la distancia del punto A(1,2,3) a la recta  $r \equiv x = 0, z = 0, y$  la ecuación del plano que pasa por A y es perpendicular a r.

Solución:  $y - 2 = 0, d = \sqrt{10}$ 

34. Hallar la ecuación de la recta que pasa por el punto (1, 0, −1) y es paralela a los planos  $3x + 2y - z = 1$ ,  $x - y + z = 0$ .

Solución:  $x - 1 = \frac{y}{-4} = \frac{z+1}{-5}$ 

35. Se consideran las rectas  $r \equiv x - 1$  $y - 2 = (z - 1)/2, s \equiv (3 - x)/2 =$  $3 - y = (z + 1)/2.$ 

a) Comprobar que se cortan y calcular las coordenadas del punto P de intersección. b) Determinar la ecuación de la recta que pasa por P y es perpendicular a r y s.

Solución: se cortan,  $P(1,2,1); \frac{x-1}{4} = \frac{y-2}{-6} =$  $z - 1$ 

36. Dada la recta  $r \equiv x + 1 = y - 2 = \frac{z-3}{4}$ , y el punto  $P(1, 2, 1)$ . Calcular:

a) Las ecuaciones del plano  $\pi$  que pasa por P y corta perpendicularmente a r.

b) Hallar el punto de intersección de r y  $\pi$ .

c) Hallar las coordenadas del punto simétrico de P respecto de r.

Solución: Procedimiento para hallar el simétrico de un punto, a)  $x + y + 4z - 7 = 0$ , b)  $M(-4/3, 5/3, 5/3), c) P(-11/3, 4/3, 7/3)$ 

37. Dada la recta  $\frac{x-2}{2}$ 3  $=\frac{y-8}{2}$ −3  $= z + 2$  y el punto (0, 3, 2). Consideremos el plano que contiene a la recta y el punto. Hallar el volumen del tetraedro que determina ese plano con los planos coordenados and in a next and the set of the set of the set of the set of  $x = 1 + 2t$ <br>  $y = 3 + 2s$ <br>  $z = 2 - t$ <br>  $z = 2 - t$ <br>  $z = 3 - 5$ <br>  $z = 3 - 5$ <br>  $y = 3 + 2s$ <br>  $z = 0 - 3s$ <br>
and La recta  $x = x + 1 = y - 2$ <br>
and  $z = 2 - t$ <br>  $y = 13 + 2s$ <br>  $z = 0 - 3s$ <br>  $y$ 

Solución:  $x + 2y + 3z = 12$ ,  $V = 48$ 

- 38. Hallar la distancia del punto A(1,2,3) al plano de ecuaciones  $\sqrt{ }$  $\frac{1}{2}$  $\mathbf{I}$  $x = s - t$  $y = 2 + 2s - 2t$  $z = -1 - 3s + 2t$ Solución:  $d = 2/\sqrt{5}$
- 39. Hallar el simétrico del punto (-1,1,2) con respecto a la recta  $x-2=\frac{y+5}{-2}$  $-2$  $=\frac{z-2}{2}$ 2 Solución: P ′ (5/3, −13/3, −14/3)
- 40. Escribir las ecuaciones de la perpendicular común a las rectas  $x = y = z$ ,  $x = z$  $y = 3z - 1.$
Solution: 
$$
\begin{cases} x+y-2z = 0 \\ x+y-6z+2 = 0 \end{cases}
$$
 
$$
\begin{cases} x = t \\ y = 1 - t \\ z = \frac{1}{2} \end{cases}
$$

41. Calcular la ecuación del plano que contiene al eje OX y dista 6 unidades del punto  $P(0,8,9)$ .

Solución:  $y + kz = 0, k = \frac{-72 \pm \sqrt{3924}}{45}$ 

42. Sea el punto A(1,1,3) y la recta  $r \equiv$  $\sqrt{ }$  $\frac{1}{2}$  $\mathbf{I}$  $x = t$  $y = 2 + t$  $z=2t$ . Hallar:

a) La ecuación del plano perpendicular a la recta r que pasa por A. b) La intersección de este plano con la recta dada r. c) La distancia del punto A a la recta r.

Solución: a)  $x + y + 2z - 8 = 0$ , b) P(1,3,2), c)  $d=\sqrt{5}$ 

43. Hallar el simétrico del punto (2,1,2) con respecto al plano  $x + y - 4 = 0$ 

Solución:  $P'(3, 2, 2)$ 

44. Determinar un punto de la recta  $(x 1)/2 = (y+1)/3 = (z+2)/2$  que equidiste de los planos  $3x+4y-1=0$ ,  $4x-3z-1=$ 0. ¿Es única la solución?.

Solución:  $t = \frac{11}{16}, (\frac{38}{16}, \frac{17}{16}, \frac{-10}{16}); t =$  $\frac{-7}{20}, \left(\frac{6}{20}, \frac{-41}{20}, \frac{-27}{10}\right)$ 

- 45. Para cada t real se considera el plano  $\pi_t$ de ecuación:  $(1+2t)x + (1-t)y + (1+t)$  $3t)z+2t-1=0$  Demostrar que todos los planos  $\pi_t$  pasan por una recta r y hallar la mínima distancia entre las rectas r y s siendo  $s \equiv x - 1 = (y + 1)/2 = (z - 2)/3$ . Solución:  $x = \frac{4\lambda+1}{-3}, y = \frac{\lambda+4}{3}, z = \lambda; d(r, s) =$  $\frac{19}{\sqrt{2}}$ 35
- 46. Dados los planos  $x + y = 0, y + z = 0$ , encontrar la ecuación de un plano que forma ángulos iguales con los anteriores.

Solución:  $x - z = 0, x + 2y + z = 0$ 

47. Hallar el área de la proyección del triángulo de vértices (0,0,0), (2,1,3), (1,1,1) sobre el plano  $x + y - z = 0$ .

Solución:  $S = \sqrt{3}/3$ 

48. En el espacio euclídeo, referido a un sistema de coordenadas ortonormal, se eligen sobre los ejes OX, OY, OZ puntos A, B, C distintos del origen O de coordenadas  $A(a,0,0), B(0,b,0), C(0,0,c)$  respectivamente, tales que  $1/a + 1/b + 1/c = 1$ . Demostrar que todos los planos ABC obtenidos al variar A, B y C verificando las condiciones anteriores pasan por un mismo punto P cuyas coordenadas se determinarán. a el punto A(1,1,3) y la recta  $r \equiv$ <br>  $x = t$ <br>  $y = 2 + t$ . Hallar:<br>  $y = 2 + t$ . Hallar:<br>  $y = 2 + t$ . Hallar:<br>  $y = 2 + t$ . Hallar:<br>  $y = 2 + t$ . Hallar:<br>  $y = 2 + t$ . Hallar:<br>  $y = 2 + t$ . Hallar:<br>  $y = 2 + t$ . Hallar:<br>  $y = 2 + t$ . Hallar:<br>  $y = 2$ 

Solución:  $P(1,1,1)$ , el plano es  $\frac{x}{a} + \frac{y}{b} + \frac{z}{c} = 1$ 

49. Contestar si es verdadero o falso y razonarlo: i) Si  $\vec{u}, \vec{v}, \vec{w} \in R^3$  son ortogonales dos a dos, entonces  $\{\vec{u}, \vec{v}, \vec{w}\}$  es una base de  $R^3$ . ii) La ecuación del plano que contiene a tres puntos no alineados  $(a_1, a_2, a_3), (b_1, b_2, b_3), (c_1, c_2, c_3)$  de  $R^3$ , viene dada por:

$$
det\begin{pmatrix} 1 & x & y & z \\ 1 & a_1 & a_2 & a_3 \\ 1 & b_1 & b_2 & b_3 \\ 1 & c_1 & c_2 & c_3 \end{pmatrix} = 0
$$

Solución: i) verdadero, ii) verdadero: restando a las filas restantes la  $2<sup>a</sup>$  y desarrollando el determinante resultante por la  $1^a$  columna.

- 50. Hallar la proyección ortogonal de la recta  $r$  :  $\int 2x + y = 3$  $y-z=1$ sobre el plano  $\pi$  :  $x + y - z + 1 = 0$ Solución:  $\frac{x-\frac{2}{5}}{2}$  $\frac{-\frac{2}{5}}{-2} = \frac{y + \frac{7}{5}}{7}$  $\frac{+\frac{7}{5}}{7} = \frac{z}{5}$ 5
- 51. Hallar un punto C de la recta  $r:(t, 5 +$ t,  $-2t$ ),  $t \in R$  que forme un triángulo rectángulo en A con  $A(1, 4, -1)$  y  $B(-3,6,0)$ Solución:  $C(\frac{7}{4})$  $\frac{7}{4}, \frac{27}{4}$  $\frac{27}{4}, \frac{-7}{2}$  $\frac{1}{2}$
- 52. Dado el triángulo de vértices
	- $A(0, 1, 0), B(1, -1, 0), C(3, 1, -2)$
	- a) Hallar el ángulo B
	- b) Hallar la mediana del vértice A

Solution: a) 
$$
\phi = \arccos \frac{1}{\sqrt{15}} \approx 75^{\circ}
$$
  
b)  $\frac{x}{\rho} = y - 1 = z$ 

 $\frac{z}{-2} = y - 1 = z$ 

53. Hallar la recta que corta a las rectas

$$
r_1 : \begin{cases} x - y = 2 \\ 2y - z = 1 \end{cases} r_2 : \begin{cases} x = t \\ y = 2 \\ z = 1 - t \end{cases}
$$

y es perpendicular al plano  $\pi$  :  $2x - y +$  $z + 3 = 0$ 

Solución:  $\pi_1$  :  $x+y-z-3=0$ ;  $\pi_2$  :  $x+3y+z-7=$ 0

- $\frac{x-5}{2} = \frac{y}{-1} = z 2$
- 54. a) Determinar el valor de los parámetros a y b de manera que la distancia entre los puntos  $P(1+3a-b, a+b, 2-3a+b)$  y  $Q(1, 2, 1)$  sea mínima.

b) Determinar el punto P que da esa mínimaa distancia.

Solución: a)  $\frac{1}{\sqrt{2}}$ , b)  $(\frac{3}{2})$  $\frac{3}{2}, 2, \frac{3}{2}$  $\frac{1}{2}$ 

- 55. Dados el plano  $\pi$  :  $2x + y + az = b$  y la recta  $r$  :  $\int x + y + z = 1$  $-x-2y+z=0$ 
	- a) Determina  $a \vee b$  para que  $\pi$  contenga a  $r$ . Solución:  $a = 4, b = 3$
	- b) ¿Para qué valores de a y b es r paralela a  $\pi$ . Solución:  $a = 4, b \neq 3$
	- c) *i* Para qué valores corta  $r$  a  $\pi$ . Solución:  $a \neq 4, \forall b$

56. a) Determine la distancia del punto  $A(12, -1, 1)$  a la recta r que pasa por el punto  $P(1,1,1)$  y tiene como vector de dirección al vector  $\vec{v} = (3, 4, 0).$ 

b) Encuentre qué punto (o puntos) de la recta r determina (o determinan) junto con A y P un triángulo de área igual a 50 unidades cuadradas.

a)  $d = 10$  b)  $t = \pm 2$ ;  $(7, 9, 1)$ ;  $(-5, -7, 1)$ 

57. Hallar la ecuación general del plano que contiene al punto  $P(1, -1, 0)$  y a la recta r :  $6x + 3y + 4z = 10$  $4x + 2y + z = 5$ 

$$
-2x - y + z + 1 = 0
$$

- 58. Hallar el plano paralelo al plano  $x +$  $y + 8z = 1$  que contiene a la recta  $\int x - 2y - 5z = 0$  $2x - y + 3z = 8$  $x + y + 8z - 8 = 0$ allar la recta que orota a las rectas<br>  $\begin{cases}\nx - y = 2 \\
2y - z = 1\n\end{cases}$   $\begin{cases}\nx = t \\
2y - z = 1\n\end{cases}$   $\begin{cases}\nx = t \\
y = 2\n\end{cases}$  57. Hallar la ecuación general del pla<br>
es perpendicular al plano  $\pi : 2x - y +$ <br>  $\begin{cases}\n3x - 3y + 4z = 10 \\
4x + 2y$ 
	- 59. Se consideran las rectas:

$$
r: \begin{cases} x - y = 3 \\ x + y - z = 0 \end{cases} s: \begin{cases} x - y = 4 \\ 2x - y = 7 \end{cases}
$$

a) Hallar la recta t de dirección perpendicular a las direcciones de r y s, que pasa por el origen.

b) Hallar las coordenadas del punto de intersección de la recta s con la recta t si existe.

a) 
$$
t : \begin{cases} x = \lambda \\ y = -\lambda \\ z = 0 \end{cases}
$$
;  $(3, -1, -1)$ 

b) Se cruzan